# **UNIVERSIDAD COMPLUTENSE DE MADRID**

FACULTAD DE CC FÍSICAS Departamento de Óptica

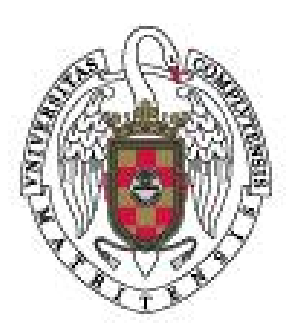

# **DESARROLLO DE UN PROTOTIPO INDUSTRIAL PARA LA DETECCIÓN EN LÍNEA DE PRODUCCIÓN DE DEFECTOS EN SUPERFICIE DE HILOS METÁLICOS FINOS**

## **MEMORIA PRESENTADA PARA OPTAR AL GRADO DE DOCTOR POR** Philip Siegmann

Bajo la dirección del Doctor: Eusebio Bernabeu

**Madrid, 2002** 

**ISBN: 84-669-1768-3** 

# DESARROLLO DE UN PROTOTIPO INDUSTRIAL PARA LA DETECCIÓN EN LÍNEA DE PRODUCCIÓN DE DEFECTOS EN SUPERFICIE DE HILOS METÁLICOS FINOS

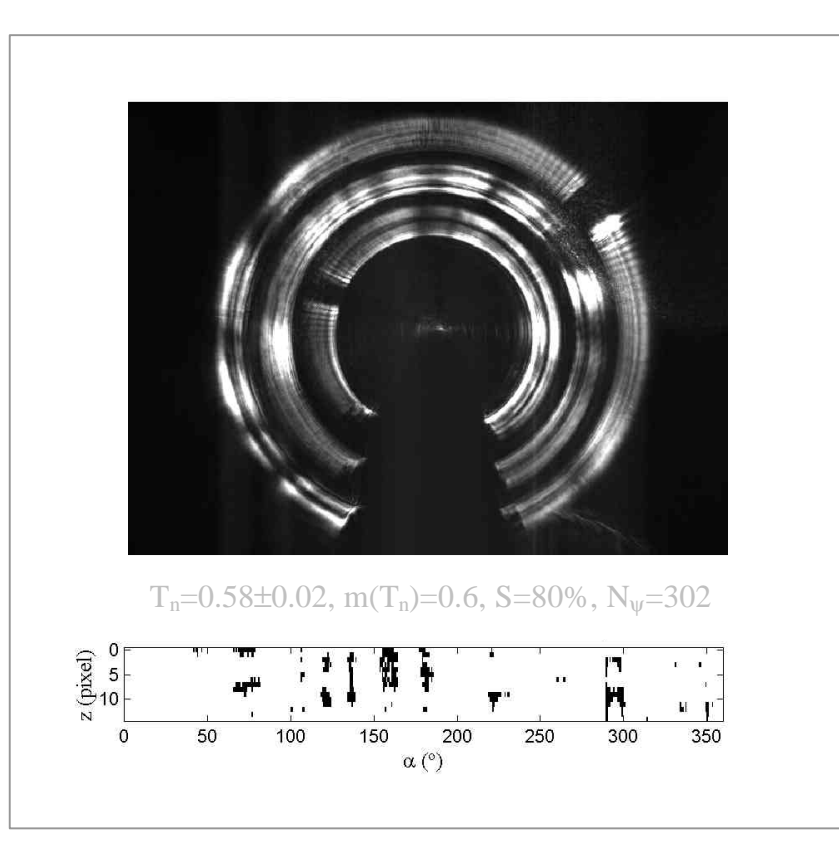

MEMORIA DE TESIS DOCTORAL PRESENTADA POR PHILIP SIEGMANN para optar por el grado de doctor en Ciencias Físicas

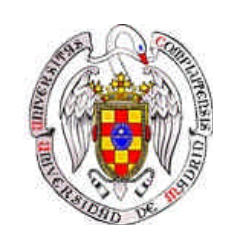

UNIVERSIDAD COMPLUTENSE DE MADRID DEPARTAMENTO DE ÓPTICA

MADRID, JUNIO 2002

#### **AGRADECIMIENTOS**

En primer lugar deseo mostrar mi agradecimiento a mi director de tesis Prof. *Eusebio Bernabeu* pues me acogió en su grupo como doctorando, me sugirió el presente tema de trabajo, me dirigió, orientó, apoyó y procuró mi financiación aun en épocas de "vacas flacas". Su confianza en que podría sacar adelante la presente Memoria me dio a la vez la confianza para continuar adelante, animándome en los momentos más "oscuros" que todo doctorando suele soportar.

Agradezco el apoyo y las pequeñas y grandes ideas aportadas por mis compañeros del Departamento de Óptica. En especial a *Luis Miguel Sánchez Brea*, siempre dispuesto a ayudarme, con quien he trabajado en el mismo tema y he aprendido mucho, y a *José Antonio Gómez Pedrero* que siempre tuvo un ojo puesto en mi trabajo corrigiéndome y aportando sugerencias interesantes. Muy agradecido estoy también a *Juan Carlos Martínez Antón* quien con mostrada experiencia aportó ideas "claves" en la presente tesis, y a *Héctor Canabal* por su colaboración decisiva durante la realización de las medidas en la industria, sus consejos fueron siempre oportunos. También quisiera mencionar a *Ibrahim Serroukh*, un buen amigo y compañero con quien he mantenido muchas horas de interesantes discusiones.

El apoyo recibido por mis compañeros fue fundamental, gracias a todos.

El soporte económico del presente trabajo provino del proyecto europeo DEFCYL: Detection of **Def**ects in **Cyl**indrical Surfaces, SMT4 - CT97 - 2184 del programa Normas, Medidas y Pruebas. Mis agradecimientos a la Unión Europea y a las empresas e instituciones participantes en dicho proyecto, en especial a *Christoph Krämer* y *Torsten Krichbaum* quienes me acompañaron y ayudaron en las medidas en la industria, y a *Klaus Jakob*, *Urs Peter Studer*, *Jonathan Löffler* y al Prof. *Martin Hildebrand* por su apoyo e interés en el proyecto y en el trabajo aquí presentado.

Agradecido estoy también por la ayuda prestada por el Centro de Investigación y Desarrollo de la Armada (CIDA) en la elaboración del prototipo, singularmente a *Luis Jiménez* quien introdujo mejoras sustanciales en el diseño.

A pesar de no haber sido un estudiante especialmente destacado, si puedo presumir de haber sido constante en mi empeño por sacar adelante mis proyectos. Claro está que he tenido la suerte de contar con el apoyo incondicional de *mis padres*, hasta el punto de poder permitirme el lujo de formar una familia siendo un becario.

Con esta Memoria deseo responder al apoyo que he recibido por parte de mis familiares, amigos y compañeros. En especial me refiero al apoyo "moral". A todos ellos va dedicado este trabajo pues es gracias a ellos que lo he podido llevar a cabo.

Una mención especial a mi esposa *Maria José* y

una dedicatoria particular a nuestra primera y reciente hija *Raquel*.

# **ÍNDICE**

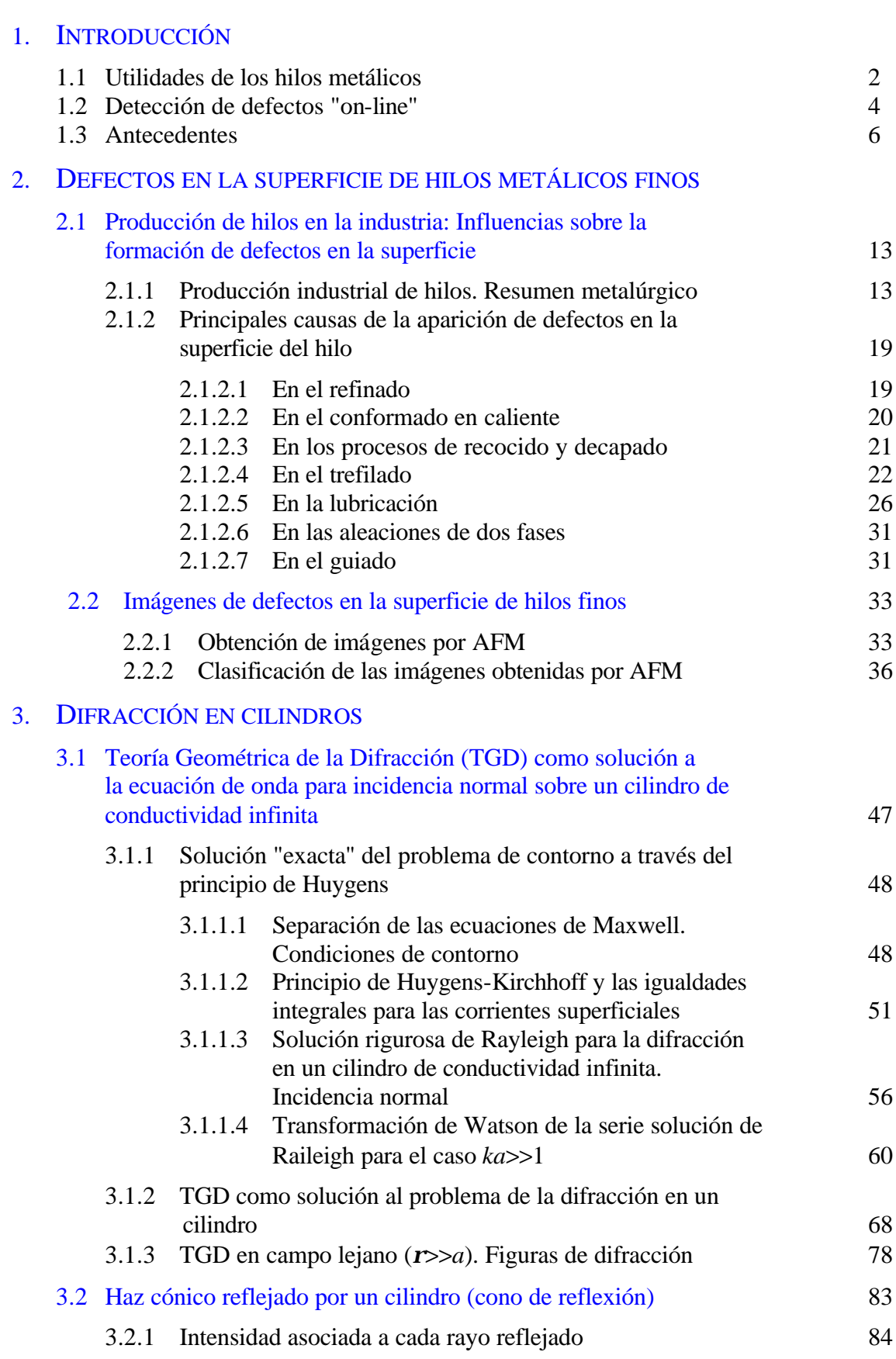

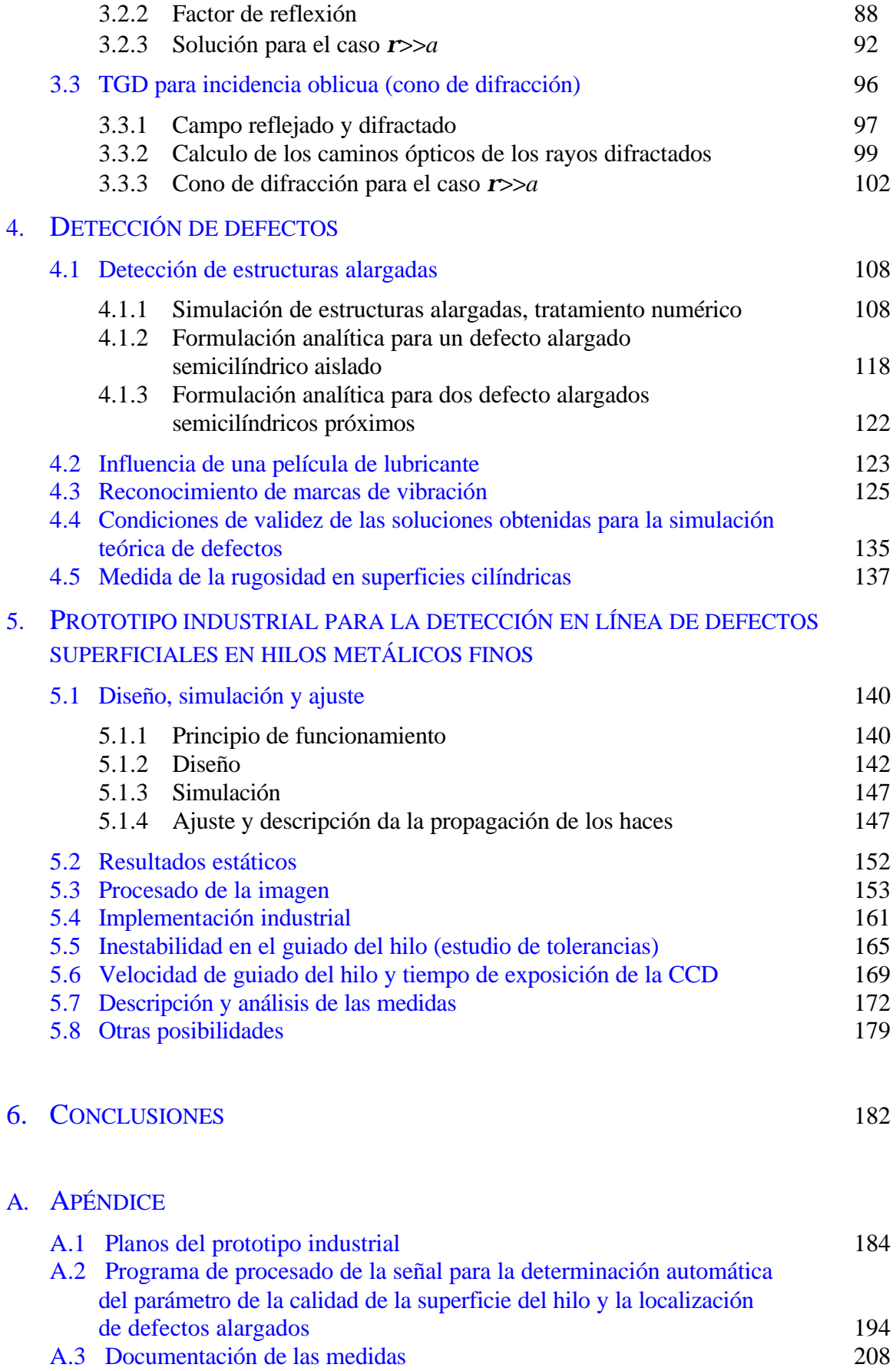

#### **RESUMEN**

En la presente Memoria de Tesis Doctoral presentamos:

- I. Un estudio de las causas más probables por las que aparecen los defectos encontrados en la superficie de hilos metálicos finos, del orden de 30 a 600 μm de diámetro, y una catalogación de los mismos (capítulo 2).
- II. Un prototipo pre-industrial que permite un control de calidad, en línea de producción, de la superficial de dichos hilos (capítulo 5).

También se presenta la teoría en la que se basa el principio de inspección óptica del prototipo (capítulos 3) y la capacidad de detección de defectos (capítulos 4), así como su desarrollo, tolerancias y los correspondientes resultados obtenidos en su implementación industrial (capítulo 5).

Las imágenes por difracción cónica obtenidas por el prototipo muestran una fuerte correlación con el estado superficial "real". En consecuencia se ha desarrollado un parámetro de calidad que proviene de un procesado de las imágenes tomadas con el prototipo, que permite cuantificar automáticamente el estado superficial de la zona inspeccionada en el hilo.

Los resultados en la implementación industrial del prototipo han resultado muy satisfactorios, incluso a altas velocidades de producción, soportando bien las condiciones del entorno industrial.

#### **ABSTRACT**

#### DEVELOPMENT OF AN INDUSTRIAL PROTOTYPE FOR AN ON-LINE CONTROL OF SURFACE DEFECTS ON FINE DRAWING METALLIC WIRES

The main objectives of this doctoral thesis are:

- I. A study of the formation and classification of the most common surface defects on fine drawing metallic wires with diameter between 30 and 600 μm, (chapter 2).
- II. The development of a pre-industrial prototype able to carry out an on-line surface quality control of these wires, (chapter 5).

In addition, we also develop the theory in which the optical inspection principle of the prototype is based (chapter 3); the defect detection capabilities of the prototype are analysed (chapter 4), and the experimental tolerances and the results of industrial on-line tests are determined (chapter 5).

The images obtained with the prototype show a strong correlation with the state of the wire surface. Consequently, we have developed a quality parameter determined from a processing of the images captured by the prototype, which allows an automatically quantification of the wire surface state.

The results from the prototype industrial tests became very satisfactory even for a high wire guiding speed, bearing under several industrial environmental conditions.

#### **ZUSAMMENFASSUNG**

#### ENTWICKLUNG EINES PROTOTYPS ZUR KONTROLLE DER OBERFLÄCHENQUALITÄT VON METALLISCHEN FEINSTDRHÄHTEN WÄHREND DER SERIENPRODUKTION

#### Gegenstand der vorliegenden Dissertation ist:

- I. Die Untersuchung von Ursache und Entstehung der häufigsten Oberflächenstrukturen auf gezogenen metallischen Feinstdrähten mit Durchmesser zwischen 30 und 600 μm sowie die Klassifizierung dieser Oberflächenstrukturen (Kapitel 2).
- II. Die Entwicklung eines präindustriellen Prototyps, der eine "on-line" Kontrolle der Qualität der Oberflächen auf diesen Drähten erlaubt (Kapitel 5).

Im Zusammenhang mit dieser Fragestellung waren zunächst die theoretischen Voraussetzungen und optischen Prinzipien zu klären, auf denen der Prototyp beruht (Kapitel 3). Kapitel 4 geht darauf ein, welche Oberflächendefekte erkannt werden können, und in Kapitel 5 wird gezeigt wie bei der Entwicklung des Prototyps vorgegangen wurde, welche Toleranzen bei den Messungen festzustellen waren und welche Ergebnisse ein industrieller Online-Test unter Produktionsbedingungen ergab.

Die vom Prototyp durch konische Beugung am Draht gelieferten Bilder zeigen eine enge Korrelation mit der tatsächlichen Beschaffenheit der Drahtoberfläche. Auf dieser Grundlage konnte ein Qualitätsparameter entwickelt werden, welcher vom Prototyp über Bildverarbeitung errechnet wird und eine automatische Quantifizierung der Beschaffenheit der Drahtoberfläche erlaubt.

Die Ergebnisse eines Tests des Prototyps unter Produktionsbedingungen waren sehr zufriedenstellend. Dieser bewährte sich in der industriellen Serienfertigung selbst bei hoher Drahtführungsgeschwindigkeit.

## **PUBLICACIONES DEL AUTOR**

#### Publicaciones en revistas científicas

L. M. Sanchez-Brea, P. Siegmann, M. A. Rebollo, E. Bernabeu, (1999), "Am optical technique for the detection of surface defects on thin metallic wires". Appl. Opt. **39**(4) 539- 540.

L. M. Sanchez-Brea, P. Siegmann, M. A. Rebollo, E. Bernabeu, F. Perez-Quintian, C. A. Raffo, (2000). "Detection of surface defects on thin metallic wires by geometrical conical diffraction", Wire J. Intern. **33**(8), 124-127.

E. Bernabeu, L. M. Sanchez-Brea, P. Siegmann, J. C. Martinez-Antón, J. A. Gomez Pedrero, G. Wilkening, L. Koeders, F. Müller, M. Hildebrand, H. Hermann. (2001). "Classification of surface defects on fine metallic wires". Appl. Sur. Sci. **180,** 191-199.

J. C. Martinez-Anton, P. Siegmann, L. M. Sanchez-Brea, E. Bernabeu, J. A. Gómez-Pedrero, H. Canabal. "In-line detection and evaluation of surface defects on thin metallic wires". Optical Measurement Systems for Industrial Inspection II: Application in Production Engineering, Roland Hvfling, Werner P.O. J|ptner, Malgorzata Kujawinska, Editors, Proceedings de la SPIE Vol. 4399, (2001), pp.27-34, ISBN: 0-8194-4094-9.

P. Siegmann, L. M. Sánchez-Brea, J. C. Martínez-Antón, E. Bernabeu. "Diffraction in wide slits with semi-cylindrical edges"*.* Accepted for publication in Optik, submited Dic. 2001.

P. Siegmann, K. Siegmann, H. C. Siegmann. "Polución de nanopartículas en el aire de las principales vías de Madrid". Aceptada publicación en la Rev. Esp. Fis. enviada Nov. 2001.

#### Ediciones especiales

**Catálogo de defectos**: "Surface Structures on fine and ultrafine wires". Realizado por UCM(DO), PTB y TU Freiberg. Editorial Complutense. Madrid 2002.

**Patente de invención**: "Dispositivo para la detección de defectos superficiales sobre cilindros". Inventores: E. Bernabeu Martinez, J. C. Martínez Antón, L. M. Sánchez Brea, P. Siegmann, C. Kraemer, U. P. Studer. Número de solicitud P200102589.

#### Comunicaciones científicas

L. M. Sanchez-Brea, P. Siegmann, F. Pérez-Quintian, M. A. Rebollo, C. A. Raffo. "Medición de la rugosidad y localización de fallas en hilos metálicos por métodos ópticos". 83 Reunion Nacional de Física, La Plata-Rep. Argentina. Asociación de Física Argentina. (1998). Comunicación oral.

L. M. Sanchez-Brea, J. A. Gómez-Pedrero, P. Siegmann, E. Bernabeu. "Clasificación de defectos superficiales en hilos de acero (diámetro 50-500 micras) por microscopías de fuerzas atómicas". 1 Congreso Español de Microscopía de Efecto Tunel, Fuerzas Atómicas y Técnicas Afines, Barcelona (1998). Poster.

L.M. Sanchez-Brea, P. Siegmann, E. Bernabeu, M. A. Rebollo, F. Pérez-Quintian, C. A. Raffo. "Detection of surface defects on thin metallic wires by geometric conical diffraction". Wire and Cable Technical Symposium at Interwire 99, Wire Association Internatuional, Atlanta (1999) 527-530. Comunicación oral.

E. Bernabeu, H. Canabal, O. Esteban, J. A. Gomez-Pedrero, A. Gonzalez-Cano, J. C. Martinez-Anton, M. C. Navarrete, J. A. Quiroga, L. M. Sanchez Brea, P. Siegmann. "Sensores ópticos para el desarrollo y el control industrial". 6<sup>ª</sup> Reunión Nacional de Óptica, Medina del Campo (Valladolid), Septiembre 2000, 95-104. Comunicación oral.

P. Siegmann, L. M. Sanchez-Brea, E. Bernabeu. "Método óptico para la caracterización superficial de hilos metálicos finos: comparación con técnicas convencionales".  $6^a$  Reunión Nacional de Óptica, Medina del Campo (Valladolid), Septiembre 2000, 587-588. Poster.

P. Siegmann, K. Siegmann, H. C. Siegmann. "Medidas de nanopartíoculas en suspensión en el aire de Madrid". V Congreso Nacional de Medioambiente, Madrid de 27 Nov. al 1 de Dic. 2000. Poster.

J. C. Martinez-Anton, P. Siegmann, L. M. Sanchez-Brea, E. Bernabeu, J. A. Gómez-Pedrero, H. Canabal. "In-line detection and evaluation of surface defects on thin metallic wires". Lasers in Metrology and Art Conservation, 18-22 Junio, 2001, Munich (Dentro de LASERS 2001-World of Photonics). Comunicación oral.

# <span id="page-13-0"></span>**1. INTRODUCCIÓN**

La óptica ha encontrado en la industria y concretamente en el control de calidad una considerable y creciente aplicabilidad gracias al avance experimentado por las tecnologías opto-electrónicas, las cuales permiten la captura y procesado de las señales ópticas a velocidades cada vez mayores. En nuestro caso es la industria de producción de hilos la que encuentra en esta Memoria un prototipo capaz de un reconocimiento "on-line" de defectos presentes en la superficie de los hilos metálicos.

En la presente introducción presentamos brevemente los antecedentes del prototipo, como montaje de laboratorio, expuestos en la Tesis Doctoral del Dr. Luis Miguel Sánchez Brea, titulada: *Método óptico para la caracterización automática de defectos superficiales en hilos finos* [1.1], presentada en Enero de 2001, a partir del cual arranca el trabajo desarrollado en esta memoria, junto con las motivaciones y objetivos de la misma.

## **1.1 Utilidades de los hilos metálicos**

Las utilidades y aplicaciones de los hilos metálicos son muy variadas por lo que resulta difícil mencionarlas todas. Según su uso los hilos se pueden diferenciar en varios grandes grupos:

- Hilos con fines mecánicos, normalmente de acero, tales como cuerdas metálicas (hilos trenzados) que son capaces de soportar grandes tensiones (por ejemplo en puentes colgados), mallas de hilos para filtros o mallas embutidas en otro material para aumentar su resistencia (por ejemplo en neumáticos o "airbags"), resortes, cuerdas musicales, entre otros.

- Hilos para transporte de señales eléctricas o electromagnéticas, suelen ser de cobre, se incluyen aquí los cables de transporte eléctrico y de comunicaciones como pueden ser los microhilos de unas 30 micras de diámetro (de oro o cobre) que alimentan microchips, cables de alta tensión, líneas telefónicas, etc.

- Hilos para instrumentos metrológicos, como pueden ser los empleados en la realización de sensores que utilicen un campo de descarga, para lo cuál el hilo fino ofrece una geometría ideal pues, con su baja curvatura, permite que el campo en su proximidad sea muy elevado, como por ejemplo en el contadores Geiger y otros contadores de ionización gaseosa, en anemómetros de hilo caliente, que son medidores del flujo de velocidad de gases y constan de un hilo a una temperatura elevada que se enfría proporcionalmente con el flujo del gas al que se ve sometido.

- Hilos para fuentes de electrones (electrodos). Por ejemplo en sistemas de descarga corona para fotocopiadoras y sistemas de reprografía industrial. En filamentos de alta resistencia para lámparas, electrodos para el grabado por descarga entre una punta de un

2

hilo y una superficie conductora, este hilo ha de ser muy liso para que el campo no sea distorsionado y el grabado sea más controlable.

- Hilos para la producción textil y en artes decorativas
- Hilos para la medicina, donde se suelen utilizar hilos de materiales nobles (oro, titanio, platino,…) para reforzar fracturas, coser tejidos, como catéteres con el fin de desatascar arterias,…. También aquí el hilo ha de ser muy liso para evitar que los tejidos se adhieran y se pueda producir un desgarro en su retirada.

Hay pues gran cantidad de aplicaciones y para cada una de ellas se precisa de una determinada estructura superficial del hilo. Así, por ejemplo, los hilos que vayan a ser embutidos o recubiertos necesitan de cierta rugosidad con el fin de aumentar la superficie de contacto y por tanto la adherencia. Los hilos cuyo fin sea el transporte de señales no deben de tener defectos cuyas dimensiones excedan un tamaño máximo que pueda provocar una pérdida de la señal o aumentar en exceso su resistividad eléctrica, especialmente en transporte de corriente alterna de elevada frecuencia pues, en este caso, la corriente eléctrica tiende a concentrarse en la proximidad de la superficie (efecto "skin"). Los empleados en sensores, o para crear campos elevados, necesitan de una buena planitud superficial pues cualquier "pico" producido por un saliente o borde de una estría hace aumentar considerablemente el campo en esa zona. Un defecto en un filamento incandescente va a reducir considerablemente su tiempo de vida al favorecer la ruptura como consecuencia de una alteración de la resistividad eléctrica en esa zona. También en la elaboración de mallas para filtros (por ej. filtros para el combustible de los motores) se tiende a exigir que los hilos utilizados (de unas 30 micras de diámetro) no presenten ondulamiento o rizado suave ya que puede provocar que los agujeros de los filtros no sean de tamaño homogéneo.

No menos importantes son los defectos interiores, invisibles por observación directa, pero éstos resultan ser más fáciles de controlar y de evitar en el proceso de producción.

Se explica así, que en el mercado de los hilos cada cliente precise de cierta calidad superficial. Para los hilos muy finos, de diámetros comprendidos entre 30 y 600 micras, aún no se había realizado ningún estudio sobre la calidad superficial que pueden presentar. La necesidad de establecer una normativa comunitaria para la clasificación del estado superficial de hilos finos, así como la elaboración de un sistema de detección de defectos que se pueda implementar en el proceso de producción, fue el motivo por el cuál se solicitó la aprobación del proyecto europeo DEFCYL: *Detection of Defects in Cylindrical Surfaces,* STM4-CT97-2184 en el ámbito del programa de investigación STM4, *Standards Measurement and Testing*.

## **1.2 Detección de defectos "on-line"**

La detección de defectos que pueden aparecer en los productos durante su proceso de producción ("on-line") implica un reconocimiento y análisis del mismo a una elevada velocidad: La necesaria para que se realice el control al ritmo de producción.

Cada producto y defecto a reconocer o detectar requiere de su propio sistema de inspección. Estos sistemas consisten en una cabeza de detección y un adecuado programa de procesado de la señal. El gran avance en el desarrollo de circuitos electrónicos e informático, permite un procesado de señales cada vez más rápido, lo que a su vez hace más rápido y eficiente el control de la calidad en la línea de producción, ya que se analiza mayor cantidad de datos en menos tiempo. Los controles "on-line" se realzan cada vez más, sustituyendo las inspecciones puntuales, con el consiguiente aumento de la calidad y rentabilidad.

Buena parte de los sistemas de inspección son ópticos, entre los que se pueden distinguir, en orden creciente de sensibilidad o precisión, tres grandes grupos:

- I. Los basados en la óptica geométrica (toma de imágenes, perfilometría de contornos,...) cuya resolución viene delimitada en última instancia por el criterio de Rayleigh.
- II. Los basados en fenómenos de difusión e interferométricos (medida de rugosidades, procesado de franjas o de figuras interferenciales) que permite resoluciones del orden de la longitud de onda.
- III. Los basados en fibras ópticas (atenuación de la intensidad o variación de la fase del haz transmitido por la fibra), cuya resolución puede llegar a ser sorprendente, como sucede en el caso de los giroscópios.

Los sistemas de alta resolución resultan muy sensibles a la estabilidad y en el caso de fibras ópticas éstas normalmente deben de estar en contacto o muy cerca del objeto a inspeccionar lo que es muy difícil de conseguir de forma "on-line" en una producción industrial.

En nuestro caso nos interesa la medida de defectos en superficies cilíndricas, para los que ya existen muy diversas técnicas, aunque hasta ahora la práctica totalidad de los existentes son para diámetros relativamente grandes (del orden de mm), como por ejemplo, los basados en la medida de impedancias de corrientes superficiales inducidas ("eddy currents") para hilos de acero [1.2] que permiten detectar fisuras y grietas incluso dentro del material, o los que utilizar perfilómetros ópticos donde se mide el espesor de la sombra geométrica producida por el cilindro bajo diferentes ángulos de incidencia de un ensanchado spot de luz, lo que da información del diámetro, la ovalidad y ondulamiento (lo que llamaremos variaciones de forma). Otro sistema más refinado es el que realiza un barrido con un haz láser muy fino comprobando que la trayectoria del haz reflejado sea la

correcta (o predeterminada) obteniendo también información sobre variaciones de forma, no así de defectos más localizados como estrías o ralladuras. Para hilos finos (menores de un mm) se pueden utilizar técnicas interferométricas para el control "on-line" del diámetro [1.3] [1.4] pero no de la calidad superficial. No obstante existen propuestas para un control de la calidad superficial haciendo interferir un haz reflejado en un espejo liso con otro difractado en el cilindro [1.5]

La mayor parte de los sistemas de control óptico de la calidad de la superficie en cilindros se basan en la dispersión que sufre un haz de luz reflejado en él, lo que esta relacionado con la "planitud" de la superficie, pues la presencia de defectos provoca un esparcimiento de la luz reflejada. La técnica de iluminación, recogida y procesado de la señal es, lo que en este caso, distingue los diferentes sistemas empleados [1.6], [1.7], [1.8], [1.9]. También el sistema que presentamos en esta Memoria se basa en el análisis del haz dispersado por el cilindro, aunque la forma de iluminación (bajo incidencia oblicua) y el tipo de señal que recogemos, así como su procesado, permite no sólo detectar la presencia de defectos, sino también cuantificar el grado de deterioro, localizarlos e incluso distinguirlos [1.10]. Además, gracias a la extensa información recogida, nuestro sistema óptico permite el desarrollo de nuevos algoritmos de procesado de la señal para la detección de nuevas variedades de defectos como la rugosidad [1.11],[1.12] marcas de vibración y ondulamiento.

### **1.3 Antecedentes**

El sistema óptico desarrollado por nosotros [1.1], [1.13] se basa en el análisis del perfil de intensidad de un haz cónico dispersado por el hilo cuando se incide sobre él bajo cierto ángulo (θ*i*) respecto a la normal al eje, como se muestra en la Figura (1.1). Se puede

establecer una relación geométrica sencilla entre un punto de intensidad sobre el perfil de intensidades ( $r, \psi$ ) obtenido sobre la pantalla y el correspondiente punto de reflexión ( $\rho, \phi$ ) que es:  $\psi = 2 \cdot \phi$  (para *r>>* $\rho$ ), esto es, hay un aumento angular.

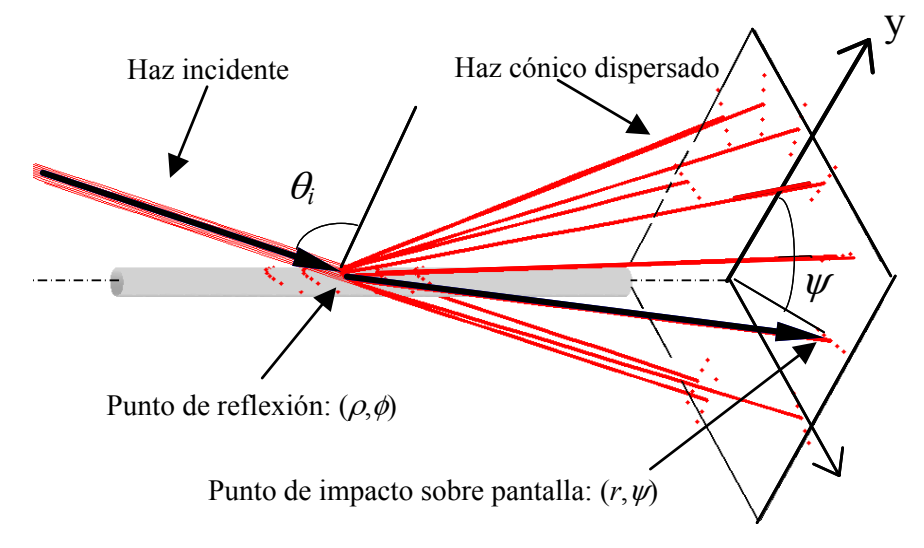

*Figura* 1.1*: Haz cónico dispersado por un cilindro.*

Cualquier variación localizada de la superficie del hilo respecto de la forma cilíndrica desvía los rayos incidentes hacia otras direcciones (ver Figura 1.2). De este modo cualquier irregularidad de la superficie con una longitud axial suficientemente larga (lo que llamaremos estructuras alargadas) puede ser detectada por la aparición de un mínimo localizado de la intensidad sobre el perfil de intensidad. Gracias a la relación punto a punto entre la superficie cilíndrica (perfecta) y la pantalla  $\psi=2 \phi$ , el mínimo de intensidad comprende un ángulo que es el doble del correspondiente al defecto en la superficie del cilindro:  $\Delta \psi = 2 \cdot \Delta \phi$ .

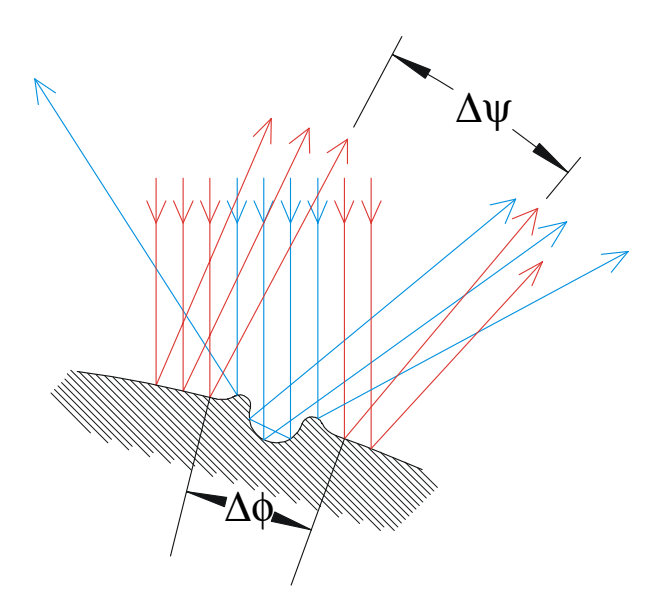

*Figura* 1.2*: Esquema de rayos dispersados por un defecto sobre una superficie cilíndrica. Marcamos en azul los rayos que impactan sobre el defecto que comprende un ángulo* ∆φ*. Debido a la dispersión que sufren estos rayos se produce un aumento angular de la posición del defecto sobre la pantalla:* ∆ψ=2·∆φ*.*

En la Figura (1.3) mostramos de forma esquematizada el sistema óptico de laboratorio con el que se realizaron las primeras pruebas obteniendo los perfiles de intensidad del haz cónico dispersado por hilos que presentaban o no, estructuras superficiales. Hilos con superficies lisas daban lugar a una distribución homogénea de los perfiles de intensidad obtenidos por la CCD, como se muestra en la Figura (1.4*a*), mientras que la presencia de "estructuras alargadas" (defectos invariantes axialmente), como se muestra en la imagen de SEM de la Figura (1.5) de un hilo de acero de 300µm de diámetro, daba lugar a la aparición de mínimos localizados de la intensidad dispuestos radialmente, como se puede ver en la Figura (1.4*b*).

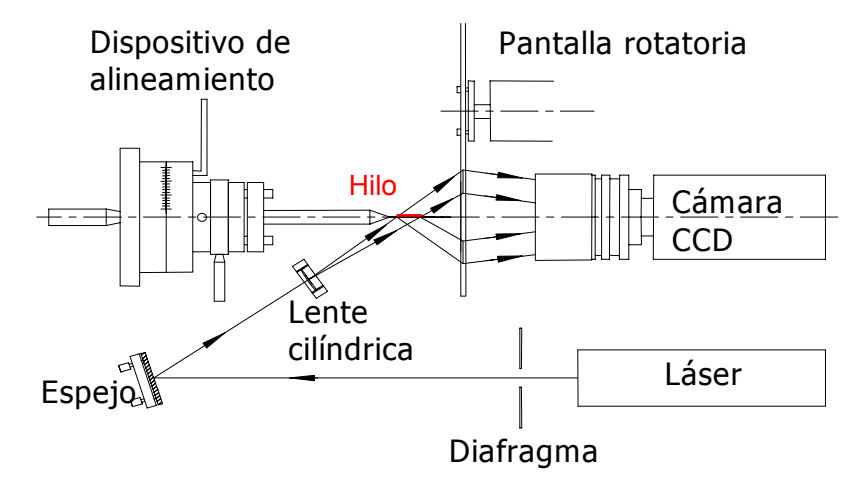

*Figura* 1.3: *Montaje de laboratorio para el estudio de la dispersión cónica en hilos.*

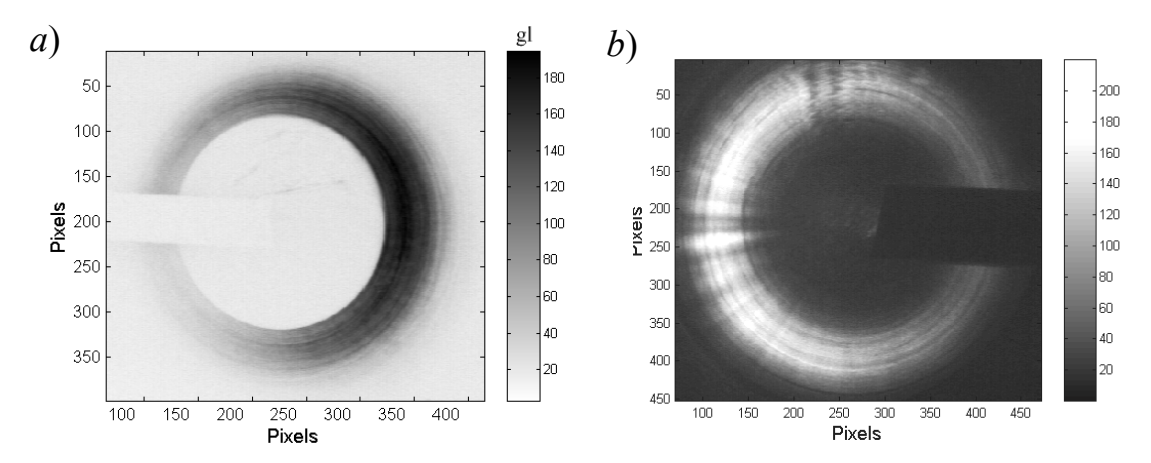

*Figura* 1.4: *Imágenes de perfiles de intensidad de haces cónicos dispersados obtenidos por la CCD del montaje de la Figura* (1.3). *a*) *Para un hilo liso* (*imagen en negativo*)*, b*) *Para un hilo con estructuras alargadas que se muestran en la Figura* (1.5).

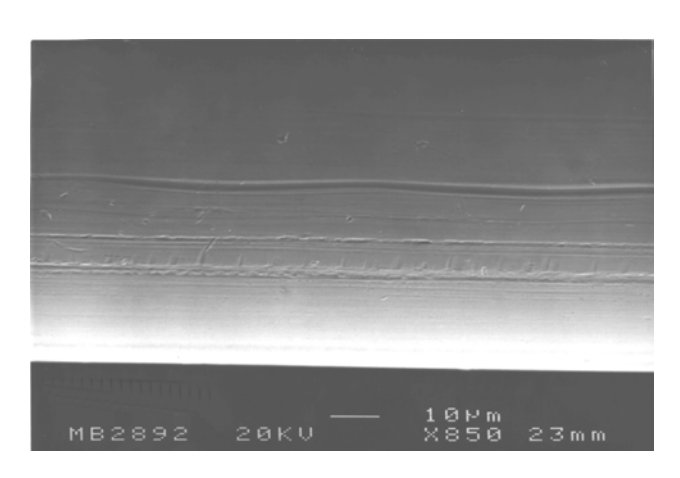

*Figura* 1.5: *Imagen SEM de la superficie de un hilo de acero de* 300µm *de diámetro con estructuras alargadas,*

Este análisis permite una distinción de hilos con una buena calidad superficial, esto es, superficies lisas, respecto de superficies con estructuras alargadas, como estrías, protuberancias, ralladuras etc...

La resolución angular de estructuras alargadas de este sistema de inspección viene limitado en ultima instancia, por la relación de intensidades dispersadas por la superficie lisa respecto de la dispersada por el defecto. Esta resolución varía con el diámetro del cilindro: Diámetros grandes dan lugar a un perfil de intensidad más intenso frente al dispersado por el defecto haciéndose muy pequeño el contraste, mientras que en cilindros más finos este contraste aumenta y la resolución será mayor. Llegamos así a una resolución teórica de pocas micras micra en dirección anular (capítulo 4). Por otro lado, para hilos demasiado finos (menores a 30µm de diámetro) los fenómenos interferenciales producidos por el defecto y entorno al máximo central de difracción son demasiado significativos e interfieren en la detección del defecto.

Si los defectos son poco pronunciados, esto es, están muy próximos al perfil de curvatura del cilindro (como zonas aplanadas), cobran nuevamente importancia los fenómenos interferenciales haciéndose muy apreciables en el perfil de intensidad pero también distinguibles respecto de los defectos más pronunciados (capítulo 4).

El prototipo que presentaremos en este trabajo es la continuación para una aplicación industrial del prototipo de laboratorio de la Figura (1.3). En este caso las resoluciones teóricas vienen enmascaradas por otros factores. La detección de estructuras alargadas dependerá especialmente de factores como la reflectividad del hilo, su velocidad de guiado, y especialmente de la resolución de la cámara.

## **Bibliografía, capítulo 1**

- [1.1] L. M. Sánchez Brea. *Método óptico para la caracterización automática de defectos superficiales en hilos metálicos finos*. Tesis Doctoral por la Universidad Complutense de Madrid. Enero 2001.
- [1.2] B. Roberts. *Seam defects detection on HCS wire*. Conference Proceedings, Wire & Cable Technical Symposium, 69th Annual Convention. Atlanta, GA., pp. 15-19. May 1999.
- [1.3] E. Bernabeu, I. Serroukh, L.M. Sanchez-Brea. *A geometrical model for wire optical diffraction selected by experimental statistical analysis*. Opt. Eng., **38**(8), pp. 1319-1325. (1999).
- [1.4] I. Serroukh, J. C. Martínez-Antón, E. Bernabeu. *Evaluation of wire diameter obtained by conventional laser diffraction technique using an interferometric method*. Conference proceeding. Wire & Cable Technical Symposium,  $69<sup>th</sup>$  Annual Convention Atlanta. GA·May 1999. pp. 531-535.
- [1.5] C. B. Rao, A. V. AnanthaLakshmi, R. Kesavamoorthy. *Laser scattering from surface of thin wires at oblique illumination*. En O. Nijhawan, A. K. Gupta, A. K. Musla, K. Singh, editors, Optics and Optoelectronics Theory, Devive and Application, pp. 298-301, New Delhi. Narosa Publishing House.
- [1.6] L. G. Puffer, R. K. Erl. *Wire Surface Monitor*. United Technologies Corporation, United States patent, nz 4705957. 10 Nov. 1987.
- [1.7] I. F. Faria, L. C. M. Miranda, H. Vargas, E. Fernandes. *Optical inspection and monitoring of crazing in enamelled wires using light scattering*. J. Phys. E: Sci. Instrum., **20**, pp. 891- 893. (1987).
- [1.8] S. A. Stefani, C. R. Willgoss. *A surface inspection technique for continuously extruded cylindrical products. Meas. Sci. Technol*., **10**, N12-N25. (1999).
- [1.9] C. López, A. F. Doval, B. V. Dorrío, J. Banco-García, J.Bugarín, J. M. Alén, A. Fernandez, J. L. Fernandez, M. Pérez-Amor, B. G. Tejedor. *Fiberoptic reflectometric technique for the automatic detection and measurement of surface cracks*. Meas. Sci. Technol., 9, pp. 1413- 1431, (1998).
- [1.10] L.M. Sanchez-Brea, P. Siegmann, E. Bernabeu, M. A. Rebollo, F. Pérez-Quintian, C. A. Raffo. *Detection of surface defects on thin metallic wires by geometric conical diffraction*. Wire Jou. Int. pp. 124-127, Aug. 2000.
- [1.11] F. Pérez-Quintian, M. A. Rebollo, N. G. Gaggioli, C. A. Raffo. Optical methods for on line surface wire testing. Proc. Of the 7th Europeam Conference of Non-Destructive Testing, pp. 2920-2926. (1998).
- [1.12] L. M. Sanchez-Brea, P. Siegmann, F. Pérez-Quintian, M. A. Rebollo, C. A. Raffo. Medición de la rugosidad y localización de fallas en hilos metálicos por métodos ópticos. 83*l* Reunion Nacional de Física, La Plata-Rep. Argentina. Asociación de Física Argentina. (1998).
- [1.13] L. M. Sanchez-Brea, P. Siegmann, M. A. Rebollo, E. Bernabeu. *An optical technique for the detection of surface defects on thin metallic wires*. Appl. Opt., **39**(4), pp. 539-545, 1999.

# <span id="page-24-0"></span>**2. DEFECTOS EN LA SUPERFICIE DE HILOS METÁLICOS FINOS**

La producción de hilos metálicos, especialmente de acero y de cobre, empezó a tener importancia a partir del siglo XVIII con la invención de la cuerda de alambre, del alambre de púas, de la telegrafía en 1840 y, pocos años más tarde, con la invención del teléfono.

Hoy en día se hacen hilos de muy diversos metales y aleaciones siendo los más usuales de hierro, acero, latón, cobre, bronce, aluminio, zinc, oro, plata y platino. El proceso empleado en su conformado es en todos ellos fundamentalmente el mismo. Actualmente los hilos son trefilados, esto es, estirados a través de una matriz cónica, a partir de un tocho cilíndrico inicial. El trefilado es un proceso de deformación en frío que comprende un sector importante y especial del mercado metalúrgico.

Los hilos se producen con muchos tipos de acabados superficiales más o menos controlados, pero hoy por hoy no hay una clasificación ni nomenclatura común para referir a las calidades superficiales, ni el control de la calidad existente está resultando suficiente para un mercado cada vez más exigente. Según las empresas participantes en el proyecto que dio pie al desarrollo de la presente Memoria, las exigencias sobre sus productos van aumentando. Cada vez más a menudo resultan rechazados importantes pedidos de hilos ya producidos que han resultado ser inadecuados debido a la presencia de ciertos defectos superficiales que no habían sido detectados previamente. Se hace pues imprescindible un control continuado en el mismo proceso de producción que detecte "in-situ" la presencia de defectos. Y si además podemos predecir el origen de dicho defecto la producción podría salvarse y el ahorro económico resultaría si, no completo, sí muy considerable.

# <span id="page-25-0"></span>**2.1 Producción de hilos en la industria: Influencias sobre la formación de defectos en la superficie**

Para identificar el origen de los defectos superficiales y realizar su caracterización y clasificación es preciso conocer el proceso de fabricación de los hilos; a qué tipo de deformaciones se les somete, bajo qué condiciones y qué supone esto para el reordenamiento estructural microscópico (deformación del policristalino) tanto en el interior como en la superficie del hilo. Con todos estos datos podremos ir a la búsqueda de las posibles causas de la aparición de diferentes estructuras que se encuentran sobre la superficie del hilo.

Los pasos que se siguen en la producción de hilos finos (de diámetros menores de 600 micras) son:

- I. Obtención del tocho inicial a partir del mineral (proceso metalúrgico).
- II. Deformación en caliente del tocho inicial: Una primera reducción "fuerte" de la sección mediante extrusión o un laminado en caliente.
- III. Procesos de trefilado y recocido, a partir del cuál se obtiene el hilo con el diámetro y la dureza deseada.

## **2.1.1 Producción industrial de hilos: Resumen metalúrgico y de conformado**

El origen de los defectos puede provenir ya desde la presencia de impurezas en el tocho inicial, así que veremos en primer lugar como se llega hasta este tocho inicial a partir del mineral (resumen metalúrgico) para la obtención del hierro (acero), material del que son los hilos cuyas muestras vamos a estudiar en este trabajo.

El proceso de obtención de metales a partir de sus minerales se puede dividir en tres:

- I. Enriquecimiento de las componentes de los minerales que se quieren obtener, o bien separación de las componentes sobrantes, y/o bien un primer preparado del mineral para su posterior procesado.
- II. Reducción del metal al elemento.
- III. Refinado, donde el metal es limpiado y se le dan las propiedades deseadas mediante la adición de sustancias si fuese necesario.

La mayor parte de los metales se obtienen por procesos de reducción a elevadas temperaturas, donde el metal se precipita en forma líquida. Generalmente al mineral enriquecido se le añade una sustancia (como cuarzo, granito o arcilla) que reacciona con el producto de desecho o ganga, formando después del enriquecimiento el residuo (herrumbre). Si la ganga es de  $SiO<sub>2</sub>$  se le añade piedra caliza CaCO<sub>3</sub>, formando el residuo CaSiO3. Este residuo es líquido bajo las condiciones de reacción y flota sobre el metal fundido. Por ejemplo, el hierro líquido se colecta en el fondo del alto horno, y el residuo (formado por la cal y la ganga) flota en estado líquido sobre él, protegiéndolo contra la oxidación. Cada cierto tiempo tanto al hierro líquido como al residuo se les hace una sangría [2.1].

Va a ser en este proceso de sangría donde se van a filtrar pequeñas partículas de escoria, causa de muchos problemas a la hora del conformado por tener distintas propiedades de maleabilidad, originando inclusiones, grietas, rayaduras o incluso la fractura a la hora del trefilado [2.2][2.3][2.4].

Al hierro así obtenido se le denomina "hierro tocho o bruto" y contiene hasta un 4% de carbono, 2% de silicio, algo de fósforo y restos de azufre. En la producción del acero se juega con la concentración de estos elementos de impureza en el hierro.

El tocho inicial ha de limpiarse previamente con un proceso de decapado con el fin de quitar escamas u óxidos que se han formado en la superficie, que pueden provocar defectos superficiales. También habrá que preparar la superficie inicial para que la lubricación sea efectiva.

En la producción de hilos un primer tratamiento del tocho es someterlo a una deformación en caliente: Se calienta a alta temperatura (unos 1200ºC para aceros al carbono e inoxidables) con el fin de reducir su tensión de fluencia y se somete a extrusión o laminado en caliente para obtener un primer hilo grueso o alambre (1 a 3mm de diámetro) [2.5][2.6].

En la extrusión los alambres se forman a partir de un tocho cilíndrico que se fuerza a atravesar unas matrices cónicas (o incluso escalonadas) reduciendo su sección (Figura (2.1*a*)). Se utilizan prensas hidráulicas de extrusión de hasta 20000t. Los tochos iniciales son de unos 150mm de diámetro y 450mm de longitud. La reducción de sección esta normalmente restringida a 20:1 para aleaciones más duras, y en metales que se extruyen fácilmente como el aluminio se pueden utilizar relaciones de 60:1 y hasta 100:1 [2.6]. Es un proceso esencialmente de compresión: En la extrusión, la fuerza se aplica al tocho original, no a la pieza producida lo que supone una deformación por compresión delante de la matriz.

En el laminado en caliente se comprime y se da forma al alambre por medio de dos rodillos con perfiles semicilíndricos (Figura (2.1*b*)), (todo ello también a muy alta temperatura) para después proseguir con el conformado en frío (trefilado).

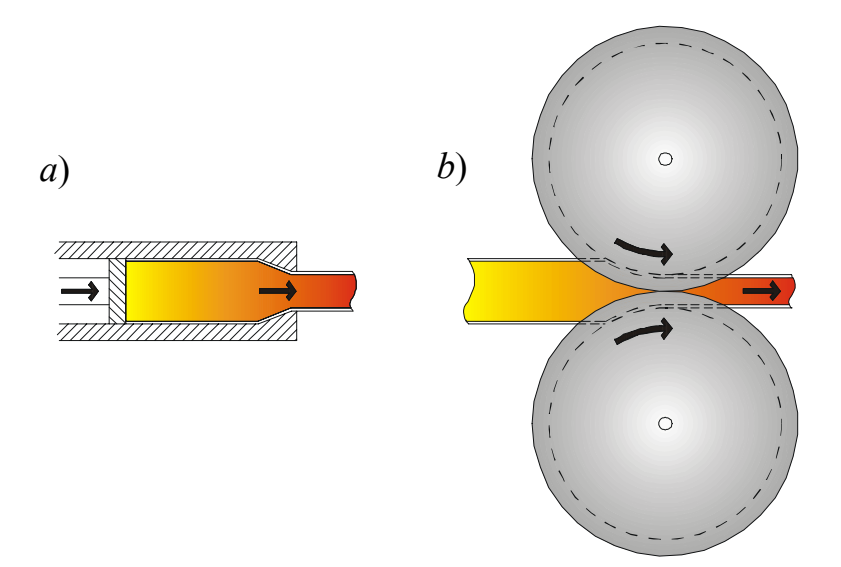

*Figura* 2.1: *a) Extrusión, b) Laminado con perfiles semicilíndricos.*

A continuación, una vez extrusionado o laminado el alambre, tiene lugar un proceso de tracción a lo largo del eje del alambre o hilo a través de una hilera de matrices cónicas; es cuando se realiza el trefilado (Figura (2.2)). En este caso la tensión máxima de tracción vendrá limitado por la rotura del hilo. El proceso de trefilado se realiza en frío (por lo que se produce endurecimiento por deformación).

En el conformado en frío los granos del metal policristalino que se deforma son distorsionados, esto es, cada grano se deforma según sus planos principales de deslizamiento, acumulándose las dislocaciones en las fronteras de grano e incluso fragmentando los granos [2.5][2.6]. Granos más pequeños darán una deformación más homogénea y el tocho será mas duro (aumenta el límite elástico pero también hay mayor riesgo de fractura frágil). En el trefilado se desarrollará una orientación preferencial o textura de los granos [2.7]: Los planos principales de deslizamiento de cada grano tienden a ponerse paralelos al eje del hilo. Esto supone que las propiedades mecánicas serán direccionales (ductilidad en tensión, propiedades de fatiga y propiedades de impacto serán menores en dirección perpendicular a las fibras). La rotación de una porción de grano dará

lugar a las bandas de deformación, y cuando esta deformación se extiende a más granos se forman las bandas de deslizamiento [2.7], (Figura (2.4) y (2.20)). También el recocido se producirá en una orientación preferente, donde la textura resultante dependerá de la ya existente.

La entrada en la matriz de trefilado está hecha de tal forma que el hilo que entra en ella lleve consigo el lubricante. La lubricación es el factor que más afectará al estado de la superficie de los hilos [2.5][2.6]. La misión principal del lubricante es:

I. Reducir la tensión de tracción,

- II. Impedir el desgarro de material por adherencia del hilo a la matriz,
- III. Proteger la nueva superficie formada de la oxidación.

La deformación en frío provoca un endurecimiento del metal y está limitada por la rotura. Para continuar la deformación del hilo habrá que someterlo a un proceso de recocido para que vuelva a un estado de maleabilidad adecuado. Los hilos, que pueden terminar con diámetro de 0.025mm, o aún menores, se estiran a través de un gran número de hileras antes de alcanzar el tamaño final y se puede recocer varias veces durante el proceso de trefilado. La sección del hilo se pueden reducir un 90% entre dos recocidos en pasadas sucesivas. En las últimas pasadas la deformación será la adecuada para que el hilo adquiera la dureza y diámetro deseado [2.5].

A medida que el diámetro se reduce, resulta más económico manejar un bloque de estirar en lugar de un banco recto (ver Figura (2.2*a*)), de manera que se pueden producir largas bobinas ininterrumpidas del hilo. Este bloque consiste en un gran cabrestante, al cuál se une el extremo adelgazado de una bobina. A medida que el cabrestante gira, el alambre se estira de una manera uniforme a través de la hilera. De esta manera se pueden

estirar bobinas muy largas y, mediante técnicas especiales, es posible soldar unas bobinas con otras, obteniéndose una producción continua [2.6].

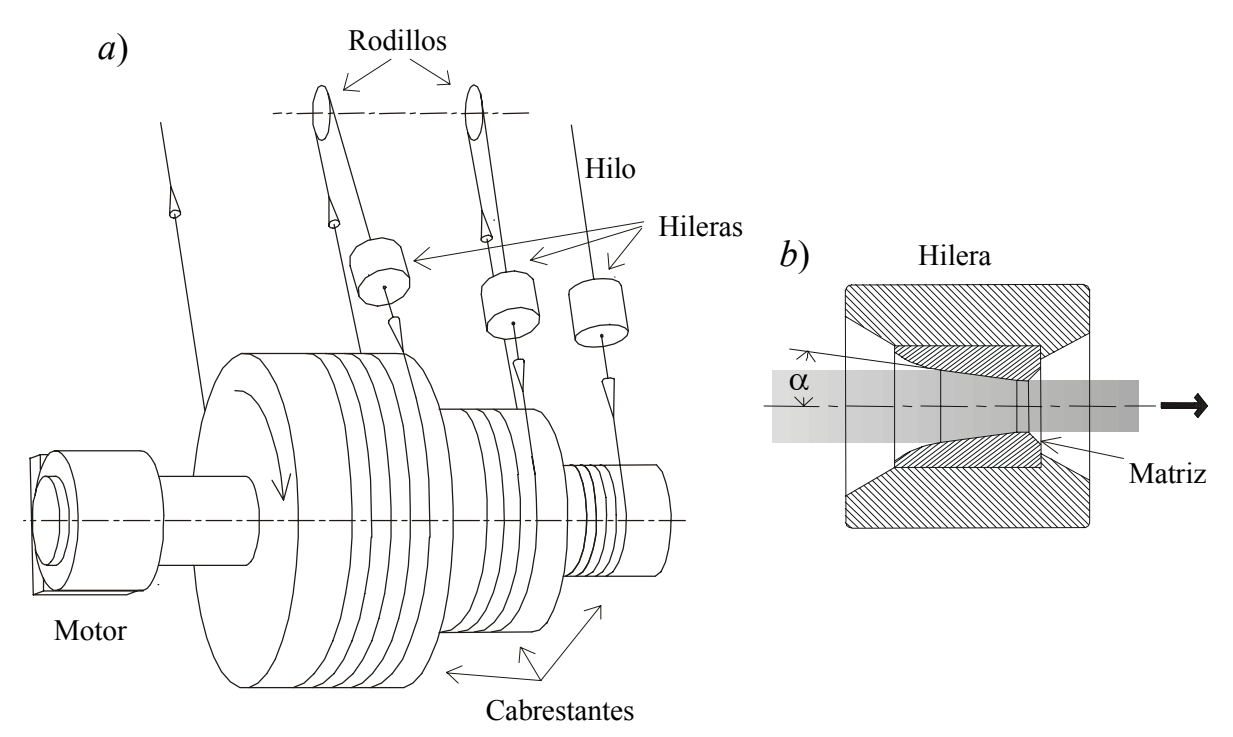

*Figura* 2.2: *a) Bloque de estirar, b) Sección longitudinal de una hilera cuya matriz tiene un ángulo* <sup>α</sup>*.*

La producción en serie de los hilos más pequeños normalmente implica varias hileras en tándem. En una sola máquina se pueden montar seis o más hileras. Delante de cada hilera existe un cabrestante movido por un motor, y el hilo va enrollado alrededor de éste que proporciona la fuerza de rozamiento suficiente para deformarlo a través de la hilera. Las velocidades del cabrestante se ajustan cuidadosamente a lo largo del tren para igualarlas, con el 1% de deslizamiento, a las velocidades crecientes del hilo a medida que se alarga éste y se reduce su sección.

Después del ultimo cabrestante el alambre se recoge en un carrete arrollador. La reducción en cada hilera se determina por el tamaño de ésta y la precedente. Por lo tanto, es necesario conseguir que las hileras no se desgasten más allá de cierto límite. Para alambres duros se usan con frecuencia hileras de carburo de wolframio, y para diámetros muy finos normalmente se emplea el diamante [2.6]. Se puede alcanzar velocidades finales de 15 a 20m/s.

El recocido discontinuo de rollos puede exigir de una a dos horas para cada uno; y en el recocido continuo, en el cuál varios alambres se pasan individualmente a través de un horno largo, normalmente se trabaja a una velocidad de varios centímetros por minuto. También se puede realizar el recocido a alta temperatura con tiempos muy cortos lo que requiere un control muy estricto. En el proceso de recocido se puede evaporar la película de lubricante que protege al hilo de la oxidación. La capa de óxido y las escamas que puedan aparecer se eliminaran mediante un proceso de decapado con ataques químicos y procesos mecánicos.

En general, el mismo proceso de trefilado mejora la calidad superficial siempre que no haya partículas residuales duras (por ej. escoria) o una rotura de la película de lubricante.

#### **2.1.2 Principales causas de la aparición de defectos en la superficie del hilo**

A continuación pretendemos encontrar las posibles causas por las que pueden aparecer los defectos en el hilo según la etapa o proceso al que se ve sometido en su producción industrial.

#### **2.1.2.1 En el refinado**

Como ya comentamos en la sección anterior, la presencia de impurezas, en este caso escoria procedentes de la sangría del fundido, que pueden ser más duras que el metal y que no han sido eliminadas completamente en el proceso de refinado, provocan inclusiones (Figura (2.6)) en cuyo entorno pueden aparecer pequeñas grietas si la partícula no enlaza con el metal, y estas pequeñas grietas se pueden propagar en un proceso de fatiga. Si las

inclusiones son grandes (del orden del diámetro final del hilo) la fractura será inminente [2.2]. Estas partículas, al no enlazar con el metal, son arrancadas y arrastradas en un posterior proceso de conformado formando rayaduras (Figura (2.7)).

Por otra parte, es frecuente que la fundición contenga sopladuras y burbujas de gas debido a la contracción del material al solidificarse, estas (por lo general) desaparecerán en los siguientes procesos de conformado [2.8][2.9].

#### **2.1.2.2 En el conformado en caliente**

En el trabajo en caliente (en general) se elimina la porosidad y los huecos. Los granos bastos se rompen y se refinan en pequeños granos recristalizados y equiaxiales [2.9]. La velocidad de deformación, responsable de la velocidad de defragmentación de los cristales, tiene que ir a la par que la velocidad de recristalización, controlada por la temperatura. Si la temperatura es demasiado alta o baja se puede producir respectivamente un aumento brusco de la fluencia ("catastrophic strain") o un endurecimiento excesivo. Se procurará un tamaño de grano final pequeño.

Si no se mantiene aislada la superficie del metal conformado (sumergida en un gas noble o lubricante) o cubierta (por ej. con vidrio fundido) se producen reacciones en la superficie recién formada. En el acero se producirá una descarburización superficial (pérdida de carbono por evaporación). En la superficie la dureza será mayor y los granos son más pequeños pues la deformación es allí mayor y en el interior los granos se enfrían más lentamente. Como resultado no habrá uniformidad en la estructura y en las propiedades en la sección transversal del eje de tracción [2.5]. Si estos efectos de inhomogeneidad no son considerados o eliminados en un proceso de recocido, puede ocasionar la aparición de variaciones de forma como marcas de vibración (Figura (2.21)) en el proceso de trefilado al haber una variación en las propiedades de maleabilidad.

En la extrusión sin lubricación se pueden formar zonas muertas (material estancado) que producen una superficie defectuosa (trazas superficiales), que son costosos de eliminar en los posteriores procesos de trefilado pues dañan seriamente la matriz de la hilera. Si se utiliza un lubricante, éste además evitará el enfriamiento excesivo de la superficie por contacto con la herramienta pero puede ser incorporada por accidente en la pieza extrusionada o mantenerse pegada a la superficie [2.3].

En un laminado los rodillos pueden formar pliegues en la superficie del alambre que incluso pueden perdurar hasta después de un proceso de trefilado dando lugar a cáscaras (Figura (2.8*a*)) [2.3][2.4].

#### **2.1.2.3 En los procesos de recocido y decapado**

Los procesos de recocido aumentan y uniformizan las propiedades de maleabilidad, y eliminan la porosidad, pequeñas oquedades y grietas (alivian las tensiones entre granos). Sin embargo, debido a las elevadas temperaturas, normalmente se produce una evaporación del lubricante, provocando reacciones en la superficie y una descarburización superficial en el acero, lo que da lugar a una superficie porosa (Figura (2.9)) [2.9]. Proteger la superficie y limpiarla de óxidos y escamas (procesos de decapado), será esencial para evitar la formación de defectos superficiales como inclusiones, escamas y cáscaras, rayaduras y defectos por adherencia (que se verán más adelante).

Una corrosión excesiva para la eliminación de óxidos y salientes en un proceso de decapado puede provocar la aparición de agujeros (Figura (2.10)) y/o poros sobre el hilo (Figura (2.9)) [2.4].

#### **2.1.2.4 En el trefilado**

El proceso de trefilado bien llevado a cabo, mejorará la calidad superficial y, debido a que tiene lugar una compresión radial, se cerrarán pequeños poros y se hace más difícil el proceso de propagación de las grietas. Esto permite producir hilos de materiales muy frágiles como el tungsteno o incluso de mármol. No obstante, serán muchos los factores a tener en cuenta en el trefilado. Entre ellos están la velocidad de trefilado, el grado de deformación, el ángulo óptimo de las matrices, la lubricación, la temperatura y el guiado del hilo. De entre estos factores, el más importante es el de la lubricación, mientras que los otros factores pueden provocar defectos en cuanto que también afectan a ésta. Tanto el grado de deformación, el ángulo de las matrices cónicas, así como su alineación, y la velocidad y tensión de guiado del hilo, deberán estar muy bien ajustados para evitar la aparición de defectos o incluso la fractura del hilo [2.10].

El trefilado supone un alargamiento acompañado de una reducción de la sección transversal, que es esencialmente lo mismo que se produce en un ensayo de tracción. Sin embargo, la matriz usada en el trefilado introduce una resistencia por rozamiento y una distorsión interna del hilo, incrementando ambas la tensión de trabajo. La geometría de la matriz influye en la tensión necesaria para realizar el trefilado, afectando a la distorsión interna [2.6]. Que la deformación no se produzca detrás de la matriz es gracias al endurecimiento por deformación. Cuando actúan varias hileras en tándem, actuará también una tracción de retroceso sobre el hilo ejercida por el cabrestante que precede a la siguiente hilera. La tracción aplicada debe tener en cuenta estas fuerzas, y debe aplicarse de forma constante. Fluctuaciones en la tensión aplicada ("traqueteos") pueden ocasionar que el hilo sufra retrocesos en la matriz dando lugar a marcas de vibración (Figura (2.21)) [2.4][2.11].

Una tensión de tracción excesiva (que supere el límite elástico del material endurecido) provocará una deformación después de la matriz y posterior fractura del hilo.

Hay un ángulo óptimo de la matriz en el trefilado de redondos para el cual la tensión de estirado es la menor. Dependerá del compromiso entre el trabajo de rozamiento, que disminuye con un ángulo de la matriz (α) pequeño (ver Figura (2.2*b*)), y el trabajo adicional, que aumenta con un ángulo pequeño de la matriz. El trabajo adicional es el debido a una deformación interna y es pequeño aunque acumulativo al producirse un endurecimiento por deformación. Se procura que la deformación interna tenga lugar a través de toda la sección transversal y no sólo en la superficie (que es lo que produciría un ángulo de la matriz demasiado pequeño). El ángulo óptimo resultante queda en unos seis u ocho grados [2.12]. Si el ángulo de la matriz es demasiado pequeño se puede producir un ensanchamiento del hilo en la entrada de la matriz para reducciones de sección de un 10% o aún menores. Esto se explica porque la zona de deformación plástica no se extiende completamente a través del material, por lo que la presión en la matriz es muy grande (fenómeno parecido al amontonamiento de un metal en torno a una indentación). Esto es perjudicial para la lubricación y para el hilo mismo. Como veremos, una mala lubricación provoca defectos superficiales debido a la adherencia del hilo a la matriz, que aparecen como desgarros de capas superficiales dejando detrás zonas rugosas (Figura (2.6), (2.11) y (2.19)). Si el canal cónico de la matriz es demasiado largo y el ángulo de la matriz pequeño, se obtiene una solución de la deformación del metal que prevé una tensión de tracción mayor a la de fluencia, lo que puede dar lugar a una fractura del núcleo sin que se note en el exterior ("centerburst") [2.5][2.6][2.11].

Lógicamente aparecerán defectos si la superficie de la matriz de la hilera es defectuosa, pues es la que imprime la forma al hilo que trefila. Defectos en la matriz
provocan largas estrías y/o crestas (Figura (2.13)). También es posible que aparezcan salientes (Figura (2.12)) para una matriz cuya superficie es rugosa [2.4].

Una graduación errónea del juego de hileras en el bloque de estirar puede provocar marcas de vibración (Figura (2.21))

Con la deformación interna se explica el que se produzca un mayor endurecimiento por deformación para un gran número de pasadas ligeras que para una o dos pasadas fuertes [2.13]. De hecho, según la geometría de la matriz de deformación, las tensiones residuales en el hilo cambian. Por otra parte, la tensión de rozamiento produce una rotación de las direcciones de las tensiones principales, que a su vez determinan cuáles de los posibles planos cristalográficos de los granos son los orientados más favorablemente para que tenga lugar el deslizamiento entre ellos. La orientación cristalográfica de las capas superficiales del material trabajado estará influenciada, en consecuencia, por el rozamiento. Si el rozamiento es grande (con una muy delgada película de lubricante) la superficie adquiere un aspecto pulido o brillante [2.5] (Figura (2.14*a*)) (siempre que no halla efectos de desgarros por adherencia), y si es pequeño (con una gruesa película de lubricante) la superficie queda rugosa ("cáscara de naranja" [2.11]) y mate (Figura (2.14*b*)) pues cada grano se deforma libremente (esto dificulta la inspección visual de los defectos) [2.14].

Existe también una heterogeneidad macroscópica causada por el rozamiento, pues las capas más externas del hilo quedan retardadas con respecto a las internas en el proceso de trefilado, aún en presencia de un lubricante. La deformación adicional de la superficie produce un endurecimiento adicional y algunas veces hasta un agrietamiento (Figura (2.15*a*)) (sobre todo si el alambre a trefilar ha sido previamente trabajado en caliente y presenta una heterogeneidad de sus propiedades de maleabilidad) [2.5]. Aún las grietas más pequeñas pueden tener serias consecuencias en la resistencia a la fatiga y a la tensocorrosión.

Las tensiones residuales de un hilo trefilado vienen influenciadas por la geometría de las matrices, que finalmente son las que determinan tanto la tensión adicional y, junto con el lubricante, la tensión de rozamiento [2.13]. Para reducciones por pasada menores del 1% (ángulo de matriz pequeño) aparece una tensión residual longitudinal que es de compresión en la superficie y expansiva en el eje, mientras que la tensión radial es expansiva en el eje y tiende a cero en la superficie. Para reducciones grandes (ángulo de matriz grande) la distribución de las tensiones residuales es a la inversa. Para una reducción dada, la tensión longitudinal residual crece con el ángulo de la matriz. Estas tensiones residuales son importantes según el uso dado finalmente al hilo (da un carácter más o menos rígido al hilo) y para la tensocorrosión. Para ciertas aleaciones y metales frágiles se ha observado que las tensiones residuales pueden provocar resquebrajamientos (Figura (2.16)) y deslaminaciones en la superficie debido a las débiles fuerzas que mantienen unidos los granos [2.11].

Una velocidad de deformación elevada mejora la lubricación de la interfase, siempre que se pueda mantener la película de lubricante (el lubricante transportado por el hilo se acumula con cierta presión en la entrada de la interfase con la hilera). En muchos materiales la elongación hasta la fractura aumenta con la velocidad de deformación más allá del rango usual del conformado de metales, hasta que se alcanza una velocidad crítica en la que la ductilidad decae rápidamente. Por otro lado, una elevada velocidad de deformación incrementa la tensión de fluencia y la temperatura de la pieza de trabajo.

La elevada temperatura interfásica (entre el hilo y la pieza de trabajo) proviene de la deformación plástica y del rozamiento, y aumenta hasta un punto en que dependerá sólo

del rozamiento y de la conductividad térmica de los materiales. No obstante, si el contacto bajo carga entre hilo y matriz se restringe mucho, tal que se produzca una deformación grande con poca superficie de contacto, el aumento transitorio de la temperatura debido a la deformación en esta región puede ser muy elevado. Los valores típicos que se alcanzan en la interfase de una deformación en "frío" son unos 300ºC para 3m/s y 1000ºC para 10m/s. Muchos lubricantes orgánicos empiezan a fallar si se mantienen durante mucho tiempo a temperaturas de este orden.

### **2.1.2.5 En la lubricación**

La consecuencia más grave de una lubricación inadecuada es la adherencia del material a la herramienta de conformado. Este es el problema más común en el trefilado. Una primera medida es evitar lo más posible el contacto entre matriz e hilo. Un factor importante es la cantidad de lubricante existente en la zona de interfase entre pieza y herramienta. Si es suficiente para rellenar todas las depresiones y todas las elevaciones de la superficie, entonces la lubricación es buena, pero si el espesor cae por debajo de este límite existirá contacto metálico y adherencia con posterior desgarro por cizalladura. Por otro lado, si la película es excesivamente gruesa, toda la presión queda absorbida por la capa de lubricante formándose una superficie rugosa [2.11] (como ya se vio antes). Se ha observado que para el caso de una película gruesa de lubricante de jabón seco aparecen también grietas (Figura (2.15*b*)). Se sugiere que proceden de fluencias superficiales incompresibles y no uniformes (debido a la gruesa película de lubricante y producida por irregularidades en la distribución de partículas de jabón), y por la diferencia de fluencia plástica de un grano a otro [2.11].

La transferencia metálica puede tener lugar de dos maneras diferentes:

- I. Una debido a una superficie rugosa o defectuosa de la herramienta. En este caso, el material más blando (hilo) penetra en las oquedades del material mas duro (matriz), y con el movimiento tangencial en la interfase se cizalla el metal blando, quedando fragmentos sueltos (si son arrancados), lo que puede provocar inclusiones, rayaduras (Figura (2.6) y (2.7)), o, si son planchados, escamas [2.11] o lengüetas (Figura (2.11) y (2.8)) [2.4]. Siempre que haya una lubricación suficiente que evite la adherencia, este metal transferido aparecerá como pérdidas o deshechos. También los lubricantes pueden quedar atrapados en estas depresiones de la herramienta y, de acuerdo con su compresibilidad, tienden a evitar que la pieza se acuñe en ellas, de manera que la transferencia de material se reduce considerablemente. Este último efecto puede explicar la aparición de crestas rugosas en la parte superior (debido a que la película de lubricante es allí más gruesa) y alisadas en los laterales (donde la película de lubricante es más delgada), como se puede ver en la Figura (2.17).
- II. El otro tipo de transferencia es adhesiva y más grave. Se puede originar por diversas causas, por ejemplo pequeñas partículas de óxido o cascarillas, que dejan zonas superficiales sin lubricación. Si se ponen en contacto dos de estas zonas de la superficies bajo la presión de trabajo, tienden a soldarse, haciendo que un fragmento de la pieza se desgarre por cizallamiento posterior y quede firmemente adherido a la herramienta provocando zonas de desgarro crecientes. Estas zonas de desgarro son unas superficies rugosas, que normalmente sobresalen de la película de lubricante que la rodea (Figura (2.18)), de manera que el efecto de la adherencia se hace cada vez más grave. Igualmente se produce un desgaste excesivo de la matriz disminuyendo drásticamente su tiempo de vida.

La adherencia adhesiva depende de la naturaleza de los materiales. La interposición de películas no metálicas, tales como fosfatos (que reaccionan con la superficie formando una película jabonosa), también ayudan a reducir o a eliminar la adherencia (aunque dejan una superficie rugosa).

Hay que tener en cuenta que la superficie crece con el trefilado y es altamente reactiva, y como decíamos, debe ser protegida por una película de lubricante o producto reactivo que lo cubra completamente. Por ello, la viscosidad y tensión superficial del lubricante ha de ser baja, y la densidad del fluido alta, para que permita un fácil y rápido recubrimiento de la superficie que se genera.

Por otra parte, cuando las superficies de contacto entre hilo y matriz son muy lisas aumenta el peligro de transferencia adhesiva. Así pues, la rugosidad controlada de la superficie del hilo puede ser conveniente.

Hay muchos tipos de lubricantes y formas de conseguir una lubricación adecuada. Por su aplicación destacamos los siguientes.

- I. La lubricación hidrodinámica y de película gruesa, hace uso de la resistencia viscosa que ejerce un lubricante sobre un hilo de cobre (por ejemplo) el cuál se mueve a gran velocidad, lo que obliga a entrar cantidades apreciables de lubricante en una matriz de ángulo pequeño. Si a esta hilera se adapta herméticamente una boquilla cilíndrica perfectamente diseñada que rodee el hilo, es posible generar en el aceite una presión suficientemente grande como para deformar un hilo de cobre antes de que penetre realmente en la matriz. El mismo resultado se puede obtener con acero si se utiliza jabón como lubrificante.
- II. La lubricación de capa límite y de presión extrema, donde unas capas monomoleculares de algunos compuestos proporcionan un rozamiento pequeño,

aunque se gastan rápidamente. En este tipo de lubricación una velocidad de trefilado elevada puede perjudicar su eficiencia. Son principalmente eficaces los ácidos grasos, líquidos y sólidos, pero la razón de su eficacia es que reaccionan con una superficie metálica para formar un jabón metálico sólido. Una desventaja de los lubrificantes de capa límite es que se descomponen a temperaturas próximas a 250ºC o menores. Para la protección a temperaturas más elevadas se utilizan compuestos clorados (que se descomponen a unos 350ºC), o sulfurados (que se descomponen a unos 700ºC) como son los polímeros de clorotrifluoretileno, que no obstante resultan difíciles de eliminar. Algunos materiales como el acero inoxidable y las aleaciones de titanio, no reaccionan fácilmente con los lubricantes de capa límite, y se ha visto que estos materiales son muy propensos a la adherencia.

III. Los lubricantes sólidos. Cualquier material cuya resistencia a los esfuerzos cortantes sea más baja que la del metal a conformar puede, en principio, utilizarse como lubrificante sólido. Por ejemplo se utilizan revestimientos delgados de cobre, latón, o de plomo (El plomo forma una película muy cohesiva y se pueden efectuar diversas pasadas con grandes reducciones continuadas), polímeros o ceras, …. Para que el revestimiento se adhiera bien se suele corroer la superficie con algún ácido para hacerla rugosa. Si este preparado de la superficie es insuficiente o se ha elegido mal el lubricante sólido, puede provocar salientes (Figura (2.12)) o un "abombamiento" del revestimiento con sucesivas pasadas cizallándose o adheriéndose finalmente a la matriz apareciendo al descubierto la superficie corroída (por el ataque previo) del hilo (Figura (2.19)).

En muchos casos se decide por un lubricante que resulte fácil de limpiar de la superficie del hilo acabado, pero los lubricantes fáciles de eliminar resultan inadecuados para metales difíciles de conformar como los metales refractarios, acero inoxidable y aleaciones de cobalto.

Finalmente queremos señalar los lubricantes más utilizados en el trefilado de muchos de los metales y aleaciones más comunes.

- I. Los más corrientes de metales no férreos y aleaciones duras son el jabón sódico o el estearato cálcico. Normalmente el revestimiento se perfecciona mediante un depósito previo de fosfato, oxalato u otro compuesto similar que ayuda a atrapar el lubrificante y también proporciona una protección adicional contra la adherencia (se adhiere mejor al hilo).
- II. Aceites que contienen aditivos grasos o clorados y a veces compuestos sulfonados. Los aceites tienen la ventaja de poder ser aplicados fácilmente a la superficie de la herramienta y de retener en menor grado la arena o partículas de óxido que los revestimientos jabonosos (más densos), provocando menos defectos de rayaduras, inclusiones o por adherencia debido a estas partículas de suciedad. Además, los aceites resultan fáciles de eliminar.
- III. Revestimientos poliméricos, que proporcionan una mayor protección, pero son en consecuencia más difíciles de aplicar y eliminar.
- IV. Recientemente se ha descubierto una familia de fluidos perfluorcarbonados (PFC) diseñados para materiales difíciles de trefilar, que además de poder ser eliminado fácilmente de la superficie del hilo (al ser muy volátil a la temperatura de salida del trefilado), mejora considerablemente la calidad superficial en comparación con la obtenida con otros lubricantes [2.14].
- V. El plomo es muy efectivo pero puede dar problemas de toxicidad.

### **2.1.2.6 En las aleaciones de dos fases**

Las características del trabajo plástico en aleaciones dependen de la distribución microscópica de la misma. La presencia de duras partículas de segunda fase dispersas uniformemente (presentes en muchas "superaleaciones") incrementa la tensión de fluencia y dificulta el trabajo de deformado [2.5]. Las partículas duras y más masivas tienden a fracturarse en la deformación en el conformado en frío. Estas partículas se encuentran en las fronteras de grano. En el conformado en caliente estas partículas de segunda fase permanecerán sin deformarse. Si son más blandas y dúctiles que la matriz, tienden a ser distorsionadas en la dirección principal de trabajo en forma de elipsoides.

En un conformado de una aleación puede suceder una transformación de fase por deformación, esto producirá un aumento de la tensión de fluencia y un apreciable decrecimiento de la ductilidad lo que puede inducir la formación de grietas (Figura (2.15*a*)). Este efecto se reduce al aumentar la temperatura y a velocidades de deformación bajas, (así se mantiene la solubilidad, dando temperatura y tiempo para que se produzca).

#### **2.1.2.7 En el guiado**

El guiado del hilo por rodillos y su enrollado en bobinas pueden inducir en el hilo deformaciones que les mantienen en forma ondulada. La deformación que sufre la superficie del lado contrario al que esta en contacto con el rodillo o bobina (ver Figura (2.3*a*)) es  $\varepsilon = (l-l_0)/l_0 = 2a/R$ , siendo *a* el radio del hilo y *R* el radio del rodillo o bobina. Si esta deformación supera el rango elástico, permanecerá una deformación en este lado del hilo que le dará la forma ondulada o espiralada.

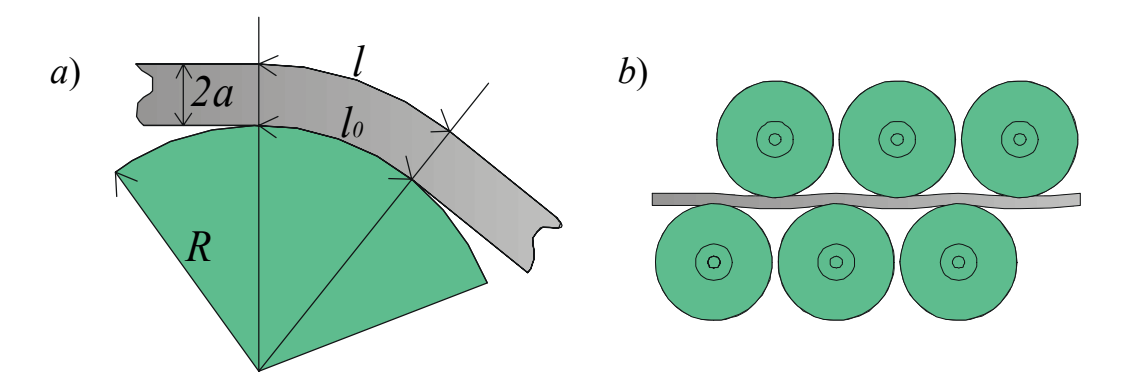

*Figura* 2.3: *a) Deformación sometida al hilo en el guiado con rodillo. b) Quebramiento de granos.*

Si al hilo se le somete a un quebramiento de granos mediante un proceso de arrollamiento a través de muchas pequeños rodillos que aprisionan al hilo alternadamente (ver Figura (2.3*b*)), también aparecerá ondulamiento. Otro efecto importante a tener en cuenta es que muchos rodillos seguidos someten al hilo a un esfuerzo de fatiga lo que fomenta el crecimiento de las grietas.

Si el guiado del hilo a través de la matriz no está perfectamente alineado, las fuerzas de compresión ejercidas por la matriz ya no serán iguales en torno al hilo; aparece entonces un proceso de cizalladura en planos paralelos al eje del hilo que forman 45º con las direcciones de las tensiones principales de compresión (ver Figura (2.4)). Pueden aparecer bandas de deslizamiento en la superficie que van paralelas al eje si la capa de lubricante es gruesa (Figura (2.20)). Las deformaciones producidas no serán uniformes en torno al hilo y consecuentemente tampoco el endurecimiento por deformación, apareciendo tensiones residuales que dan lugar a variaciones de forma como ondulamiento, marcas de vibración (Figura (2.21)), …. y un perfil elíptico. También se perjudicará a la matriz de la hilera pues sufrirá un desgaste desigualado.

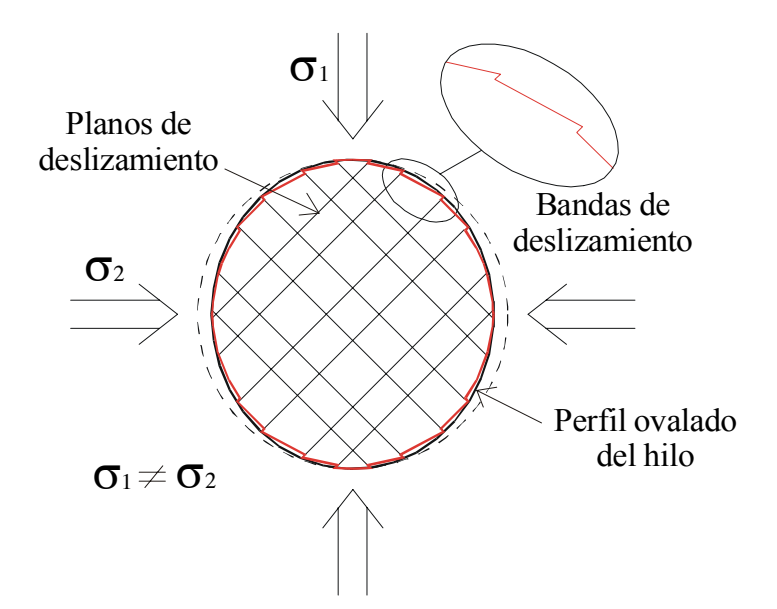

*Figura* 2.4*. Sección transversal de un hilo que atraviesa una matriz que está ovalada debido a un mal alineamiento: Las tensiones principales de compresión va no son iguales* (σ<sub>1</sub> ≠ σ <sub>2</sub>). Esto puede *originar bandas de deslizamiento en dirección axial si la película de lubricante es gruesa.*

Finalmente incluimos defectos procedentes de indentaciones o arañazos provenientes de mordazas o roces con herramientas u objetos más duros durante la manipulación o guiado del hilo (Figura (2.22)).

# **2.2 Imágenes de defectos en la superficie de hilos finos**

Presentamos a continuación las imágenes obtenidas por nosotros con ayuda de un Microscopio de Fuerza Atómica (AFM) marca Bourleigh (modelo AIRIS-3300), de estructuras superficiales encontradas en hilos metálicos de diámetros comprendidos entre 30 y 600 micras.

## **2.2.1 Obtención de imágenes por AFM**

Con las imágenes de AFM obtenemos una información topográfica (en tres dimensiones), lo que permite determinar el grado de deterioro real que el defecto encontrado provoca en el hilo [2.15]. No obstante, el tamaño máximo de la zona

inspeccionada por AFM es de 70×70 micras, siempre que el rango en altura no supere las ocho micras, lo que limitará la zona de inspección de hilos con diámetro menores de 50 micras.

Las imágenes de AFM se obtienen midiendo la deflexión que sufre una varilla, a la que se le ha incorporado en un lateral de sus extremos una punta muy "afilada", cuando barre la superficie (Figura (2.5)) [2.16]. La punta se lleva a una distancia interatómica con la superficie a reconocer, actuando entre los átomos de la punta y los de la superficie, potenciales interatómicos. Con un desplazamiento lateral de la punta respecto de la superficie se consigue una deflexión de la varilla tal que la punta discurra paralela a la superficie. Esto es posible si la constante elástica de deflexión de la varilla (*k*) es suficientemente pequeña para que la fuerza elástica que mantiene pegada la punta a la muestra (*Fk* =−*k*∆*z*) no supere la fuerzas de repulsión entre la punta y la superficie. De esta forma es llega a conseguir resolución atómica para una punta suficientemente afilada y un barrido con la resolución necesaria. Un barrido de este orden se realiza con materiales piezoeléctricos (PZT).

El vértice de la punta que está en interacción con la superficie tiene del orden de  $10^{15}$ átomos. En los átomos más próximos al vértice de la punta y para una separación punta – muestra menor a un nanómetro, dominan las fuerzas de corto alcance (tales como fuerzas de repulsión cuánticas, de enlace covalente, de fricción o de adhesión metálica), y para una separación punta – muestra de unos pocos nanómetros dominan las fuerzas de más largo alcance (tales como de atracción de Van der Waals). También actuarán otras fuerzas ambientales que afectan tanto a la superficie como a la punta (tales como humeadas que provocan fuerzas de capilaridad). A pesar de la complejidad en la interacción punta –

muestra, bastará con que las fuerzas de interacción se mantengan constantes para una distancia fija para poder realizar un barrido efectivo de la topografía.

El funcionamiento usual de un AFM utiliza un "feedback", esto es, un sistema de control de retroalimentación electrónica que procura mantener constante la deflexión de la varilla midiendo en cada instante la separación punta – muestra durante el barrido, con el fin de evitar un tropiezo de la punta con un saliente demasiado pronunciado en la superficie que no pueda salvar la deflexión de la varilla.

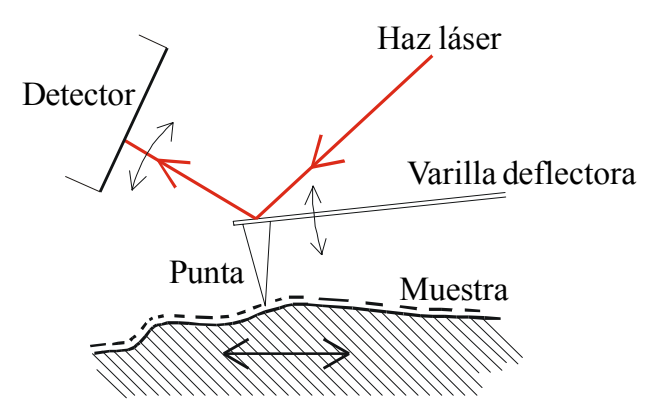

*Figura* 2.5: *Esquema de funcionamiento de un AFM*

En el AFM utilizado en este trabajo, la deflexión de la varilla provoca una variación en la dirección de un haz láser que refleja en su parte superior (ver Figura (2.5)). De esta forma se consigue una amplificación de la deflexión de la varilla que es detectada por un detector de fotodiodo de cuatro cuadrantes. Este detector consta de cuatro fotodiodos unidos de tal forma que sus uniones forman una cruz. La varilla en reposo refleja el haz tal que su spot esté centrado en la cruz (ajuste preliminar), de modo que cada detector detecta la misma intensidad, pues cada uno recibe ¼ del spot del haz. Una deflexión en la varilla desplaza el spot variando la distribución de intensidad recibida por cada cuadrante. La diferencia de potencial medida entre cada cuadrante se traduce por un ajuste previo, a distancia en altura. El ajuste de voltaje – desplazamiento se realiza antes de cada medida con un barrido en altura (sensibilidad 2000Å/V, con una precisión de mV).

El modo operativo de las imágenes tomadas es en fuerza de corto alcance y de repulsión haciendo un barrido que mantenga la fuerza de interacción punta – muestra constante. Obtenemos así una imagen topográfica (aunque lo que realmente se obtiene es una convolución del vértice de la punta con la superficie de la muestra).

Los datos técnicos de consideración del AFM Burleigh por nosotros utilizado corresponde al modelo AIRS-3300. La punta es de silicio, tiene forma cónica con una longitud de 10 a 15 micras y una relación altura – base de 4:1. El radio de curvatura del vértice es entre 100 a 1000 Å. La varilla también es de silicio con un tamaño de unos 442×40×2 micrómetros. El muestreo máximo es de 256×256 píxeles, con una superficie de barrido máximo 70×70 micras y mínimo de 3.5×3.5 micras. El rango en altura máxima alcanzable es de unas ocho micras.

#### **2.2.2 Clasificación de las imágenes obtenidas por AFM**

Los defectos en hilos que mostramos son una clasificación por su apariencia de los encontrados en 47 muestras (y ~250 imágenes), y sus causas u orígenes pueden ser muy diversos [2.17]. La(s) causa(s) expuestas para cada defecto o estructura superficial correspondiente no tienen por qué ser la(s) que realmente lo han provocado, aunque sí esperamos que sea causa de un defecto de similar aspecto. No obstante hacemos referencia a estas imágenes en las explicaciones expuestas anteriormente (sección 2.1.2). Tampoco queremos restringirnos solo a las causas expuestas, pues puede haber muchas otras no consideradas aquí, y que dependen en gran medida del proceso de conformado que cada industria aplica.

Aunque la clasificación se ha realizado por la similitud en la apariencia de los defectos, hemos hecho un esfuerzo por distinguir en la clasificación distintas causas que justifiquen diferencias más sutiles entre los de similar apariencia. Vemos así que para el caso de lengüetas (rayaduras, cáscaras, escamas, zonas rugosas por desprendimiento de capas superficiales), agujeros, grietas (grietas y resquebrajamientos) y rugosidades (por efecto de adherencia o película gruesa de lubricante) hay distintas subclases. Mostramos también algún defecto que puede haber sido causado por superposición de otros ya expuestos (cresta rugosa en su parte superior).

Las muestras de hilos inspeccionadas por AFM tuvieron que ser limpiadas previamente para eliminar posibles películas de aceites (que protegen al hilo de la corrosión durante su almacenamiento etc..) y de partículas contaminantes. Esto se ha realizado con una serie de baños de 5 minutos en una cubeta de ultrasonido. El orden de los baños seguidos fueron: agua jabonosa, acetona, alcohol isopropílico y agua destilada.

Indicamos también que hemos encontrado muchos defectos en las que aparecen partículas pegadas. Parece ser que rugosidades, estrías, agujeros,… son lugares preferentes donde los contaminantes son retenidos (Figura (2.23)).

Figura 2.6: Inclusión. Partículas externas incorporadas o hundidas en el hilo. Pueden ser de fragmentos de herramientas, inclusiones en el hilo durante el laminado o inclusiones metalúrgicas (escoria) que aparecen en la superficie durante las siguientes etapas de elaboración.

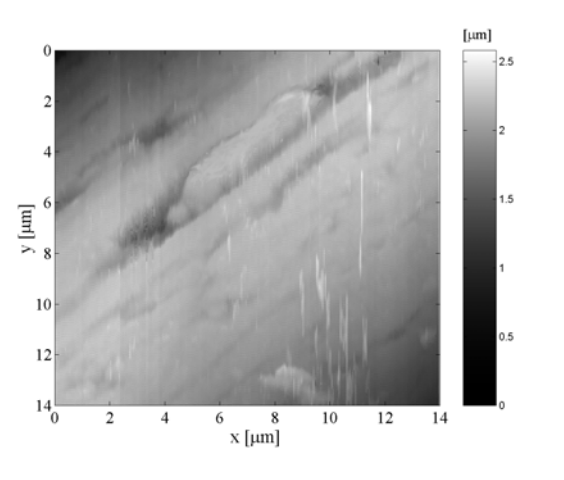

Figura 2.7: Rayadura. Deterioro de la superficie por partículas externas que permanecen poco tiempo en el canal de trefilado. Provocan un desgarro longitudinal de la superficie con deslaminaciones en forma de cáscara (Figura (2.8)).

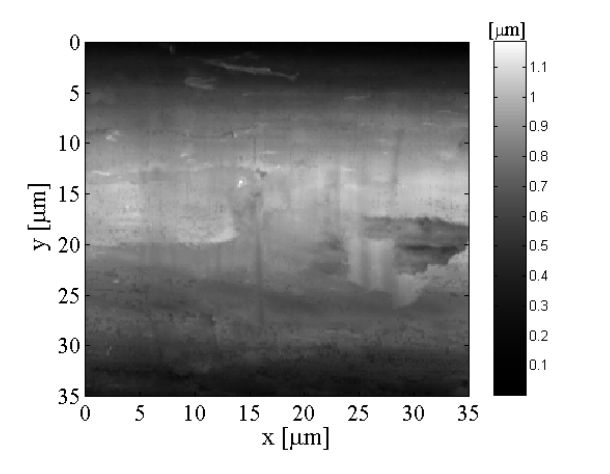

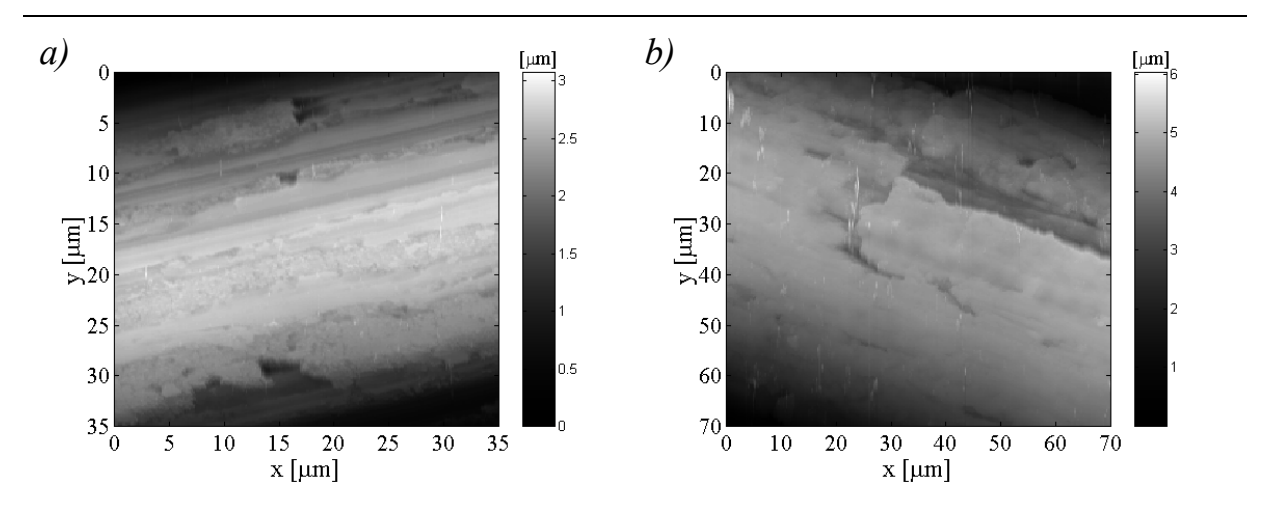

Figura 2.8: Cáscaras. Desprendimiento en dirección transversal al hilo de una capa superficial que está conectada en parte con la superficie. Puede ser debido a: Pliegue de laminación (Figura (2.8*a*)), esto es, defecto sobre el hilo que es doblado en el siguiente proceso de trefilado; Desprendimiento del lubricante sólido (Figura (2.8*b*)) como consecuencia de un mala preparación previa de la superficie para su adherencia o por un abombamiento de esta película delante de la matriz (con ángulo  $(\alpha)$  demasiado pequeño).

Figura 2.9: Porosidad. Multitud de pequeñas oquedades en la superficie. Posibles causas: Corrosión excesiva en el proceso de decapado, evaporación de gases del metal debido a un fuerte aumento de la temperatura (por ejemplo descarburización superficial durante el recocido).

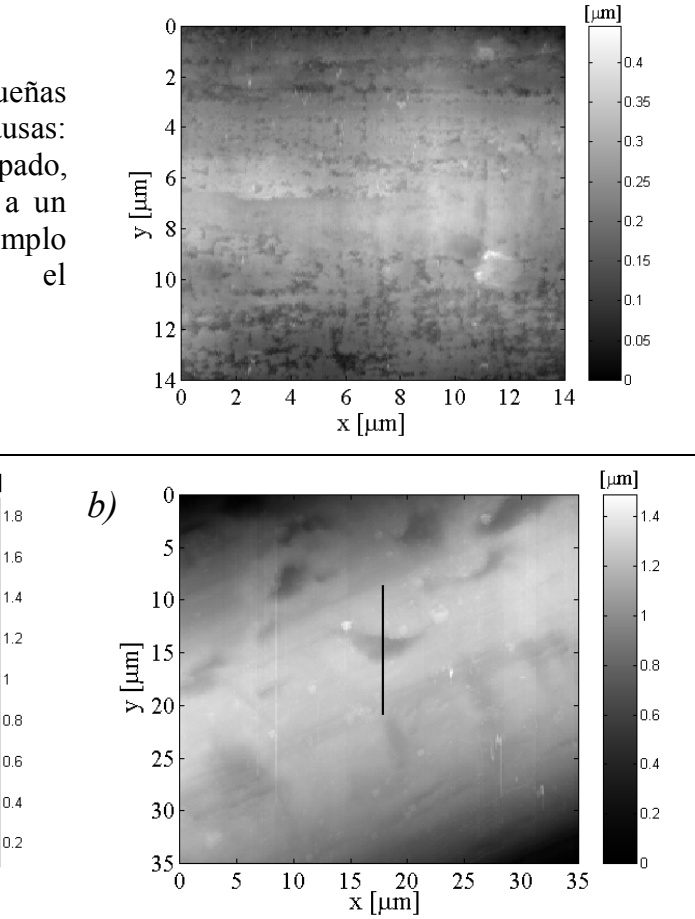

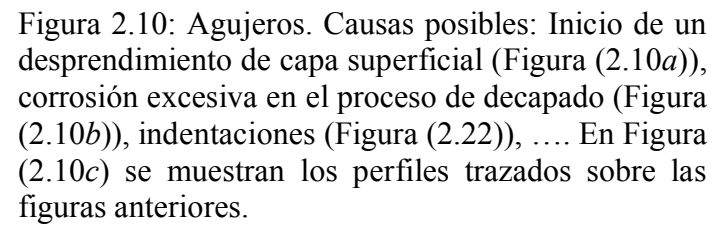

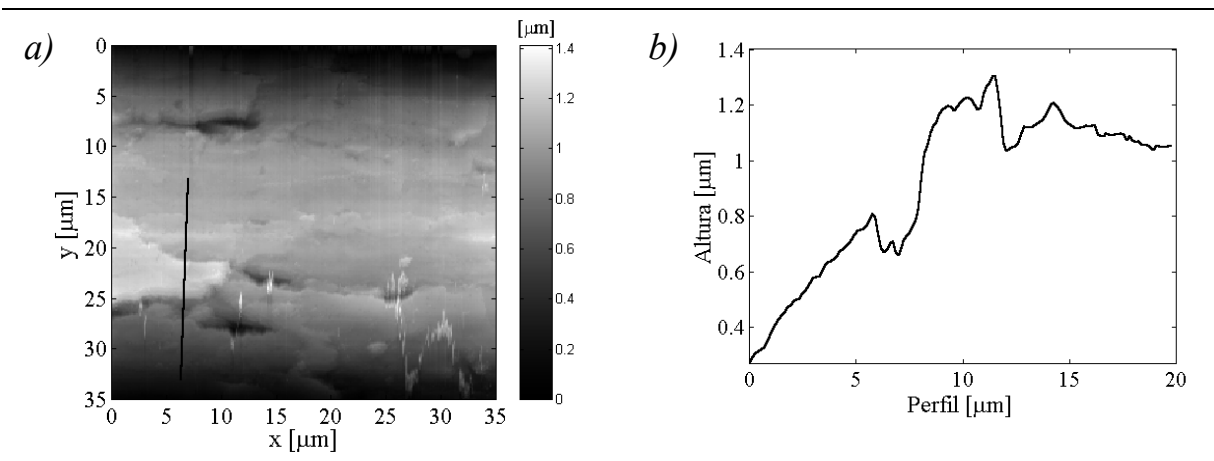

 $[µm]$ 

Figura 2.11: Escamas. Desprendimiento en dirección axial al hilo de una capa superficial, que está conectado en parte con la superficie. Puede ser debido a defecto sobre el hilo o fragmentos sueltos y blandos que son doblados o planchados en el siguiente proceso de trefilado. También podría ser una capa de lubricante sólido medio desprendida.

*a)*

 $\mathbf{0}$ 

5

 $10$ 

20

25

 $30^{1}_{0}$ 

 $1.4$  $12$  $\boxed{\Xi}$  $\blacksquare$  $\frac{1}{4}$  0.8  $0.4$  $0.2$ 

 $\overline{0}$ 

5

 $\overline{2}$ 

 $10$ 

 $\overline{4}$ 

15 20

 $x \text{[µm]}$ 

 $^{6}_{\rm{Perfil}\,[\mu m]}$ 

25

 $\overline{\mathbf{s}}$ 

30

 $\overline{10}$ 

 $\overline{1}2$ 

35

 $\begin{array}{c} \boxed{\text{min}} \\ \text{min} \end{array}$ 

*c)*

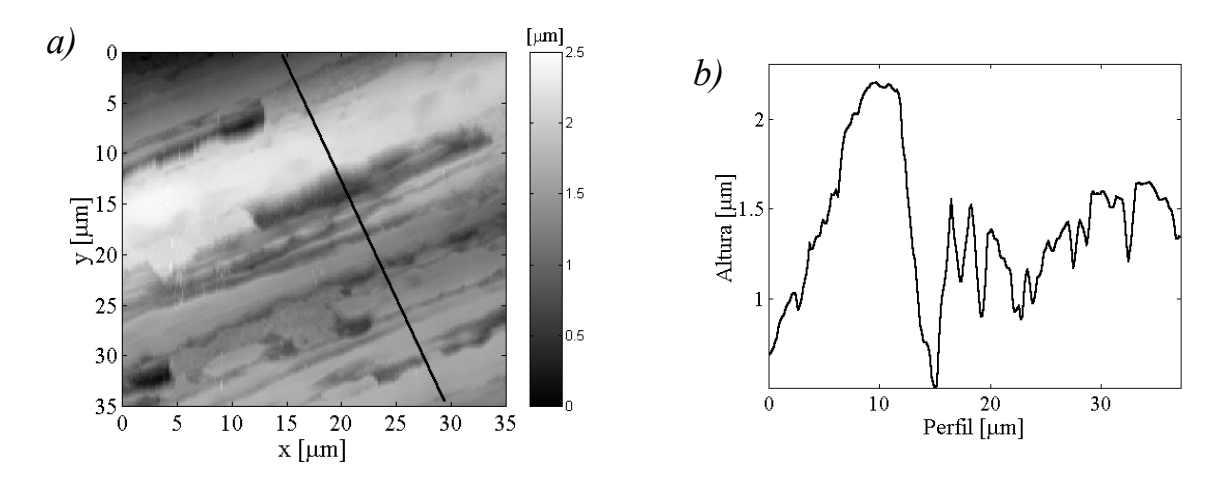

Figura 2.12: Salientes: Protuberancias alargadas en la superficie, paralelas al eje del hilo y de longitud limitada. Posibles causas: Superficie desgastada de la matriz de la hilera; Tratamiento insuficiente de la superficie del hilo para la adherencia de un lubricante sólido o un abombamiento de esta película delante de la matriz (con ángulo  $(\alpha)$ ) demasiado pequeño) que puede acabar en cáscara (Figura (2.8)) o escama (Figura (2.11)).

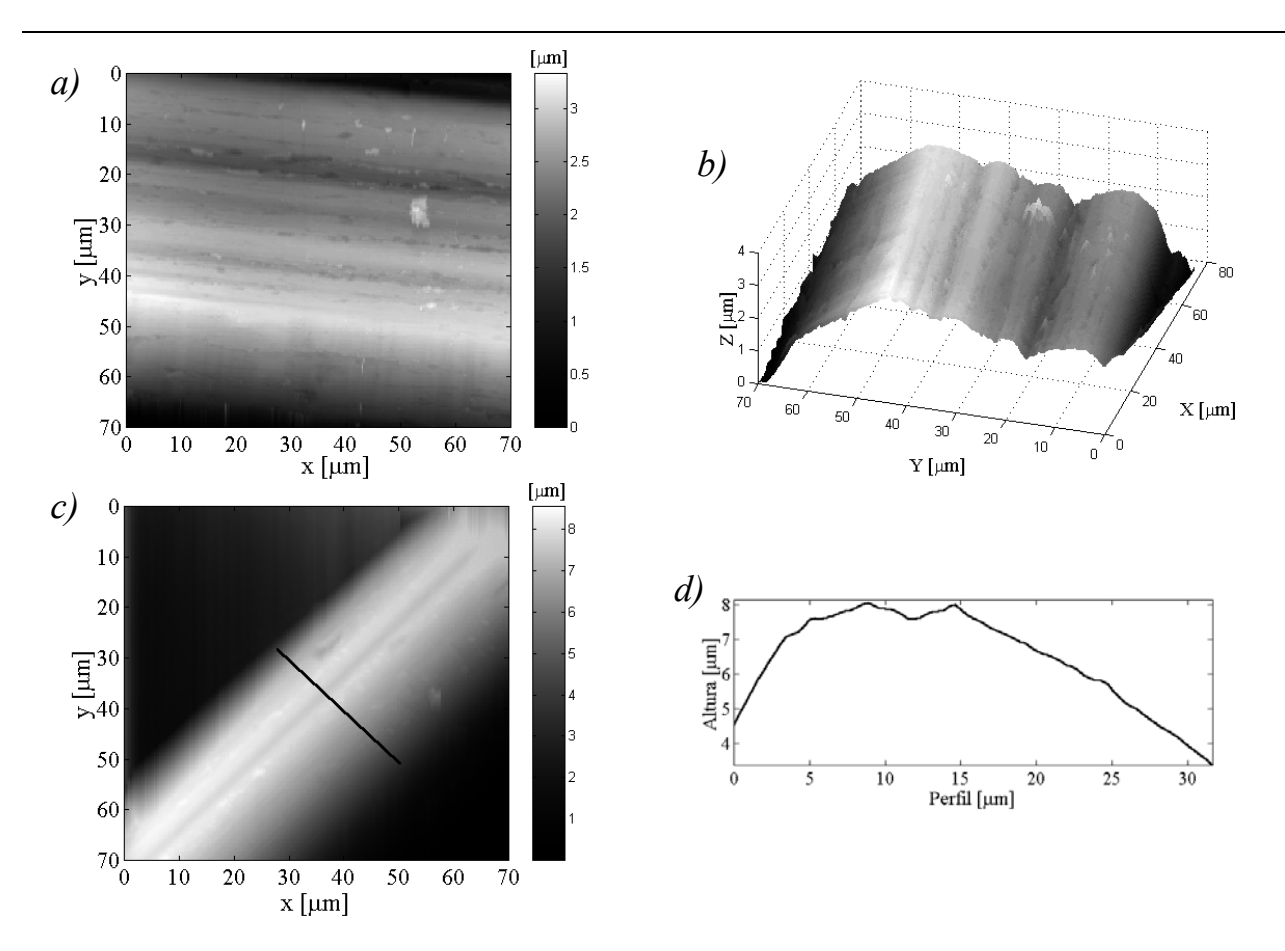

Figura 2.13: Estrías y crestas. Variación constante del perfil circular a lo largo del eje del hilo. Causa más probable es una superficie de la matriz defectuosa. Figura (2.13*b*) es una imagen en perspectiva de la Figura (2.13*a*). Figura (2.13*d*) es el perfil transversal del hilo de la Figura (2.13*c*).

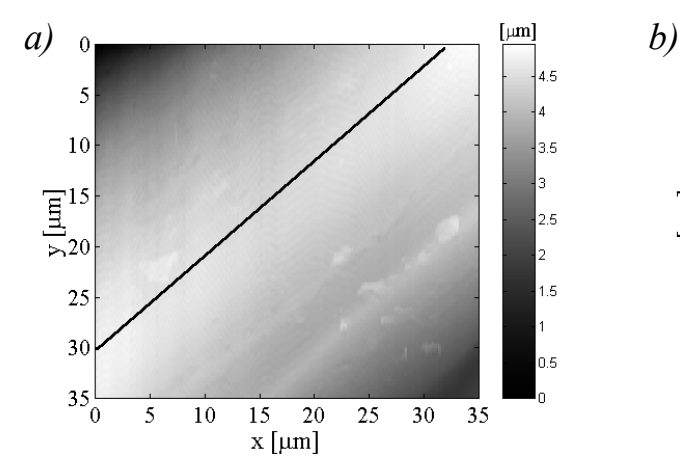

Figura 2.14: Superficies pulida y rugosa. En la Figura (2.14*a*) mostramos una superficie lisa gracias a una delgada película de lubricante (rozamiento grande). En la Figura (2.14*b*) mostramos una superficie más rugosa obtenida probablemente por una película gruesa de lubricante (bajo rozamiento). En la Figura (2.14*c*) comparamos dos perfiles que corresponden a los marcados en las Figuras (2.14*a* y *b*).

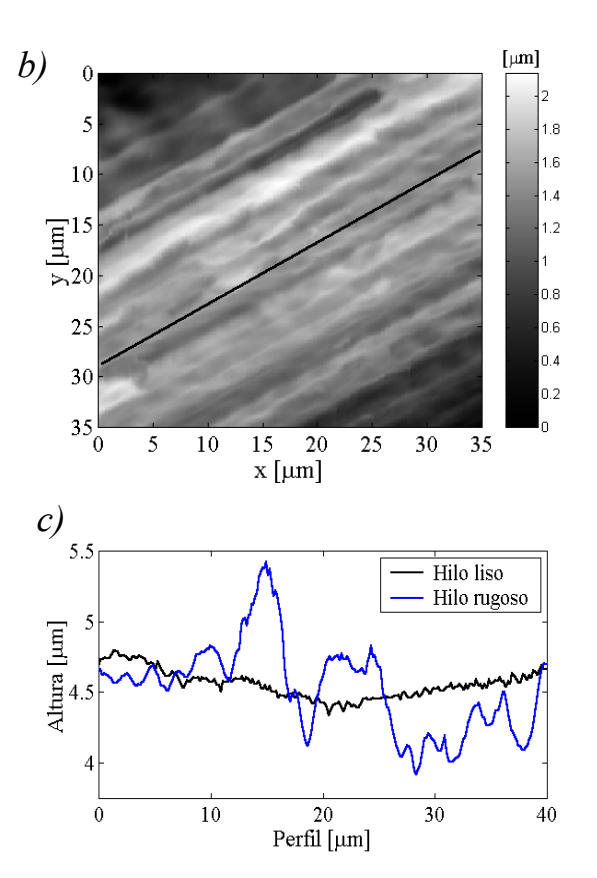

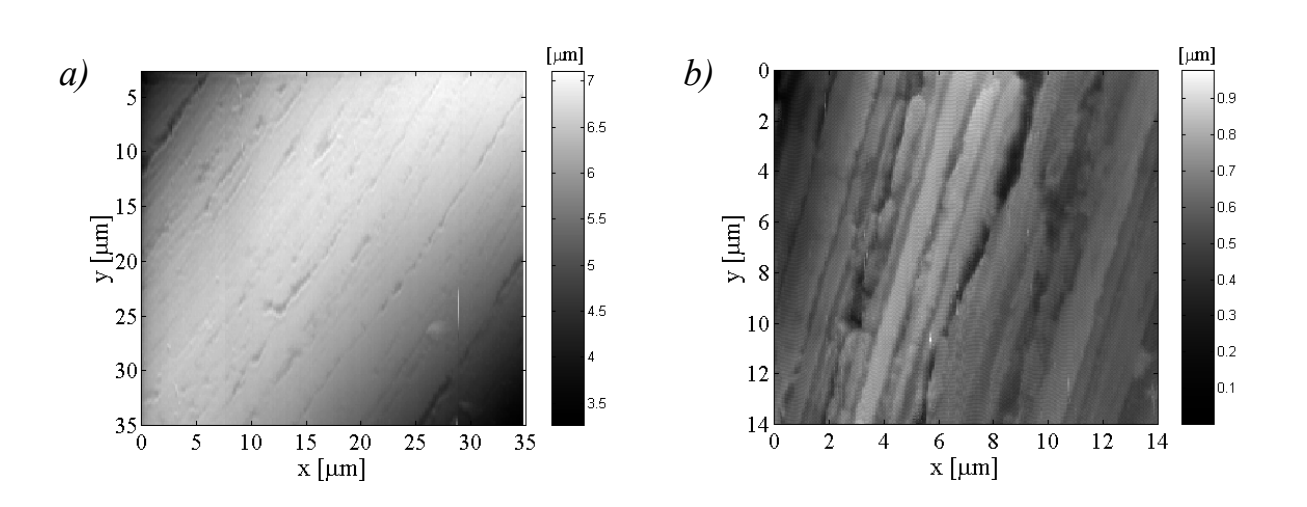

Figura 2.15: Grietas. Pequeñas grietas en la superficie. Figura (2.15*a*): Producido probablemente por una deformación en exceso en la superficie durante el trefilado como consecuencia de alcanzar (localmente) el límite de deformación plástica. Posible causa es una matriz de ángulo  $(\alpha)$  demasiado pequeño (desgastado). Otra posibilidad es que se haya inducido una transformación de fase por deformación (en el caso de aleaciones). Figura (2.15*b*): Pueden aparecer también grietas para una película gruesa de lubricante de jabón seco.

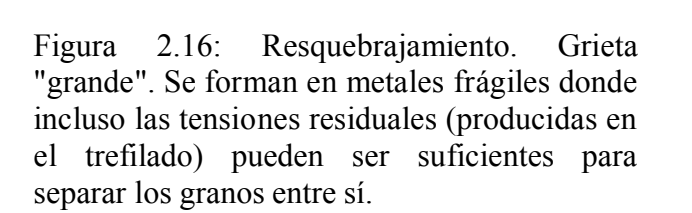

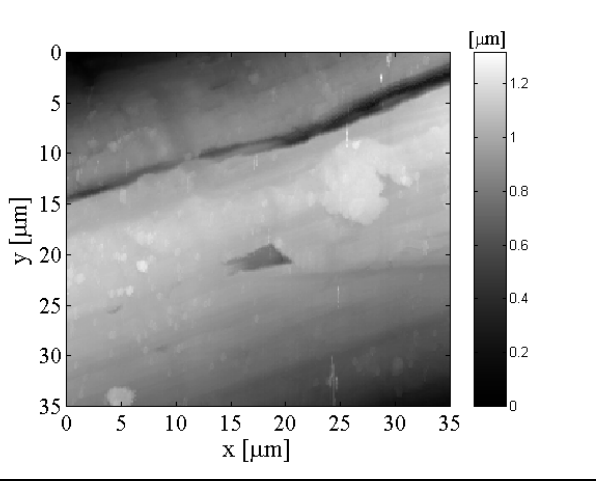

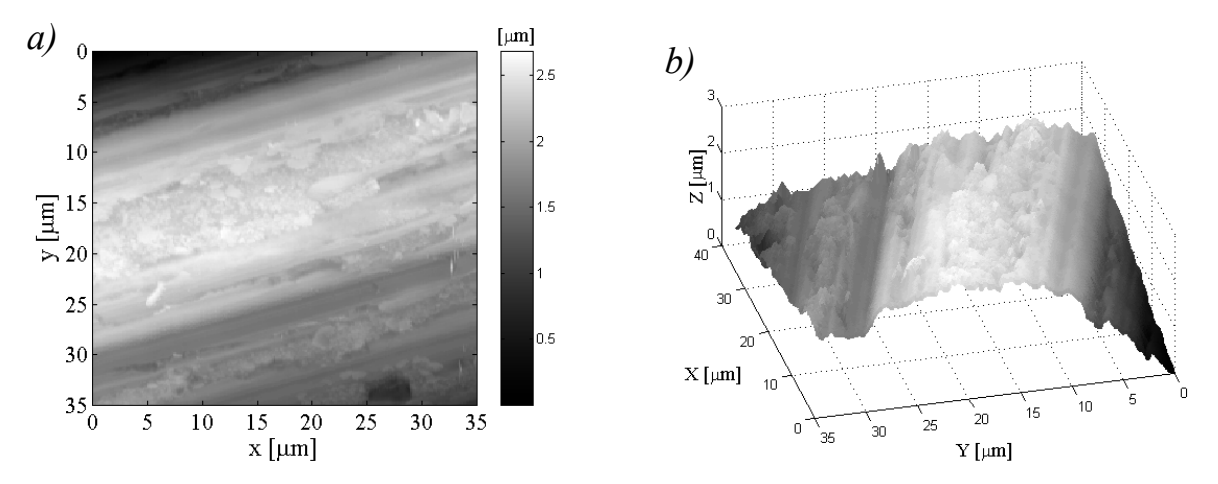

Figura 2.17: Cresta rugosa. Figura (2.17*a*) muestra una cresta proveniente (probablemente) de un defecto capilar en la superficie de la matriz de la hilera. La parte superior aparece rugosa debido a que la película de lubricante es allí más gruesa, y alisada en los laterales donde el rozamiento es mayor. Figura (2.17*b*) es la misma imagen en perspectiva.

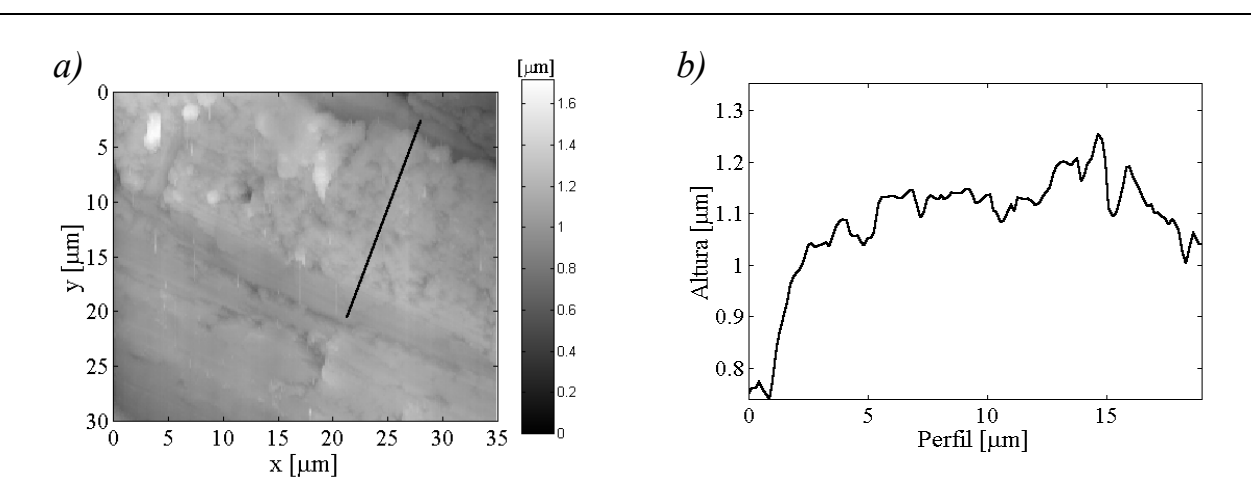

Figura 2.18: Rugosidad por adherencia. Figura (2.18*a*) muestra una zona rugosa que sobresale de la superficie. Causa probable es una adherencia de la superficie del hilo a la matriz debido a una rotura de la película de lubricante. Figura (2.18*b*) muestra el perfil marcado en la Figura (2.18*a*).

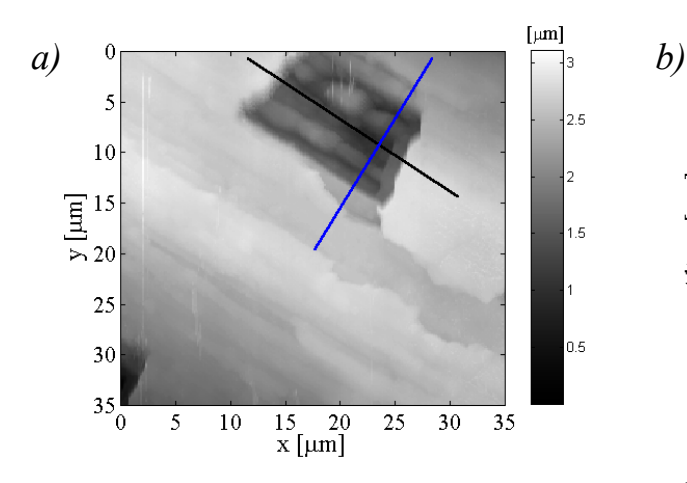

Figura 2.19: Zona rugosa por desprendimiento de una capa superficial. Es un defecto por adherencia donde se ha producido un desgarro de capa superficial dejando al descubierto una superficie rugosa. En la Figura (2.19*a*) se ve un levantamiento de capa superficial (cáscara) de lubricante sólido. En la Figura (2.19*b*) se muestran los perfiles trazados sobre la Figura (2.19*a*). Se comprueba que el lubricante sólido forma una capa de 1 micra de espesor. En la Figura (2.19c) se observa una amplia zona rugosa debido a un desprendimiento de la capa superficial.

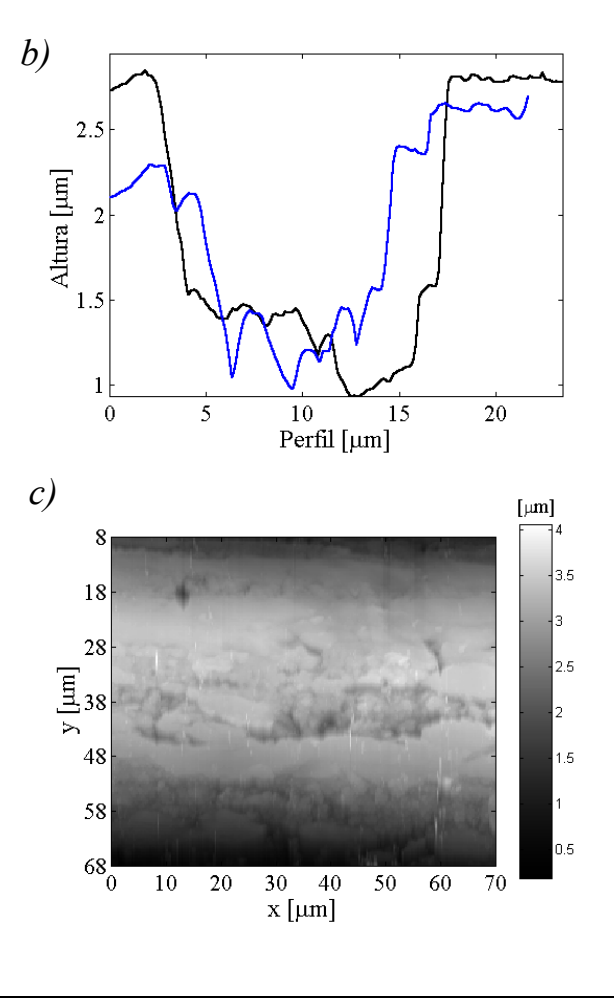

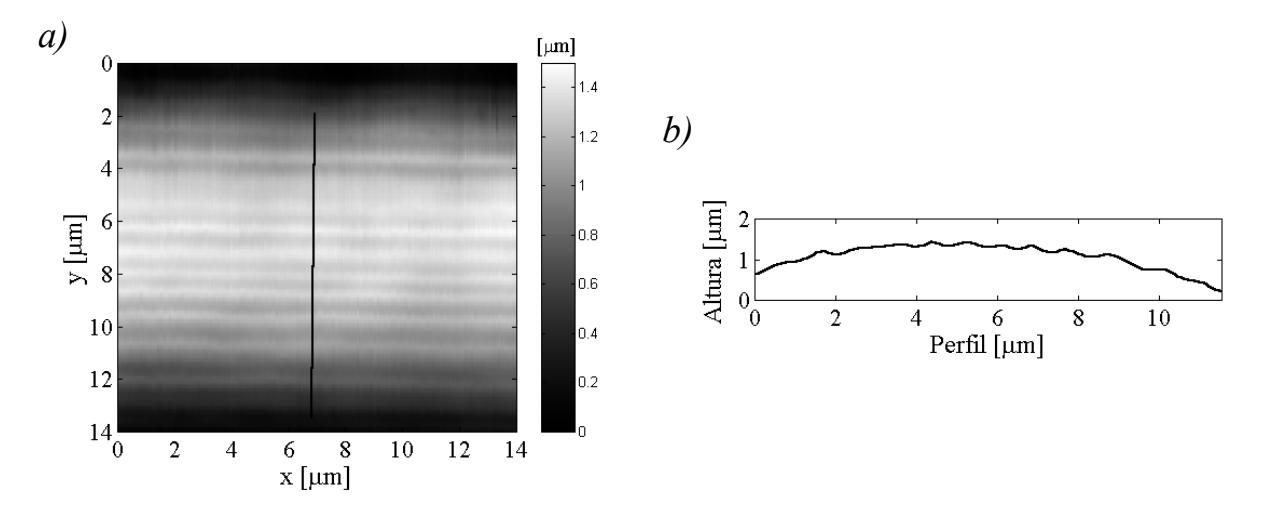

Figura 2.20: Bandas de deslizamiento. Perfil de la superficie perpendicular al eje escalonado. Posible causa: Cuando las tensiones principales de compresión durante el trefilado no son iguales (por ejemplo mal alineamiento hilera-hilo), se produce una deformación en planos paralelos al eje del hilo. Para una película gruesa de lubricante los planos de cizalla pueden asomar por la superficie en forma de escalones más o menos remarcados según el grado de rozamiento con la superficie de la matriz (posible causa del "efecto Schiller", que mostramos en Figura (4.8*e,f*)). Figura (2.20*b*) es el perfil trazado en la Figura (2.20*a*).

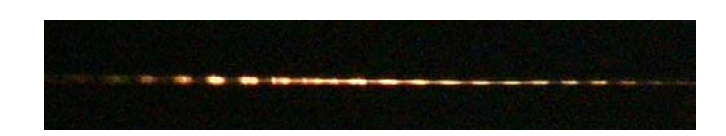

Figura 2.21: Marcas de vibración. Variaciones periódicas del diámetro u ondulamiento de "alta" frecuencia (difícil de observar pero se puede "sentir" si se desliza el hilo entre los dedos). Imagen fotográfica obtenida recogiendo la luz reflejada del hilo especularmente con iluminación oblicua. Causas probables: Fluctuaciones en la tensión de estirado que a su vez pueden ser debidas a una lubricación insuficiente (afectando a la fuerza de rozamiento), graduación errónea del juego de hileras, alineación insuficiente de las hileras respecto al hilo, variaciones en las propiedades de maleabilidad del hilo, …

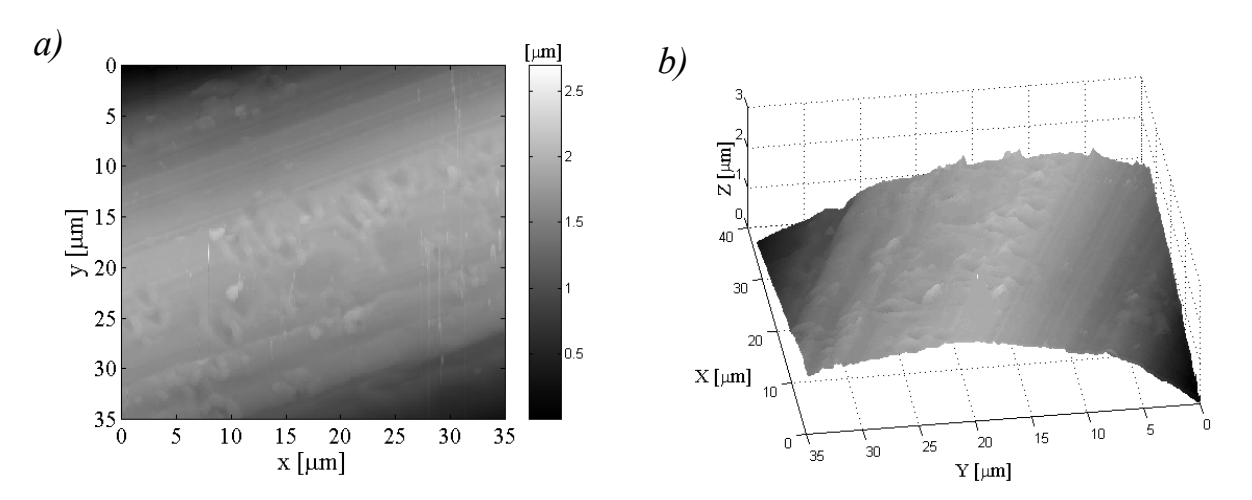

Figura 2.22: Deterioros. Indentaciones o arañazos provenientes de mordazas o roces con herramientas u objetos más duros durante la manipulación o guiado del hilo.

Figura 2.23: Partícula contaminante en estría. Rugosidad superficial, agujeros, estrías, … son lugares preferentes donde los contaminantes son retenidos.

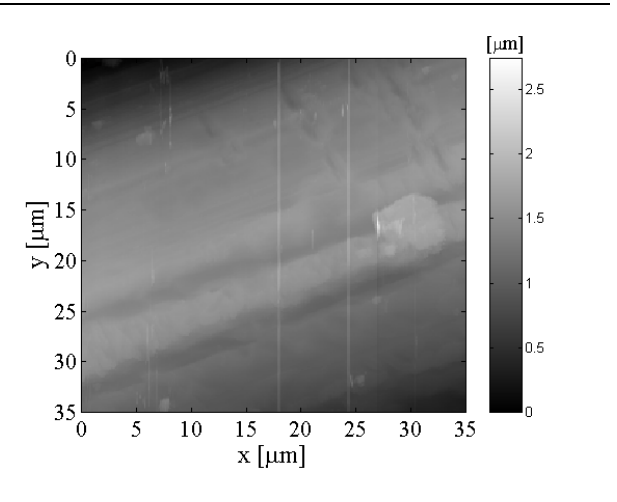

# **Bibliografía, capítulo 2**

- [2.1] C. E. Mortimer. Das Basiswissen der Chemie. 1987. Georg Thieme Verlag Stuttgart. New York.
- [2.2] K. Yoshida. *FEM analysis of wire breaks in drawing of superfine wire with an inclusion*. Conference proceeding. Wire & Cable Technical Symposium,  $69<sup>th</sup>$  Annual Convention Atlanta. GA·May 1999. pp. 262-268.
- [2.3] D. Klemens und I. Stämder. Ziefehlerkatalog; fehlererscheinung an gezogenen Drähten, Rhoren und Stäben. Compiled at the Institud für Werkstoffumformung of the TU Clausthal.
- [2.4] Catálogo de defectos: Surface Structures on fine and ultrafine wires. Realizado por UCM(DO), PTB y TU Freiberg. Editorial Complutense. Madrid 2002.
- [2.5] G. E. Dieter. Mechanical Metallurgy. 1988. NcGraw-Hill.
- [2.6] G. W. Rowe. Conformado de los Metales. 1972. Urmo, Bilbao.
- [2.7] R. W. Honeycombe. The Plastic Deformation of Metals, 2nd ed. 1984. Edward Arnold Ltd. London.
- [2.8] J. Adam, C. Sanchez. *Improvements in rood manufacturing technology to meet the increasing quality requirements of the wire industry*. Wire Jou. Int. pp. 102-106. Nov. 2000.
- [2.9] D. R. Askeland. La Ciencia e Ingeniería de los metales. 1985. Grupo Editorial Iberoamérica.
- [2.10] R. M. Shemenski. *Wiredrawing by computer simuling*. Wire Jou. Int. pp. 166-183. Abr. 1999.
- [2.11] G. E. Dieter. Workability testing techniques. 1984.American Society for Metals, Metals Park. Ohio.
- [2.12] H. J. Godfrey, J. F. Richards and A. S. Sason. *The benefits of using wiredrawing dies with smaller included angles and longer nibs.* Wire & Cable Technical Symposium, 69<sup>th</sup> Annual Convention Atlanta. GA·May 1999. pp. 193-204.
- [2.13] B. Golis, J. W. Pilarczyk, Z. Blazejowski, H. Dyja. *Small final reduction in the drawing process of rope wires*. Wire Jou. Int. pp. 184-189. Abr. 1999.
- [2.14] R. W. Balliett, A. V. Parise. *Fluorinated wiredrawing lubricants*. Conference proceeding. Wire & Cable Technical Symposium,  $69<sup>th</sup>$  Annual Convention Atlanta, GA·May 1999, pp. 33-42.
- [2.15] L. M Sanchez-Brea, J. A. Gomez-Pedrero, E. Bernabeu*. Measurements of surface defects on thin steel wires by atomic force microscopy*. Appl. Sur Sci.**150** (1999) 125-130.
- [2.16] Burleigh Instruments. Personal Atomic Force Microscope operating manual. AFM Manual 1.0. Abril 1994.
- [2.17] E. Bernabeu, L. M. Sanchez-Brea, P. Siegmann, J. C. Martinez-Antón, J. A. Gomez Pedrero, G. Wilkening, L. Koeders, F. Müller, M. Hildebrand, H. Hermann. *Classification of surface defects on fine metallic wires*. Appl. Sur. Sci. **180** (2001) 191- 199.

# **3. DIFRACCIÓN EN UN CILINDRO**

En el capítulo quinto presentaremos el prototipo de implementación industrial desarrollado para la inspección óptica "en-línea" de defectos presentes en los hilos. El principio de su funcionamiento se basa en el efecto causado por los defectos presentes en la superficie del hilo sobre un haz cónico dispersado por él. La propia geometría cilíndrica del hilo hace que todo haz plano que refleja en él experimente una divergencia anular, en el sentido de la correspondencia que se establece entre la semicircunferencia de la superficie de estudio (intersectada por el haz de luz plano) y la intersección circular completa del cono de luz reflejado en esta semicircunferencia de la superficie del cilindro. Se produce pues, un aumento cónico de la superficie dependiente del valor del plano elegido de intersección con el cono de luz reflejado, lo que permitirá la detección de buena parte de los defectos expuestos en el capítulo anterior.

En el presente capítulo damos cuenta de la base teórica necesaria para el principio de funcionamiento del sistema óptico empleado para la detección de defectos en superficies cilíndricas. La sección 3.1 procede de la bibliografía y sienta la base para las secciones 3.2 y 3.3, donde presentamos los desarrollos teóricos originales realizados para obtener las figuras de reflexión y, teniendo también en cuenta los rayos difractados, de la difracción cónica.

# **3.1 Teoría Geométrica de la Difracción (TGD) como solución a la ecuación de onda para incidencia normal en un cilindro de conductividad infinita**

Iniciamos este capítulo resolviendo la ecuación de contorno que se obtiene de las ecuaciones de Maxwell del campo electromagnético entorno a un cilindro de conductividad infinita cuando se incide sobre él de forma normal con una onda monocromática plana [3.1], [3.2], [3.3]

Según Poincaré (1892) y Sommerfeld (1896), el problema de la dispersión o difracción del campo electromagnético se reduce a un problema de contorno para las ecuaciones de Maxwell, donde el resultado debe cumplir unas condiciones de "frontera" sobre el cuerpo dispersor. Además deberá satisfacerse la condición de que el campo resultante tienda a cero en el infinito tal que la energía suministrada por la fuente se extienda hasta el infinito ("condition for emition of radiation") [3.4].

Para el desarrollo del problema de contorno utilizaremos el método de las "corrientes superficiales". Según Poincaré la onda incidente induce sobre la superficie del cuerpo dispersor "corrientes superficiales" que a su vez provocan la emisión del campo dispersado. La distribución de las corrientes superficiales vendrá regulada por la onda incidente (onda primaria) y por la que el conjunto de los elementos de superficie "reemiten" entre si (ondas secundarias). Este punto de vista nos lleva a plantear una igualdad integral para la distribución de la corriente superficial (Maue 1949). Conocida esta distribución se puede determinar el campo total con ayuda del planteamiento "riguroso" del principio de Huygens (1690) a través de una integral sobre la superficie del cuerpo dispersor, lo que dará a entender que todo elemento de corriente emitirá ondas esféricas "secundarias" que se superpondrán para dar lugar al campo dispersado.

Supondremos que el cuerpo dispersor es un conductor perfecto y sin bordes o zonas donde el radio de curvatura (*a*) sea menor o del orden de la longitud de onda incidente. Para longitudes de onda pequeñas (ε*=ka*>>1) se puede obtener, a partir de la igualdad integral de las corrientes superficiales, correcciones de la distribución del campo que se obtienen de la óptica geométrica. La solución del problema de contorno se presentará como una serie asintótica cuyos términos decaen con las potencias de  $\varepsilon$ . Para cuerpos convexos el campo dispersado se podrá escribir como una serie de ondas emitidas tangencialmente desde la superficie del cuerpo dispersor, procedentes de las corrientes superficiales que discurren sobre la superficie del cuerpo y penetra en la zona de sombra geométrica (zona no iluminada).

# **3.1.1 Solución "exacta" del problema de contorno a través del principio de Huygens**

#### **3.1.1.1 Separación de las ecuaciones de Maxwell. Condiciones de contorno**

La posibilidad de reducir el problema de la difracción a una ecuación de onda escalar supone una tremenda simplificación de la situación analítica (un desacoplamiento de las componentes del campo y de las condiciones de contorno) que denotamos por separación de las ecuaciones de Maxwell. Esta separación será posible para ciertos sistemas entre las que se encuentra la difracción en un cilindro.

Recordamos las ecuaciones de Maxwell que relacionan los campos y sus fuentes:

$$
\begin{aligned}\n\text{rot}\vec{E} + \dot{\vec{B}} &= 0, \quad \text{div}\dot{\vec{B}} = 0 \\
\text{rot}\vec{H} - \dot{\vec{D}} &= \vec{j}, \quad \text{div}\vec{D} = \rho\n\end{aligned}
$$
\n(1)

donde  $\vec{D} = \varepsilon \vec{E}$ ,  $\vec{B} = \mu \vec{H}$  y  $\vec{j} = \sigma \vec{E}$ . Sea la variación temporal de los campos de la forma  $e^{-iwt}$ , y sigamos nombrando de la misma forma la variación espacial ( $u(\vec{r}, t) = u(\vec{r})e^{-iwt}$ ). Obtenemos:  $rotE = iw\mu H$ ,  $rotH = -iw \varepsilon E + \vec{j}$ . Para el espacio libre (div $E=0$ ,  $j=0$ ,  $\varepsilon = \varepsilon_0$ ,  $\mu = \mu_0$ ):

$$
\text{rot}\vec{E} = i w \mu_0 \vec{H}, \quad \text{rot}\vec{H} = -i w \varepsilon_0 \vec{E} \,. \tag{2}
$$

Con la propiedad rot rot = grad div- $\Delta$  aplicado a (2) para el espacio libre y sustituyendo *k*<sup>2</sup> = *w*<sup>2</sup> ε<sub>0</sub>μ<sub>0</sub> (=(2π/λ)<sup>2</sup>) obtenemos finalmente la ecuación de Helmholtz para el campo:

$$
\Delta E + k^2 E = 0, \quad \Delta H + k^2 H = 0. \tag{3}
$$

Resolviendo una de las ecuaciones de ecc. (3), resolvemos también la otra gracias a las relaciones dadas en ecc. (2). Bastará pues determinar las tres componentes de *E* o de *H* para resolver cualquier problema de difracción que satisfaga (3). Pero estas componentes no son independientes entre sí y estarán relacionadas con div*E*=0 y div*H*=0, y con las condiciones de contorno.

Es el cuerpo dispersor un cilindro cuyo eje es el eje *z*, y se consideran fuentes de onda que no varían en la dirección *z* (onda incidente cilíndrica o plana), entonces todos los planos perpendiculares al eje *z* son equivalentes, y los campos no dependen de *z*. Las ecuaciones de Maxwell se descomponen entonces en dos sistemas independientes para las componentes *Ez, Hx, Hy* por un lado y *Hz, Ex, Ey* por otro lado, que son respectivamente las componentes paralelas (*p*) y perpendicular (*s*) del campo *E* respecto al eje *z*. Estas dos componentes pueden determinarse de forma independiente. En el caso *p* bastará con que calculemos *Ez*, y en el caso *s* bastará que calculemos *Hz*, las demás componentes se obtienen con ecc. (2). Solo queda conocer las condiciones de contorno para cada caso, mientras que la ecuación diferencial planteada es la misma:

$$
\Delta u + k^2 u = 0. \tag{4}
$$

Para la determinación de las condiciones de contorno estudiaremos como varían las componentes normales y tangenciales de *E* y *H* al atravesar una interfase [3.1],[3.5]. Sean los saltos de las componentes tangenciales:

$$
\vec{n}\times(\vec{H}_{+}-\vec{H}_{-})=\vec{\zeta},\quad \vec{n}\times(\vec{E}_{+}-\vec{E}_{-})=\vec{\xi},
$$

indicando con el subíndice "+" y "−" el campo fuera y dentro respectivamente del cuerpo dispersor, y  $\vec{n}$  el vector normal unitario que señala hacia el exterior. Si el cuerpo dispersor es un conductor perfecto el campo dentro es cero y queda  $\vec{n} \times \vec{H}_{+} = \vec{\zeta}$ ,  $\vec{n} \times \vec{E}_{+} = \vec{\zeta}$ , donde  $\vec{\zeta}$  es la corriente eléctrica en la superficie y  $\vec{\zeta}$  es el equivalente a una "corriente magnética" en la superficie. Las componentes normales que obtenemos con ayuda de ecc. (2) son:

$$
\vec{n} \cdot \vec{E} = \frac{i}{w \varepsilon_0} \vec{n} \cdot \text{rot}\vec{H} = \frac{i}{w \varepsilon_0} \left( \vec{H} \text{rot}\vec{n} - \text{div} \left( \vec{n} \times \vec{H} \right) \right) = -\frac{i}{w \varepsilon_0} \text{div}\vec{\zeta},
$$
  

$$
\vec{n} \cdot \vec{H} = -\frac{i}{w \mu_0} \vec{n} \cdot \text{rot}\vec{E} = \frac{i}{w \mu_0} \text{div}\vec{\zeta},
$$

(div(*u*×*v*)=*v*rot*u*-*u*rot*v* y rot*n*=0), donde 0 div *<sup>i</sup> w*  $\frac{-i}{\nu \varepsilon_0}$ div $\vec{\zeta}$  es la densidad de carga superficial del

conductor y  $\bf{0}$  $\frac{i}{i}$  div *w* ξ  $\mu_{\scriptscriptstyle (}$  $\vec{\xi}$  es el equivalente a una densidad superficial de "cargas magnéticas".

Como decíamos, el campo eléctrico en el interior de un conductor perfecto es cero y en la superficie la componente tangencial del campo eléctrico también es cero (*E* es normal a la superficie), luego  $\vec{\xi} = 0$  .

Entonces, las condiciones de contorno para el cilindro planteado anteriormente son:

para el caso *p*: sobre la superficie *S*: 
$$
E_z = \vec{\xi} = 0
$$
,  $(5,p)$ 

para el caso *s*: sobre *S* : 
$$
\vec{n}\vec{H} = 0 \Rightarrow \vec{H}_{Normal} \Big|_{S} = 0 \Rightarrow \frac{\partial \vec{H}}{\partial \vec{n}} \Big|_{S} = 0
$$
. (5,*s*)

El problema de la difracción en un cilindro de conductividad infinita sobre el que incide una onda plana y monocromática de forma normal respecto al eje, se reduce a

$$
(\Delta + k^2)u(\vec{r}) = 0
$$
  
conditions de contorno: 
$$
\begin{cases} u(\vec{r} \in S) = 0, & \text{caso } p, \\ \frac{\partial}{\partial \vec{n}}u(\vec{r} \in S) = 0, & \text{caso } s. \end{cases}
$$

## **3.1.1.2 Principio de Huygens-Kirchhoff y las igualdades integrales para las corrientes superficiales**

La ecuación para el campo *u* es la parte espacial de la ecuación de ondas que se obtiene de las ecuaciones de Maxwell, resultando la ecuación de Helmholtz (ecc. (4)). La solución a esta ecuación se puede obtener a través del teorema de la divergencia de Gauss sobre el vector de Green ( *B*  $\overline{a}$ ) [3.1] definido como:

$$
B(\vec{r}, \vec{r}') = u(\vec{r}') \cdot grad'G(\vec{r} - \vec{r}') - grad'u(\vec{r}') \cdot G(\vec{r} - \vec{r}')
$$
 (6)

donde las tildes ( ' ) de los operadores se refieren a que el operador actúa sobre *i*<sup>2</sup>, y donde *G*( $\vec{r}$  *–*  $\vec{r}'$ ) es la función de Green, solución del campo debido a una fuente puntual en  $\vec{r}'$ :

$$
(\Delta + k^2) G(\vec{r} - \vec{r}') = -\delta(\vec{r} - \vec{r}').
$$

Aplicando el teorema de la divergencia de Gauss puede escribirse:

$$
\oint\limits_V \frac{div'\vec{B}(\vec{r},\vec{r}')d\vec{r}'}{v} = \oint\limits_S \vec{B}_{\vec{n}'}(\vec{r},\hat{\vec{r}}')d\hat{\vec{r}}',
$$
\n(7)

donde *V* es el volumen encerrado por la superficie cerrada de *S* (que no contiene ninguna singularidad de *u*), el gorrito "∧" ( $\hat{r}$ ) se refiere a un punto de la superficie *S* y  $\vec{B}_{\vec{n}'}$  es la

proyección del vector de Green sobre la normal a la superficie *n*' dirigida hacia el interior de *S*. ( $\vec{n}'$  ("prima") es la normal en  $\hat{\vec{r}}'$  ("prima")).

Haciendo la divergencia del vector de Green y siendo *u* y *G* dos soluciones de sus respectivas ecuaciones se obtiene

$$
divB(\vec{r},\vec{r}') = u(\vec{r}') \cdot \Delta' G(\vec{r}-\vec{r}') - \Delta' u(\vec{r}') \cdot G(\vec{r}-\vec{r}') =
$$
  
\n
$$
u(\vec{r}')\Big(-\delta(\vec{r}-\vec{r}') - k^2 G(\vec{r}-\vec{r}')\Big) + k^2 u(\vec{r}') \cdot G(\vec{r}-\vec{r}') =
$$
  
\n
$$
-u(\vec{r}') \cdot \delta(\vec{r}-\vec{r}'),
$$
\n(8)

que es el valor del campo en  $\vec{r}'$ . Por otra parte, la proyección del vector de Green sobre la normal a la superficie *ñ'* es:

$$
\vec{B}_{\vec{n}'}(\vec{r},\vec{r}') = u(\vec{r}') \cdot \frac{\partial G(\vec{r}-\vec{r}')}{\partial \vec{n}'} - \frac{\partial u(\vec{r}')}{\partial \vec{n}'} \cdot G(\vec{r}-\vec{r}'). \tag{9}
$$

Sustituyendo (8) y (9) en (7) se llega finalmente a

$$
\begin{aligned}\nu(\vec{r}), \vec{r} &\in V \\
0, \quad \vec{r} &\notin V\n\end{aligned}\n\bigg\} = \oint_{S} \left\{ u(\hat{\vec{r}}') \frac{\partial}{\partial \vec{n}'} - \frac{\partial u(\hat{\vec{r}}')}{\partial \vec{n}'} \right\} G(\vec{r} - \hat{\vec{r}}') d\hat{\vec{r}}',\n\tag{10}
$$

que expresa que el campo fuera del volumen encerrado por la superficie *S* es cero y el campo dentro de *S* se obtiene como una superposición de ondas secundarias procedentes de "fuentes puntuales" que tienen su origen en *S* y que son propagados por la función de Green. Habrá que conocer el valor del campo en *S* y su variación respecto de la normal (condiciones de contorno).

Una función de Green explícita, que además satisface la condición de que en el infinito tienda a cero, es la onda esférica:

$$
G(\vec{r} - \vec{r}') = \frac{1}{4\pi} \frac{e^{ikR}}{R},\qquad(11)
$$

donde  $R = |\vec{r} - \vec{r}'| = \sqrt{(x - x')^2 + (y - y')^2 + (z - z')^2}$ .

La ecc. (10) es pues la expresión matemática del principio de Huygens: El campo *u* en un punto del "espacio regular" (sin singularidades) se puede obtener como una superposición de ondas esféricas.

En el caso especial en que el sistema que se estudia es invariante en una dirección espacial, por ejemplo en *z*, la integración en esta variable de la ecc. (10) solo afectará a la función de Green que pasará a ser

$$
G(\vec{r} - \vec{r}') = \frac{1}{4\pi} \int_{-\infty}^{\infty} \frac{e^{-ik\sqrt{R^2 - z^2}}}{\sqrt{R^2 - z^2}} dz = \frac{i}{4} H_0^{(1)}(kR),
$$
\n(12)

donde esta vez  $R = |\vec{r} - \vec{r}'| = \sqrt{(x - x')^2 + (y - y')^2}$ , y donde  $H_0^{(1)}(kR)$  es la función de Hankel de primera especie y de orden cero (Onda cilíndrica).

La superficie *S* que "envuelve" (en una región libre de singularidades) al punto donde se desea obtener el valor del campo, es arbitraria y se puede hacer tender hacia el infinito e incluso descomponer en más superficies que envuelvan a las singularidades (fuentes o cuerpos dispersores), dejando a la región libre de singularidades en el "exterior", tal como se explica por

$$
\oint_{S} = \oint_{\hat{r}' \to \infty} + \oint_{Q \to \vec{r}_0} + \oint_{S'}
$$

Esta "acertada" descomposición de las superficies de integración facilitará el conocer el valor de la integral de Huygens (ecc. (10)) y el valor de las condiciones de contorno a insertar en la integral. La integral extendida hacia el infinito ˆ  $(\phi)$ **∮**) será cero debido a la<br><sup>∂≁→∞</sup> condición de que el campo tiende a cero en el infinito, luego las ondas secundarias que llegan desde el infinito no contribuyen. Si hay una singularidad puntual en  $r_0$  (por ejemplo

fuente puntual), la envolvemos con una superficie circular *Q* cuyo radio tienda a cero, lo

que dará lugar a una contribución de un campo debido a una onda como la de la función de Green (*u*<sub>0</sub>) (esférica o cilíndrica) y que parte desde  $r_0$ . La integral (10) queda

$$
u(\vec{r}) = u_0(\vec{r}) + \oint_{S'} \left\{ u(\hat{\vec{r}}') \frac{\partial}{\partial \vec{n}'} - \frac{\partial u(\hat{\vec{r}}')}{\partial \vec{n}'} \right\} G(\vec{r} - \hat{\vec{r}}') d\hat{\vec{r}}',\tag{13}
$$

donde *S'* se hace coincidir con la superficie del cuerpo dispersor (esta vez *n* señala hacia el "exterior" de la superficie cerrada).

Sea ahora el cuerpo dispersor de dimensiones finitas, sin bordes y de conductividad infinita. Al ser la conductividad infinita sobre su superficie se cumple que

$$
u(\vec{r} \in S) = 0 \text{ (caso } p\text{), o bien}
$$
\n
$$
\frac{\partial u(\vec{r} \in S)}{\partial \vec{n}} = 0 \text{ (caso } s).
$$
\n(14)

Para el caso *s*, el valor *u* sufre un salto en su valor al atravesar *S'*, pues pasa de tener un valor no nulo a tener un valor nulo dentro de *S'*. Para el caso *p*, es el valor de  $\frac{\partial u}{\partial x}$ *n* ∂  $\frac{\partial u}{\partial \vec{n}}$  el que sufre un salto al atravesar *S'*. En cada caso necesitaremos conocer el valor de estos saltos para poder resolver la integral (13). Éstos son el equivalente a las "corrientes superficiales" y los denotaremos con

$$
\psi_s(\hat{\vec{r}}) = u(\vec{r} \to \hat{\vec{r}}),
$$
  

$$
\psi_p(\hat{\vec{r}}) = \frac{\partial u(\vec{r} \to \hat{\vec{r}})}{\partial \vec{n}},
$$
 (15)

donde el "sombrero" (∧) se refiere a las posiciones sobre *S'*, y *u* tiende desde un punto fuera del cuerpo hacia *S'*. Para encontrar la "igualdad integral para las corrientes superficiales" buscaremos cuál es el limite de *u* cuando tiende hacia *S'*.

Para el caso *s*:

$$
\psi_s(\hat{\vec{r}}) = \lim_{r \to \hat{r}} \left\{ u_0(\vec{r}) + \int_{S'} \psi_s(\hat{\vec{r}}') \frac{\partial}{\partial \vec{n}'} G(\vec{r} - \hat{\vec{r}}') d\hat{\vec{r}}' \right\},\tag{16}
$$

hacemos tender  $\vec{r} \rightarrow \hat{\vec{r}}$  y aislamos el punto  $\hat{\vec{r}}$  de la superficie *S'* con un elemento de superficie  $S_0$ , descomponiendo la integral en dos (sobre  $S_0$  y  $S-S_0$ ). Entonces, en este elemento de superficie (*S0*) la función de Green toma un valor "estático":  $G(\vec{r} - \hat{\vec{r}}') \rightarrow 1/4\pi |\vec{r} - \hat{\vec{r}}'|$ . Los límite sobre las integrales sobre  $S_0$  y  $S'$ - $S_0$  quedan

$$
\psi_{s}(\hat{\vec{r}}) = \lim_{r \to \hat{r}} \left\{ u_{0}(\vec{r}) + \int_{S'} \psi_{s}(\hat{\vec{r}}') \frac{\partial}{\partial \vec{n}'} G(\vec{r} - \hat{\vec{r}}') d\hat{\vec{r}}' \right\} = u_{0}(\hat{\vec{r}}) +
$$
\n
$$
\frac{1}{4\pi} \lim_{r \to \hat{r}} \int_{S_{0}} \psi_{s}(\hat{\vec{r}}') \frac{\partial}{\partial \vec{n}'} \frac{1}{\left|\vec{r} - \hat{\vec{r}}'\right|} d\hat{\vec{r}}' + \int_{S-S_{0}} \psi_{s}(\hat{\vec{r}}') \frac{\partial}{\partial \vec{n}'} G(\hat{\vec{r}} - \hat{\vec{r}}') d\hat{\vec{r}}',
$$
\n(17)

donde  $u_0(\hat{r})$  es el campo de la fuente sobre el punto de la superficie  $\hat{r}$ , la segunda integral (sobre *S'-S*<sub>0</sub>) es la contribución del resto de la superficie sobre  $\hat{\vec{r}}$ , y donde

$$
\frac{\partial}{\partial \vec{n}'} \frac{1}{\left|\vec{r} - \hat{\vec{r}}'\right|} d\hat{\vec{r}}' = \frac{\left(\vec{n}', \vec{r} - \hat{\vec{r}}'\right)}{\left|\vec{r} - \hat{\vec{r}}'\right|^3} d\hat{\vec{r}}' = dw(\vec{r}, \hat{\vec{r}}'),
$$

siendo  $dw(\vec{r} - \hat{\vec{r}}')$  el ángulo sólido del elemento de superficie  $d\hat{\vec{r}}'$  visto desde  $\vec{r}$ . El límite de la primera integral resulta

$$
\lim_{r \to \hat{r}} \int_{S_0} \psi_s(\hat{r}') \frac{\partial}{\partial \vec{n}'} \frac{1}{\left|\vec{r} - \hat{r}'\right|} d\hat{r}' = 2\pi \psi_s(\hat{r}_0).
$$
\n(18)

Sustituyendo ecc. (18) en (17) y haciendo tender  $S_0$  hacia el punto  $\hat{\vec{r}}$ , obtenemos

$$
u_0(\hat{\vec{r}}) = \frac{\psi_s(\hat{\vec{r}})}{2} - \text{VP}\int_S \psi_s(\hat{\vec{r}}') \frac{\partial}{\partial \vec{n}'} G(\hat{\vec{r}} - \hat{\vec{r}}') d\hat{\vec{r}}',\tag{19s}
$$

donde VP se refiere al valor principal  $(S'_{\text{z}}(S_0 \rightarrow 0))$ , evitando la singularidad.

Para el caso *p,* se obtiene de forma equivalente

$$
\frac{\partial u_0(\hat{\vec{r}})}{\partial \vec{n}} = \frac{\psi_p(\hat{\vec{r}})}{2} + \text{VP}\int_s \psi_p(\hat{\vec{r}}') \frac{\partial}{\partial \vec{n}'} G(\hat{\vec{r}} - \hat{\vec{r}}') d\hat{\vec{r}}'. \tag{19p}
$$

Las ecc. (19*s,p*) son las igualdades integrales de segunda especia de Fredholm para las corrientes superficiales.

## **3.1.1.3 Solución rigurosa de Rayleigh para la difracción en un cilindro de conductividad infinita. Incidencia normal**

Para el caso en que el cuerpo dispersor es un cilindro de radio *a* y de conductividad infinita sobre el que se incide con una onda plana y monocromática  $(u_0(\vec{r}) = e^{-i\vec{k}\vec{r}})$  de forma normal al eje, tenemos que el sistema resulta invariante en el la dirección del eje. Pasamos entonces a un sistema de coordenadas polares (ρ*,*γ) centrado en el eje como se muestra en la Figura (3.1).

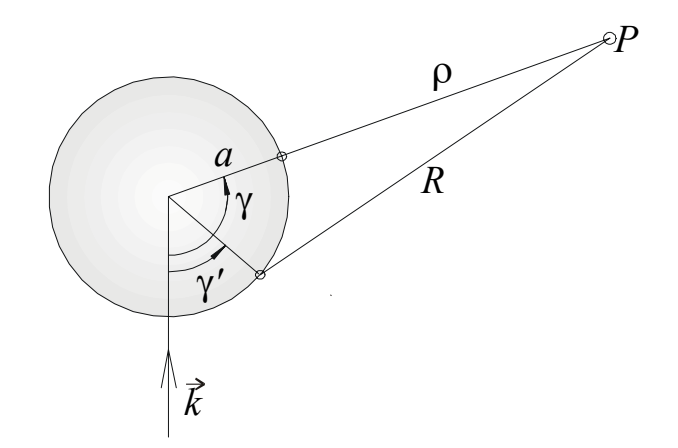

*Figura* 3.1: *Esquema para la difracción en un cilindro.*

El problema de contorno que se nos plantea (apartado 3.1.1.1) será:

$$
(\Delta + k^2)u(\rho, \gamma) = 0, \qquad (20)
$$

con las condiciones de contorno: 
$$
\begin{cases} u(a,\gamma) = 0 & \text{caso } p, \\ \frac{\partial}{\partial \vec{n}} u(a,\gamma) = 0, & \text{caso } s. \end{cases}
$$
 (21)

Según la dirección de polarización de la onda incidente que supondremos linealmente polarizado paralelo (*p*) o perpendicular (*s*) al eje del cilindro, se cumplirá una u otra condición de contorno. Para el caso *p* el camp *u* es (según ecc. (5,*s*)) el módulo del campo eléctrico (paralelo a la superficie y al eje) y para el caso *s*, (según ecc. (5*p*)) *u* es el módulo del campo magnético (paralelo al eje). Para cada caso designaremos *u=us* o *u=up*.

Sea la onda plana incidente

$$
u_0(\rho, \gamma) = e^{-ik \cos \gamma}, \qquad (22)
$$

donde  $\gamma$ , coordenada angular, se toma desde el semieje del vector de onda incidente  $\vec{k}$  (ver Figura (3.1)).

Dada la función de Green para nuestro sistema invariante en la dirección del eje (ecc. 12), el campo en un punto regular se obtiene con la integral de Huygens (ecc. (13)) que para cada condición de contorno resulta:

$$
u_p(\rho,\varphi) = e^{-ik\cos\varphi} - \frac{ia}{4} \int_0^{2\pi} \left(\frac{\partial u_0}{\partial \rho'}\right)_{\rho' = a} H_0^1(kR) d\varphi', \text{ para el caso } p,
$$
 (23*p*)

$$
u_s(\rho,\varphi) = e^{-ik\cos\varphi} + \frac{ia}{4} \int_0^{2\pi} (u_0)_{\rho'=a} \frac{\partial}{\partial a} H_0^1(kR) d\varphi', \text{ para el caso } s,
$$
 (23s)

donde  $R = |\vec{r} - \hat{\vec{r}}'| = \sqrt{\rho^2 + a^2 - 2a\rho \cos(\gamma - \gamma')}$ . Aquí la función de Green es  $H_0^1(\vec{r} - \hat{\vec{r}}')$  y

actúa como propagador de las ondas cilíndricas desde la superficie  $\hat{\vec{r}}$  hasta  $\vec{r}$ , y lo que propaga es generado por las "densidades de corrientes superficiales" que las designaremos

con:  $\psi_p = \left| \frac{\partial u_p}{\partial \rho} \right|$ ,  $\psi_s = (u_s)_{\rho = a}$ *a u*  $\psi_p = \left(\frac{\partial u_p}{\partial \rho}\right)_{\rho=a}$ ,  $\psi_s = (u_s)_{\rho=a}$ . Éstas las obtenemos respectivamente con ecc. (19*p*, *s*): ρ

$$
\frac{\partial u_0(a,\gamma)}{\partial \rho} = \frac{\psi_p(\gamma)}{2} + \text{VP} \int_0^{2\pi} \psi_p(\gamma') \frac{\partial}{\partial \rho'} H_0^1(kR') d\gamma', \qquad (24p)
$$

$$
u_0(a,\gamma) = \frac{\psi_s(\gamma)}{2} - \text{VP}\int_0^{2\pi} \psi_s(\gamma') \frac{\partial}{\partial \rho'} H_0^1(kR') d\gamma', \qquad (24s)
$$

donde las derivadas radiales nos dan:

$$
\frac{\partial u_0(a,\gamma)}{\partial \rho} = -ik \cos \gamma \cdot e^{-ik \alpha \cos \gamma},
$$
  

$$
\frac{\partial}{\partial \rho} H_0^1(kR) \bigg|_{\rho=a} = -k \left| \sin \frac{\gamma - \gamma'}{2} \right| H_1^1 \left( 2ka \left| \sin \frac{\gamma - \gamma'}{2} \right| \right),
$$

que al insertar en ecc. (24) nos dan

$$
-2ik\cos\gamma \cdot e^{-i\varepsilon\cos\gamma} = \psi_p(\gamma) + \frac{\varepsilon^{2\pi}}{2i} \psi_p(\gamma')H_1^1\left(2\varepsilon\left|\sin\frac{\gamma-\gamma'}{2}\right|\right) \sin\frac{\gamma-\gamma'}{2} d\gamma',\qquad(25p)
$$

$$
2e^{-i\varepsilon\cos\gamma} = \psi_s(\gamma) - \frac{\varepsilon^{2\pi}}{2i} \int_0^{2\pi} \psi_s(\gamma') H_1^1\left(2\varepsilon \left|\sin\frac{\gamma-\gamma'}{2}\right|\right) \sin\frac{\gamma-\gamma'}{2} d\gamma',\tag{25s}
$$

donde <sup>ε</sup>*=ka*, y donde hemos quitado el valor principal VP pues ya no hay singularidad sobre el camino de integración (singularidad evitable). Para resolver estas igualdades integrales de Fredholm de segunda especie para las densidades de corrientes superficiales, se desarrolla en serie cada uno de los términos:

$$
\psi_{p,s}(\gamma) = \sum_{n=-\infty}^{\infty} a_n^{p,s} e^{in(\gamma - \frac{\pi}{2})}; \text{ (desarrollo en serie de Fourier)}, \tag{26}
$$

$$
e^{-ik\rho\cos\gamma} = \sum_{n=-\infty}^{\infty} J_n(k\rho)e^{in(\gamma-\frac{\pi}{2})};
$$
\n(27)

(desarrollo de la onda plana en infinitas ondas cilíndricas). Con la propiedad ([3.6]):

$$
H_0^1(k\sqrt{\rho^2 + a^2 - 2\rho a \cos(\gamma - \gamma')}) = \sum_{n = -\infty}^{\infty} e^{in(\gamma - \gamma')} J_n(ka) H_n^1(k\rho), \text{ para } \rho > a \tag{28}
$$

se obtiene:

$$
H_1^1\left(2\varepsilon\left|\sin\frac{\gamma-\gamma'}{2}\right|\right)\left|\sin\frac{\gamma-\gamma'}{2}\right|=-\frac{1}{2k}\frac{\partial}{\partial a}H_0^1\left(2\varepsilon\left|\sin\frac{\gamma-\gamma'}{2}\right|\right)=-\frac{1}{2}\sum_{n=-\infty}^{\infty}\left\{J_n'(\varepsilon)H_n^1(\varepsilon)+J_n(\varepsilon)H_n^{1'}(\varepsilon)\right\}\cdot e^{in(\gamma-\gamma')},
$$

(donde la tilde (') significa la derivada respecto del argumento). Las ecc. (25) quedan

$$
\sum_{n=-\infty}^{\infty} 2k J_n^{'}(\varepsilon) e^{in(\gamma - \frac{\pi}{2})} = \sum_{n=-\infty}^{\infty} a_n^p \left\{ 1 + \frac{i\pi\varepsilon}{2} \left[ J_n^{'}(\varepsilon) H_n^1(\varepsilon) + J_n(\varepsilon) H_n^{1'}(\varepsilon) \right] \right\} e^{in(\gamma - \frac{\pi}{2})},
$$
  

$$
\sum_{n=-\infty}^{\infty} 2J_n(\varepsilon) e^{in(\gamma - \frac{\pi}{2})} = \sum_{n=-\infty}^{\infty} a_n^s \left\{ 1 - \frac{i\pi\varepsilon}{2} \left[ J_n^{'}(\varepsilon) H_n^1(\varepsilon) + J_n(\varepsilon) H_n^{1'}(\varepsilon) \right] \right\} e^{in(\gamma - \frac{\pi}{2})},
$$

de estas dos igualdades obtenemos, con la propiedad  $[J'_n(\varepsilon)H^1_n(\varepsilon) - J_n(\varepsilon)H^1_n(\varepsilon)'] = \frac{2}{i\pi\varepsilon}$ , los

coeficientes de la serie ecc. (26):

$$
a_n^p = -\frac{i2k}{\pi \varepsilon} \frac{1}{H_n^1(\varepsilon)}, \quad a_n^s = \frac{i2k}{\pi \varepsilon} \frac{1}{H_n^{1'}(\varepsilon)},
$$

resultando para la densidad de corrientes sobre la superficie del cilindro:

$$
\psi_p(\gamma) = -\frac{i2k}{\pi \varepsilon} \sum_{n=-\infty}^{\infty} \frac{e^{-in(\gamma - \frac{\pi}{2})}}{H_n^1(\varepsilon)},
$$
  

$$
\psi_s(\gamma) = \frac{i2k}{\pi \varepsilon} \sum_{n=-\infty}^{\infty} \frac{e^{-in(\gamma - \frac{\pi}{2})}}{H_n^1(\varepsilon)}.
$$
 (29)

Finalmente obtenemos sustituyendo (27), (28) y (29) en (23) las series de funciones cilíndricas para el campo:

$$
u(\rho,\gamma) = \sum_{n=-\infty}^{\infty} \left\{ J_n(k\rho) - \frac{\Omega J_n(\varepsilon)}{\Omega H_n^1(\varepsilon)} H_n^1(k\rho) \right\} e^{in(\gamma - \frac{\pi}{2})},\tag{30}
$$

donde Ω=1 para el caso *p*, y Ω=∂/∂ε para el caso *s*. Estas son las series de Rayleigh para la solución rigurosa de la dispersión en un cilindro. Esta solución se puede entender como un desarrollo en serie de autofunciones "azimutales"  $H_n^1(k\rho)e^{in\gamma}$ .
### **3.1.1.4 Transformación de Watson de la serie solución de Rayleigh para el** caso  $\varepsilon \gg 1$

Las series de Rayleigh ecc.(30) converge para todo <sup>ε</sup>*=ka* pero el número de términos a considerar resulta del mismo orden que  $\varepsilon$ . Para el caso en que la longitud de onda del haz incidente sea pequeña comparado con el radio de curvatura del cilindro (que es el caso que a nosotros se nos plantea), la serie (30) se hace inapropiada. En estas circunstancias se puede hacer una "transformación de la serie" en otra que converga más rápidamente. Esta transformación es conocida como la transformación de Watson [3.7]:

Se define  $u = \sum S_n e^{in}$ *n*  $u = \sum_{n=0}^{\infty} S_n e^{i n y}$ =  $\sum_{n=-\infty} S_n e^{in\gamma}$ , con  $S_n$  libre de polos sobre el eje real. En estas circunstancias

se puede escribir *u* como una integral con el camino de integración (*C*) entorno al eje real:

 $(\gamma - \pi)$  $2\frac{y}{C}$  sin *i C*  $u = \frac{i}{2} \oint \frac{e^{iv(\gamma - \pi)}}{y} S_{\nu} d$  $\frac{1}{\pi v} S_v dV$  $=\frac{i}{2}\oint \frac{e^{iv(y-\pi)}}{\sin \pi v}S_v dv$ , (como se puede comprobar calculando el valor de los residuos sobre

los polos simples en <sup>ν</sup>=*n*∈N). Es además *S*<sup>ν</sup> simétrica (*S*ν*=S-*ν), en tal caso el camino de integración se puede extender solo sobre ν>0 al cambiar -ν por ν, (*C* pasa a ser *C+* )

$$
u = i \oint_{C^+} \frac{\cos \nu (\gamma - \pi)}{\sin \pi \nu} S_{\nu} d\nu.
$$
 (31)

La posibilidad que ofrece la transformación de Watson es el de elegir un camino de integración apropiado que contenga a las singularidades de *S*ν, obteniendo como resultado de la integral una suma sobre los residuos de estas singularidades.

En nuestro caso  $S_v$  son los términos de la serie de Rayleigh (30):

$$
S_{\nu} = \frac{e^{-i\nu\frac{\pi}{2}}}{2} \left\{ J_{\nu}(k\rho) - \frac{\Omega J_{\nu}(\varepsilon)}{\Omega H_{\nu}^{1}(\varepsilon)} H_{\nu}^{1}(k\rho) \right\} = \frac{e^{-i\nu\frac{\pi}{2}}}{2} \left\{ H_{\nu}^{2}(k\rho) - \frac{\Omega H_{\nu}^{2}(\varepsilon)}{\Omega H_{\nu}^{1}(\varepsilon)} \cdot H_{\nu}^{1}(k\rho) \right\},
$$
(32)

donde hemos hecho uso de la propiedad  $2J_v(x) = H_v^1(x) + H_v^2(x)$ , y es simétrico en v. Deformamos ahora el camino de integración (*C+* pasa a ser *C'*) entorno a la serie de polos simples  $v_m$  que se obtienen de  $\Omega H_{v_m}^1(\varepsilon) = 0$  y que se encuentran en el primer cuadrante del plano <sup>ν</sup>. Obtenemos que la serie de Rayleigh se puede transformar en una suma sobre los residuos de los polos simples de *S*ν:

$$
u(\rho,\gamma) = i \oint_C \frac{\cos \nu(\gamma - \pi)}{\sin \nu \pi} S_{\nu} d\nu = \frac{i}{2} \oint_C \frac{\cos \nu(\gamma - \pi)}{\sin \nu \pi} e^{-i\nu \frac{\pi}{2}} H_{\nu}^2(k\rho) d\nu
$$
  

$$
- \frac{i}{2} \oint_C \frac{\cos \nu(\gamma - \pi)}{\sin \nu \pi} e^{-i\nu \frac{\pi}{2}} \frac{\Omega H_{\nu}^2(\varepsilon)}{\Omega H_{\nu}^1(\varepsilon)} \cdot H_{\nu}^1(k\rho) d\nu = -\pi \sum_m \text{Res}(g(\nu), \nu = \nu_m)
$$
(33)

donde *f(*ν*)* es holomorfo dentro de *C'* y su integral es cero, obteniéndose finalmente:

$$
u(\rho,\gamma) = \pi \sum_{m} \frac{\Omega H_{\nu}^{2}(\varepsilon)}{\frac{\partial}{\partial \nu} \Omega H_{\nu}^{1}(\varepsilon)} \bigg|_{v_{m}} \frac{\cos \nu_{m}(\pi - \gamma)}{\sin \nu_{m} \pi} H_{\nu_{m}}^{1}(k\rho) e^{-i\frac{\pi}{2}\nu_{m}}, \tag{33}
$$

que expresa una sumatoria sobre funciones propias radiales  $H^1_{\nu_m}(k\rho)e^{i\nu_m\gamma}$ , que cumplen por separado las condiciones de contorno. Pero debido a la singularidad que aparece en el semieje γ=0, *hay que descartar la posibilidad de obtener el valor del campo en dicho semieje y en sus proximidades* (máximo principal de difracción). El semieje γ=0 se puede considerar como la fuente de las funciones propias radiales, así como en el caso de la serie de Rayleigh las funciones propias azimutales tienen su fuente en el origen. La ventaja de la serie (33) es que converge rápidamente para  $\varepsilon$ >>1.

Los polos simples  $v_m$  que se obtienen de  $\Omega H_{v_m}^1(\varepsilon) = 0$  se pueden obtener de la aproximación de Hankel [3.1],[3.6] siguiente:

$$
V_m^{p,s} \cong \varepsilon + \frac{1 + i\sqrt{3}}{2} \left(\frac{\varepsilon}{6}\right)^{\frac{1}{3}} q_m^{p,s},\tag{34}
$$

donde  $q_m^{p,s}$  para el caso *p* y *s*, son respectivamente los ceros de la función de Airy (\*) (*A*) y

$$
(*)\colon A(q) = \int_{0}^{\infty} \cos(\tau^3 - q\tau) d\tau = \frac{\pi}{3} \left(\frac{q}{3}\right)^{\frac{1}{2}} \left\{ J_{\frac{1}{3}} \left[ 2 \left(\frac{q}{3}\right)^{\frac{3}{2}} \right] + J_{-\frac{1}{3}} \left[ 2 \left(\frac{q}{3}\right)^{\frac{3}{2}} \right] \right\}.
$$

su derivada:  $A(q_m^p) = 0$ ,  $A'(q_m^s) = 0$ . Con estos valores se obtiene:

$$
\frac{\Omega H_{\nu}^{2}(\mathcal{E})}{\frac{\partial}{\partial \nu}H_{\nu}^{1}(\mathcal{E})}\bigg|_{V_{m}} = \frac{e^{i\frac{5\pi}{6}}}{2\sqrt{\pi}}\varepsilon^{\frac{1}{3}}\cdot C_{m}^{p,s},\tag{35}
$$

donde con la aprox. de Hankel se tiene que:

$$
C_m^p \cong \frac{\pi^{\frac{3}{2}}}{3 \cdot 6^{\frac{1}{3}} \left(A'(q_m^p)\right)^2}, \quad C_m^s \cong \frac{\pi^{\frac{3}{2}}}{6^{\frac{1}{3}} q_m^s \left(A(q_m^s)\right)^2}.
$$
 (36)

Para *k*ρ−ε >><sup>ε</sup> *1/3*, (ρ>>*a*), se puede escribir la función de Hankel de la forma

$$
H^1_{\nu_m}(k\rho) \to \sqrt{\frac{2}{\pi k}} \left(\rho^2 - a^2\right)^{-\frac{1}{4}} e^{i\left(k\sqrt{\rho^2 - a^2} - \nu_m \arccos\frac{a}{\rho} - \frac{\pi}{4}\right)}.
$$
 (37)

El resto de los términos de (33) las escribimos de la forma

$$
\frac{\cos \nu_m (\pi - \gamma)}{\sin \pi \gamma_m} e^{-i \frac{\pi}{2} \nu_m} = -i \frac{e^{i \nu_m \left(\gamma - \frac{\pi}{2}\right)} + e^{i \nu_m \left(\frac{3\pi}{2} - \gamma\right)}}{1 - e^{i 2\pi \gamma_m}}.
$$
(38)

Sustituyendo (35), (37) y (38) en (33) se obtiene:

$$
u(\rho,\gamma) \to \varepsilon^{\frac{1}{3}} \frac{e^{i\frac{\pi}{12}}}{\sqrt{2}} \frac{e^{ik\sqrt{\rho^2 - a^2}}}{(\rho^2 - a^2)^{\frac{1}{4}}} \sum_{m} \frac{C_m^{\rho,s}}{1 - e^{i2\pi v_m^{\rho,s}}} \left\{ e^{i\nu_m^{\rho,s} \left(\gamma - \arccos\frac{a}{\rho} - \frac{\pi}{2}\right)} + e^{i\nu_m^{\rho,s} \left(\frac{3\pi}{2} - \gamma - \arccos\frac{a}{\rho}\right)} \right\}.
$$
 (39)

Esta "forma" de la solución para el campo permite una sencilla interpretación pues los coeficientes de los exponenciales corresponden a caminos ópticos de rayos que discurren sobre la superficie del cilindro hacia la zona de sombra geométrica, siendo emitidos tangencialmente desde el cilindro hacia el punto de medida *P* que se encuentra en la zona de sombra geométrica, como se muestra en la Figura (3.2*a*). Sustituyendo ecc. (34) en los coeficientes de las exponenciales obtenemos para estos:

$$
i v_m^{p,s} \cdot \begin{cases} \left(\gamma - \arccos \frac{a}{\rho} - \frac{\pi}{2}\right) \\ \left(\frac{3\pi}{2} - \gamma - \arccos \frac{a}{\rho}\right) \end{cases} = \left(i k \left(a + \delta_m^{p,s}\right) - \kappa_m^{p,s}\right) \cdot \begin{cases} \left(\gamma - \arccos \frac{a}{\rho} - \frac{\pi}{2}\right) \\ \left(\frac{3\pi}{2} - \gamma - \arccos \frac{a}{\rho}\right), \end{cases}
$$

donde: *a*)  $\frac{2}{2}$  1  $,k^{-3}$   $(a)^{\overline{3}}$   $_{a}p$ ,  $2 \setminus 6$  $\delta_m^{p,s} = \frac{k^{-\frac{2}{3}}}{2} \left(\frac{a}{6}\right)^{\frac{1}{3}} q_m^{p,s}$  es una distancia que aumenta con *m* (=1,2,3,...) que nos

dice que el rayo además de seguir un camino óptico paralelo a la superficie del cilindro,

está separado una distancia δ*<sup>m</sup>* del mismo. *b*)  $\sqrt{3}(\epsilon)^{\frac{1}{3}}$  $2 \setminus 6$  $\kappa_m^{p,s} = \frac{\sqrt{3}}{2} \left( \frac{\varepsilon}{6} \right)^3 q_m^{p,s}$  es un factor de atenuación durante el "recorrido superficial" del rayo. La sumatoria en (39) sobre *m* nos indica que

para cada valor del campo en un punto de medida *P*, contribuyen infinitos rayos emitidos tangencialmente desde una distancia δ*<sup>m</sup>* de la superficie del cilindro, pero esta contribución decrece rápidamente con *m* debido al factor de atenuación <sup>κ</sup>*m*.

Como veremos en el siguiente apartado, el término del denominador  $(1 - e^{i2\pi v_m^{ps}})$ corresponde a una sumatoria infinita de contribuciones de rayos que han dado una o más vueltas completas al rededor del cilindro antes de ser emitidos hacia *P*.

La solución (39) es pues válida para obtener el campo en la zona de sombra geométrica donde el arco o geodésica recorrido por cada rayo es positivo (lo que lleva a una rápida convergencia de la sumatoria gracias al factor de atenuación).

Para el caso en que el punto donde se desea conocer el campo está fuera de la región de sombra geométrica del cilindro, se puede encontrar otra "forma" de la solución más apropiada en cuanto a convergencia e interpretación (evitando que los caminos ópticos sobre la superficie se hagan negativos). Esto se consigue si se toma en la integral (31) la siguiente descomposición para que aparezca un factor de fase  $\nu\pi$  que mantendrá positivo el recorrido superficial:

$$
\cos \nu (\pi - \gamma) = e^{i\nu \pi} \cos \nu \gamma - i e^{i\nu \gamma} \sin \nu \pi , \qquad (40)
$$

con lo que se obtiene

$$
u(\rho, \gamma) = \frac{1}{2} \oint_{C'} e^{i\nu\gamma} S_{\nu} d\nu + \frac{i}{2} \oint_{C'} \frac{e^{i\nu\pi} \cos \nu\gamma}{\sin \nu\pi} S_{\nu} d\nu
$$
  

$$
= u_{g}(\rho, \nu) + \pi \sum_{m} \frac{\Omega H_{\nu}^{2}(\varepsilon)}{\frac{\partial}{\partial \nu} \Omega H_{\nu}^{1}(\varepsilon)} \Big|_{\nu_{m}} \frac{\cos \nu_{m} \gamma}{\sin \nu_{m} \pi} e^{i\nu \frac{\pi}{2}} H_{\nu_{m}}^{1}(k\rho), \tag{41}
$$

donde

$$
u_g(\rho,\gamma) = -\frac{1}{2} \oint \frac{\Omega H_\nu^2(\varepsilon)}{\Omega H_\nu^1(\varepsilon)} e^{i\nu\left(\gamma - \frac{\pi}{2}\right)} H_\nu^1(k\rho) d\nu, \tag{42}
$$

La primera integral de (41) que se reescribe en (42), se interpretará como la contribución geométrica del campo, esto es, el campo en *P* como suma del incidente más el reflejado en el cilindro (ver Figura (3.2*b*)). La segunda integral, como veremos, se puede interpretar como una contribución al campo geométrico debido a campos emitidos "tangencialmente" desde el cilindro al punto de medida *P*.

Si como antes, se desarrolla la serie de residuos que aparece en (41) siendo los polos los mismos que en (34) (considerando la aproximación da Hankel), escribimos la función de Hankel de la forma (37) para <sup>ρ</sup>>>*a* y tomamos ahora

$$
\frac{\cos \nu_m}{\sin \nu_m \pi} e^{i\frac{\pi}{2}\nu_m} = -i \frac{e^{i\nu_m \left(\frac{3\pi}{2} + \gamma\right)} + e^{i\nu_m \left(\frac{3\pi}{2} - \gamma\right)}}{1 - e^{i2\pi\nu_m}},\tag{43}
$$

llegamos a la siguiente formulación para el campo en *P* de la zona "iluminada geométricamente":

$$
u(\rho,\gamma) \to u_g(\rho,\gamma) + \varepsilon^{\frac{1}{3}} \frac{e^{i\frac{\pi}{12}} e^{ik\sqrt{\rho^2 - a^2}}}{\sqrt{2k} (\rho^2 - a^2)^{\frac{1}{4}}}
$$
  

$$
\sum_{m} \frac{C_m^{p,s}}{1 - e^{i2\pi v_m}} \left\{ e^{iv_m \left( \frac{3\pi}{2} + \gamma - \arccos\frac{a}{\rho} \right)} + e^{iv_m \left( \frac{3\pi}{2} - \gamma - \arccos\frac{a}{\rho} \right)} \right\},
$$
(44)

64

En la Figura (3.2*b*) hemos representado los caminos ópticos que figuran en las exponenciales de la ecc. (44), estos caminos, como en ecc. (39), corresponden a rayos que siguen una geodésica entorno al cilindro (separados una distancia δ*<sup>m</sup>* de la superficie y donde sufren una atenuación en su recorrido) antes de ser emitidos tangencialmente hacia el punto de medida *P*, que esta vez está fuera de la zona de sombra geométrica (Figura (3.2*b*)).

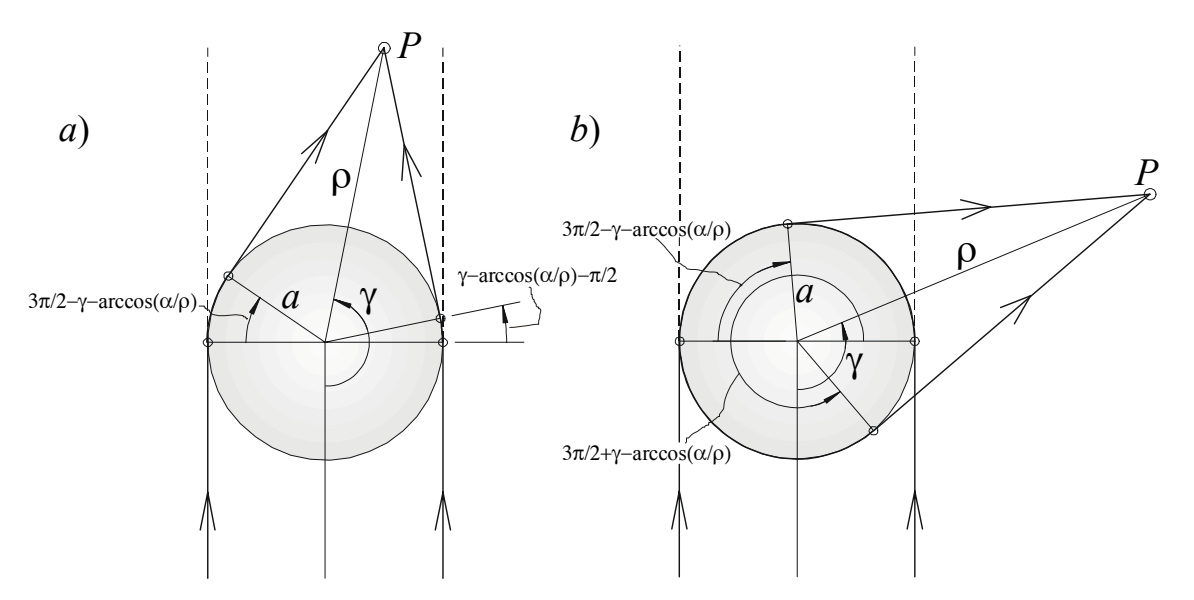

*Figura* 3.2: *Recorrido superficial de los rayos que difractan hacia: a*) *la zona de sombra geométrica. b) la zona geométricamente iluminada.*

Nos queda por resolver la integral (42). En esta integral ya no hay polos sobre el eje real lo que permitirá resolverla por el método de los "punto silla" (pues estos puntos se encontrarán sobre el eje real). Los "puntos silla" son aquellos valores de <sup>ν</sup> (*=*<sup>ν</sup>*s*) sobre el camino de integración para el que la fase  $(\sigma(v))$  que se encuentra en la exponencial  $(e^{i\sigma(v)})$ del integrando cumple  $\frac{\partial}{\partial v} \sigma(v_s) = 0$ . Son pues los puntos de "fase estacionaria" y que a la hora de la integración van a dar la contribución principal (en los otros puntos la fuerte fluctuación de la fase provoca que la integración sobre ellos sea despreciable) [3.8].

Para encontrar los puntos de fase estacionaria de (42) se hace uso del desarrollo asintótico de las funciones cilíndricas [3.9]. El desarrollo asintótico de las funciones cilíndricas varía según en que zona del plano <sup>ν</sup> nos encontremos (ver Figura (3.3*a*)). En ecc. (42) el camino de integración (*C*) rodea a los polos que están en  $\Omega H_v^1(\varepsilon) = 0$  con el sentido que se indica. En cada región dividida por las líneas a trazos hay una representación asintótica de las funciones cilíndricas (para  $\chi \gg 1$ ). Hay entonces distintos desarrollos para distintos trozos del camino de integración. Sea *C*<sup>1</sup> el camino de integración por la izquierda de los residuos y *C*<sup>2</sup> por la derecha. Los desarrollos asintóticos en estos caminos son:

$$
\text{En } C_1: \begin{cases} H^1_\nu(\chi) \to Q_\nu(\chi) e^{i\sigma_\nu(\chi)}, \\ H^2_\nu(\chi) \to Q_\nu(\chi) e^{-i\sigma_\nu(\chi)}, \end{cases} \text{ y en } C_2: \begin{cases} H^1_\nu(\chi) \to Q_\nu(\chi) e^{i\sigma_\nu(\chi)}, \\ H^2_\nu(\chi) \to -Q_\nu(\chi) e^{i\sigma_\nu(\chi)}, \end{cases}
$$

siendo para  $\chi > \nu$ ,  $\nu \in \mathbb{R}^+$ ,  $(\chi^2 - \nu^2)^{\frac{1}{4}} > 0$ ,  $0 < \arccos \frac{\chi}{\nu} < \frac{\pi}{2}$ :

$$
Q_{\nu}(\chi) = \sqrt{\frac{2}{\pi}} \left(\chi^2 - \nu^2\right)^{-\frac{1}{4}}, \quad \sigma_{\nu}(\chi) = \sqrt{\chi^2 - \nu^2} - \nu \arccos \frac{\nu}{\chi} - \frac{\pi}{4}.
$$

Dividiendo el camino de integración de (42) en dos (sobre *C*<sup>1</sup> y *C*2) obtenemos para  $k\rho \gg \varepsilon = k a$ :

$$
u_{g}(\rho,\gamma) = -\frac{1}{2} \oint \frac{\Omega H_{\nu}^{2}(\varepsilon)}{\Omega H_{\nu}^{1}(\varepsilon)} H_{\nu}^{1}(k\rho)e^{i\psi\left(\gamma-\frac{\pi}{2}\right)} d\nu
$$
  
\n
$$
\to -\frac{1}{2} \int_{C_{1}} \frac{Q_{\nu}(\varepsilon) \Omega e^{-i\sigma_{\nu}(\varepsilon)}}{Q_{\nu}(\varepsilon) \Omega e^{i\sigma_{\nu}(\varepsilon)}} Q_{\nu}(k\rho)e^{i\sigma_{\nu}(k\rho)}e^{i\psi\left(\gamma-\frac{\pi}{2}\right)} d\nu - \frac{1}{2} \int_{C_{2}} \frac{-Q_{\nu}(\varepsilon) \Omega e^{i\sigma_{\nu}(\varepsilon)}}{Q_{\nu}(\varepsilon) \Omega e^{i\sigma_{\nu}(\varepsilon)}} Q_{\nu}(k\rho)e^{i\sigma_{\nu}(k\rho)}e^{i\nu\left(\gamma-\frac{\pi}{2}\right)} d\nu
$$
  
\n
$$
= \mp \frac{e^{\frac{i\pi}{4}}}{\sqrt{2\pi}} \int_{C_{1}} \frac{d\nu}{\left((k\rho)^{2} - \nu^{2}\right)^{\frac{1}{4}}} e^{\frac{i\left[\nu\left(\gamma+2\arccos\frac{\nu}{\varepsilon}-\arccos\frac{\nu}{k\rho}-\frac{\pi}{2}\right)-2\sqrt{\varepsilon^{2}-\nu^{2}}+\sqrt{(k\rho)^{2}-\nu^{2}}\right]}{\sqrt{2\pi}} + \frac{e^{-i\frac{\pi}{4}}}{\sqrt{2\pi}} \int_{C_{2}} \frac{d\nu}{\left((k\rho)^{2} - \nu^{2}\right)^{\frac{1}{4}}} e^{\frac{i\left[\nu\left(\gamma-\arccos\frac{\nu}{k\rho}-\frac{\pi}{2}\right)+\sqrt{(k\rho)^{2}-\nu^{2}}\right]}{\sqrt{(k\rho)^{2}-\nu^{2}}},
$$

donde la derivada  $(Q)$  respecto a  $\varepsilon$  solo se ha aplicado al término que varía rápidamente, y donde el signo "−" es para el caso *p* y el signo "+" es para el caso *s*. En los puntos silla las derivadas de los exponenciales debe anularse. Obtenemos del primer integrando que el punto de fase estacionaria  $v_1$  debe cumplir:

$$
\frac{\partial}{\partial v} \left[ v \left( \gamma + 2 \arccos \frac{v}{\varepsilon} - \arccos \frac{v}{k\rho} - \frac{\pi}{2} \right) - 2\sqrt{\varepsilon^2 - v^2} + \sqrt{(k\rho)^2 - v^2} \right]_{v = v_1} = 0
$$
  

$$
\Rightarrow \gamma + 2 \arccos \frac{v_1}{\varepsilon} - \arccos \frac{v_1}{k\rho} - \frac{\pi}{2} = 0,
$$
 (45)

igualmente, del segundo integrado, obtenemos el otro punto de fase estacionaria  $v_2$ :

$$
\gamma - \arccos \frac{V_2}{k\rho} - \frac{\pi}{2} = 0.
$$
\n(46)

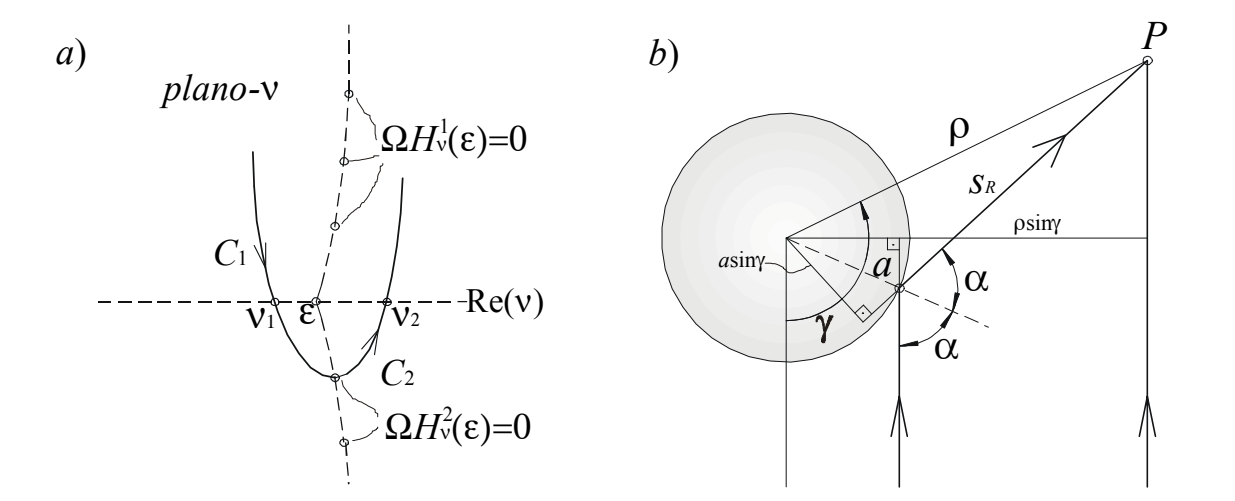

*Figura* 3.3*: a)* Camino de integración en el plano-v entorno a los polos  $\Omega H_v^1(\varepsilon) = 0$  pasando por *los punto silla* <sup>ν</sup>*<sup>1</sup> y* <sup>ν</sup>*<sup>2</sup> (sobre el eje real) y por un valor donde se anula el integrando. b*) *Esquema* del rayo que refleja (contribución del punto silla ν<sub>1</sub>) y del rayo que incide directamente *(contribución del punto silla ν*<sub>2</sub>*) en P.* 

Conocidos los puntos de fase estacionaria  $v_1$  y  $v_2$ , podemos aproximarnos al valor de la integral desarrollando en serie entorno a dichos puntos la fase  $({\sigma}(v) \equiv {\sigma}(v_s) + {\sigma}'(v_s)(v - v_s) + 0.5 {\sigma}''(v_s)(v - v_s)^2)$ . La integral (42) queda:

$$
u(\rho,\gamma) \to \mp \frac{e^{i\frac{\pi}{4}}e^{i\sqrt{(k\rho)^2 - v_1^2} - 2\sqrt{\varepsilon^2 - v_1^2})}}{\sqrt{2\pi}((k\rho)^2 - v_1^2)^{\frac{1}{4}}}\int e^{-\frac{i}{2}\left(\frac{2}{\sqrt{\varepsilon^2 - v_1^2}} - \frac{1}{\sqrt{(k\rho)^2 - v_1^2}}\right)(v-v_1)^2}dv
$$
  
+ 
$$
\frac{e^{i\frac{\pi}{4}}e^{i\sqrt{(k\rho)^2 - v_2^2}}}{\sqrt{2\pi}((k\rho)^2 - v_2^2)^{\frac{1}{4}}}\int e^{\frac{i}{2}\sqrt{(k\rho)^2 - v_2^2}}dv
$$
  
= 
$$
\mp \sqrt{\frac{\sqrt{\varepsilon^2 - v_1^2}}{2\sqrt{(k\rho)^2 - v_1^2} - \sqrt{\varepsilon^2 - v_1^2}}e^{i\left(\sqrt{(k\rho)^2 - v_1^2} - 2\sqrt{\varepsilon^2 - v_1^2}\right)} + e^{i\sqrt{(k\rho)^2 - v_2^2}},
$$

con ecc. (45) y (46) podemos determinar los valores de los puntos  $v_1$  y  $v_2$ . Estos se obtienen con ayuda de la representación gráfica de la Figura (3.3*b*) y resultan ser:

$$
v_1 = \varepsilon \sin \alpha, \quad v_2 = k\rho \sin \gamma,
$$
\n<sup>(47)</sup>

donde  $\alpha$  es el ángulo de incidencia. Con estos valores obtenemos finalmente:

$$
u_g(\rho, \gamma) \to e^{ik\cos\gamma} \mp \sqrt{\frac{a\cos\alpha}{2\sqrt{\rho^2 - a^2\sin^2\alpha} - a\cos\alpha}} e^{ik\left(\sqrt{\rho^2 - a^2\sin^2\alpha} - 2a\cos\alpha\right)},
$$
 (48)

donde el valor  $s_R = \sqrt{\rho^2 - a^2 \sin^2 \alpha} - a \cos \alpha$  es la distancia recorrida por el rayo reflejado (ver Figura (3.3*b*)). Para el caso en que  $\rho \rightarrow \infty$ ,  $\alpha \rightarrow \gamma/2$ , se reduce a

$$
u_g(\rho,\gamma) \to e^{ik\cos\gamma} \mp \sqrt{\frac{a}{2\rho} \cos\frac{\gamma}{2}} e^{ik\left(\rho - 2a\cos\frac{\gamma}{2}\right)}.
$$

#### **3.1.2 TGD como solución al problema de la difracción en un cilindro**

Los resultados anteriores señalan a una solución al problema de la difracción en cuerpos lisos y convexos que permite una resolución e interpretación geométrica sencilla. Una solución heurística a este problema fue propuesto por J. B. Keller, y es la llamada Teoría Geométrica de la Difracción (TGD) [3.10]. El punto de partida de esta teoría es una ampliación del principio de Fermat, y parte de la existencia de las dos siguientes "formas de rayos":

- 1) Los *rayos reflejados*, que según Figura (3.4*a*) corresponden a las rectas entre el punto fuente *Q* y el punto de incidencia *P* que tienen en común solo un punto (*PR*) sobre la superficie del cuerpo difractor.
- 2) Los *rayos difractados*, que según Figura (3.4*a*) corresponden a las líneas entre el punto fuente *Q* y el punto de incidencia *P* que tienen en común un arco o geodésica (*s'*) sobre la superficie del cuerpo difractor.

Cada uno de los rayos incidentes sobre el cuerpo es reflejado según el principio de la reflexión. Ni los rayos incidentes ni los reflejados pueden llegar a un punto de incidencia *P* que se encuentre dentro de la zona *sombra geométrica*. Por el contrario, cada rayo que incide tangencialmente origina un rayo difractado que recorre una geodésica sobre la superficie del cuerpo introduciéndose en la zona de sombra geométrica, y lo abandona también de forma tangencial hacia el punto de incidencia *P*. Dicho de otra forma: Un haz de rayos que incide de forma tangencial sobre el cuerpo difractor se propaga a lo largo de una geodésica sobre la superficie atenuándose en su recorrido por emisión tangencial constante de los rayos difractados.

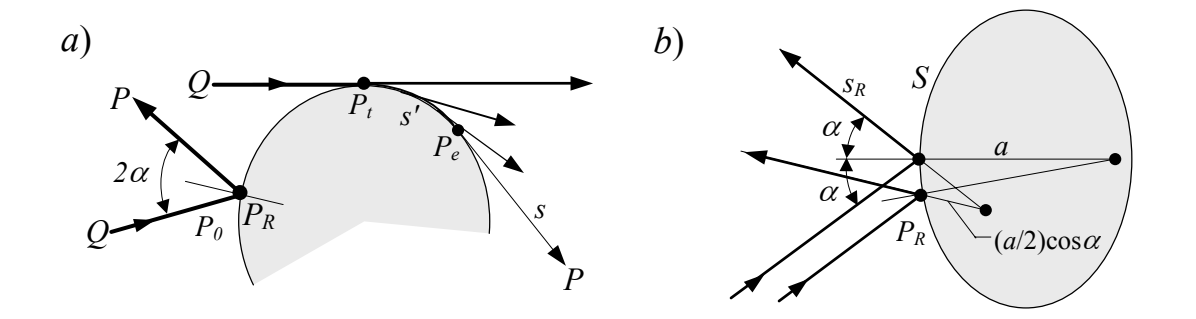

*Figura* 3.4*: a) Esquema de rayos reflejado y difractados en un cuerpo convexo. b*) *Esquema de un haz delimitado por dos rayos inicialmente infinitamente próximos que reflejan en un cuerpo convexo.*

Para el caso de un cuerpo difractor convexo e invariante en una de las direcciones espaciales sobre el que incide de forma normal una onda monocromática plana, podemos llegar de forma sencilla (haciendo uso de la TGD) a los mismos resultados obtenidos resolviendo las ecuaciones de Maxwell. El resultado obtenido dependerá de unos parámetro de difracción y de radiación introducidos por la TGD y cuyos valores se determinan por comparación con los resultados procedentes de la "solución rigurosa".

La amplitud (*A*) del campo del haz reflejado se puede obtener por medio de la conservación del flujo de energía entre dos rayos infinitamente próximos que lo delimitan. En la Figura (3.4*b*) se representan dos rayos que inciden paralelos sobre una superficie (*S*) con radio de curvatura (local) *a*. De la conservación del flujo de energía delimitados por ambos y para el caso límite de rayos incidentes infinitamente próximos, se obtiene

$$
\left|A(s_R)\right|^2 \left(s_R + \frac{a}{2}\cos\alpha\right) = \left|A_0\right|^2 \frac{a}{2}\cos\alpha\,,\tag{49}
$$

donde *sR* es la distancia recorrida por los rayos reflejados desde la superficie en *PR* y  $(a/2)$ cos $\alpha$  es la distancia del punto de corte entre los rayos reflejados y la superficie (para el caso límite de rayos incidentes infinitamente próximos). Se despeja de ecc. (49) la amplitud  $A(s_R)$  y obtenemos que el campo en el punto de incidencia  $(u_o(P))$  debido al rayo reflejado especularmente en  $P_R$  y al directamente incidente  $(u_0(P))$  es

$$
u_g(P) = u_0(P) \mp u_0(P_R) \sqrt{\frac{a \cos \alpha}{2s_R + a \cos \alpha}} \cdot e^{iks_R},
$$
\n(50)

donde  $u_0(P_R)$  es el campo incidente en  $P_R$  y donde hemos tenido en cuenta las condiciones de contorno: El caso "*p*", (*u*(*S*)=0), implica una diferencia de fase π entre la onda reflejada y la incidente (signo "–"), mientras que para el caso "*s*" la condición de contorno *du*(*S*)/*dn*=0 nos dice que no hay ninguna diferencia de fase (signo "+").

La distancia *sR* desde *PR* hasta *P* (ver Figura (3.2*b*)), para el caso de la reflexión en un cilindro es

$$
s_R = \sqrt{\rho^2 - a^2 \sin^2 \alpha} - a \cos \alpha. \tag{51}
$$

El campo asociado al rayo difractado va a ser proporcional al campo incidente en el punto de tangencia (*Pt*) (ver Figura (3.5)) multiplicado por un *coeficiente de difracción B* que va a depender de las propiedades locales de la superficie en dicho punto (*Pt*). Para la amplitud del rayo superficial en  $P_t$  se tiene entonces:

$$
A_t = B_t A_0, \tag{52}
$$

siendo *A0* la amplitud de la onda incidente en *Pt*. El rayo difractado sufrirá también una atenuación exponencial en su recorrido superficial (*s'*). Esta atenuación se debe a una emisión tangencial continua de radiación. Podemos establecer una igualdad diferencial para la variación del flujo de energía a través de una sección *d*<sup>σ</sup> a lo largo del recorrido superficial de la siguiente forma:

$$
\frac{d}{ds'}(A^2d\sigma) = -2\beta A^2d\sigma\,,\tag{53}
$$

donde se define β como el *coeficiente de* (*pérdidas por*) *radiación* que puede variar de punto a punto sobre la superficie. La amplitud del rayo difractado en su recorrido sobre la superficie (*rayo superficial*) después de haber recorrido *s'* resulta:

$$
A(s') = B_t A_0 \sqrt{\frac{d\sigma(0)}{d\sigma(s)}} \cdot e^{-\int_0^s \beta(s)ds}, \qquad (54)
$$

donde *d*σ(0) es la sección que delimita el rayo superficial en *Pt*, y *d*σ(*s'*) es la sección que delimita el rayo en *Pe*, justo antes de ser emitido tangencialmente hacia *P*. Si el frente de onda incidente es paralelo al eje invariante del cuerpo difractor (por ej. onda plana) no habrá convergencia ni divergencia de los rayos superficiales y resulta que  $d\sigma(0)=d\sigma(s')$ , (pues la variación del flujo de energía a lo largo de la geodésica se ha definido ya en la exponencial de ecc. (53)).

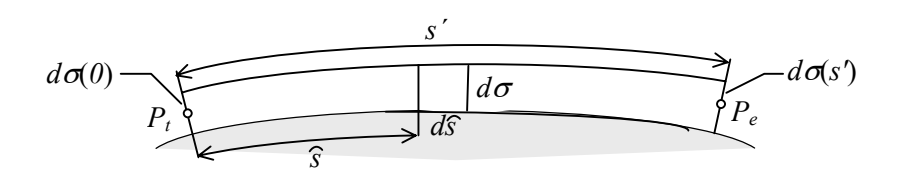

*Figura* 3.5*: Esquema de un rayo superficial delimitado por la sección d*<sup>σ</sup> *que atraviesa.*

En la radiación hacia el punto de incidencia *P* nuevamente hay que tener en cuenta el coeficiente de difracción en el punto de emisión *Pe*. Obtenemos que el campo del rayo difractado hasta "justo después" del punto de emisión tangencial (*Pe*) resulta

$$
u_d(P_e) = B_e B_t u_0(P_t) \sqrt{\frac{d\sigma(0)}{d\sigma(s')}} \cdot e^{-\int_0^s \beta(s)ds}.
$$
\n(55)

Consideramos ahora la radiación desde *Pe* hasta el punto de incidencia *P*. Nuevamente determinaremos el flujo de energía asociada al haz emitido hacia el punto de incidencia y obtenemos la relación de amplitudes:

$$
A(P) = \sqrt{\frac{d\sigma_e}{d\sigma_p}} A(P_e),
$$

donde para determinar la relación entre los elementos del frente de onda del punto de emisión (*d*<sup>σ</sup>*e*) y del punto de incidencia (*d*<sup>σ</sup>*P*), tenemos en cuenta que los puntos del sistema de rayos emitidos de forma tangente constituye una "línea focal" (ver Figura (3.6)). El valor para la evolución de la cáustica [3.11] (o elementos de frente de onda), definida entre cuatro rayos que forman el haz emitido (ver Figura (3.6*b*)), tomando  $\rho_2 \rightarrow 0$ , es:

$$
\frac{d\sigma_e}{d\sigma_p} = \frac{\rho_1 \rho_2}{(\rho_1 + s)(\rho_2 + s)} \xrightarrow{\rho_2 \to 0} \frac{\rho_1}{s(\rho_1 + s)},
$$
(56,a)

donde  $\rho_1$  y  $\rho_2$  son los radios de curvatura de  $d\sigma_e$  y  $d\sigma_p$  respecto de las líneas focales (ver Figura (3.6*a*)). Si además el radio de curvatura  $\rho_1$  es infinito (por ejemplo para una onda incidente plana), se obtiene:

$$
\frac{d\sigma_e}{d\sigma_p} = \frac{\rho_1 \rho_2}{(\rho_1 + s)(\rho_2 + s)} \xrightarrow{\rho_2 \to 0, \atop \rho_1 \to \infty} \frac{1}{s},\tag{56,b}
$$

esto es, se emite una onda esférica desde la línea focal tangente a la superficie del cilindro (ver Figura (3.6*c*)).

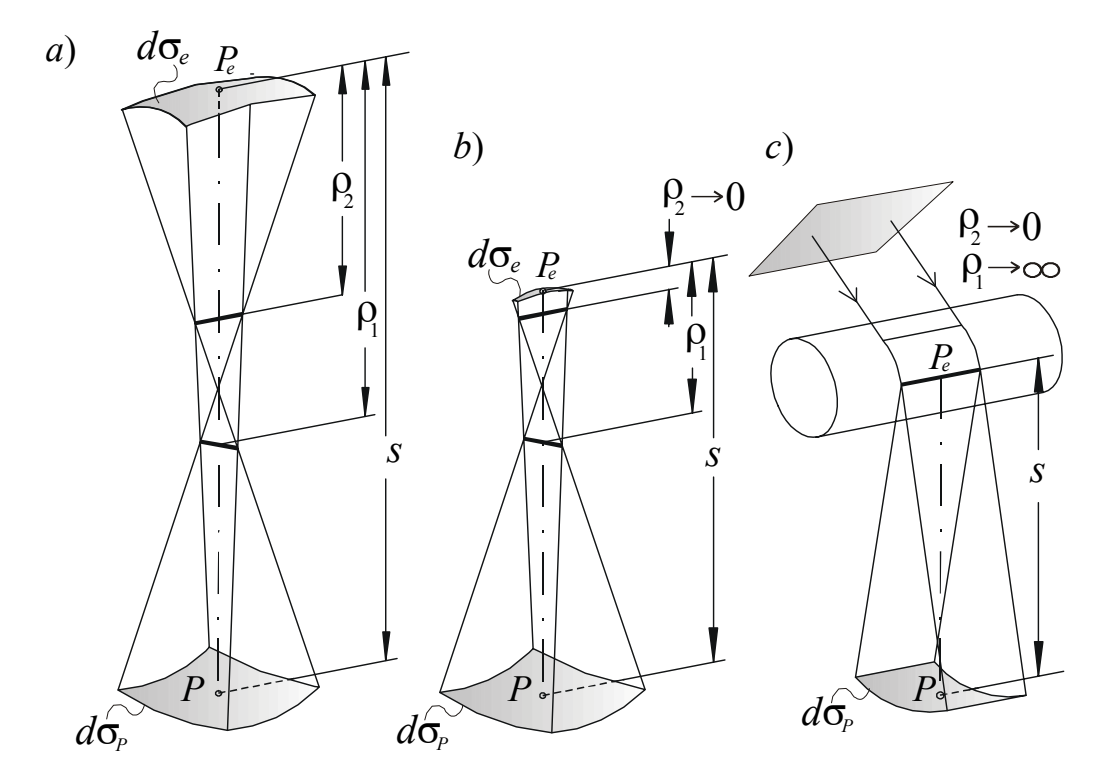

*Figura* 3.6*: Evolución de los frentes de onda (cáusticas) para la determinación del flujo de energía a través de ellos. a) Caso general. b) límite*  $\rho_2 \rightarrow 0$ *. c) límite*  $\rho_2 \rightarrow 0$  *y*  $\rho_1 \rightarrow \infty$ *.* 

Obtenemos con ecc. (55) y (56*a*) que el campo en *P* del rayo difractado es:

$$
u_d(P) = B_e B_t u_0(P_t) \sqrt{\frac{d\sigma(o)}{d\sigma(s')}} \sqrt{\frac{s}{s(\rho_1 + s)}} \cdot e^{-\int_0^s \beta(s)ds} e^{ik(s'+s)}, \qquad (57)
$$

donde aplicando el teorema de la reversibilidad de la luz podemos decir que el coeficiente de difracción para el rayo incidente en  $P_t$  y el emitido en  $P_e$ , deben depender de la misma forma de las propiedades de la superficie en dichos puntos, siendo iguales si el radio de curvatura en ambos puntos son los mismos.

Finamente, para nuestro sistema de onda plana que incide de forma normal sobre un cilindro de radio *a*, simplificamos ecc. (57) a:

$$
u_d(P) = u_0(P_t) \cdot B^2 \sqrt{\frac{1}{s}} \cdot e^{-\beta s'} e^{ik(s'+s)}.
$$
 (58)

Con las ecc. (50) y (58) tenemos las contribuciones en *P* del rayo geométrico y del difractado. La TGD va aún mas allá y supone que a *P* llegan además otros rayos difractados:

- 1) Aquellos que pueden provenir de emisiones tangenciales de los rayos superficiales que han dado una y más vueltas completas al cuerpo difractor (siendo su contribución cada vez menor).
- 2) Aquellos que proceden de emisiones tangenciales procedentes de rayos superficiales que se encuentran en distintas "*capas*" [3.12] paralelas y cada vez más alejadas de la superficie.

Por simplicidad suponemos que estamos en nuestro sistema de difracción en un cilindro. En este caso no debemos olvidar que a *P* llegan también rayos difractados desde ambos lados del cilindro. El campo de los rayos difractados que proceden de la capa (*m*) será:

$$
u_{d,m}(P) = \frac{u_0(P_t)}{\sqrt{s}} \sum_l B_m^2 \left( e^{-\beta_m (s'_- + 2\pi a l)} e^{ik(s'_- + 2\pi a l + s)} + e^{-\beta_m (s'_+ + 2\pi a l)} e^{ik(s'_+ + 2\pi a l + s)} \right),
$$

donde sumamos sobre los campos emitidos por los dos rayos superficiales de la capa (*m*) que han dado *l=*0,1,2,… vueltas entorno al cilindro en un sentido u otro (subíndice "−" o "+"). El recorrido adicional de estos rayos es 2π*al*. Esta sumatoria se puede resolver y queda:

$$
u_{d,m}(P) = \frac{u_0(P_t)}{\sqrt{s}} B_m^2 \sum_l \left( 2e^{i2\pi ak(i-\beta_m)t} \right) \cdot \left( e^{-\beta_m s'_-} e^{ik(s'_- + s)} + e^{-\beta_m s'_+} e^{ik(s'_+ + s)} \right)
$$
  
= 
$$
\frac{u_0(P_t)}{\sqrt{s}} \frac{B_m^2}{1 - e^{2\pi(ika - \beta_m a)}} \left( e^{i(k + i\beta_m)s'_-} + e^{i(k + i\beta_m)s'_+} \right) e^{iks},
$$

donde quedan por introducir los recorridos superficiales *s'*<sup>−</sup> y *s'+*, y la distancia *s* recorrida desde el punto de emisión tangencial hasta *P* (en nuestro caso la misma para los dos sentidos). Estas distancias son (ver Figura (3.2)):

$$
s'_{+} = a \left( \frac{3\pi}{2} + \gamma - \arccos \frac{a}{\rho} \right),
$$
  
\n
$$
s'_{-} = a \left( \frac{3\pi}{2} - \gamma - \arccos \frac{a}{\rho} \right),
$$
  
\n
$$
s = \sqrt{\rho^2 - a^2}.
$$
\n(59)

Si sumamos sobre las capas y añadimos el campo geométrico ecc. (50) obtenemos el campo total en *P* debido a la difracción de una onda plana que incide de forma normal sobre un cilindro de radio *a*:

$$
u(P) = u_0(P) \mp u_0(P_R) \sqrt{\frac{a \cos \alpha}{2s_R + a \cos \alpha}} \cdot e^{iks_R} +
$$
  

$$
u_0(P_t) \frac{e^{iks}}{\sqrt{s}} \sum_m \frac{B_m^2}{1 - e^{2\pi(ika - \beta_m a)}} \left( e^{i(k + i\beta_m)s'_+} + e^{i(k + i\beta_m)s'_+} \right),
$$
 (60)

donde vemos que todavía nos falta por conocer los valores del campo incidente en *PR* y *Pt*. Definimos para ello el plano de referencia  $\Pi_0$  perpendicular a la onda plana incidente y tangente al cilindro (por el lado de la zona iluminada), y calculamos a partir de éste el camino óptico recorrido por los rayos, tanto reflejados como difractados, que van a alcanzar *P*. Obtenemos:

$$
u_0(P_R) = u_0(\Pi_0)e^{ika(1-\cos\alpha)}, \quad u_0(P_t) = u_0(\Pi_0)e^{ika}.
$$

Sustituyendo estos valores del campo en los puntos de *PR* y *Pt*, y los valores de los caminos ópticos de ecc.(51) y (59) en ecc. (60), resulta finalmente:

$$
u(P) = u_0(P) \mp u_0(\Pi_0) e^{ika} \sqrt{\frac{a \cos \alpha}{2\sqrt{\rho^2 - a^2 \sin \alpha} - a \cos \alpha}} \cdot e^{ik\left(\sqrt{\rho^2 - a^2 \sin \alpha} - 2a \cos \alpha\right)} + u_0(\Pi_0) e^{ika} \frac{e^{ik\sqrt{\rho^2 - a^2}}}{\sqrt{\rho^2 - a^2}} \sum_m \frac{B_m^2}{1 - e^{2\pi(ika - \beta_m a)}} \left(e^{i\left(k + i\beta_m\right)a\left(\frac{3\pi}{2} - \gamma - \arccos\frac{a}{\rho}\right)} + e^{i\left(k + i\beta_m\right)a\left(\frac{3\pi}{2} + \gamma - \arccos\frac{a}{\rho}\right)}\right),
$$
(61)

vemos que esta solución coincide con la obtenida de forma "rigurosa" de las ecc.(44) y (48). Por comparación con estas ecuaciones podemos determinar los coeficientes de radiación y difracción. Obtenemos respectivamente:

$$
\beta_{m}^{s,p} = \frac{\sqrt{3} - i}{2a} \left(\frac{ka}{6}\right)^{\frac{1}{3}} q_{m}^{s,p} = \frac{1}{a} \left(\kappa_{m}^{s,p} - ik \delta_{m}^{s,p}\right),
$$
  
\n
$$
B_{m}^{s,p} = \frac{a^{\frac{1}{3}} C_{m}^{s,p}}{\sqrt{2} k^{\frac{1}{6}}} e^{\frac{i\pi}{12}},
$$
\n(62)

esto es, obtenemos valores distintos para estos coeficientes según cual sea la dirección de la polarización, (lo que indicaremos nuevamente con los superíndices *s* y *p*), el radio de curvatura del cuerpo difractor y la capa.

Para calcular el campo necesitamos conocer los valores de los coeficientes de radiación y difracción. Para ello necesitamos calcularnos los parámetros correspondientes que aparecen en la ecc. (62). Recordemos que estos parámetros fueron determinados para un material difractor de conductividad infinita (con sus respectivas condiciones de contorno separables para las polarizaciones *s* y *p*). También se supuso que  $\varepsilon = ka$  >>1, para lo que la serie obtenida converge "rápidamente", siendo no valida en la frontera de sombra geométrica y sus proximidades, esto es, entorno al máximo central de difracción.

Justificamos ahora la existencia de las "capas" por donde discurren los rayos superficiales. El término exponencial que aparece para los rayos superficiales se puede escribir en términos de la distancia de los rayos superficiales a la superficie del cilindro (como obtuvimos de la ecc. (39)), pues con ecc. (62) resulta que:

$$
\exp\left(i\left(k+i\beta_m^{s,p}\right)a\gamma'\right)=\exp\left(ik\left(a+\delta_m^{s,p}\right)\gamma'\right)\cdot\exp\left(-\kappa_m^{s,p}\gamma'\right),\,
$$

donde γ *'* es el ángulo que comprende el recorrido superficial. Vemos que al radio (*a*) se le ha sumado el término  $\delta_m^{s,p}$ , que es la separación de la superficie del rayo superficial *m*. El recorrido superficial es entonces  $(a+\delta_m^{s,p})\gamma'$ . La distancia  $\delta_m^{s,p}$  está relacionado con el coeficiente de radiación  $β<sub>m</sub><sup>s,p</sup>$  de la forma:

$$
\delta_m^{s,p} = \frac{a}{k} \frac{\beta_m^{s,p}}{\sqrt{3}-i}.
$$

En la Tabla (3.1) damos los valores de los coeficientes de las ecc. (62), para las cinco primeras capas y las dos polarizaciones, para un cilindro de radio *a=*100µm y la onda incidente con  $\lambda = 0.630 \mu$ m. Recordamos que las  $q_m^p$  son los ceros de la integral de Airy, las  $q_m^s$  los ceros de la derivada de la integral de Airy, y los términos  $C_m^{s,p}$  son las amplitudes de los rayos superficiales (ver ecc. (36)).

| $\boldsymbol{m}$ | $\overline{S}$<br>$q_{\scriptscriptstyle m}^{\scriptscriptstyle -}$ | $q_{\scriptscriptstyle m}^{\scriptscriptstyle p}$ | $C^{s}$<br>m | $C_m^P$ | $B_{m}^{s}$ [µm <sup>1/2</sup> ]    | $B_{m}^{p}$ [µm <sup>1/2</sup> ]    | $\beta_{\scriptscriptstyle m}^{^\mathrm{s}}$ [µm <sup>-1</sup> ] | $\beta^{\scriptscriptstyle p}_{{\scriptscriptstyle m}}$ [µm <sup>-1</sup> ] | $\delta_{\rm m}^{\rm s}$ [µm] | $\delta^{\scriptscriptstyle p}_{\scriptscriptstyle m}$ [µm] |
|------------------|---------------------------------------------------------------------|---------------------------------------------------|--------------|---------|-------------------------------------|-------------------------------------|------------------------------------------------------------------|-----------------------------------------------------------------------------|-------------------------------|-------------------------------------------------------------|
|                  | 1.4694                                                              | 3.3721                                            | 1.5318       | 0.9107  | $3.3100+$<br>$i$ <sup>-0.8869</sup> | $1.9679+$<br>$i \cdot 0.5273$       | $0.0700 -$<br>$i \cdot 0.0404$                                   | $0.1606 -$<br>$i \cdot 0.0927$                                              | 0.4050                        | 0.9295                                                      |
| 2                | 4.6847                                                              | 5.8958                                            | 0.7852       | 0.6943  | $1.6967+$<br>$i \cdot 0.4546$       | $1.5002+$<br>$i \cdot 0.4020$       | $0.2231 -$<br>$i \cdot 0.1288$                                   | $0.2807 -$<br>$i \cdot 0.1621$                                              | 1.2913                        | 1.6252                                                      |
| 3                | 6.9518                                                              | 7.9620                                            | 0.6420       | 0.5982  | $1.3872+$<br>$i \cdot 0.3717$       | $1.2926+$<br>$i \cdot 0.3464$       | $0.3310-$<br>$i \cdot 0.1911$                                    | $0.3791 -$<br>$i \cdot 0.2189$                                              | 1.9163                        | 2.1947                                                      |
| $\overline{4}$   | 8.8890                                                              | 9.7881                                            | 0.5672       | 0.5397  | $1.2256+$<br>$i \cdot 0.3284$       | $1.1663+$<br>$i \cdot 0.3125$       | $0.4233 -$<br>$i \cdot 0.2444$                                   | $0.4661 -$<br>$i \cdot 0.2691$                                              | 2.4503                        | 2.6981                                                      |
| 5                | 10.6325                                                             | 11.4574                                           | 0.5184       | 0.4990  | $1.1202+$<br>$i \cdot 0.3002$       | $1.0782+$<br>$i$ <sup>-0.2889</sup> | $0.5063 -$<br>$i \cdot 0.2923$                                   | $0.5456 -$<br>$i \cdot 0.3150$                                              | 2.9309                        | 3.1582                                                      |
|                  |                                                                     | ٠                                                 |              | ٠       |                                     |                                     |                                                                  |                                                                             |                               |                                                             |

*Tabla* 3.1*: Coeficientes de radiación y difracción para las cinco primeras capas para la difracción en un cilindro de radio a=*100µm *sobre la que incide una onda plana con longitud de onda* λ*=*0.630µm*.*

# **3.1.3 TGD en campo lejano (**<sup>ρ</sup> >> *a***). Figuras de difracción**

Finalmente simplificaremos la ecc. (61) para el caso en el campo se minada en el infinito. Para el caso  $\rho \rightarrow \infty$  tenemos que  $\alpha \rightarrow \gamma/2$  y que los siguientes términos que aparecen en el rayo reflejado y difractado quedan:

$$
\sqrt{\rho^2 - a^2 \sin^2 \gamma} \sim \rho \gg a \cos \gamma,
$$
  

$$
s = \sqrt{\rho^2 - a^2} \sim \rho, \quad \arccos \frac{a}{\rho} \to \frac{\pi}{2}.
$$

El campo geométrico del rayo directamente incidente y reflejado queda:

$$
u_g(\gamma, \rho \to \infty) = u_0(P) \mp u_0(\Pi_0) e^{ika} \frac{e^{ik\rho}}{\sqrt{\rho}} \sqrt{\frac{a}{2} \cos \frac{\gamma}{2}} \cdot e^{-i2ka \cos \frac{\gamma}{2}},
$$
(64)

Para el campo difractado obtenemos:

$$
u_{d}(r,\rho \to \infty) = u_{0}(\Pi_{0})e^{ika} \frac{e^{ik\rho}}{\sqrt{\rho}} \sum_{m} \frac{\left(B_{m}^{s,p}\right)^{2}}{1 - e^{2\pi(ika - \beta_{m}^{s,p}a)}} \left(e^{i\left(k + i\beta_{m}^{s,p}\right)a\left(\pi - \gamma\right)} + e^{i\left(k + i\beta_{m}^{s,p}\right)a\left(\pi + \gamma\right)}\right).
$$
(65)

Sumamos ahora los dos campos obviando el directamente incidente (*u0*), sacando factor común los términos que aparecen en ambos y simplificamos las exponenciales:

$$
u(\gamma, \rho \to \infty) = u_0(\Pi_0) e^{i\epsilon} \frac{e^{ik\rho}}{\sqrt{\rho}} \left\{ \frac{\sqrt{\frac{a}{2}\cos\frac{\gamma}{2}}}{+\sum_m (B_m^{s,p})^2} \frac{i\cos\left((i\varepsilon - B_m^{s,p}a)\gamma\right)}{\sin\left((i\varepsilon - B_m^{s,p}a)\pi\right)} \right\},
$$
(66)

el factor común es una onda cilíndrica que tiende a cero, afectará en un decaimiento de la intensidad y en una variación de la fase con  $\rho$  creciente, pero no afectará en la distribución anular (con γ) del campo. Para obtener entonces el perfil de intensidad en campo lejano podemos prescindir del factor común que aparecen en ecc. (66), obteniendo:

$$
u_{\rho \to \infty}(\gamma) \propto \sqrt{\frac{a}{2} \cos \frac{\gamma}{2}} \cdot e^{-i2 \epsilon \cos \frac{\gamma}{2}} + \sum_{m} \left( B_m^{s,p} \right)^2 \frac{i \cos \left( \left( i \epsilon - \beta_m^{s,p} a \right) \gamma \right)}{\sin \left( \left( i \epsilon - \beta_m^{s,p} a \right) \pi \right)}.
$$
(67)

La distribución de intensidad se obtiene calculando  $I = u \cdot u^*$ , obteniendo así las figuras de difracción que se muestran en Figura (3.7) y (3.8).

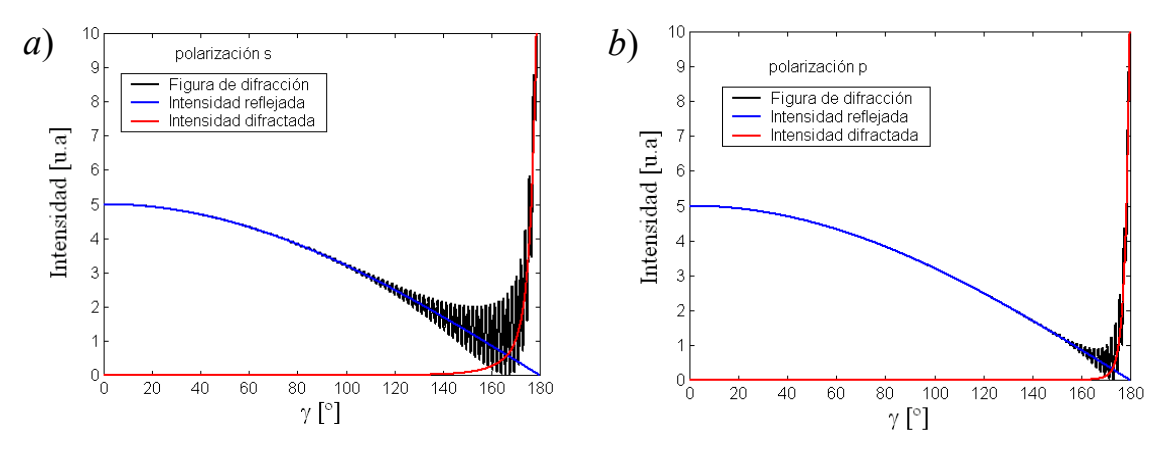

*Figura* 3.7: *Figuras de difracción en un cilindro de radio a=*10µm*, considerando m=*5 *capas e incidiendo con un haz plano con* λ*=*0.628µm*. a) polarización s, b) polarización p.*

En la Figura (3.7) representamos, para distintas polarizaciones del haz incidente, las figuras de difracción en un cilindro de radio *a*=10µm considerando *m*=5 capas. La polarización *s* (perpendicular al eje del cilindro) da lugar a una intensidad difractada más intensa (ver Figura (3.7*a*)) que la polarización *p* (Figura (3.7*b*)), resultando en una figura de difracción con amplitudes de la oscilación mayores para el caso *s* que para el caso *p*. Se han representado también las intensidades reflejadas ( $I_r = u_g u_g^*$ ) y difractadas ( $I_d = u_d u_d^*$ ) por separado (provenientes respectivamente de los rayos reflejados y difractados), vemos así como va decreciendo la intensidad reflejada (en azul) y cómo aumenta exponencialmente la intensidad difractada (en rojo) con el ángulo de dispersión (γ).

En la Figura (3.8) se representan las figuras de difracción en cilindros con distintos radios. Para radios mayores aumenta la intensidad reflejada (Figura 8*a*) mientras que la distancia entre mínimos en la figura de difracción disminuye (Figura 8*b*).

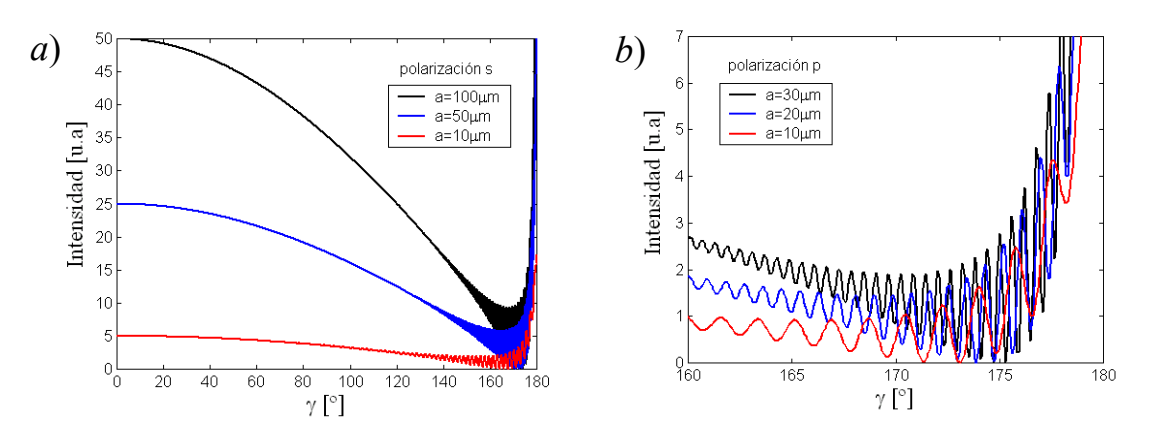

*Figura* 3.8: *Figuras de difracción en cilindros tomando m=*5 *capas, para distintos radios y* λ*=*0.628µm*. a*) *polarización s. b*) *polarización p* (*ampliación*)*.*

Nos interesa conocer en qué medida afecta la intensidad difractada a la figura de difracción, (la intensidad difractada se obtiene de ecc. (65)). Para ello veremos primero, mediante un estudio energético, cómo afecta el número de capas (*m*) a considerar en la sumatoria de la ecc. (67).

Para ver como afecta el hecho de que consideremos *m* capas en lugar de *m+*1, definimos la diferencia normalizada de las intensidades difractadas al considerar *m* y *m*+1 capas:

$$
D_m := \frac{I_{d,m+1} - I_{d,m}}{I_{d,m+1}}.
$$
\n(68)

En la Figura (3.9*a*) se puede ver como a medida que añadimos más capas, la diferencia *Dm* se va haciendo menor: Al pasar de *m*=5 a *m*=6 capas (línea verde) la diferencia entre las intensidades ya no es apreciable para abs(γ)≤174º (para un cilindro de diámetro *a*=20µm, polarización *s* y λ=0.628µm), pero afecta un ~20% en <sup>γ</sup> =180º. Al pasar de *m*=10 a *m*=11 capas (línea roja)  $D_m$  empieza a ser apreciable a partir de abs( $\gamma$ ) =176°, afectando un ~10% en  $\nu$ =180°.

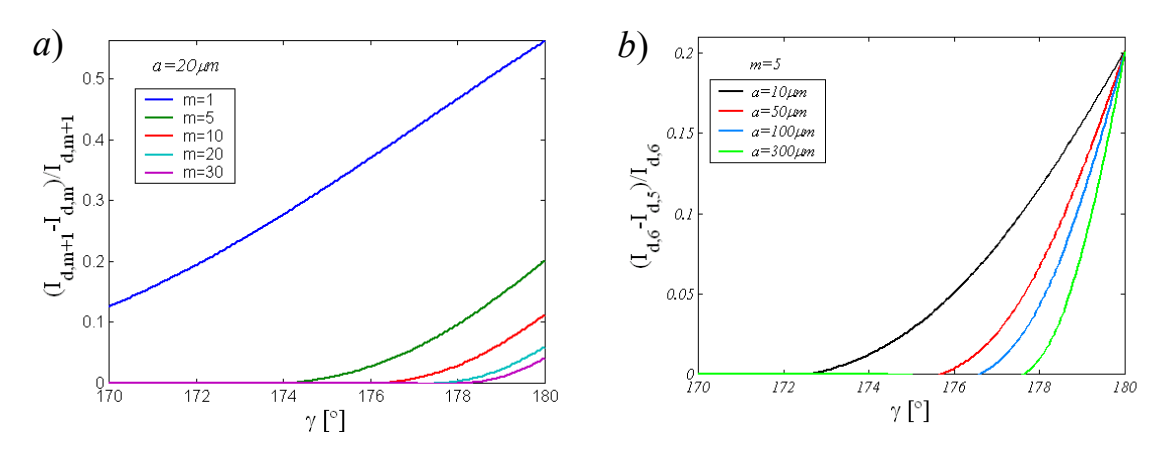

*Figura* 3.9: *Diferencia de intensidades normalizadas Dm (entre considerar m o m+*1 *capas), para polarización s y longitud de onda* λ*=* 0.628µm*, considerando*: *a) distinto número de capas y radio a=*20µm*. , b) distintos radios y tomando m=*5 *capas.*

Por otra parte, mostramos en la Figura (3.9*b*) como afecta el radio del cilindro a la hora de considerar el número de capas (*m*) en la distribución de la intensidad difractada: Se representa la diferencia normalizada *D*<sup>5</sup> al pasar de *m=*5 *a m=*6 capas para distintos radios (*a*). Vemos que bastará considerar cinco capas para radios mayores de *a*=10µm y ángulo de dispersión comprendido entre <sup>γ</sup>=[−172º, 172º], pues la diferencia *Dm* para *m*≥5 es prácticamente cero en esta región. Concluimos con que la influencia de las capas decrece con *m* y con *a*, y para diámetros mayores a 20µm la intensidad difractada se puede representar "correctamente" con *m*=5 capas en el intervalo <sup>γ</sup>=[−172º, 172º].

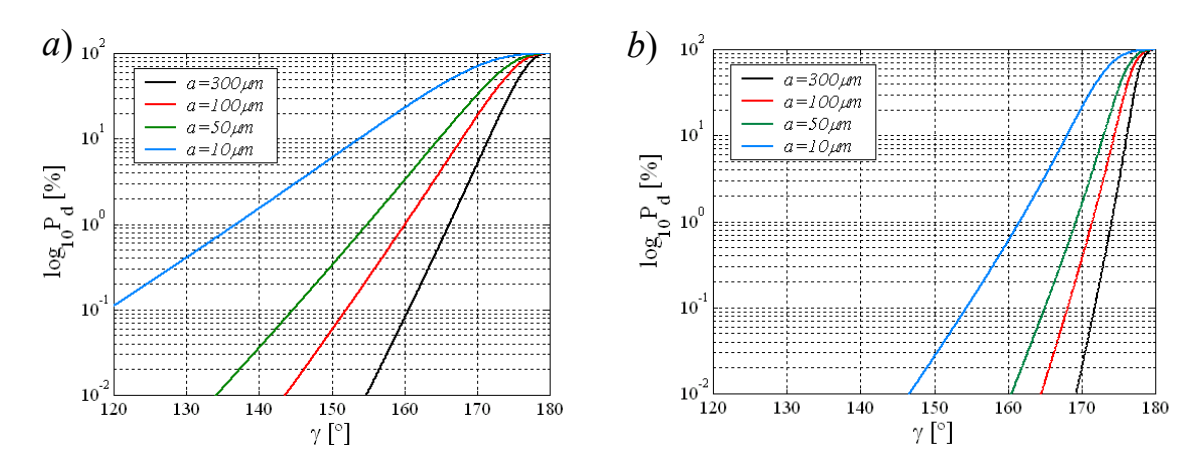

*Figura* 3.10: *Porcentaje energético de la intensidad difractada (P<sub>d</sub>) para diferentes radios. Longitud de onda del haz incidente* λ*=* 0.628µm*. a) polarización s, b) polarización p.*

En la Figura (3.10*a*) se representan, a escala logarítmica, el porcentaje energético de la intensidad reflejada sobre la figura de difracción:

$$
P_d := 100 \cdot \frac{I_d}{I_r + I_d}.
$$
\n(69)

 $P_d$  decae de forma exponencial desde abs( $\gamma$ )=180° hacia valores menores, (teniendo en cuenta que para  $abs(y) \ge 170^{\circ}$  habría que considerar más de cinco capas), y tanto más rápidamente cuanto mayor es el radio del cilindro, ya que la intensidad reflejada se va haciendo más importante (ver Figura (3.11*a*)).

En la Figura (3.11*b*) representamos el ángulo de dispersión a partir del cuál la intensidad difractada afecta en más de un uno por ciento a la intensidad total, para distintos diámetros del cilindro. Vemos que para polarización paralela al eje del cilindro (*p*) la intensidad difractada afecta considerablemente menos al total de la figura de difracción, concentrándose ésta más entorno  $\gamma$ =180°, lo mismo sucede con cilindros más gruesos.

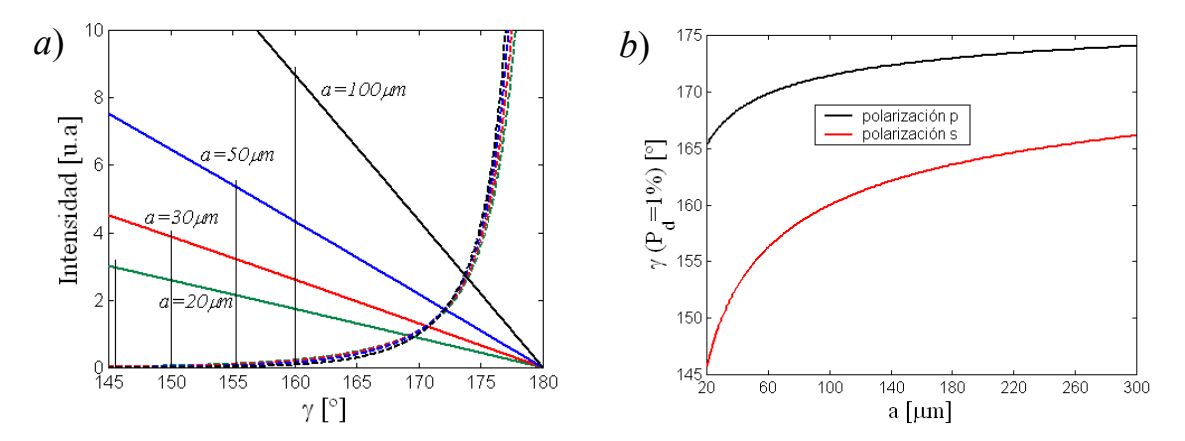

*Figura* 3.11: *Estudio de la influencia de la intensidad difractada. a) Se representa por separado* la intensidad reflejada (I<sub>r</sub>) en línea continua, y la difractada(I<sub>d</sub>) en línea discontinua, para *polarización s, y para cilindros con distintos diámetros. b) Ángulo de dispersión a partir del cuál Id representa más del* 1*% de la intensidad total, en función del radio del cilindro, y para polarización s y p.*

La Figura (3.11*b*) nos va a decir pues, a partir de que ángulo de dispersión va a afectar de forma no despreciable la intensidad difractada a la figura de difracción. Esto será necesario a tener en cuenta en el desarrollo del prototipo para la detección de defectos en la superficie de hilos, con el fin de evitar fenómenos interferenciales que nos pueden inducir a errores.

Si el haz plano incidente ya no es normal al cilindro, las condiciones de contorno ya no serán tan fácilmente separables como se obtuvo en sección 3.1.1.1, resultando la resolución rigurosa del problema muy compleja (habría que definir nuevos vectores de campo que cumpliesen las condiciones de contorno de forma separada [3.3]). En este caso resulta más fácil hacer uso de la TGD, descomponiendo el campo en dos partes: Uno procedente de la reflexión geométrica y otro de la difracción sufrida por rayos superficiales.

# **3.2 Haz cónico reflejado por un cilindro (cono de reflexión)**

Incidimos ahora de forma oblicua con un haz plano linealmente polarizado sobre un cilindro para obtener un perfil de intensidad del haz cónico dispersado sobre una pantalla normal al eje del cilindro.

No tendremos en cuenta en este apartado los rayos difractados por emisión tangencial de los rayos superficiales y que dan lugar a la figura interferencial entorno a la zona de sombra geométrica del cilindro. Nos interesa conocer cómo es la distribución de intensidad del haz cónico de los rayos reflejados, y en la parte suficientemente alejada del entorno donde los rayos difractados interfieren de forma apreciable con los reflejados. Esta parte interferencial va a estar enmascarada experimentalmente. Llamaremos entonces a este haz cónico dispersado *"cono de reflexión".*

La intensidad asociada a cada rayo que impacta en la pantalla (Π*Z*) (a una distancia finita (*Z*) de la zona de incidencia sobre el hilo) vendrá dada en función de la posición del rayo en el plano perpendicular al haz incidente  $(\Pi_0)$  (ver Figura (3.12)).

## **3.2.1 Intensidad asociada a cada rayo reflejado**

Sea el cilindro de radio *a* cuyo eje es el eje *z*. Sea un rayo del haz incidente que incide de forma oblicua sobre el hilo *k0=k*(*0, -*cosθ*,* sinθ), en un plano paralelo al plano (*y,z*) y que pasa por el punto *P0* de un sistema de coordenadas rotado <sup>π</sup>/2−θ entorno al eje *x* como se muestra en la Figura (3.12).

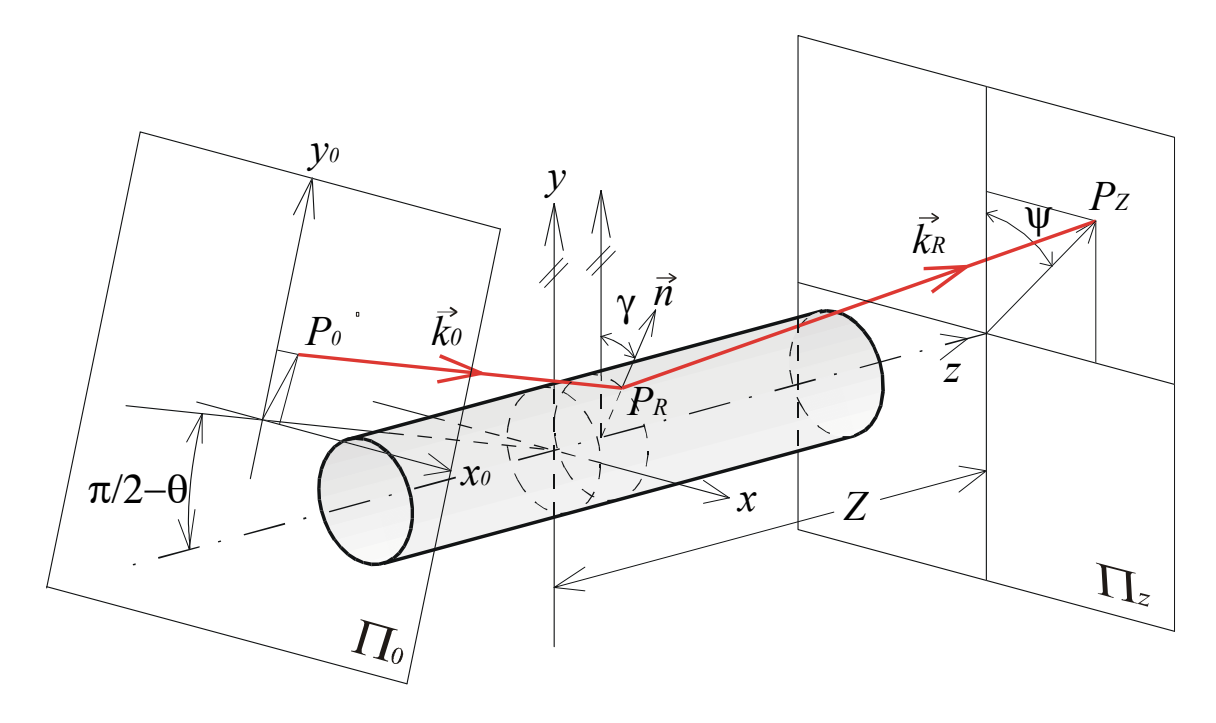

*Figura* 3.12*: Esquema de un rayo que reflejan en el cilindro, pasando por:*  $P_0=(x_0, y_0) \rightarrow$  $P_R=(x_R,y_R,z_R) \to P_Z=(x_Z,y_Z,Z)$ .

El rayo  $k_0$  es perpendicular al plano Π<sub>0</sub> formado por los ejes  $x_0$ ,  $y_0$  del sistema de coordenadas rotado:

$$
x_0 = x, \t x_0 = y \sin \theta + z \cos \theta, \t y = y_0 \sin \theta - z_0 \cos \theta, \t z_0 = z \sin \theta - y \cos \theta.
$$
\t(70*a*)

El rayo  $k_0$  puede reflejar en un punto de la superficie del hilo  $P_R = (x_R, y_R, z_R)$  siendo

$$
x_R = a \sin \gamma = x_0,
$$
  
\n
$$
y_R = a \cos \gamma = a \sqrt{1 - \left(\frac{x_0}{a}\right)^2},
$$
  
\n
$$
z_R = y_0 \cos \theta + (y_0 \sin \theta - y_R) \tan \theta, \quad (\Rightarrow y_0 = z_R \cos \theta + y_R \sin \theta).
$$
\n(70b)

El rayo reflejado será *kR=*2(-*k0n*)*·n+k0*, siendo *n*=(sinγ,cosγ,0). Obteniendo:

$$
\vec{k}_R = k \left( \cos \theta \sin 2\gamma, \cos \theta \cos 2\gamma, \sin \theta \right). \tag{71}
$$

El punto de impacto  $P_Z$  del rayo reflejado sobre una pantalla  $\Pi_Z$  perpendicular al eje del hilo en *z=Z*, resulta:

$$
x_{Z} = a \sin \gamma + \sin 2\gamma \cdot \frac{Z - z_{R}}{\tan \theta} = x_{0} + 2 \frac{x_{0}}{a} \sqrt{1 - \left(\frac{x_{0}}{a}\right)^{2}} \cdot \frac{Z - z_{R}}{\tan \theta} =: f(x_{0}, y_{0}),
$$
  

$$
y_{Z} = a \cos \gamma + \cos 2\gamma \cdot \frac{Z - z_{R}}{\tan \theta} = a \sqrt{1 - \left(\frac{x_{0}}{a}\right)^{2}} + \left(1 - 2\left(\frac{x_{0}}{a}\right)^{2}\right) \cdot \frac{Z - z_{R}}{\tan \theta} =: g(x_{0}, y_{0}), \quad (72)
$$
  

$$
z_{Z} = Z.
$$

Tenemos las coordenadas de los puntos de impacto de los rayos reflejados  $k_R$  en la pantalla Π<sup>Z</sup> perpendicular al eje del hilo y a una distancia *Z* del origen.

Para determinar la energía asociada a cada punto de impacto de los rayos reflejados aplicamos la ley de conservación del flujo de energía a través de un "tubo de rayos" infinitamente próximos (ver Figura (3.13)). Consideramos que los rayos incidentes van paralelos, por lo que su flujo de energía permanece constante y es  $I_0$  *ds<sub>0</sub>* (siendo  $I_0$  la intensidad asociada al rayo incidente y  $ds_0$  un diferencial de área perpendicular que definen entre los "rayos vecinos"). Después de la reflexión los rayos ya no van paralelos, divergen con un flujo de energía dado por *I ds*. De la ley de conservación del flujo de energía obtenemos:

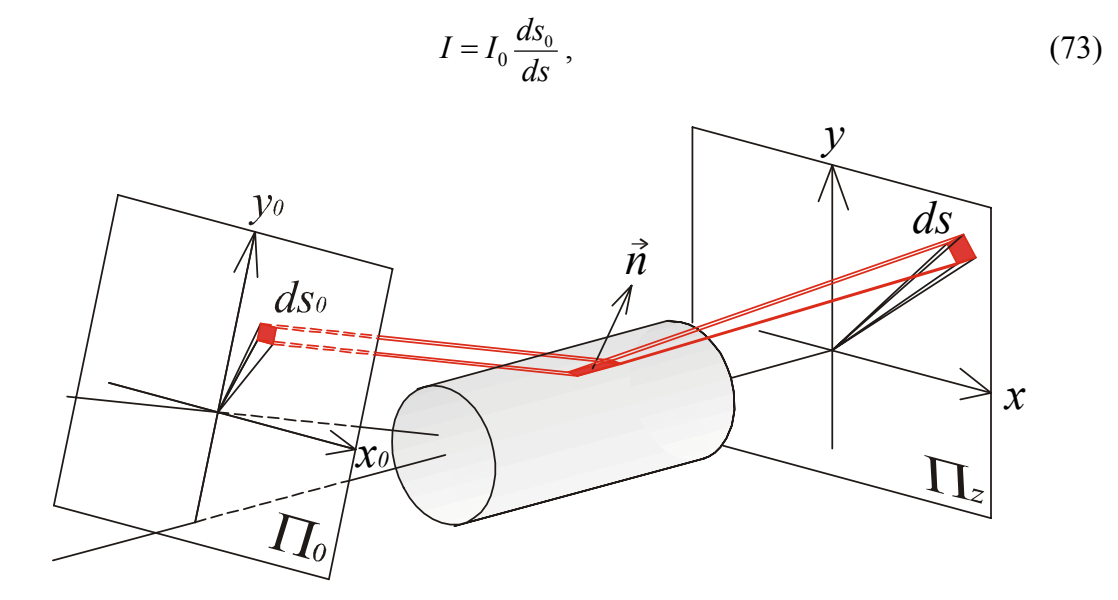

*Figura* 3.13: *Áreas definida por un haz de rayos "infinitamente próximos".*

La intensidad asociada al rayo reflejado dependerá de la intensidad antes de reflejar y de la relación de las superficies transversales e infinitesimales que atraviesan. La relación entre los elementos de área que atraviesa cada rayo es igual a al relación de las áreas definida por tres rayos infinitamente próximos (ver Figura (3.14)), esto es:

$$
\frac{ds_0}{ds} = \frac{\left|\delta\vec{r}_{0,12} \times \delta\vec{r}_{0,13}\right|}{\left|\delta\vec{r}_{12} \times \delta\vec{r}_{13}\right|},\tag{74}
$$

donde δ*rij* es el vector entre los puntos de impacto definidos en la Figura (3.14).

De la ecc. (72) tenemos que los rayos reflejados e infinitamente próximos pasarán por el plano  $\Pi$ <sub>Z</sub> en

$$
\vec{r}_1 = \begin{pmatrix} f(x_0, y_0) \\ g(x_0, y_0) \end{pmatrix}, \ \vec{r}_2 = \begin{pmatrix} f(x_0 + \delta x_0, y_0) \\ g(x_0 + \delta x_0, y_0) \end{pmatrix}, \ \vec{r}_3 = \begin{pmatrix} f(x_0, y_0 + \delta y_0) \\ g(x_0, y_0 + \delta y_0) \end{pmatrix},
$$

de donde se obtiene al hacer el límite δ*x0*→*0,* δ*y0*→*0,* que:

$$
\begin{aligned} &\delta\vec{r}_{12}=\lim_{\delta x\to 0}\left(\vec{r}_2-\vec{r}_1\right)=\lim_{\delta x\to 0}\Biggl(\frac{f\bigl(x_0+\delta x_0,y_0\bigr)-f\bigl(x_0,y_0\bigr)}{g\bigl(x_0+\delta x_0,y_0\bigr)-g\bigl(x_0,y_0\bigr)}\Biggr)=&\Biggl(\frac{f_{\vert x_0}\cdot \delta x_0}{g_{\vert x_0}\cdot \delta x_0}\Biggr),\\ &\delta\vec{r}_{13}=\Biggl(\frac{f_{\vert y_0}\cdot \delta y_0}{g_{\vert y_0}\cdot \delta y_0}\Biggr). \end{aligned}
$$

Para el producto vectorial del denominador de la ecc. (74) se obtiene:

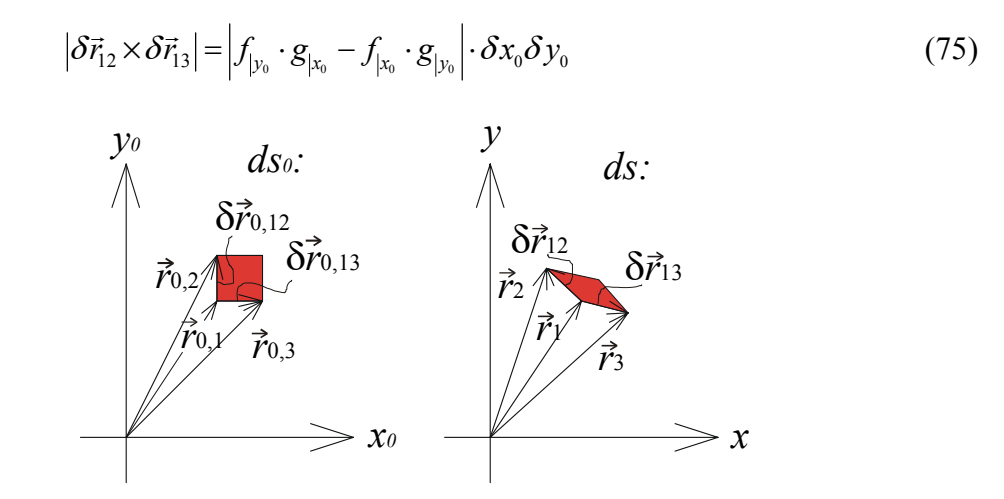

*Figura* 3.14*: Sección transversal definido por tres rayos infinitamente próximos. a) Antes de la reflexión en el plano* Π<sub>0</sub>. *b*) Después de la reflexión en el plano Π<sub>Z</sub>.

En el plano perpendicular al haz incidente tenemos que:

$$
\left| \delta \vec{r}_{0,12} \times \delta \vec{r}_{0,13} \right| = \delta x_0 \cdot \delta y_0 \,. \tag{76}
$$

Sustituyendo ecc. (76) y (75) en (74), obtenemos que la ecc. (4) queda

$$
I = \frac{I_0}{\left|f_{|y_0} \cdot g_{|x_0} - f_{|x_0} \cdot g_{|y_0}\right|}.
$$
\n(77)

Haciendo las derivadas parciales de *f* y *g* definidos en ecc. (72) queda la ecc. (77) de la forma:

$$
I = I_0 \frac{a\sqrt{1 - \left(\frac{x_0}{a}\right)^2} \sin^2 \theta}{2(Z\cos\theta - y_0) + 3a\sqrt{1 - \left(\frac{x_0}{a}\right)^2} \sin\theta}
$$
(78)

Si el haz incidente tiene una distribución gaussiana de la intensidad:

$$
I_0 \propto \exp\left(-\frac{\left(x_0 - \Delta x_0\right)^2 + y_0^2}{2\sigma^2}\right),\tag{79}
$$

donde el máximo de intensidad del haz gaussiano está en  $(x_0=\Delta x_0, y_0=0)$  (siendo  $\Delta x_0$  un descentrado respecto al eje *z*) que corresponde a:

$$
x_{R,\max} = \Delta x_0, \quad y_{R,\max} = a \sqrt{1 - \left(\frac{\Delta x_0}{a}\right)^2}, \quad z_{R,\max} = -a \sqrt{1 - \left(\frac{\Delta x_0}{a}\right)^2} \tan \theta. \tag{79'}
$$

Con las ecc. (72), (78) y (79) tenemos las posiciones y las intensidades de cada rayo del haz reflejado en el cilindro sobre la pantalla  $\Pi$ z.

#### **3.2.2 Factor de reflexión para la reflexión en un cilindro.**

La intensidad del cono de reflexión (ecc. (78)), habrá que multiplicarla por un factor de reflexión que dependerá del material del que esté hecho el cilindro y del estado de polarización del haz incidente que supondremos linealmente polarizado.

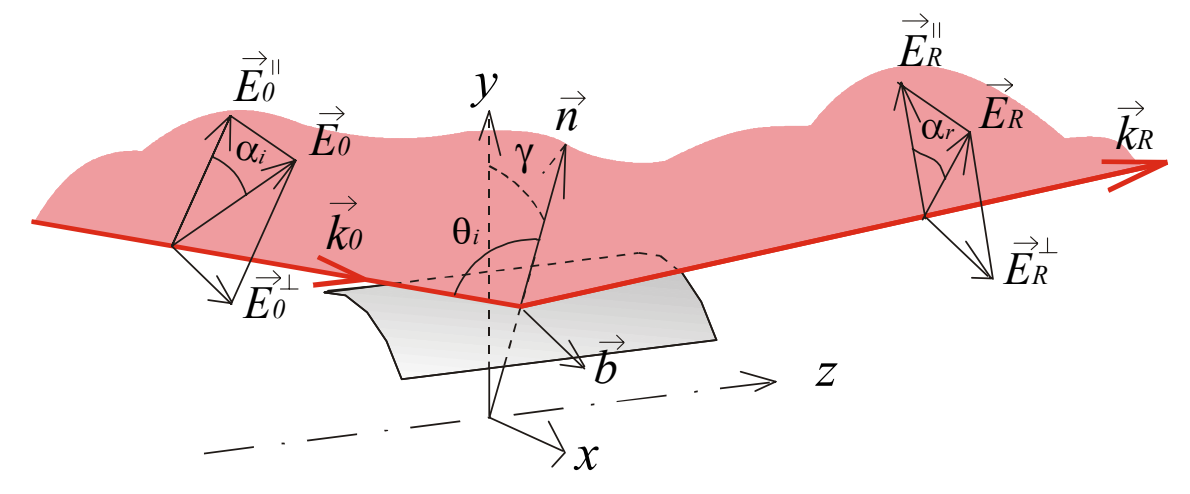

*Figura* 3.15*: Variación del estado de polarización en la reflexión en el cilindro.*

Descomponemos el campo incidente (*E0*) y el reflejado (*ER*) en dos componentes (ver Figura (3.15)); uno paralelo (superíndice ||) y otro perpendicular (superíndice ⊥) al plano "local" de incidencia definido por el rayo incidente (*k0*) y el vector normal en el punto de incidencia sobre el cilindro (*n*). Sobre cada uno de estas componentes actuará el

coeficiente de reflexión de Fresnell (*R*) (\*). El factor de reflexión (*r*), es el cuadrado del módulo de la relación entre el campo reflejado y el incidente:

$$
r = \left| \frac{\vec{E}_R}{\vec{E}_0} \right|^2 = \left| \frac{\vec{E}_R^{\perp} + \vec{E}_R^{\parallel}}{\vec{E}_0^{\perp} + \vec{E}_0^{\parallel}} \right|^2 = \frac{\left| R^{\perp} E_0^{\perp} \right|^2 + \left| R^{\parallel} E_0^{\parallel} \right|^2}{\left| E_0^{\perp} \right|^2 + \left| E_0^{\parallel} \right|^2} = \frac{\left| R^{\perp} E_0 \sin \alpha_i \right|^2 + \left| R^{\parallel} E_0 \cos \alpha_i \right|^2}{\left| E_0 \sin \alpha_i \right|^2 + \left| E_0 \cos \alpha_i \right|^2} = \left| R^{\perp} \sin \alpha_i \right|^2 + \left| R^{\parallel} \cos \alpha_i \right|^2, \tag{80}
$$

donde α*<sup>i</sup>* es el acimut (ángulo entre el vector de campo (*E*) y el plano "local" de incidencia) y  $R^{\perp,\parallel}$  son los coeficientes de reflexión dados por Fresnell:

$$
R^{\perp} = \frac{\cos\theta_i - \sqrt{n^2 - \sin^2\theta_i}}{\cos\theta_i + \sqrt{n^2 - \sin^2\theta_i}}, \quad R^{\parallel} = \frac{n^2\cos\theta_i - \sqrt{n^2 - \sin^2\theta_i}}{n^2\cos\theta_i + \sqrt{n^2 - \sin^2\theta_i}}.
$$
(81)

Necesitamos conocer el acimut y el ángulo local de incidencia. Hay que tener en cuenta que <sup>θ</sup>*<sup>i</sup>* (ángulo "local" de incidencia) es el ángulo que forma el rayo incidente con la normal a la superficie, y es distinto de  $\theta$  (que llamamos ángulo de incidencia).

Tanto el acimut como el ángulo local de incidencia varían con el punto de reflexión sobre el cilindro. Sea γ la coordenada angular del punto de reflexión sobre la superficie del hilo (definido desde el plano (*y,z*)) (ver Figura (3.15)); Sea *p<sup>i</sup>* el vector en la dirección de la polarización ( $p_i \parallel E_0$ ); y sea  $b = k_i \times n$  la normal al plano "local" de incidencia. El acimut será:

$$
\alpha_i = \frac{\pi}{2} - \mathcal{K}(\vec{p}_i, \vec{b})
$$

Teníamos que  $\hat{k}_{i} = (0, -\cos\theta, \sin\theta), \quad \hat{n} = (\sin\gamma, \cos\gamma, 0)$  con lo que obtenemos:

$$
\alpha_i = \frac{\pi}{2} - \arccos\left(\frac{\vec{b} \cdot \vec{p}}{|\vec{b}||\vec{p}|}\right) = \frac{\pi}{2} - \arccos\left(\frac{(-\cos\gamma\sin\theta, \sin\gamma\sin\theta, \sin\gamma\cos\theta) \cdot \vec{p}}{\sqrt{1-\cos^2\theta\cos^2\gamma}|\vec{p}|}\right),\,
$$

y por tanto

 $(\cdot)$ : La notación para el coeficiente y factor de reflexión no es la tradicional, están intercambiadas para no confundir *r* con la coordenada radial.

$$
\sin \alpha_i = \frac{\left(-\cos \gamma \sin \theta, \sin \gamma \sin \theta, \sin \gamma \cos \theta\right) \cdot \vec{p}}{\sqrt{1 - \cos^2 \theta \cos^2 \gamma} |\vec{p}|}.
$$
\n(82)

Para polarización perpendicular al eje del hilo *pi=*(1,0,0):

$$
\sin \alpha_i^{\perp} = \frac{-\cos \gamma \sin \theta}{\sqrt{1 - \cos^2 \theta \cos^2 \gamma}},
$$
\n(82, s)

para polarización paralela al plano (*y,z*) : *pi=*(0,sinθ, cosθ):

$$
\sin \alpha_i^{\parallel} = \frac{\sin \gamma}{\sqrt{1 - \cos^2 \theta \cos^2 \gamma}}.
$$
 (82,p)

El ángulo local de incidencia:

$$
\theta_i = \arccos\left(-\frac{\vec{k}_0 \hat{n}}{k}\right) = \arccos(\cos\gamma\cos\theta). \tag{83}
$$

El estado de polarización (∆) del haz reflejado se obtiene de

$$
\tan \alpha_R = \frac{R_\perp E_0^\perp}{R_\parallel E_0^\parallel} = \left| \frac{R_\perp}{R_\parallel} \right| e^{i\Delta} \tan \alpha_i, \quad \Rightarrow \tan \Delta = \frac{\text{Im} \left[ \frac{R_\perp}{R_\parallel} \right]}{\text{Re} \left[ \frac{R_\perp}{R_\parallel} \right]}.
$$

Tanto el acimut como el ángulo local de incidencia están en función de la posición del punto de reflexión γ, que es fácil ver que vale

$$
\gamma = \arctan \frac{x_R}{y_R} = \arctan \frac{x_0}{a\sqrt{1 - \left(\frac{x_0}{a}\right)^2}}.
$$
\n(84)

Finalmente obtenemos la intensidad dispersada por el cilindro teniendo en cuenta las propiedades del haz incidente (estado de polarización, perfil de intensidad gaussiana) y el factor de reflexión del cilindro:

$$
I_{P_Z}(x_0, y_0; n, \hat{p}, \theta) \exp\left(-\frac{(x_0 - \Delta x_0)^2 + y_0^2}{2\sigma^2}\right) \cdot a \sqrt{1 - \left(\frac{x_0}{a}\right)^2} \sin^2 \theta
$$
  

$$
2(Z \cos \theta - y_0) + 3a \sqrt{1 - \left(\frac{x_0}{a}\right)^2} \sin \theta
$$
 (85)

que es la intensidad en el punto *PZ* en función de los puntos de "partida" *P0*. La distribución de intensidad que se obtienen con la ecc.(85) se representan en la Figura (3.16) y (3.17) para distintas condiciones del ángulo de incidencia (θ), del descentrado (∆*x0*), de la polarización y del índice de refracción (*n<sub>C</sub>*). En la Figura (3.16*a*) se puede apreciar el aumento de la intensidad (en escala de grises) del cono de reflexión a medida que aumenta el ángulo de incidencia para un "reflector perfecto" (*r*=1). También se puede ver que la intensidad tiende a cero en la parte inferior de los anillos que corresponde a una incidencia cada vez más rasante de los rayos sobre la superficie lateral del cilindro. En la Figura (3.16*b*) además hemos introducido un descentrado del haz incidente distinto para cada ángulo de incidencia. Se aprecia un desplazamiento del máximo de intensidad del cono de reflexión. En la Figura (3.16) hemos considerado que el factor de reflexión era *r=*1 (conductor perfecto).

En la Figura (3.17) vemos cómo afecta el hecho de que el hilo esté hecho de un material metálico con índices de refracción complejos y finitos. Apreciamos una fuerte influencia de la polarización del haz incidente: Si la polarización incidente es perpendicular al plano (*y,z*) (⊥), la intensidad del cono de reflexión se concentra más en un solo lóbulo. Si la polarización es paralela (||), aparecen dos lóbulos de intensidades máximas. La distinción entre distintos metales afecta ligeramente en una mayor o menor cantidad de intensidad reflejada, como se puede apreciar en la extensión del tamaño del mínimo de intensidad en la parte inferior en la polarización (⊥).

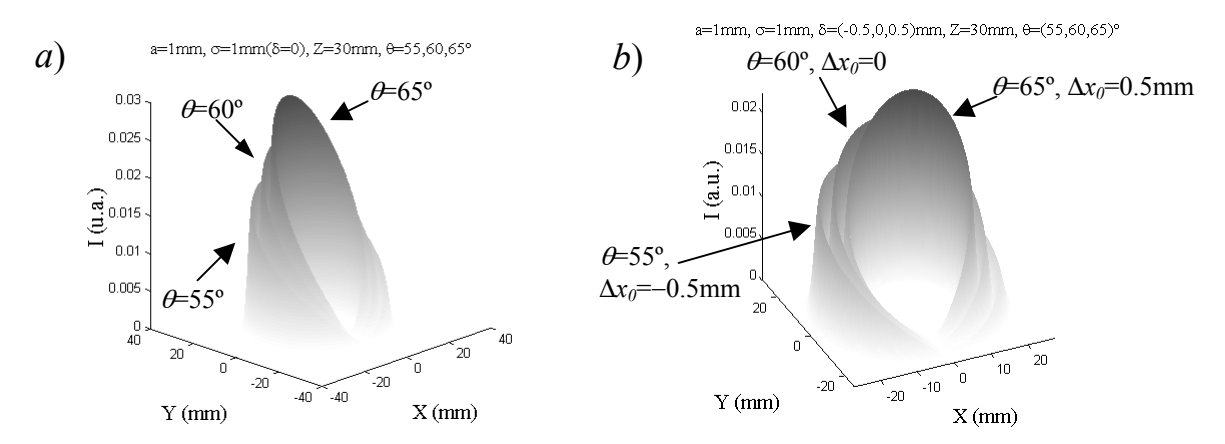

*Figura* 3.16*: Dispersión cónica de un haz gaussiano, de anchura a media altura* <sup>σ</sup>=1mm*, en un cilindro con r=*1*, a=*1*mm y pantalla a Z*=30mm. *a*) *Para* <sup>θ</sup>=55º, 60º *y* 65º, *y* ∆*x*=0. *b*) *Para* <sup>θ</sup>=55º *y* Δ*x<sub>0</sub>*= −0.5mm; θ=60° *y* Δ*x<sub>0</sub>*=0mm; θ=65° *y* Δ*x<sub>0</sub>*=0.5mm

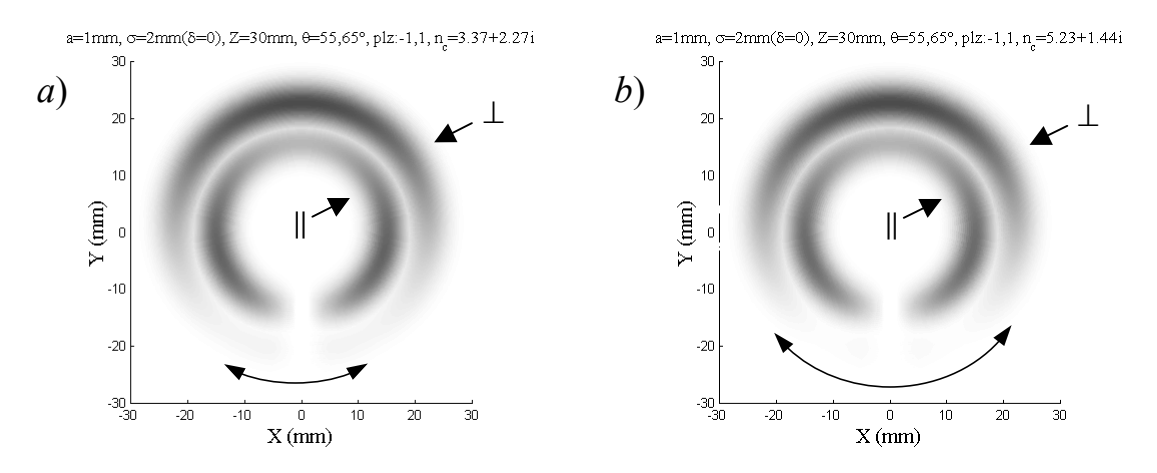

*Figura* 3.17*: Dispersión cónica de un haz gaussiano de* <sup>σ</sup>=2mm *y linealmente polarizado, en un cilindro con a=*1*mm y pantalla a Z*=30mm, *para*: <sup>θ</sup>=55º *y polarización perpendicular* (⊥); <sup>θ</sup>=65º *y polarización paralela* (||). *a*) *Para el acero* ( $n<sub>C</sub>=3.37+i2.27$ ). *b*) *Para el aluminio*  $(n_C=5.23+i1.44)$ .

### **3.2.3 Solución para el caso** <sup>ρ</sup>>>*a*

Para obtener una fórmula analítica que nos dé el valor de la intensidad dado el punto sobre la pantalla, habrá que asociar a cada punto de la pantalla  $P<sub>Z</sub>$ , su correspondiente punto de reflexión sobre el cilindro *PR*. Esta relación será sencilla cuando la coordenada radial de  $P_Z$  sea mucho mayor que el radio del cilindro.

Sean las coordenadas de cada punto:

$$
P_R = (a \cdot \sin \gamma, a \cdot \cos \gamma, z_R), P_Z = (\rho \sin \psi, \rho \cos \psi, Z),
$$

y tomemos  $y_0 = z_R \cos \theta + y_R \sin \theta$  (ecc. (1*b*)), entonces la ecc. (9) queda en función de  $P_R$ :

$$
I = I_0 \frac{y_R \sin^2 \theta}{2(Z - z_R) \cos \theta + y_R \sin \theta},
$$
\n(78')

donde  $y_R = a \cdot \cos \gamma$ . El valor de  $z_R$  se puede obtener de el ecc. (72):

$$
z_R = Z - \frac{x_Z - a\sin\gamma}{\sin 2\gamma} \tan \theta = Z - \frac{\rho \sin \psi - a\sin \gamma}{\sin 2\gamma} \tan \theta
$$
  

$$
z_R = Z - \frac{y_Z - a\cos\gamma}{\cos 2\gamma} \tan \theta = Z - \frac{\rho \cos \psi - a\cos \gamma}{\cos 2\gamma} \tan \theta
$$
 (86)

El valor de  $z_R$  que se obtiene de estas dos igualdades es el mismo si

$$
\tan 2\gamma = \frac{\sin \psi - \frac{a}{\rho} \sin \gamma}{\cos \psi - \frac{a}{\rho} \cos \gamma}.
$$
 (87)

Comprobamos que en el límite ρ>>*a* esta igualdad se cumple, y podremos escribir *I* en función de  $\rho y \psi$ .

Con la ley de Snell de la reflexión, obtuvimos para el rayo reflejado la ecc. (2) lo que nos dice que el rayo reflejado forma un ángulo 2γ con respecto al plano (*y,z*), como se muestra en la Figura (3.18).

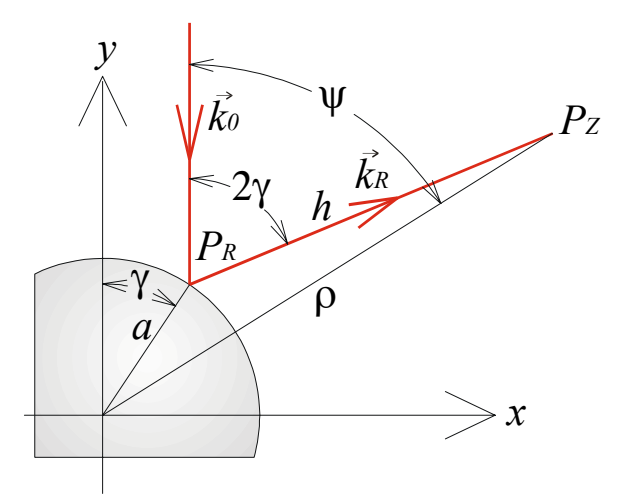

*Figura* 3.18*: Esquema de un rayo reflejado. Proyección sobre la pantalla* Π<sub>z</sub>.

La relación que encontramos entre  $\gamma y \psi$  es:

$$
a\sin(\psi-\gamma) = h\sin(2\gamma-\psi),\tag{88}
$$

siendo *h*=( $Z$ −*z<sub>R</sub>*)/tan $\theta$  la proyección del rayo reflejado sobre la pantalla (ver Figura (3.18)). Para <sup>ρ</sup>>>*a*, el ángulo 2γ→ψ. Con esta condición podemos desarrollar en serie los senos de la igualdad (88) entorno a *2*γ−ψ, y despreciar los términos de orden mayor a 1. Se obtiene:

$$
\psi \equiv 2\gamma - \frac{a}{h}\sin\gamma ,
$$

( $\gamma$  está comprendido entre –90° y 90°). Tampoco de esta relación resulta fácil despejar  $\gamma$  en función de  $\psi$ , pero se puede ver que para  $\rho$ >>*a* también *h*>>*a* y por lo tanto

$$
\psi \cong 2\gamma \tag{89}
$$

En este límite ( $\rho \geq a$ ) podemos ver que se cumple la igualdad (87) y por lo tanto podemos escribir  $z_R$  a partir de cualquiera de las formas que aparece en las ecc. (86):

$$
z_R \cong Z - \rho \tan \theta \tag{90}
$$

La ecc. (78') queda:

$$
I_{\rho \gg a}(\rho, \psi) = I_0 \frac{a \sin \theta \cdot \cos \frac{\psi}{2}}{2\rho + a \cos \frac{\psi}{2}}.
$$
\n(91)

Vemos que la intensidad en la pantalla varía con ρ. A cada ρ le corresponde un conjunto de rayos que reflejan en el hilo a una distancia  $z_R$  dado por la ecc. (90). Si el haz incidente es gaussiano, obtenemos sustituyendo ecc.(89) y (90) en ecc.(79):

$$
I_{0,\rho>>a} \propto \exp\left[-\frac{1}{2\sigma^2} \left( \left(a\sin\frac{\psi}{2} - \Delta x_0\right)^2 + \left(Z\cos\theta - \left(\rho - a\cos\frac{\psi}{2}\right)\sin\theta\right)^2 \right) \right].
$$
 (92)

Recordamos que en la ecc.(79), el máximo del haz gaussiano incidía sobre el hilo en  $(x_{R,max}, y_{R,max}, z_{R,max})$ , dados en ecc.(79'). En el caso  $\rho \ge a$ 

$$
z_{\text{max}} = -a \tan \theta \cos \frac{\psi}{2}, \quad \rho_{\text{max}} = \frac{Z}{\tan \theta} + a \cos \frac{\psi}{2}.
$$

Definimos  $Z_p := Z + a \tan \theta$  que es la distancia desde  $z_{R,max}$  en  $\gamma = 0$  ( $\psi = 0$ ), hasta la pantalla, y sustituimos *Z* por  $(Z_P \neg a \cdot \tan \theta)$  en ecc.(92), quedando

$$
I_{0,\rho>>a} \propto \exp\left[-\frac{1}{2\sigma^2} \left( \left( a\sin\frac{\psi}{2} - \Delta x_0 \right)^2 + \left( Z_p \cos\theta - \left( \rho + a(1-\cos\frac{\psi}{2}) \right) \sin\theta \right)^2 \right) \right].
$$
 (92')

Para incorporar el factor de reflexión hay que sustituir  $\gamma$  por  $\psi/2$  en la ecc. (82).

Las figuras que se obtienen de la ecc. (91) y (92), son muy parecidas a las de la Figura (3.16) y (3.17), como se puede ver en la Figura (3.19*a*). En Figura (3.19 *b, c, d, e, f*), hemos representado el perfil de la intensidad en 2 dim. tomando  $\rho = Z_p / \tan \theta$  en la ecc. (91) y (92'). Se consideran distintas condiciones de iluminación (descentrado (∆*x0*), polarización según ecc. (82*s,p*), ángulo de incidencia ( $\theta$ ) y espesor del haz gaussiano a media altura (σ)) y de metal (según el índice de refracción (*nC*)) en el que está hecho el cilindro o hilo de radio  $a=0.5$ mm. La pantalla de observación está a  $Z_P=30$ mm del punto de incidencia sobre el cilindro.

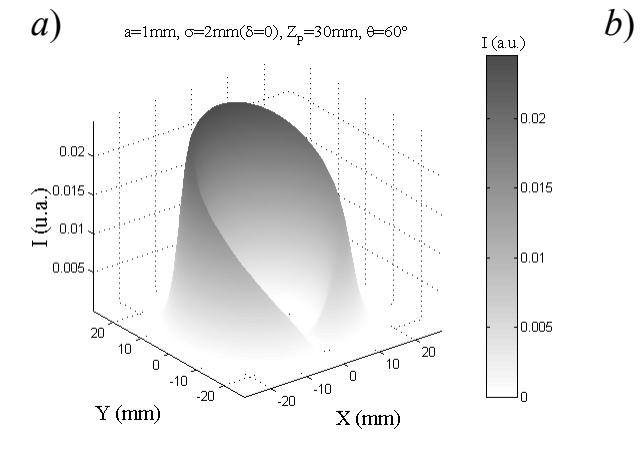

*Figura* 3.19*a*: *Perfil de intensidad tomando a*=1mm, σ=2mm, Δ*x*=0, θ=60°, *Z<sub>P</sub>*=30mm, *r=*1*.*

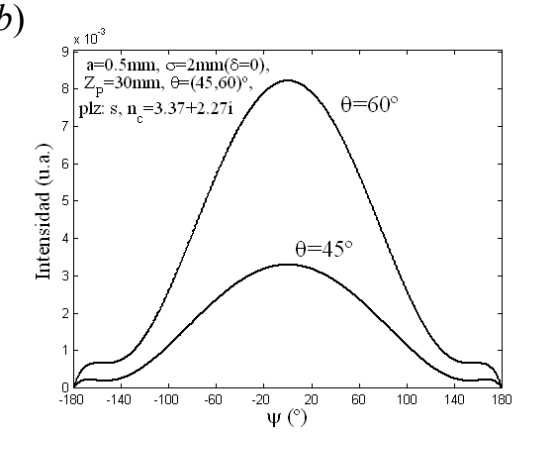

*Figura* 3.19*b*: *Perfil de intensidad tomando a=*0.5mm*,* <sup>σ</sup>*=*2mm*,* ∆*x=0, polarización perpendicular,*  $\theta = 45^\circ$  *y* 60°*, Z<sub>P</sub>*=30mm*, nC=*3.37+*i*·2.27 (Acero)*.*
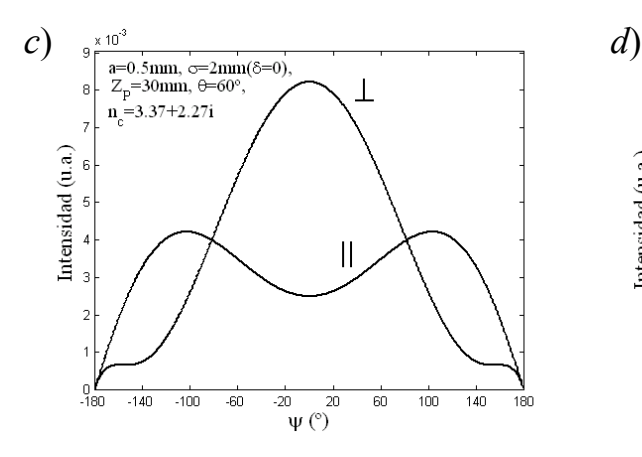

*Figura* 3.19*c*: *Perfil de intensidad tomando a=*0.5mm*,* <sup>σ</sup>*=*2mm*,* ∆*x=0, polarización perpendicular γ paralela,*  $θ = 60°$ ,  $Z_P = 30$ mm, *nC=*3.37+*i*·2.27 (Acero)*.*

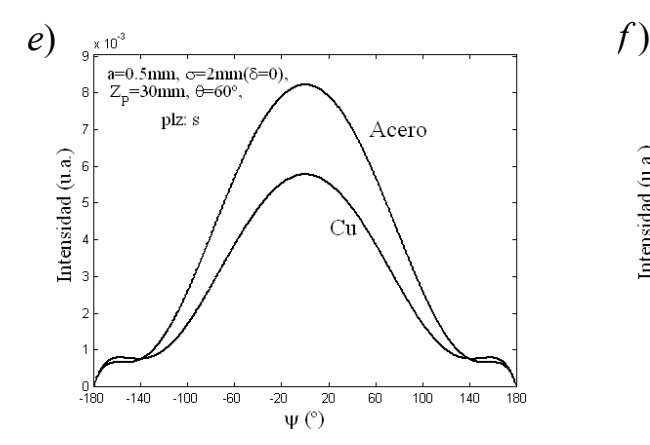

*Figura* 3.19*e*: *Perfil de intensidad tomando a=*0.5mm*,* <sup>σ</sup>*=*2mm*,* ∆*x=*0*, polarización perpendicular,*  $\theta = 60^{\circ}$ ,  $Z_P = 30$ mm,  $n_C$ =3.37+*i*·2.27 (Acero) *y*  $n_C$ =2.63+*i*·0.62 (Cu).

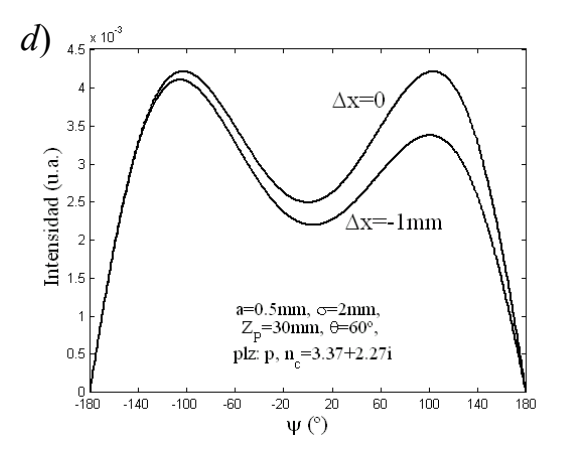

*Figura* 3.19*d*: *Perfil de intensidad tomando a=*0.5mm*,* <sup>σ</sup>*=*2mm*,* ∆*x=*0 *y* −1mm*, polarización paralela,* θ= 60°, Z<sub>P</sub>=30mm, *nC=*3.37+*i*·2.27 (Acero)*.*

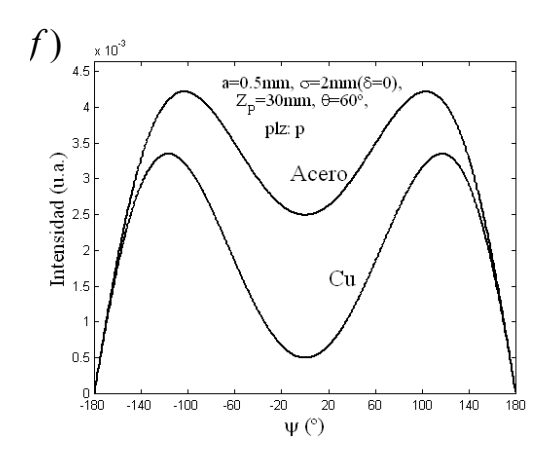

*Figura* 3.19*f*: *Perfil de intensidad tomando a=*0.5mm*,* <sup>σ</sup>*=*2mm*,* ∆*x=*0*, polarización paralela,*  $\theta$ = 60°,  $Z_P$ =30mm,  $n_C$ =3.37+*i*·2.27  $(Acero)$  *y*  $n_C$ =2.63+*i*·0.62 (Cu).

# **3.3 TGD para incidencia oblicua (cono de difracción)**

Haciendo uso de la TGD podemos suponer que también bajo incidencia oblicua aparecerán rayos superficiales [3.2]. Las geodésicas descritas por estos rayos superficiales entorno al cilindro son hélices. A cada punto de la pantalla llegaran el rayo reflejado y los

difractados por cada lado del cilindro los cuales proceden de la emisión tangencial de los rayos superficiales.

#### **3.3.1 Campo reflejado y difractado**

El campo en el punto de incidencia será la suma del campo geométrico y del difractado:

$$
u_t = u_g + u_d,
$$

donde *ug* designa el campo geométrico procedente de la reflexión especular y *ud* designa el campo difractado (por cada lado del cilindro).

Consideraremos solo la parte de reflexión especular del campo geométrico, que va a tener la forma:

$$
u_g = A_g e^{ik(s_{0,R} + s_R)},\tag{93}
$$

donde *A<sub>g</sub>* es la amplitud en *P<sub>Z</sub>* (sobre el plano de incidencia Π<sub>Z</sub>) del rayo reflejado (ver Figura (3.19)),  $s_{0,R}$  y  $s_R$  son los recorridos ópticos de los rayos antes y después de reflejar. La intensidad del rayo reflejado (*I*) la calculamos en la sección anterior (ecc. (78)), la amplitud será  $A_{\varphi} = \sqrt{I}$ , donde *I* venía dado en función de las coordenadas de partida del rayo sobre el plano  $\Pi_0$  (ver Figura (3.12)). La distancia recorrida por los rayos que van a reflejar desde un punto  $P_{0,R}$  del plano de partida (Π<sub>0</sub>) perpendicular al haz incidente, hasta el punto de reflexión  $P_R = (x_R, y_R, z_R)$  (ver Figura (3.20)), es

$$
s_{0,R} = (z_R - Z_0)\sin\theta - y_R\cos\theta, \qquad (94)
$$

donde  $z_R$  y  $y_R$  se obtienen de ecc. (70) en función de las coordenadas de los rayos en  $\Pi_0$ .  $Z_0$ es la coordenada *z* del punto de corte del plano  $\Pi_0$  con el eje *z*. El camino óptico del rayo reflejado:

$$
s_R = \sqrt{(x_Z - x_R)^2 + (y_Z - y_R)^2 + (z_R - Z)^2},
$$
\n(95)

donde  $x_Z$ ,  $y_Z$  se calcularon en ecc. (72).

Conocido el campo geométrico en  $P_Z$ , calcularemos el campo difractado en dicho punto.

El campo difractado  $(u_d)$  es el asociado a los rayos difractados, que son aquellos emitidos tangencialmente desde la superficie del cilindro por los rayos superficiales (ver Figura (3.20)). En el campo difractado distinguimos dos partes: El que procede del lado izquierdo (con una tilde) y el que procede del lado derecho (con dos tildes) del cilindro:

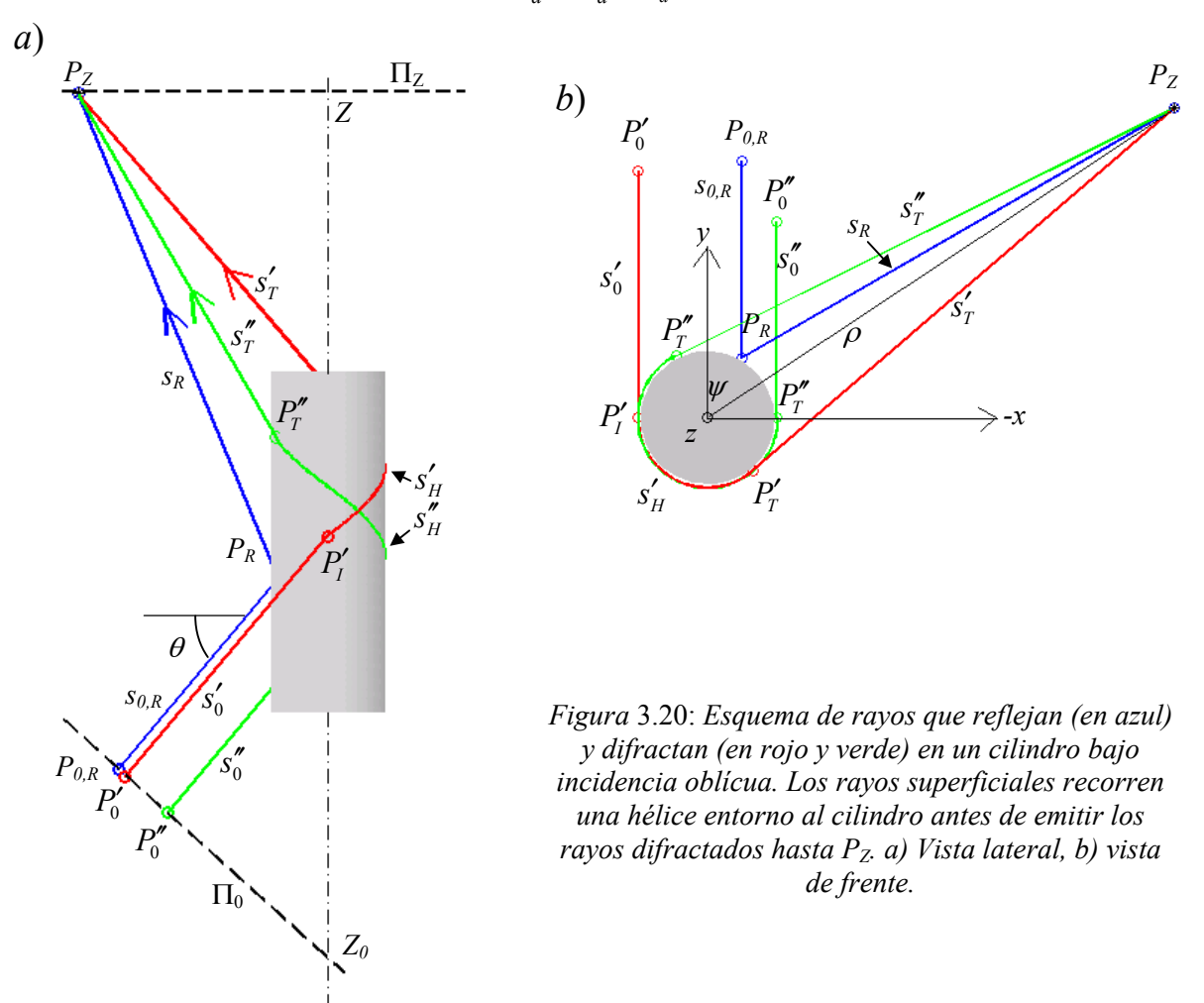

$$
u_d = u'_d + u''_d
$$

No vamos a considerar los rayo superficiales que den más de una vuelta completa al cilindro, lo cuál podemos justificar con el fuerte decaimiento exponencial de su energía con el recorrido superficial. El campo difractado queda según ecc. (60):

$$
u'_{d} = u_{0}(\Pi_{0})e^{iks'_{0}} \frac{e^{iks'_{T}}}{\sqrt{s'_{T}}} \sum_{m} B_{m}^{2}e^{i(k+i\beta_{m})s'_{H}}, \qquad (96)
$$

(la ecc. para el lado derecho es la misma), donde:  $s_0$  es el recorrido desde el plano de partida (Π<sub>0</sub>), *s<sub>T</sub>* es el recorrido del rayo difractado hasta el punto de incidencia en *P<sub>Z</sub>*, y *s<sub>H</sub>* es el recorrido del rayo superficial.

#### **3.3.2 Cálculo de los caminos ópticos de los rayos difractados**

Bajo incidencia oblicua, con un ángulo  $\theta$  respecto a la normal al eje del hilo, el rayo que pasa tangente al borde (*s0*) sufre una difracción tal que parte de su energía formará el rayo superficial el cuál seguirá una geodésica en forma de hélice entorno al cilindro (*s*<sub>H</sub>). Las ecuaciones de las hélices que siguen los rayos superficiales que se forman al incidir por cada lado del cilindro son:

for la izquierda:

\n
$$
\begin{cases}\n x'_H = a \cos(\alpha' - \pi) \\
y'_H = a \sin(\alpha' - \pi), \\
z'_H = b\alpha' + c'\n\end{cases}
$$
\nfor la derecha:

\n
$$
\begin{cases}\n x''_H = a \cos \alpha'' \\
y''_H = -a \sin \alpha'', \\
z''_H = b\alpha'' + c''\n\end{cases}
$$

donde <sup>α</sup> es el ángulo que recorre la hélice, *b* es la pendiente y *c* el desplazamiento en el eje *z* del inicio de la hélice. La pendiente para un haz que incide bajo ángulo  $\theta$  es:

$$
b = \frac{2a}{\pi} \tan \theta \,. \tag{97}
$$

Para determinar el campo del rayo difractado en el punto de incidencia  $P_Z$ , necesitamos conocer los recorridos de los mismos. Determinaremos estos recorridos por partes.

Conocido el punto  $P_Z = (\rho \sin \psi, \ \rho \cos \psi, Z)$ , el radio del cilindro (*a*) y el ángulo  $\theta$ , podemos encontrar las hélices que, por emisión tangencial, emiten hacia  $P_Z$ . Igualando la ecc. de la hélice con la correspondiente ecc. del rayo emitido tangencialmente que pasa por *PZ*, cuyo vectores de onda son:

$$
\vec{k}'_d = \frac{k_0}{\sqrt{a^2 + b^2}} \left( -a \sin(\alpha' - \pi), a \cos(\alpha' - \pi), b \right),
$$
  

$$
\vec{k}''_d = \frac{k_0}{\sqrt{a^2 + b^2}} \left( -a \sin \alpha'', -a \cos \alpha'', b \right),
$$

obtenemos:

1) Los desplazamientos en *z* del origen de las hélices:

$$
c' = Z - b \left( \alpha' + \frac{\rho}{a} \cos \left( \psi + \alpha' - \pi \right) \right), \tag{98a}
$$

$$
c'' = Z - b\left(\alpha'' - \frac{\rho}{a}\cos(\psi - \alpha'')\right),\tag{98b}
$$

2) Los ángulos que recorren las hélices:

$$
\alpha' = \arcsin \frac{a}{\rho} - \psi + \pi + 2\pi l \tag{99a}
$$

$$
\alpha'' = \arcsin \frac{a}{\rho} + \psi + \pi + 2\pi l \,,\tag{99b}
$$

donde *l*=0,1,2,... son el número de vueltas completas de la hélice entorno al cilindro. Sustituyendo estos valores en las ecuaciones de las hélices correspondientes, obtenemos los puntos de emisión tangencial de los rayos difractados por cada lado del hilo. Las distancias recorridas desde  $P'_T$  y  $P''_T$  hasta  $P_Z$  resultan ser las mismas desde cada lado:

$$
s'_{T} = s''_{T} = \sqrt{\rho^{2} + 3a^{2} + b^{2} \frac{\rho}{a} \left(\frac{\rho}{a} - 1\right)}.
$$
 (100)

Las correspondientes a los rayos superficiales a lo largo de las hélices desde  $P_0^{'} y P_0^{''}$ hasta  $P_T^{'} y P_T^{''}$ , son:

$$
s_H' = \alpha' \sqrt{a^2 + b^2}, \quad s_H'' = \alpha'' \sqrt{a^2 + b^2} \ . \tag{101}
$$

Las de los rayos incidentes desde  $P_0^{'} y P_0^{''}$  en el plano de partida  $\Pi_0$ , hasta que tocan de forma tangente al cilindro en  $P_I^{'} y P_I^{''}$ , son:

$$
s'_0 = (c' - Z_0)\sin\theta, \quad s''_0 = (c'' - Z_0)\sin\theta, \tag{102}
$$

donde  $Z_0$  es el punto de corte del plano  $\Pi_0$  con el eje *z*.

La polarización se puede considerar que permanece paralela (*p*) o perpendicular (*s*) a la superficie cuando el rayo incide de forma tangente al cilindro, aunque el haz ya no incida de forma normal al eje del cilindro. Suponemos entonces que los coeficientes de radiación (β*m*) y de difracción (*Bm*) son los mismos (excepto en el radio de curvatura) que para incidencia normal del haz incidente, pues las condiciones de contorno en la región de incidencia tangencial del haz con respecto al cilindro no cambian (para *a*>>λ). Aunque en los coeficientes de radiación y de difracción (ecc. (62)), tenemos que tener en cuenta que el radio de curvatura de la geodésica ya no es el del cilindro, sino:

$$
a' = \frac{a^2 + b^2}{a} = a \left( 1 + \frac{4}{\pi^2} \tan^2 \theta \right),
$$
 (103)

tomaremos entonces para un cilindro de conductividad infinita que:

$$
\beta_m = \frac{\sqrt{3} - i}{2a} \left(\frac{ka'}{6}\right)^{\frac{1}{3}} q_m, \quad B_m = \frac{(a')^{\frac{1}{3}} C_m}{\sqrt{2} k^{\frac{1}{6}}} e^{\frac{i\pi}{12}},
$$

donde recordamos que estos coeficientes son distintos según la polarización *s* o *p* del haz incidente.

Sumando el campo geométrico (ecc. (78)) con los difractados por cada lado del cilindro obtenemos:

$$
u_{t}(x_{0,R}, y_{0,R}; a, k, \theta, Z) = u_{0}(\Pi_{0})e^{iks_{0,R}} \sqrt{\frac{a\sqrt{1-\left(\frac{x_{0,R}}{a}\right)^{2}}\sin^{2}\theta}{2\left(Z\cos\theta - y_{0,R}\right) + 3a\sqrt{1-\left(\frac{x_{0,R}}{a}\right)^{2}}\sin\theta}} \cdot e^{iks_{R}} + u_{0}(\Pi_{0})\frac{e^{iks_{T}}}{\sqrt{s_{T}}}\sum_{m}B_{m}^{2}\left\{e^{iks'_{0}}e^{i(k+i\beta_{m})s'_{H}} + e^{iks''_{0}}e^{i(k+i\beta_{m})s'_{H}}\right\},
$$
\n(104)

donde quedan por sustituir los caminos ópticos calculados anteriormente. El campo que se obtiene de esta ecc. (104) es el asociado a cada punto de la pantalla  $\Pi$ <sub>Z</sub> al que llegan los rayos emitidos desde el plano inicio Π<sub>0</sub> (puntos  $P_{0,R}=(x_{0,R}, y_{0,R}, z_{0,R})$ ) y que reflejan en el cilindro.

#### **3.3.3 Cono de difracción para el caso** <sup>ρ</sup> >>*a*

Llegamos nuevamente a la solución analítica de la distribución de la intensidad sobre la pantalla  $\Pi$ <sub>Z</sub>, si nos alejamos lo suficiente de la zona iluminada del cilindro tomando la coordenada polar del punto de medida  $P_Z$  lo suficientemente grande:  $\rho \gg a$ . Para esta condición los caminos ópticos que aparecen en ecc. (104), así como la raíz que aparece en el campo reflejado se simplifican.

Para los rayos difractados obtenemos:

$$
s_T = \sqrt{\rho^2 + 3a^2 + b^2 \frac{\rho}{a} \left(\frac{\rho}{a} - 1\right)} - \frac{\rho \gg a}{\rho} \sqrt{1 + \left(\frac{b}{a}\right)^2},
$$
  

$$
s'_H = \left(\arcsin\frac{a}{\rho} - \psi + \pi\right) \sqrt{a^2 + b^2} - \frac{\rho \gg a}{\rho} \sqrt{\pi - \psi} \sqrt{a^2 + b^2},
$$

$$
s''_H = \left(\arcsin\frac{\rho}{a} + \psi + \pi\right) \sqrt{a^2 + b^2} \xrightarrow{\rho \gg a} (\pi + \psi) \sqrt{a^2 + b^2} ,
$$
  

$$
s'_0 = \left(c' - Z_0\right) \sin\theta \xrightarrow{\rho \gg a} \left(Z - Z_0 - b\left(\pi - \psi + \frac{\rho}{a}\right)\right) \sin\theta ,
$$
  

$$
s''_0 = \left(c'' - Z_0\right) \sin\theta \xrightarrow{\rho \gg a} \left(Z - Z_0 - b\left(\pi + \psi + \frac{\rho}{a}\right)\right) \sin\theta ,
$$

y para los reflejados:

$$
s_{0,R} = (z_R - Z_0)\sin\theta - y_R\cos\theta \xrightarrow{\rho \gg a} (Z - Z_0 - \rho\tan\theta)\sin\theta - a\cos\theta\cos\frac{\psi}{2},
$$
  

$$
s_R = \sqrt{(x_Z - x_R)^2 + (y_Z - y_R)^2 + (Z - z_R)^2} \xrightarrow{\rho \gg a} \sqrt{\frac{\rho^2}{\cos^2\theta} - 2a\rho\cos\frac{\psi}{2}}.
$$

Sustituyendo estos valores en ecc. (104), simplificando, sacando términos comunes y con ecc. (91) para obtener la amplitud del campo reflejado, obtenemos:

$$
u_t(\psi, \rho \gg a) \to e^{-ik\left(\rho \tan \theta \sin \theta + a \cos \theta \cos \frac{\psi}{2}\right)} \sqrt{\frac{a \sin \theta \cos \frac{\psi}{2}}{2\rho + a \cos \frac{\psi}{2}}} \cdot e^{ik\sqrt{\frac{\rho^2}{\cos^2 \theta} - 2a\rho \cos \frac{\psi}{2}}} +
$$
\n
$$
\frac{2e^{ik\rho\sqrt{1+\left(\frac{b}{a}\right)^2}}}{\sqrt{\rho\sqrt{1+\left(\frac{b}{a}\right)^2}}} \cdot \sum_{m} B_m^2 e^{i\left(-kb\left(\pi + \frac{\rho}{a}\right) \sin \theta + \left(k+i\beta_m\right)\pi \sqrt{a^2 + b^2}\right)} \cos\left(\left(kb \sin \theta - \left(k+i\beta_m\right)\sqrt{a^2 + b^2}\right)\psi\right),
$$
\n(105)

La intensidad que se obtiene de este campo  $(I_t = u_t u_t^*)$  resulta independiente de las posiciones de los planos  $\Pi_0$  y  $\Pi_z$ . Si incidimos con una onda plana con un perfil de intensidad gaussiano habría que multiplicar *It* por *I0* que se obtuvo en la ecc. (92'), donde sí que hay que introducir la posición de  $\Pi_{Z}$ ,  $(Z_P)$ , pues afectará el tamaño del spot del haz incidente (σ), y habrá un máximo de la intensidad para un  $ρ$  correspondiente al máximo del haz gaussiano. También podemos introducir el factor de reflexión (*r*) de la ecc. (84) si queremos estudiar los efectos que pueden inducir en la distribución de intensidad del cono de difracción, distintos metales de los que esté hecho el cilindro. Una solución más general quedaría entonces:  $I = r \cdot I_0 \cdot I_t$ .

En la Figura (3.21) (3.22) y (3.23) mostramos los perfiles de intensidad que se obtienen de la ecc. (105).

La Figura (3.21*a*) muestra la difracción cónica de cilindros con distintos radios y distintas polarizaciones del haz incidente. La intensidad reflejada es mayor para radios mayores. En la Figura (3.21*b*) vemos que para polarización *s* (perpendicular al eje) del haz incidente la figura interferométrica es mucho más intensa y abarca más angularmente entorno a 180º, esto se debe a que las perdidas por radiación del rayo superficial es menor pata el caso *s* que para el caso *p* (ver Tabla (3.1)).

En la Figura (3.22*a,b*) mantenemos fijo el radio del cilindro (*a*=10µm) y el del anillo (ρ=2mm), y variamos el ángulo de incidencia (θ=10º,40º,60º). La Figura (3.22*b*) muestra un aumento del periodo interferencial con el ángulo de incidencia. Aunque el radio del anillo sea el mismo, la intensidad reflejada es mayor para ángulos de incidencia mayores (pues la divergencia del haz reflejado es menor).

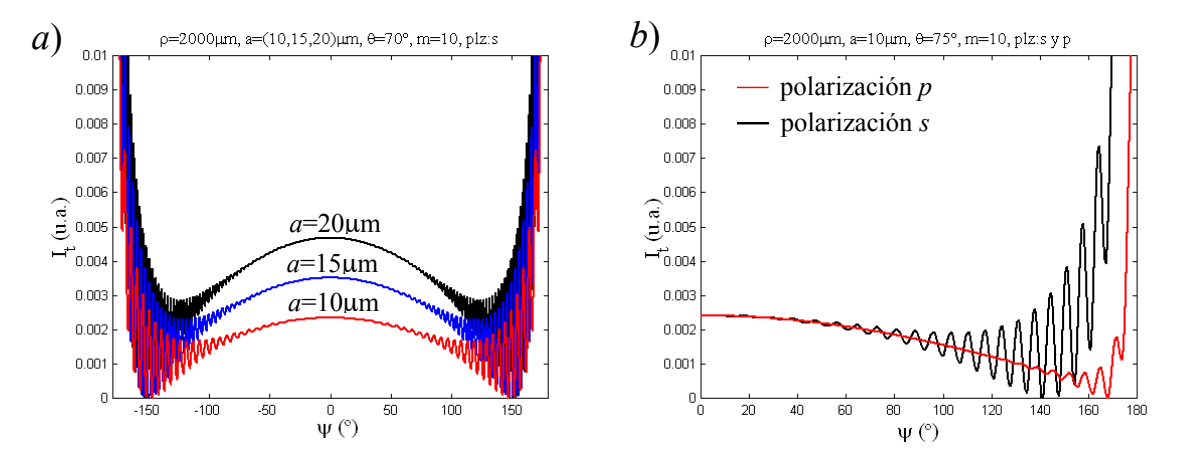

*Figura* 3.21: *Perfiles de intensidad para* ρ>>*a. a) De tres conos de difracción variando el radio* (*a*) *del cilindro y tomando* θ*=*70º*,* ρ*=*2mm*, polarización s, m=*10 *capas. b) De dos conos de difracción variando la polarización y tomando* <sup>θ</sup>*=*75º*, a=*10µm*,* <sup>ρ</sup>*=*2mm*, m=*10 *capas*.

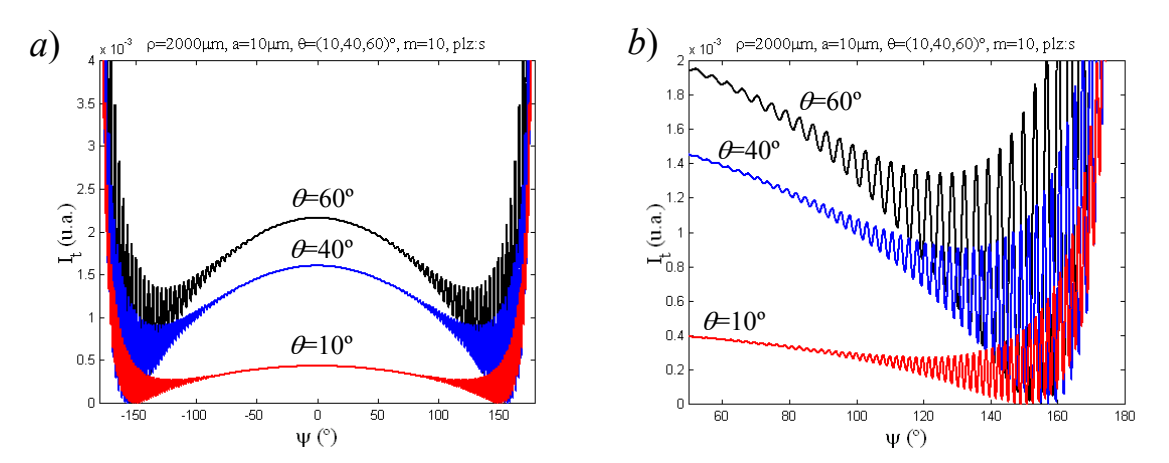

*Figura* 3.22: *Perfiles de intensidad para* ρ>>*a de tres conos de difracción variando el ángulo de incidencia* (θ), *tomando a =*10µm*,* <sup>ρ</sup>*=*2mm*, polarización s, m=*10 *capas. b) ampliación de a)*

En la Figura (3.23) hemos aumentado el radio del cilindro a *a=*200µm, y variamos el ángulo de incidencia de  $\theta$ =30° (Figura (3.23*a*)) a  $\theta$ =75° (Figura (3.23*b*)), manteniendo fijo el radio del anillo ( $\rho$ =2mm). Comprobamos que para ángulos de incidencia mayores va teniendo más importancia la parte interferométrica y que para polarización *p* ésta es muy pequeña.

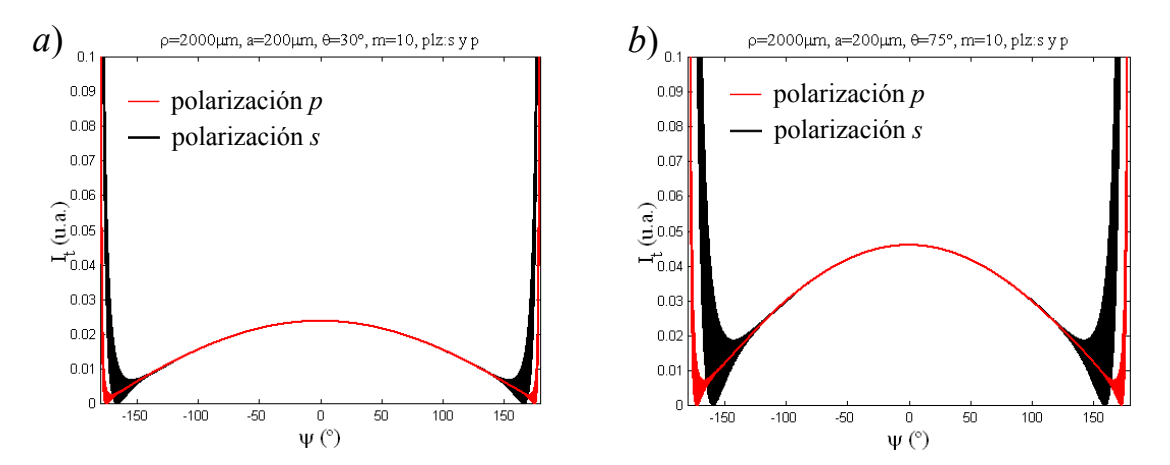

*Figura* 3.23: *Perfiles de intensidad para* ρ>>*a de los conos de difracción para las dolarizaciones s y p, para un cilindro de a=*200µm*, tomando* <sup>ρ</sup>*=*2mm*, m=*10 *capas. a)* <sup>θ</sup>=30º*, b)* <sup>θ</sup>=75º.

Comparando la Figura (3.22*a*) con la Figura (3.23*a*) vemos que para radios menores la parte interferencial es más importante.

# **Bibliografía, capítulo 3**

- [3.1] H. Hönl, A. W. Maue, K. Westpfahl. Handbuch der Physik, vol. XXV, 1, Theory der Beugung. Springer-Verlag, Berlin, (1961).
- [3.2] J. K. Skwirzynski. Theorical Methods for Determining the Interaction of Elctromagnetic Waves with Structures. Sijthoff & Noordhoff, Alphen aan den Rijn, The Nederlands. (1981).
- [3.3] H. C. van de Hulst. Ligth Scattering by Small Particles. Dover Publications, Inc. New York, (1981).
- [3.4] A. Sommerfeld. Theoretische Physik, Band IV. Optik. Verlag Harri Deutsch. Thun Frankfurt/M. (1989).
- [3.5] L. D. Landau y E. M. Lifshitz. Electrodinámica de los medios continuos. Vol. 8. Edit. Reverté S.A. (1981).
- [3.6] W. Franz. Theory der Beugung elektromagnetischer Wellen, Ziff. 13 und 14. Berlin (1957).
- [3.7] G.N. Watson. Proc. Roy. Soc. Lond. A, 83. (1981)
- [3.8] J. J. Stamnes. Waves in Focal Region. Adam Hilger, Bristol. (1986).
- [3.9] G. N. Watson: Teory of Besselfunktions, Kap. 8. Cambridge. (1944).
- [3.10] J. B. Keller. *Geometrical theory of diffraction*. J. Opt. Soc. Am., **52**(2), pp: 116- 130. (1962).
- [3.11] M. Born. Optik. Ein Lehrbuch der elektromagnetischen Lichttheorie. Springer-Verlag, Nachdruck der 3. Auflage. (1995).
- [3.12] P. Siegmann, L. M. Sánchez-Brea, J. C. Martínez-Antón, E. Bernabeu. *Diffraction in wide slits with semi-cylindrical edges.* accepted for publication in Optik, correspondence 01-202. Dic. 2001.

# **4. DETECCIÓN DE DEFECTOS**

Las pruebas realizadas con el prototipo de laboratorio (Figura (1.3)) muestran la posibilidad de reconocer defectos en superficie de hilos finos de hasta 30 micras de diámetro, si bien éstos deben tener una longitud mínima en dirección axial igual al tamaño del diámetro ("spot") del haz incidente. Llamaremos a estos defectos *"estructuras alargadas"* (tales como: estrías, surcos, crestas, arañazos, allanamientos y salientes). Estos defectos provocan mínimos localizados en el perfil de intensidad del cono de reflexión.

Hemos encontrado que el prototipo, desarrollado por nosotros y presentado en el capítulo 5, es también capaz de reconocer marcas de vibración y ondulamiento en el caso de que el hilo se mueva axialmente a través de la zona de inspección, aunque el efecto que provocan estos defectos en el cono de reflexión es una fluctuación y/o un ensanchamiento radial del perfil de intensidad. Otra posibilidad que ofrece el prototipo es la de poder caracterizar la rugosidad en la superficie.

En este capítulo hacemos un estudio de la capacidad de detección de cada grupo de defectos mediante simulación teórica, acompañado de la comparación con algunos resultados experimentales. También mostramos una formulación sencilla que permite obtener un perfil de intensidad aproximado del cono de reflexión debido a la presencia de defectos alargados y semicilíndricos sobre la superficie del hilo.

## **4.1 Detección de estructuras alargadas**

Los defectos dispersan los rayos que caen sobre ellos en direcciones distintas de las especulares correspondientes a un hilo liso, dando lugar a una inhomogeneidad en la distribución del perfil de intensidad del cono de reflexión. Las posiciones especulares de los defectos se corresponden generalmente con mínimos de intensidad en la señal recibida, lo que permite localizarlos e incluso sacar cierta información de su tamaño e importancia.

Simularemos la presencia de una estructura alargada (o defecto que en su forma permanece invariable axialmente) y variaremos su tamaño, así como el tamaño del hilo para estimar teóricamente hasta que punto es posible la detección del defecto (sensibilidad del método). También haremos interferir los rayos dispersados por dos defectos para ver que efecto causan sobre el perfil de intensidad, y si éstos se pueden distinguir.

Nos restringiremos a la detección de defectos suficientemente alargados axialmente tal que los rayos dispersados siempre caigan dentro del cono de reflexión. Para facilitar su estudio consideraremos incidencia normal sobre el eje del hilo. Esto es equivalente a hacer una proyección del cono de reflexión sobre un plano perpendicular al eje, lo que no restringe generalidad en los resultados obtenidos.

El estudio lo comenzamos con una simulación más general en la que haremos interferir en el infinito y de forma coherente los rayos que reflejan en una superficie semicircular a la que se le superpone una estructura o defecto definido.

### **4.1.1 Simulación de estructuras alargadas, tratamiento numérico**

Incidimos sobre el hilo con un número (*N0*) de rayos equidistantes y paralelos entre sí (lo que equivale a considerar una onda plana incidente) que se encuentran en un plano perpendicular al eje del hilo. Llamamos *f*(*x*) al perfil de la superficie del hilo definido por el corte con los rayos incidentes (ver Figura (4.1*a*)).

Dado entonces el perfil del hilo  $f(x)$  y los rayos incidentes, con  $k_0 = k(0,-1)$ , calculamos los puntos de impacto sobre el hilo,  $P_R=(x_R, f(x_R))$ , las normales en esos puntos  $n_R$ , el correspondiente rayo reflejado  $k_R$ , y el camino óptico *d* desde un plano de partida  $\Pi_0$  (el mismo para todos) hasta un plano final  $\Pi_{\psi}$  (definido para cada rayo), se obtienen

$$
\vec{n}_R = \frac{(-f', 1)}{\sqrt{f'^2 + 1}}, \quad \vec{k}_R = -2(\vec{k}_0 \vec{n}_R) \vec{n}_R + \vec{k}_0,
$$
\n
$$
d = \underbrace{(a_0 + \varepsilon) - y_R}_{\boxed{\Pi_0 P_R}} + \underbrace{(a_0 + \varepsilon) - x_R \sin \psi - y_R \cos \psi}_{\boxed{P_R \Pi_\psi}},
$$
\n(1)

donde  $\varepsilon$  es la distancia a la que se separan los planos  $\Pi_0$  y  $\Pi_\psi$  de la superficie del hilo, y  $\psi$ el ángulo de dispersión del rayo reflejado, ver Figura (4.1*a*).

Definimos ahora nuestro sistema de detección de la siguiente forma: Contamos y hacemos interferir en el "infinito" (de forma coherente) aquellos rayos de entre los reflejados que llevan la misma dirección y sentido dentro de un "diferencial" de intervalo angular ∆ψ, ver Figura (4.1*a*). El campo en cada intervalo angular vendrá dado por

$$
u(\psi;\Delta\psi) = N_{\Delta\psi} \cdot \sum_{n=0}^{N_{\Delta\psi}} e^{ikd_n}, \qquad (2)
$$

donde <sup>ψ</sup>±∆ψ/2 es el intervalo angular al que se le asocia la intensidad *I= u·u\**, *N*<sup>∆</sup><sup>ψ</sup> es el número de rayos reflejados que comprende este intervalo angular, y  $d_n$  son los caminos ópticos que recorre cada rayo dentro del intervalo.

El perfil de intensidad que se obtiene con ecc. (2) será finalmente muestreado con el fin de simular a una cámara CCD. Se toma entonces un intervalo angular  $\Delta \psi$  menor al tamaño angular del pixel  $(p)$ , y un número de rayos incidentes  $(N_0)$  suficientemente grande tal que al aumentarlo el perfil de intensidades permanezca constante.

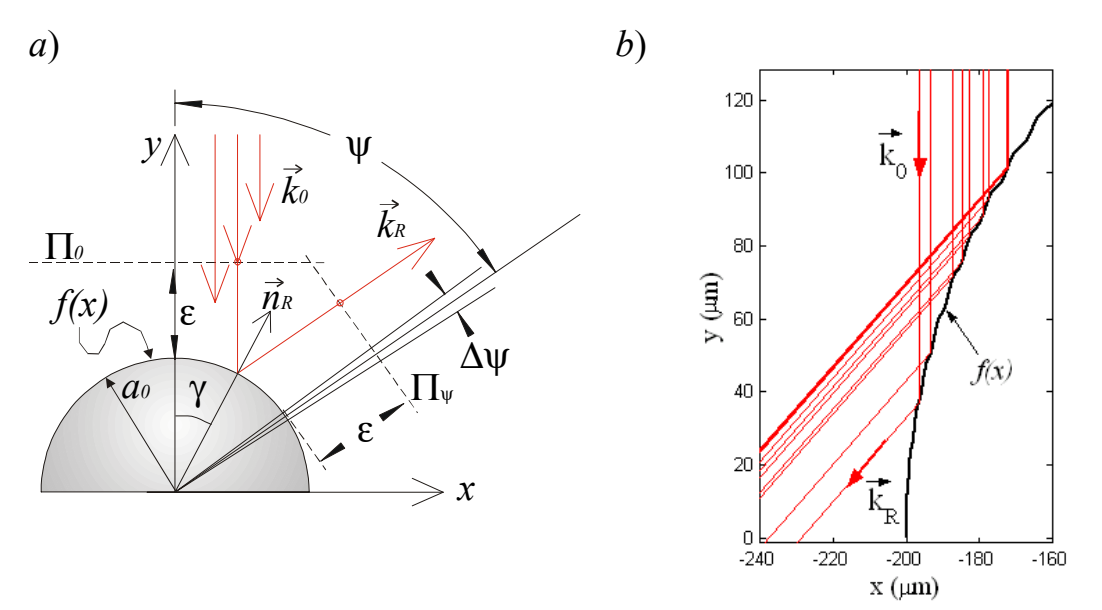

*Figura* 4.1*: a*) *Esquema para la simulación de la reflexión en una superficie* (*f*(*x*)) *de un número definido de rayos. El intervalo angular al que van a parar los rayos reflejados bajo un ángulo* ψ (ψ*=*2γ) *es* ∆ψ*. b*)*Ejemplo de rayos que reflejan hacia un intervalo angular* (∆ψ)*; en azul las normales y en rojo los rayos.*

Por simplicidad supondremos que los rayos van a sufrir sólo una reflexión, que será lo suficientemente aproximado para buena parte de los defectos que aparecen en los hilos, donde los rayos que reflejan más de una vez son una pequeña proporción y por tanto despreciable.

Para un defecto cilíndrico como el de la Figura (4.2*a*) tenemos que

$$
f(x) = \begin{cases} y_D + a_D \sin\left(\arccos\frac{x_D - x}{a_D}\right), & x \in (x_I, x_S), \\ a_0 \sin\left(\arccos\frac{x}{a_0}\right), & x \in (-a_0, x_I) \cup (x_S, a_0), \end{cases}
$$
 (3)

donde  $a_0$  y  $a_D$  son los radios del hilo y del defecto (respectivamente),  $(x_D, y_D)$  es la posición del centro del defecto, (*xI*,*xS*) son los límites del defecto en el eje *x*. La posición del defecto y los límites se obtienen de los valores a introducir en el programa, que son: El diámetro

del hilo  $a_0$ , el diámetro del defecto semicilíndrico  $a_D$ , el espesor *w* del defecto y la posición angular <sup>γ</sup>*<sup>D</sup>* de éste, que se muestran en la Figura (4.2*a*).

En la Figura (4.2*b*) y (4.3) se muestran los perfiles de intensidad que se obtienen para un defecto semicilíndrico. La línea negra gruesa es el muestreado con un píxel de *p*=2º (simulando la CCD) del perfil obtenido con ecc. (2) y se representa con una línea roja.

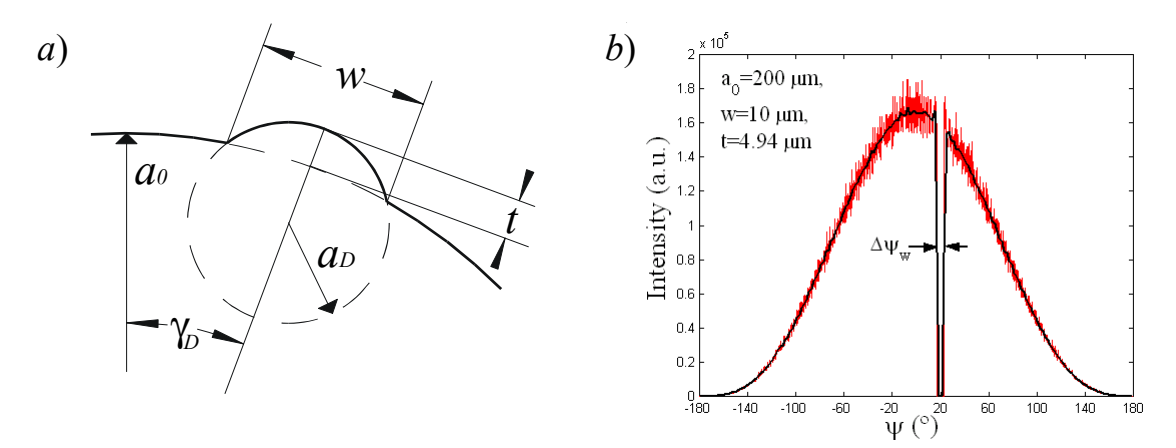

*Figura* 4.2*: a) Defecto semicilíndrico. b) Perfil de intensidad simulado que se obtiene para*  $a_0$ =200µm,  $w=10$ µm,  $a_D$ =5µm ( $t=4.94$ µm),  $\gamma_D=10^\circ$ ,  $\Delta \psi=0.25^\circ$ ,  $p=2^\circ$ ,  $N_0=50000$ ,  $k=9.9733$ µm<sup>-1</sup>.

En la Figura (4.3*a,c*,*d,e,f*) vamos aumentando el diámetro del defecto manteniendo el diámetro del cilindro ( $a_0$ =200 $\mu$ m) y la anchura ( $w$ =10 $\mu$ m) constantes, lo que es equivalente a disminuir la altura *t* del defecto. A medida que  $a<sub>D</sub>$  crece, *t* disminuve y el defecto tiende a aplanarse provocando una dispersión cada vez más direccional de los rayos que reflejan en el defecto, hacia su posición especular en  $\psi_D = 2\gamma_D$ . Mientras el defecto disperse los rayos en un ángulo sólido ∆ψ*<sup>t</sup>* mayor al ángulo que comprende al defecto en su posición especular ∆ψ*w*, esto es ∆ψ*<sup>t</sup>* >∆ψ*w*, habrá un mínimo en el perfil de intensidad, y podremos estimar la anchura del defecto a partir de la anchura a media altura del mínimo de intensidad con la sencilla relación:  $w=a_0 \Delta \psi_w/2$ .

Para  $a_D$ >>a<sub>0</sub> el defecto es prácticamente plano reflejando los haces de forma colimada (resultando ∆ψ*<sup>t</sup>* <∆ψ*w*) lo que origina un "pico" de la intensidad en la posición especular

del defecto sobre el perfil de intensidades del cono de reflexión. En los laterales, y debido a la colimación de los rayos, aparecen mínimos de intensidad, ver Figura (4.3*f*).

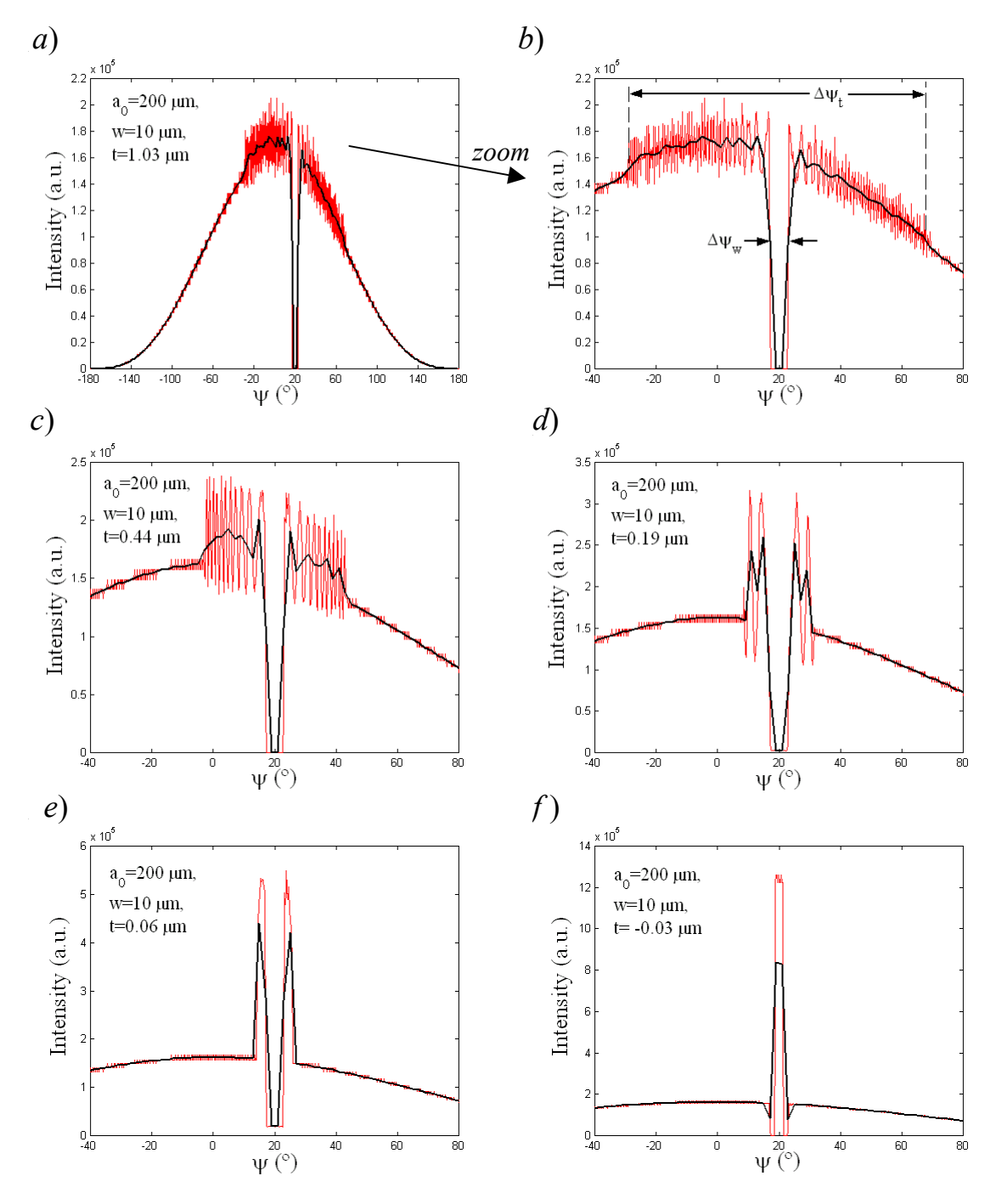

*Figura* 4.3*: Perfil de intensidad que se obtiene para un defecto semicilíndrico sobre el hilo con*  $a_0$ =200 $\mu$ m,  $w$ =10 $\mu$ m,  $\gamma_D$ =10°,  $\Delta \psi$ =0.25°,  $p$ =2°,  $N_0$ =50000,  $k$ =9.9733 $\mu$ m<sup>-1</sup>. *a)*  $a_D$ =12 $\mu$ m  $(t=1.03\mu m)$ *. b) ampliación de a). c) a<sub>D</sub>=25* $\mu$ m ( $t=0.44\mu m$ )*. d) a<sub>D</sub>=50* $\mu$ m ( $t=0.19\mu m$ ); *e)*  $a<sub>D</sub>=100 \mu m$  (*t*=0.06 $\mu$ m). *f)*  $a<sub>D</sub>=400 \mu m$  (*t*=0.03 $\mu$ m).

Para defectos semicilíndricos curvados hacia el interior del hilo, los perfiles de intensidad que se obtienen con nuestra simulación son iguales a los curvados hacia el exterior, aunque en estos casos las múltiples reflexiones (no consideradas) pueden influir en aquellos que tienen radio de curvatura muy pequeño.

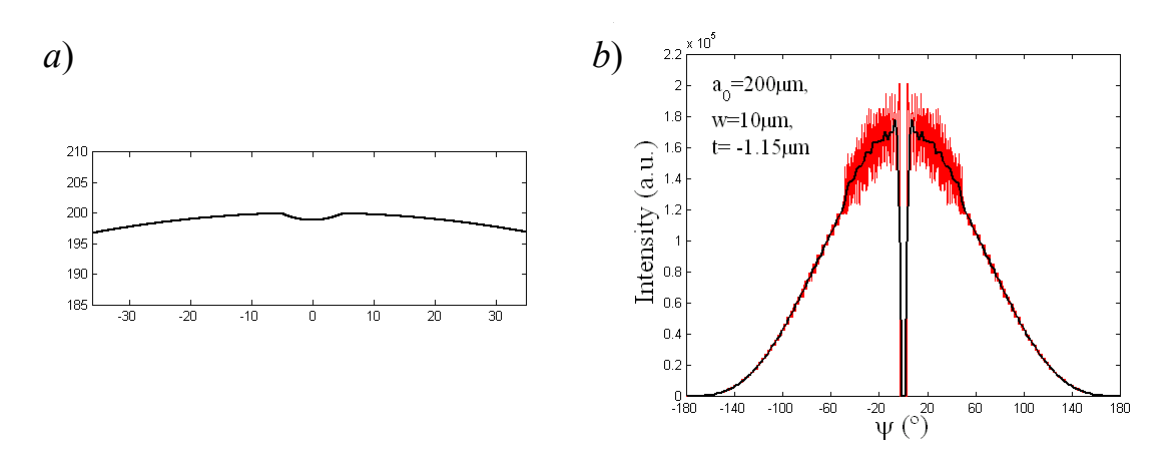

*Figura* 4.4*: a) Defecto semicilindrico sobre el hilo con*  $a_0$ *=200µm, w=10µm,*  $\gamma_D$ *=0°,*  $a_D$ *=-12µm* (*t=*1.15µm). *b) Correspondiente perfil de intensidad tomando*: ∆ψ*=*0.25º, *p=*2º*, N0=*50000,  $k=9.9733$ um<sup>-1</sup>

Vemos que hasta los defectos menos pronunciados, que suponen una ligera variación de la distribución de la pendiente del perfil de la superficie del hilo respecto del hilo sin defectos, provoca una apreciable variaciones en el correspondiente perfil de intensidades entorno a la posición especular. Es por ello que la resolución en la detección del defecto vendrá limitada especialmente por el grosor anular del defecto (*w*), este debe ser tan grande que desvíe la suficiente cantidad de rayos de tal forma que el "hueco" (mínimo de intensidad) dejado por ellos sea resuelto por la cámara ( $\Delta \psi_w > p$ ). Sin embargo la altura *t* del defecto afecta más bien a la direccionalidad de los rayos que reflejan en él, lo que resulta en una elevada resolución en dirección "radial" de décimas de micra.

En las Figuras (4.5), (4.6), y (4.7) damos algunos ejemplos de perfiles que se han obtenido experimentalmente. Una superficie de hilo lisa da lugar a una distribución de la intensidad como se muestra en la Figura (4.5*a,b*).

En la Figura (4.6*a,b*) encontramos dos defectos sobre el hilo que dan lugar a las correspondientes fluctuaciones de la intensidad sobre el perfil de intensidades: Un defecto con *t* grande da un mínimo de intensidad (defecto *A*), mientras que un defecto con *t* negativo y de valor absoluto pequeño, probablemente una zona aplanada, da lugar a un pico de intensidad entre dos mínimos (defecto *B*), cono se vio en la Figura (4.3*f* ). Podemos estimar el tamaño *w* del defecto *A* en  $w = a_0 \Delta \psi_w / 2 \approx (340 \mu m/2) \cdot (10^\circ \pi / 180) / 2 = 15 \mu m$ . En Figura (4.6*c,d*), rotamos el hilo entorno a su eje 45º. Vemos cómo se desplazan los defectos en el perfil de intensidad 90º, y cómo el defecto *A* pierde resolución mientras que *B* se hace más apreciable.

En la Figura (4.7) mostramos el perfil de intensidad experimental y el correspondiente anillo, obtenido para un hilo defectuoso en el que se obtiene un mínimo de intensidad (indicado con la flecha) rodeado por dos máximos, muy similar al resultado teórico de la Figura (4.3*d*) con *t*=0.19µm y *w*=10µm. Estimamos su grosor en  $w=a\Delta\psi_w/2 \approx$ 150µm·(10º·π/180)/2=13µm.

Lamentablemente no pudimos comprobar la topografía real de los hilos analizados debido a la dificultad en obtener una imagen de AFM de la región concreta de la superficie del hilo al que corresponden las imágenes de los perfiles de intensidad que mostramos.

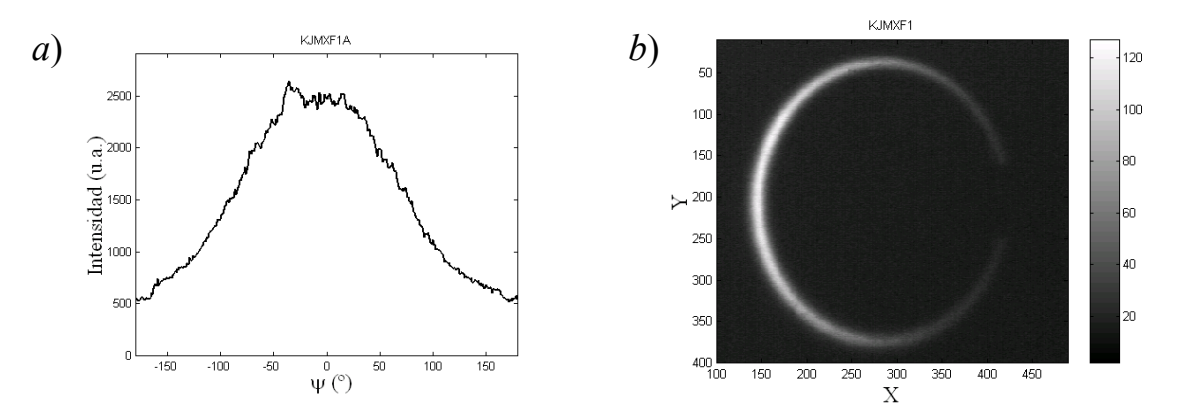

*Figura* 4.5: *a) Perfil de intensidad del anillo de intensidad* (*Figura* (4.6*b*)) *obtenido experimentalmente de un hilo sin defectos de acero y diámetro* 400µm.

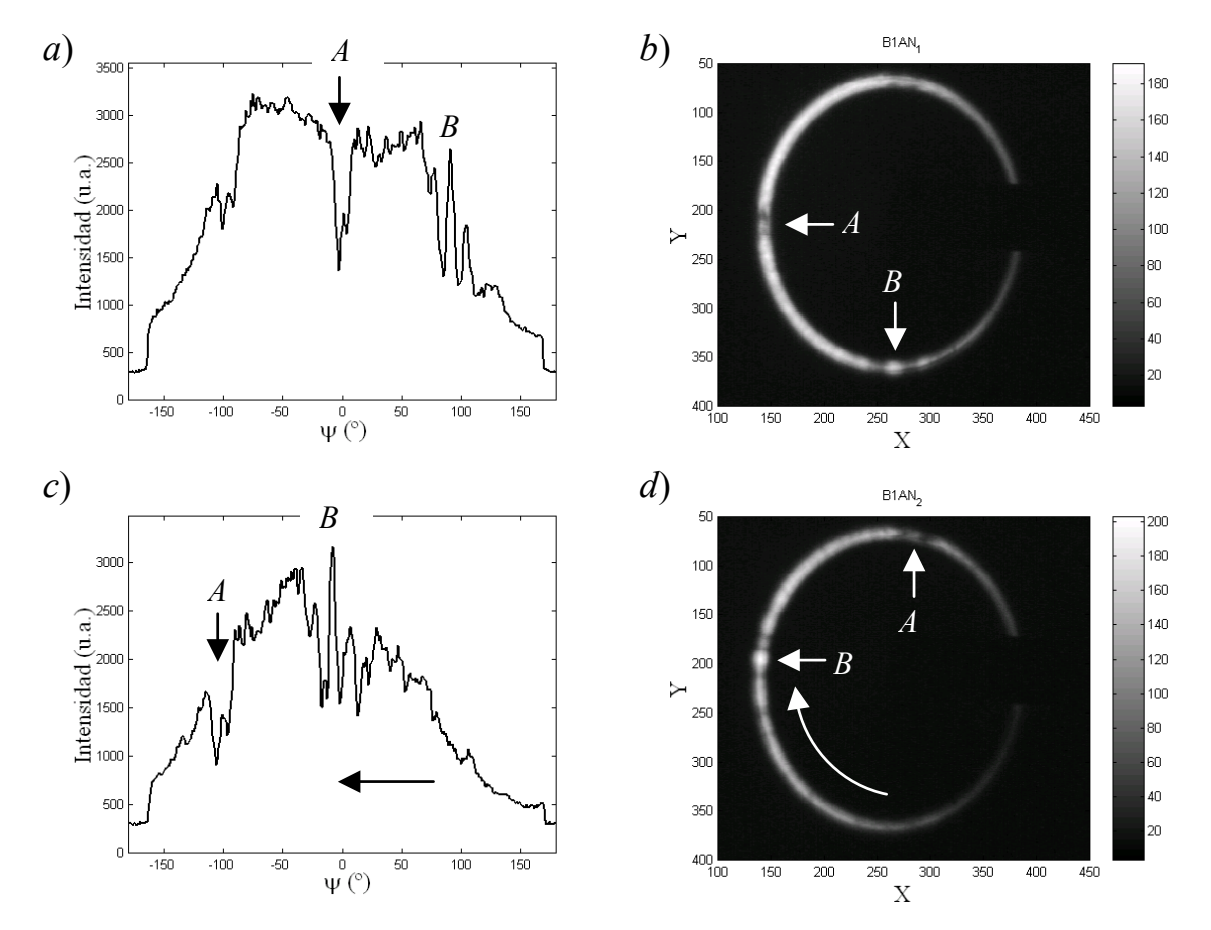

*Figura* 4.6*: Perfiles de intensidad obtenidos de un hilo de acrro con defectos y de* 340µm *de diámetro. a*) *Perfil del anillo de la Figura* (4.6*b*)*, c*) *Perfil del anillo de la Figura* (4.6*d*)*, que se ha obtenido rotando el mismo hilo* 45º *entorno a su eje* (*el anillo de la Figura* (4.6*b*) *rota* 90º)*.*

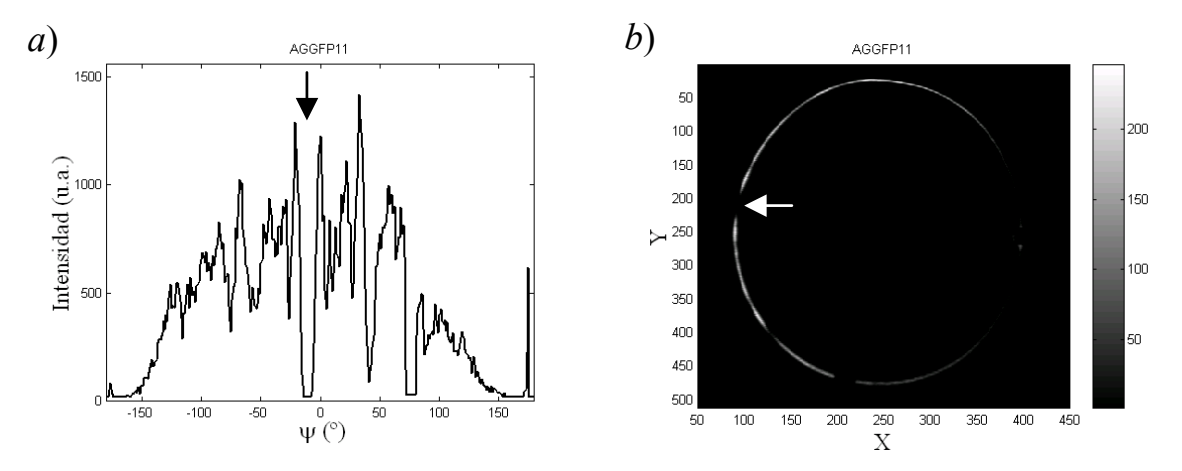

*Figura* 4.7*: Perfiles del correspondiente anillo de intensidad obtenido de un hilo defectuoso con a=*150µm

Con la simulaciones realizadas vemos, Figura (4.3), que los efectos difractivos causados por la presencia del defecto (aislado angularmente) dan lugar a fuertes fluctuaciones de la intensidad (en línea roja) entorno a los mínimos de intensidad que apenas resultan resolubles para una cámara convencional.

Intentamos ahora simular una estructura alargada y periódica transversalmente al eje, provocada por ejemplo por bandas de deslizamiento. Una estructura periódica puede introducir fenómenos interferenciales apreciables (resolubles con la CCD) que pueden llevar a confusiones a la ora de localizar defectos.

Sea una superficie cilíndrica de la forma:

$$
f(x) = a_0 \sin\left(\arccos\frac{x}{a_0}\right) + a_1 \sin\left(w_1 \arccos\frac{x}{a_0}\right),\tag{4}
$$

donde el primer término corresponde a una superficie cilíndrica perfecta  $(a_0 \ge x \ge -a_0)$  y el segundo añade una perturbación oscilante de amplitud  $a_1$  y frecuencia  $w_1$  que define el periodo de oscilación *L* que indicaremos en las figuras. En la Figura (4.8*a*) mostramos un ejemplo de superficies que se obtienen con ecc. (4). Este perfil del hilo da lugar generalmente a una dispersión "ruidosa" de la intensidad como se muestra en la Figura (4.8*b*). Pero para ciertos valores de la amplitud (*a*1, suficientemente pequeños) y frecuencia de oscilación (*w*1) encontramos definidas estructuras interferenciales (ver Figuras (4.8*c,d,f*)), que podrían afectar en el reconocimiento del defecto.

En la Figura (4.8*e*) simulamos el perfil real de un hilo dado en la Figura (2.20), correspondiente a bandas de deslizamientos. En la Figura (4.8*f*) vemos el efecto que pueden ocasionar esta estructura superficial en el perfil de intensidades donde la luz dispersada entorno al hilo forma "lóbulos". Este fenómeno puede explicar el "*efecto Schiller*" que presentan algunos hilos que, cuando se entrelazan para formar mallas, dan la apariencia de tener manchas más y menos luminosos cuando reflejan la luz, y cuya

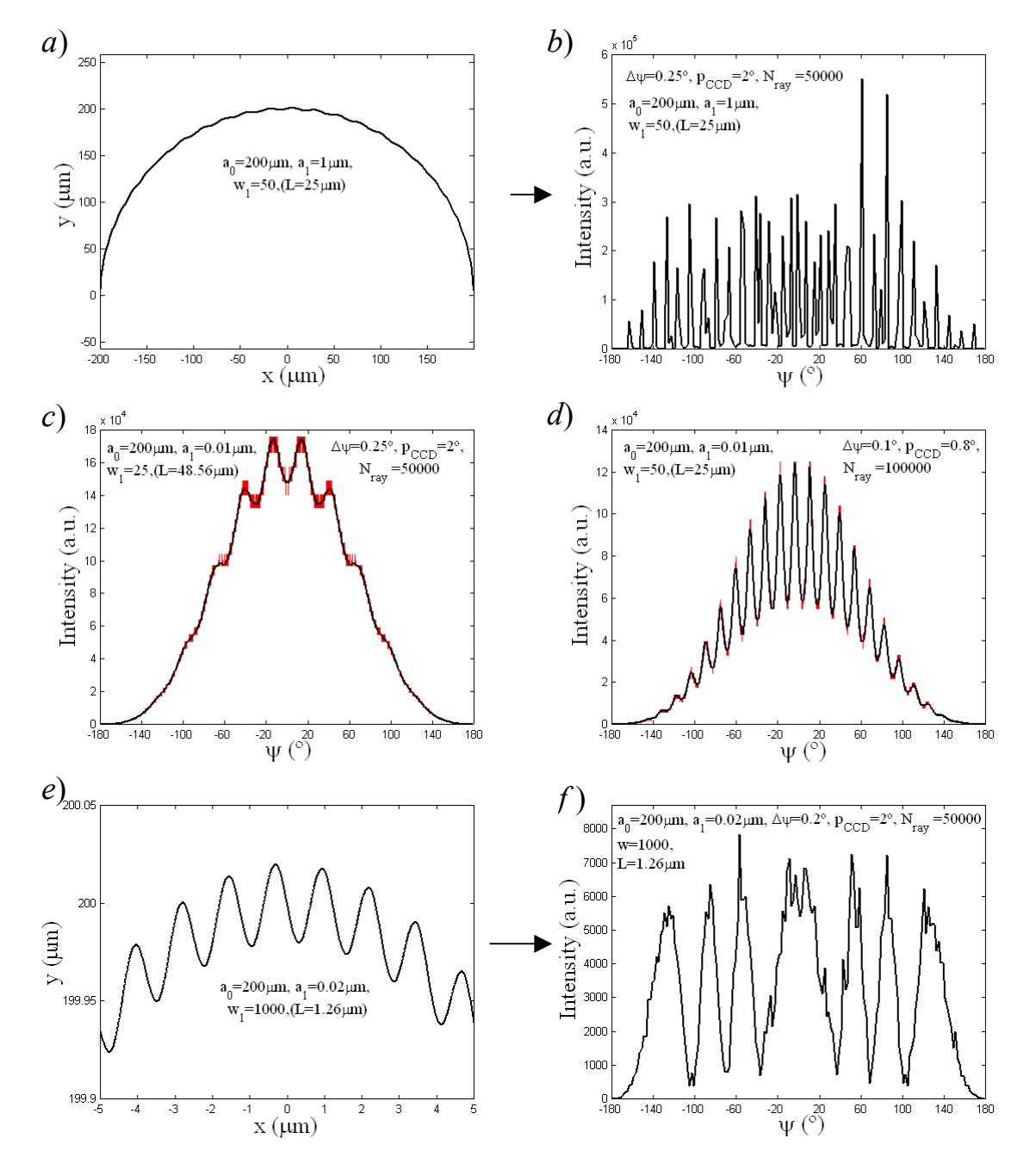

explicación y causa por el momento no ha sido explicados en la literatura (al menos en nuestro conocimiento).

*Figura* 4.8*: a*) *y e*) *Perfil de la superficie de un hilo de*  $a_0$ =200 $\mu$ m *que presenta ondulaciones transversales simulado por la ecc.* (5)*. En b*)*, c*)*, d*) *y f* ) *se representan los perfiles de intensidad que se obtiene variando parámetros del perfil de la superficie. En e) mostramos el perfil de la superficie ampliada que da lugar al perfil de intensidad que se muestra en f* ). *En todos los casos incidimos con una onda plana con* λ=0.630µm.

## **4.1.2 Formulación analítica para un defecto alargado semicilíndrico aislado**

Presentamos ahora una sencilla formulación aproximada que nos permita obtener el perfil de intensidad causado por un defecto alargado (suficientemente alargado en dirección axial) y aislado cuando incidimos con una onda plana de forma normal al eje del hilo. Consideramos el campo en *P=*(ρ*,*ψ), ver Figura (4.9), como la suma de dos campos, uno proveniente de la superficie lisa del hilo  $(u<sub>s</sub>)$  y otro proveniente del defecto  $(u<sub>D</sub>)$ . Habrá también un campo que proviene de la interacción entre la superficie lisa del hilo y la del defecto (debido a rayos que reflejan en uno y después en el otro) que dependerá del perfil del defecto y que no consideraremos.

$$
u(\rho, \psi) = u_S(\rho, \psi) + u_D(\rho, \psi).
$$
 (5)

Tomaremos *us=*0 en la posición correspondiente al defecto sobre el perfil de intensidades, y  $u_D=0$  entre  $\psi_{min} > \psi > \psi_{max}$ , fuera del rango angular en que dispersa el defecto (multiplicamos por una función de sombra). Para un defecto convexo con radio de curvatura  $a_D$  y para  $\mathcal{D}$ >( $a,a_D$ )>> $\lambda$  obtenemos, haciendo uso de ecc. (50) del capítulo 3,

$$
u(\rho,\psi) = \sqrt{\frac{\cos\frac{\psi}{2}}{2\rho}} \left( \sqrt{a} \cdot u(P_s)e^{ikd_s} + \sqrt{a_D} \cdot u(P_D)e^{ikd_D} \right),\tag{6}
$$

donde  $u(P_S)$  y  $u(P_D)$  son respectivamente los campos sobre el hilo liso y sobre el defecto que van a reflejar especularmente hacia *P*, y  $d_S \vee d_D$  son los caminos ópticos de estos rayos.

La distribución de intensidad entorno a la posición del defecto en  $\psi = 2\phi_D$  (siendo  $\phi_D$  la posición del defecto sobre el hilo) resulta:

$$
I(\rho, \psi) = \frac{I_0}{2\rho} \Big( a + a_D + 2\sqrt{aa_D} \cos(k\delta) \Big) \cos\frac{\psi}{2},\tag{7}
$$

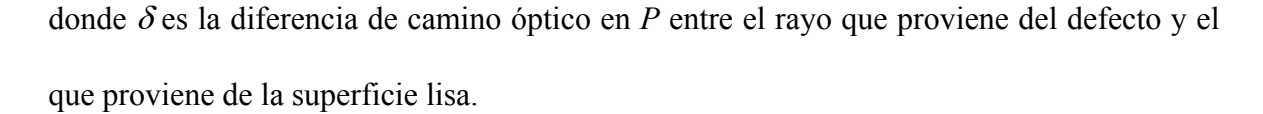

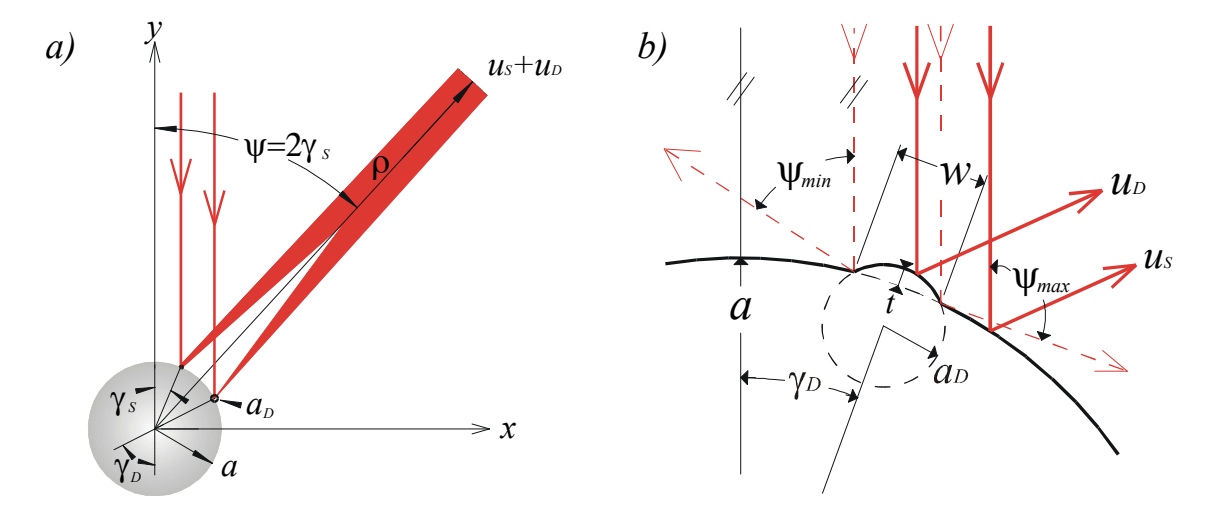

*Figura* 4.9: *a*) *Campo en P=*(ρ*,*ψ). *b*) *Trazado de rayos que reflejan en un defecto alargado y* semicilíndrico con radio de curvatura a<sub>D</sub> cuya altura es t y anchura w. La dispersión de los rayos *reflejados en el defecto está comprendida entre* ψ*min y* ψ*max , que dependen de t.*

Un factor importante es el radio de curvatura del defecto que actúa como una sección eficaz de escatering, direccionando los rayos que caen sobre él, con lo que obtendremos información cualitativa de la anchura (*w*) y altura (*t*) del defecto.

Para el caso de defectos semicilíndricos a lo largo del eje del hilo (ver Figura 4.8*b*), la diferencia de caminos ópticos  $\delta(a, a_D, \gamma_D, t) = \delta_2 - \delta_1$  es:

$$
\delta_2 - \delta_1 = \left[ h \cos \left( \frac{\pi - \left(\frac{\psi}{2} - \gamma_D\right)}{2} - \frac{\psi}{2} \right) - a_D \cos \frac{\psi}{2} + (a_D - t) \cos(\psi - \gamma_D) \right] -
$$
  
\n
$$
\left[ h \cos \left( \frac{\pi - \left(\frac{\psi}{2} - \gamma_D\right)}{2} - \gamma_D \right) + a_D \cos \frac{\psi}{2} - (a_D - t) \cos(\gamma_D) \right],
$$
\n(8)

siendo *h=2a*cos(ψ*/*2−γ*D*). Los perfiles de intensidad resultan muy parecidos a los que se obtuvieron con ecc. (2). En la Figura (4.10) comparamos los perfiles obtenidos por uno y otro método para un hilo de 30 y otro de 600 micras de diámetro.

En general el comportamiento es el mismo que en la Figura (4.3): Obtenemos igualmente un mínimo de la intensidad en la posición del defecto si éste tiene un radio de curvatura *a<sub>D</sub>* menor que el radio del hilo, rodeado por una fuerte fluctuación de la intensidad. Esta fluctuación de la intensidad se irá concentrando entorno al mínimo a medida que el radio del defecto aumenta (o disminuye el valor absoluto de la altura *t*), resultando en la práctica un mínimo de intensidad rodeado por un máximo a cada lado.

La cámara, en principio, no será capaz de resolver la fuerte fluctuación entorno al mínimo de intensidad debido al muestreo que realiza en su detección. Por ello simulamos nuevamente un muestreado de la señal con un tamaño de pixel ( $p_{CCD}$ ) dado. Aunque en el caso de hilos con diámetro pequeño (menor de 30 micras) sí se llegan a distinguir figuras interferenciales como se puede ver en Figura (4.10*a,b,c,d*) para un hilo de 30µm de diámetro.

La detección de un defecto alargado aislado depende no solo de la anchura del defecto (*w*), sino también del radio del hilo en el que se encuentra y de su posición respecto al haz incidente  $(\gamma_D)$ .

En la Figura (4.10*a,b*) mostramos el perfil de intensidad obtenido utilizando ecc. (2) y ecc. (7) de un defecto semicilíndrico con  $w=1\mu m$  y  $a_D=2\mu m$  ( $t=0.06\mu m$ ), en un hilo de 30µm de diámetro. En este caso la detección resultaría fácilmente realizable e incluso se podría determinar la altura del mismo, pues si esta varía afectara al periodo de la figura interferencial que se forma entorno a la posición del defecto, como se muestra en la Figura (4.10*c,d*).

En un hilo de 600µm de diámetro la detección del defecto con *w*=1µm resulta más complicada como se puede ver en la Figura (4.10*e,f*). La intensidad dispersada por el defecto es menor en comparación con la intensidad total dispersado por el hilo, que en el caso del hilo con diámetro menor, lo que resulta en un mínimo menos pronunciado de la intensidad en la posición especular del defecto. Si además giramos el hilo, aumentando <sup>γ</sup>*D*, el defecto puede no ser detectado, efecto que mostramos en la Figura (4.11).

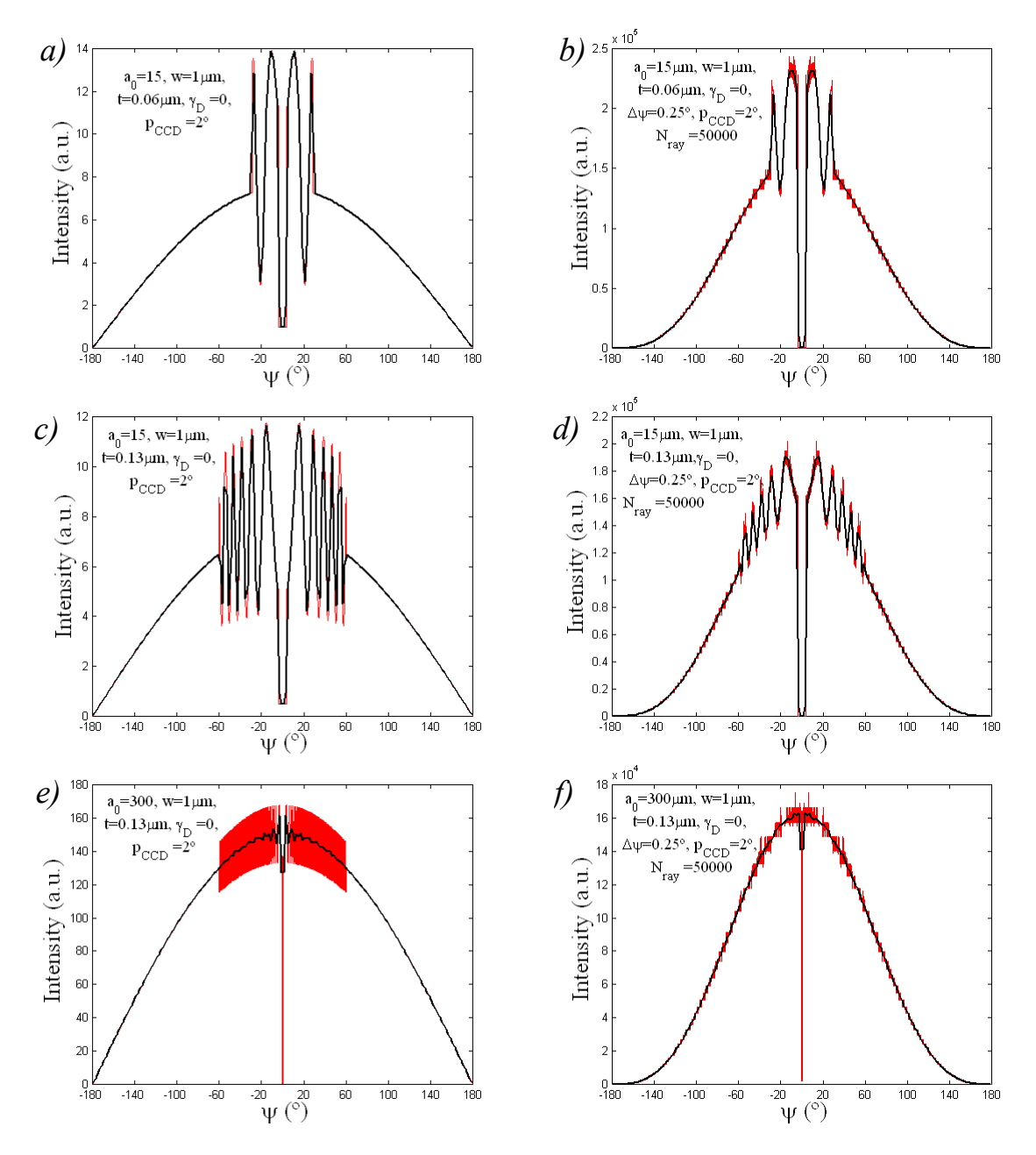

*Figura* 4.10: *Perfiles de intensidad usando las ecc.* (7) *para Figura* (4.10*a,c,e*) *y ecc.* (2) *para Figura* (4.10*b,d,f*), *para un defecto alargado y aislado de perfil semicilíndrico de anchura w=*1µm. *Haz incidente con* λ=0.630µm*. El trazado negro grueso es el muestreo de la cámara que*  $e$ *s de* 2°*. a*) *y b*)  $a=15\mu$ m,  $a_D=2\mu$ m ( $t=0.06\mu$ m), *c*) *y d*)  $a=15\mu$ m,  $a_D=1\mu$ m ( $t=0.13\mu$ m), *e*) *y f*)  $a=300 \mu m$ ,  $a_D=1 \mu m$  ( $t=0.13 \mu m$ ).

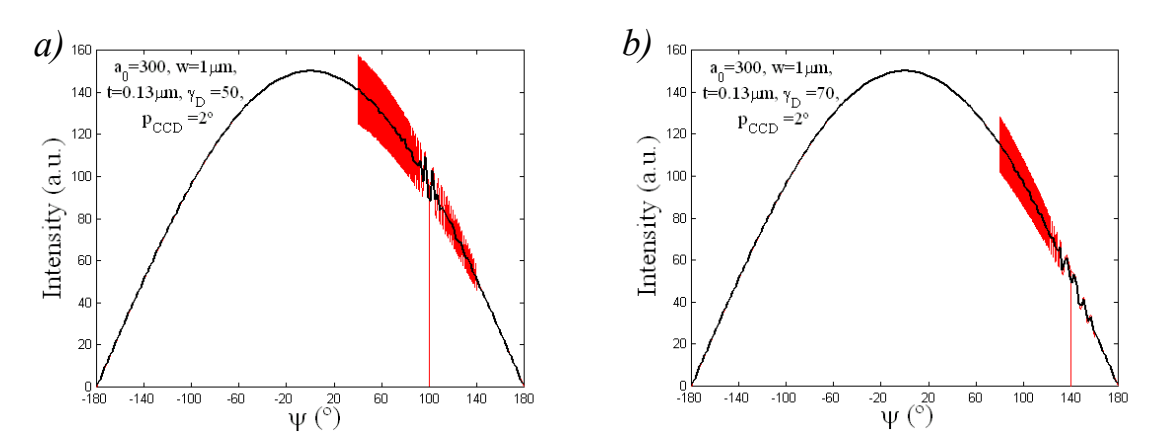

*Figura* 4.11: *Perfil de intensidad variando la posición del defecto respecto a la dirección del haz*  $i$ *ncidente* ( $\lambda$ =0.630µm). El defecto es semicilíndrico de w=1µm,  $a_D$ =1µm ( $t$ =0.13µm) sobre un *hilo de radio a*=300 $\mu$ m*. a)*  $\gamma$ <sup>*n*</sup>=50<sup>*°</sup>, b) a*=70<sup>°</sup>.</sup>

### **4.1.3 Formulación analítica para dos defectos alargados semicilíndricos próximos**

Los defectos normalmente no van a estar aislados, resulta pues importante intentar ver cómo pueden afectaran sobre la distribución de la intensidad en el cono de reflexión, la presencia de dos defectos alargados y próximos ente sí sobre la superficie del hilo.

De igual forma que obtuvimos ecc. (7), sumamos ahora tres campos en el punto de incidencia  $P=(\rho,\psi)$  (ver Figura (4.12)): Uno procedente del defecto *A* ( $u_A$ ), otro procedente del defecto *B* ( $u_B$ ) y otro procedente de la superficie lisa del hilo ( $u_S$ ). Si los radios de curvatura de los defectos son respectivamente  $a<sub>A</sub>$  y  $a<sub>B</sub>$ , y se cumple como antes que  $\rho \gg (a, a_A, a_B) \gg \lambda$ , obtenemos:

$$
I(\rho,\psi) = \frac{I_0}{2\rho} \Big[ a + a_A + a_B + 2\Big(\sqrt{aa_A} \cos(k\delta_{SA}) + \sqrt{aa_B} \cos(k\delta_{SB}) + \sqrt{a_A a_B} \cos(k\delta_{AB})\Big) \Big] \cos\frac{\psi}{2}, \quad (9)
$$

donde δ*SA,SB,AB* son las diferencias de camino óptico entre los rayos que reflejan especularmente en la superficie lisa, la superficie del defecto *A* y la superficie del defecto *B* hacia el punto de incidencia *P*.

Los resultados obtenidos para dos defectos con perfiles semicilíndricos predicen una interacción entre los campos dispersados por cada defecto, pero gracias al muestreo esta interacción queda enmascarada haciéndose reconocibles la presencia de los defectos. Se produce un aumento fuerte en las fluctuaciones de la intensidad en el cono dispersado entorno a un perfil suave que resulta de un muestreado realizado por la cámara, como se puede ver en la Figura (4.13). Este perfil suave a su vez corresponde a la intensidad proveniente de la reflexión en la superficie lisa del hilo. Únicamente serán resolubles por la cámara las posiciones especulares de los defectos los cuales quedan localizados y claramente distinguibles.

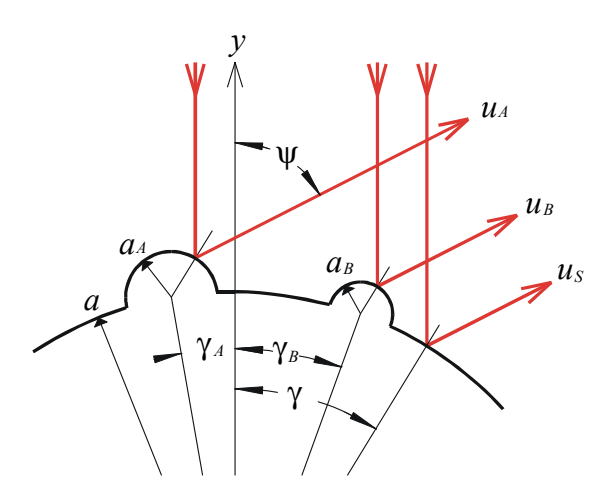

*Figure* 4.12: *Trazado de rayos para el estudio de la interacción entre dos defectos*

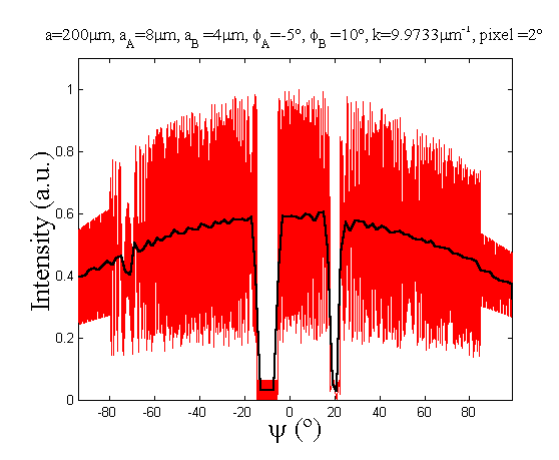

*Figure* 4.13: *Perfil de intensidad para en el cono de reflexión producido por dos defectos de radio aA=*8µm *y aB=*4µm *localizados en*  $\gamma_A = -5^\circ \text{ v } \gamma_B = 10^\circ$ , *sobre un hilo de radio* 200 km. *La línea negra gruesa es un muestreado de* 2º.

## **4.2 Influencia de una película de lubricante**

Una película de lubricante (transparente) puede reflejar y transmitir un rayo que incida sobre ella como se muestra en la Figura (4.14). En el cono de reflexión se superpondrán los rayos que reflejan en la superficie de la película y los que son reflejados en la superficie

del hilo después de atravesar la capa de lubricante. Para obtener una estimación de la influencia de esta capa de lubricante sobre el perfil de intensidad consideraremos, por sencillez, un hilo sin defectos cubierto uniformemente por una capa de lubricante de espesor  $d_{\text{Oil}}$ , e índice de refracción  $n_{\text{Oil}}$ . También por simplicidad y debido a que sólo buscamos un resultado cualitativo, no consideraremos los rayos que reflejan más de una vez entre la superficie del hilo y la superficie externa del lubricante (ver Figura (4.14)). El perfil de intensidad será entonces:

$$
I(\rho,\psi) = \frac{I_0}{2\rho} \Big[ \big( a + d_{\text{Oil}} \big) R + aT^2 + 2\sqrt{a(a + d_{\text{Oil}})} \sqrt{RT} \cos\big(k\delta_{\text{TR}}\big) \Big] \cos\frac{\psi}{2},\qquad(10)
$$

donde *R* es el coeficiente de reflexión al entrar el rayo en la película de lubricante, *T* es el coeficiente de transmisión que resulta ser el mismo al entrar y al salir de ésta y δ*TR* es la diferencia de camino óptico entre el rayo reflejado y el transmitido. Los coeficientes *R* y *T* dependen no sólo del índice de refracción y del ángulo de incidencia sino también del estado de polarización.

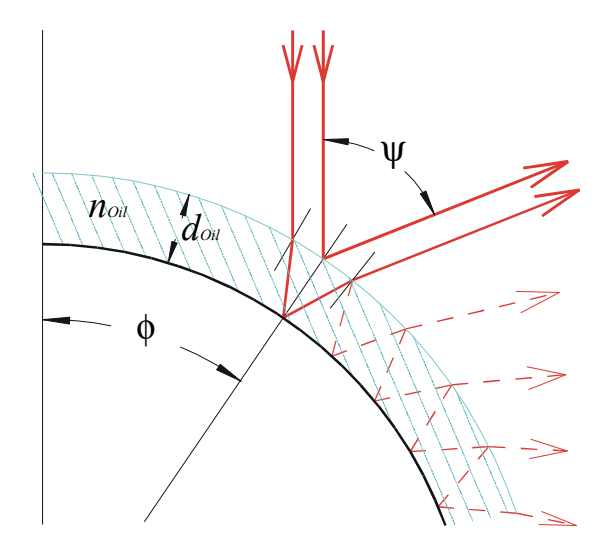

a=100µm, d<sub>-3</sub>=(3,2,1,0.5,0.1,0.01)µm, n<sub>-3</sub>=1.44, k=9.9733µm<sup>-1</sup>, pol =45° 160 140  $120$ Intensity  $(a.u.)$ <br>  $b = 8$   $8$   $\overline{6}$   $\overline{8}$  $\frac{d=3\mu m}{d=2\mu m}$  $40$  $d=1 \mu m$  $d=0.5\mu m$ <br> $d=0.1\mu m$ <br> $d=0.01\mu m$  $\overline{20}$  $\mathbf 0$  $-150$  $-100$  $\frac{1}{100}$  $\frac{1}{150}$  $-50$ 50  $\Psi(\circ)$ 

*Figura* 4.14: *Rayos transmitidos y reflejados en una película de lubricante sobre un hilo*

*Figura* 4.15: *Perfil de intensidad para un hilo de radio* 100µm *con una capa de lubricante de índice*  $n_{0i}$ =1.44 *para distintos espesores d<sub>Oil</sub>. La polarización es lineal formando* 45*º con el plano de incidencia y* λ=0.630µm.

En la Figura (4.15) variamos el espesor  $d_{\text{Oil}}$  de tres a 0.01µm para  $n_{\text{Oil}} = 1.44$ , sobre un hilo de 100μm de radio y polarización lineal formando 45<sup>°</sup> con el plano de incidencia. Vemos que para un espesor por debajo de 0.1µm, (en lubricantes de capa límite, el espesor es del orden de nanómetros) el efecto interferencial entre los rayos reflejados y transmitidos ya no es apreciable y la capa de lubricante no debería afectar en la detección de los defectos.

### **4.3 Reconocimiento de marcas de vibración**

Entendemos por marcas de vibraciones en el hilo, ver Figura (2.21), variaciones periódicas de la forma en dirección axial, de periodo menor o igual a dos veces el tamaño del spot del haz incidente; si es mayor lo consideramos ondulación. Distinguimos estos dos defectos debido al diferente efecto que provocan sobre el haz cónico reflejado en ellos. Las marcas de vibración provocarán un ensanchamiento del haz, mientras que las ondulaciones no llegan a ensancharlo sino que lo hacen fluctuar cuando el hilo se desplaza (en la dirección del eje) a través de la zona de inspección.

La presencia de marcas de vibración ensancha el haz cónico reflejado y puede provocar una figura interferométrica en dirección radial (ver Figura (5.31)). Un perfil radial de esta figura de difracción se puede simular fácilmente de forma numérica, sumando los campos (*un*) asociados a los rayos que reflejan especularmente hacia el mismo punto de incidencia, como se muestra en la Figura (4.16), tal que el campo en un punto *P* de la CCD sería:

$$
u(P) = \sum_{n} u_n \tag{11}
$$

El campo asociado a cada rayo reflejado nuevamente lo obtenemos con ecc. (50) del capítulo 3, con la condición <sup>ρ</sup>*n*>>λ:

$$
u_n = \sqrt{\frac{\rho_n \cos \gamma_n}{2s_n + \rho_n \cos \gamma_n}} \cdot e^{ik(s_{0,n} + s_n)}, \qquad (12)
$$

donde <sup>ρ</sup>*<sup>n</sup>* es el radio de curvatura en el punto de reflexión (que es <0 en el caso de que la superficie sea convexa, por lo que tomamos el módulo del radicando), <sup>γ</sup>*<sup>n</sup>* es el ángulo de incidencia "local" en dicho punto, y  $s_{0,n}$  y  $s_n$  son los caminos ópticos del rayo desde un plano inicial  $\Pi_0$  hasta *P*.

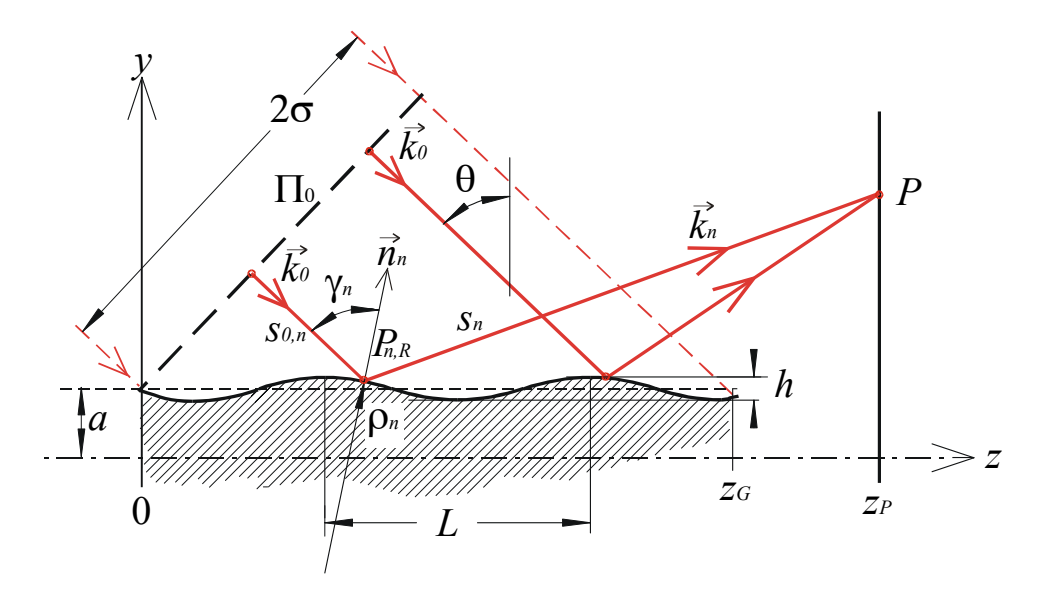

*Figura* 4.15: *Esquema de rayos que reflejan en una superficie con una estructura periódica (periodo L) en dirección z*. *Se muestra una sección del hilo por el plano* (*y,z*)*.*

Nos limitamos a un estudio bidimensional en el plano (*y,z*) seccionando al hilo axialmente como se muestra en la Figura (4.15), y determinando el correspondiente perfil radial de intensidad (paralelo al eje *y*) que obtenemos sobre una pantalla perpendicular al eje *z* del hilo. Sea la superficie del hilo en dirección axial de forma cosenoidal:

$$
f(z) = a + h \cos\left(\frac{2\pi}{L}z - \delta\right),\,
$$

siendo *a* el radio "efectivo" del hilo, *h* la amplitud de oscilación, *L* el periodo y  $\delta$  un desfase cuya variación simulará un movimiento axial del hilo. Sea el vector de onda de los rayos incidentes  $k_0 = k(-\cos\theta, \sin\theta)$  (en el plano  $(y,z)$ ), los cuales parten todos en igualdad de fase desde un plano de partida  $\Pi_0$ . Confinamos los rayos incidentes en un intervalo dado por el spot de anchura  $2\sigma$ , tal que la región iluminada sobre  $f(z)$  quede delimitada entre  $z=0$ hasta *z*=*zG*. Recogemos la intensidad a lo largo del eje *y* sobre una pantalla perpendicular al eje *z* en  $z=z_P$  ( $>z_G$ ).

El perfil radial de la intensidad lo calculamos "punto (*P*) a punto", determinando para cada *P* los rayos que son reflejados desde *f*(*z*) hacia él de forma especular (cumpliendo la ley de Snell). Una forma de encontrar estos rayos es trazándolos a la inversa: Emitimos desde *P* todo un abanico de rayos sobre la superficie iluminada que cumplan que al chocar contra la superficie equidisten en *z* (con el fin de que el haz incidente desde  $\Pi_0$  tenga una distribución homogénea de rayos), a continuación seleccionamos del abanico de rayos aquellos que al reflejar lo hagan bajo el ángulo  $\theta \pm \Delta \theta$ , esto es, que coincidan con los rayos incidentes con una dispersión de ±∆θ. Como ejemplo, hemos representado en la Figura (4.16*a*) en azul los valores de los ángulos (θ*n*) con el que son reflejados un abanico de rayos emitidos desde un punto *P* de la pantalla. Encontramos los puntos de reflexión (circulito rojo) allí donde los rayos reflejan bajo un ángulo <sup>θ</sup>*n=*<sup>θ</sup> (±∆θ), lo que conseguimos trazando una raya horizontal que pase por  $\theta$  y permitiendo la correspondiente dispersión (en rojo, tomando en este caso θ*=*65º). En la Figura (4.16*b*) representamos los rayos encontrados en Figura (4.16*a*) que llegan hasta *P*.

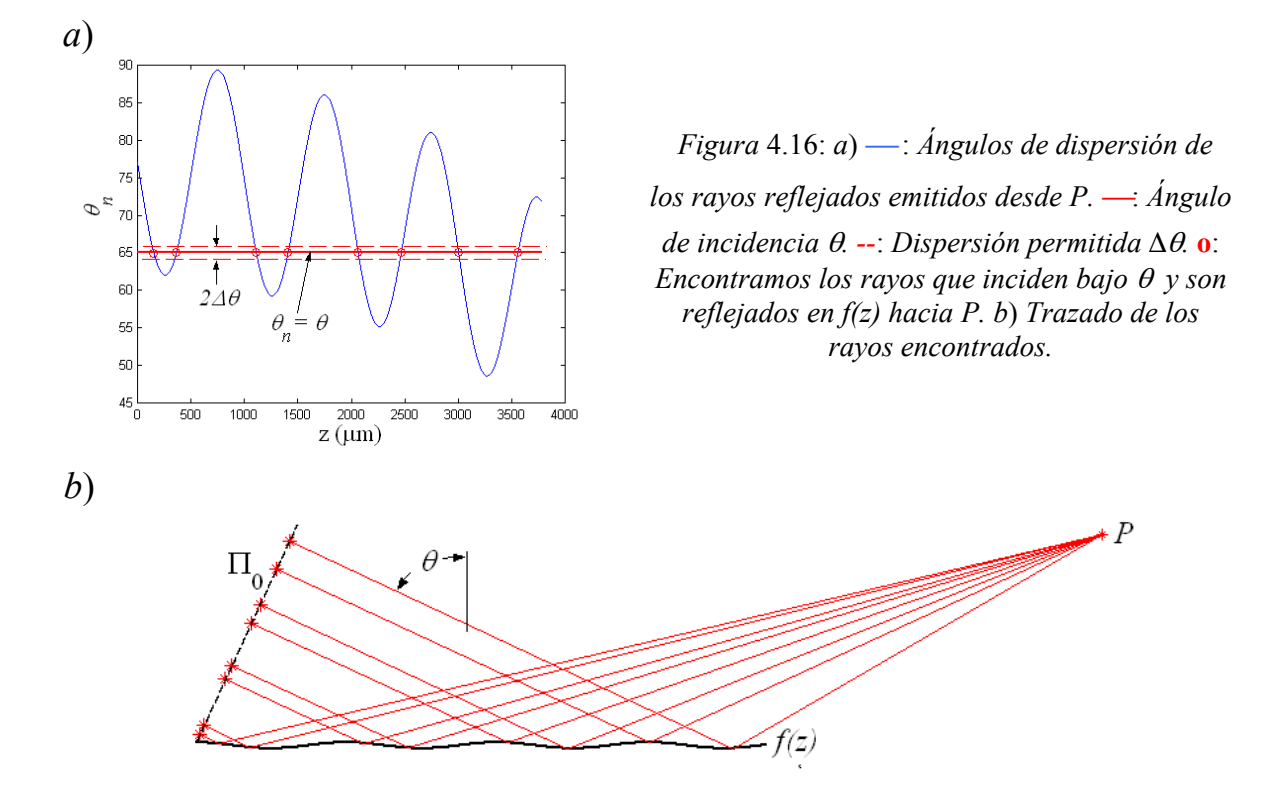

Conocidos estos rayos  $(k_n)$  y sus puntos de reflexión  $(P_{n,R})$  (suponiendo que sólo reflejan una vez), podemos determinar la normal (*nn*), el radio de curvatura (ρ*n*) y el ángulo local de incidencia (γ*n*) en estos puntos:

$$
\vec{n} = \frac{1}{\sqrt{1 + f'(z)^2}} (1, -f'(z)),
$$
  

$$
\rho(z) = \frac{-1}{f''(z)} (1 + f'(z)^2)^{\frac{3}{2}},
$$
  

$$
\gamma_n = \arccos \frac{\vec{k}_n \vec{n}}{k}.
$$

Para completar la ecc. (12), sólo queda por conocer la fase del campo en  $P=(y_P, z_P)$ , o los caminos ópticos recorrido por los rayos:

$$
S_{0,n} = z_n \sin \theta - \left(f(z_n) - a\right) \cos \theta,
$$

$$
S_n = \sqrt{(z_P - z_n)^2 + (y_P - f(z_n))^2},
$$

siendo  $z_n$  la coordenada *z* del punto de reflexión  $P_{n,R}$ .

Suponemos a continuación que el haz incidente tiene una distribución de intensidad gaussiana de anchura a media altura  $2\sigma$ . Asociaremos a cada rayo que refleja en  $P_{n,R} = (z_{n,R},$  $f(z_{n,R})$ ) la siguiente intensidad:

$$
G_n = \exp\left(-\frac{1}{2\sigma^2}\left(z_{n,R} - \frac{z_G}{2}\right)^2\cos^2\theta\right),\,
$$

donde *zG*/2 es la posición del máximo en la distribución gaussiana sobre *f*(*z*). El campo en *P* teniendo en cuenta la distribución gaussiana del haz incidente será:

$$
u(P)=\sum_n G_n u_n.
$$

Los datos que debemos introducir en el programa de cálculo del perfil de intensidad serán:

- *a*) Respecto al haz incidente:  $θ$ ,  $Δθ$ ,  $λ$  y  $σ$ .
- *b*) Respecto a la superficie  $f(z)$ : *a*, *h*, *L*, *y*  $\delta$ .
- *c*) Posición de la pantalla de incidencia:  $z_P$ , (que debe ser  $\ge z_G$ ).

Donde el tamaño del spot  $(\sigma)$  y  $\theta$ , fijan la zona iluminada  $z_G = 2\sigma/\cos\theta$ .

Los resultados que obtenemos al calcular el perfil radial de intensidad resultan muy influenciados por todos los parámetros dados y no resultará fácil sacar información acerca de *f*(*z*) a partir de él. Presentamos un comportamiento general de cómo se ve afectado este perfil sin llegar a ningún resultado cuantitativo, sino más bien cualitativo. En todas las figuras teóricas tomaremos para la longitud de onda del haz incidente  $\lambda = 0.630 \mu m$ .

Para un valor del periodo (*L*) mayor o próximo a la extensión de la zona iluminada (*zG*) la superficie *f*(*z*) actuará como una lente convergente o divergente según *f*(*z*) sea

cóncava o convexa en la zona iluminada (lo que variamos con δ). En la Figura (4.17*a*) representamos el trazado de dos rayos marginales que convergen después de la reflexión en *f*(*z*), todos los rayos delimitados por ellos antes de reflejar permanecen delimitados también después. Si representamos el perfil de intensidad sobre distintos planos de incidencia situados a distancias crecientes  $z_P$  (como se muestra en la Figura (4.17*a*)), obtenemos la distribución de intensidades de la Figura  $(4.17b)$ . Vemos que en  $z_p$ =6mm se produce la focalización en  $y \equiv 2.1$ mm. Para  $z_p$  menores hay una distribución suave del perfil de intensidad más ensanchado, y para z<sub>P</sub> mayores aparecen dos máximos que se van separando con una distribución ruidosa en medio, que puede llegar a ser una figura interferométrica bien definida.

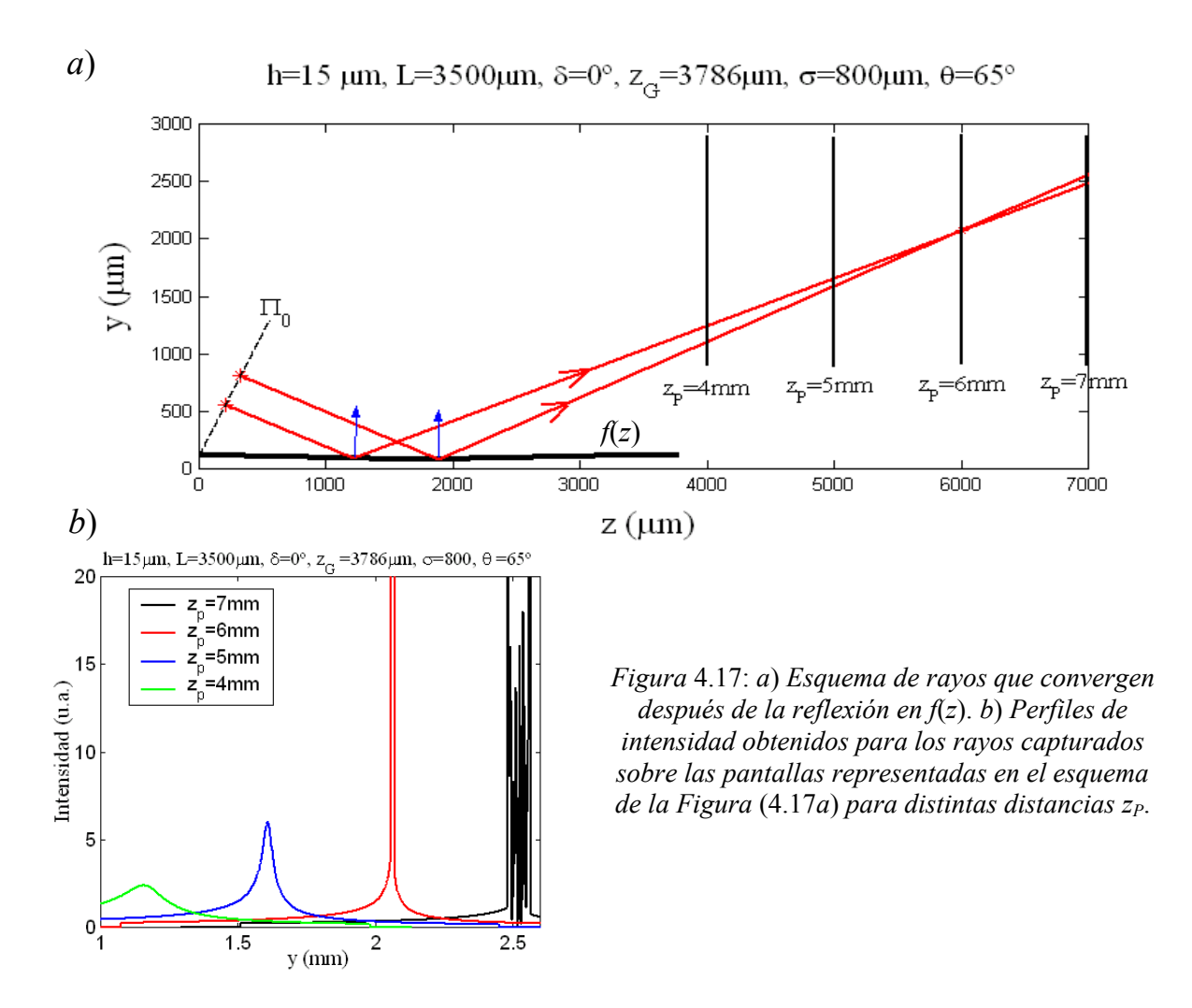

La amplitud (*h*) afectará en la potencia de focalización: Para *h* mayores, *z*<sup>p</sup> de focalización (que denotaremos  $z_F$ ) será mas pequeño.

La figura interferencial que se produce entre los dos máximos de intensidad que se forman sobre la pantalla situada más allá de *z<sub>F</sub>* tiene el aspecto que se muestra en la Figura (4.18).

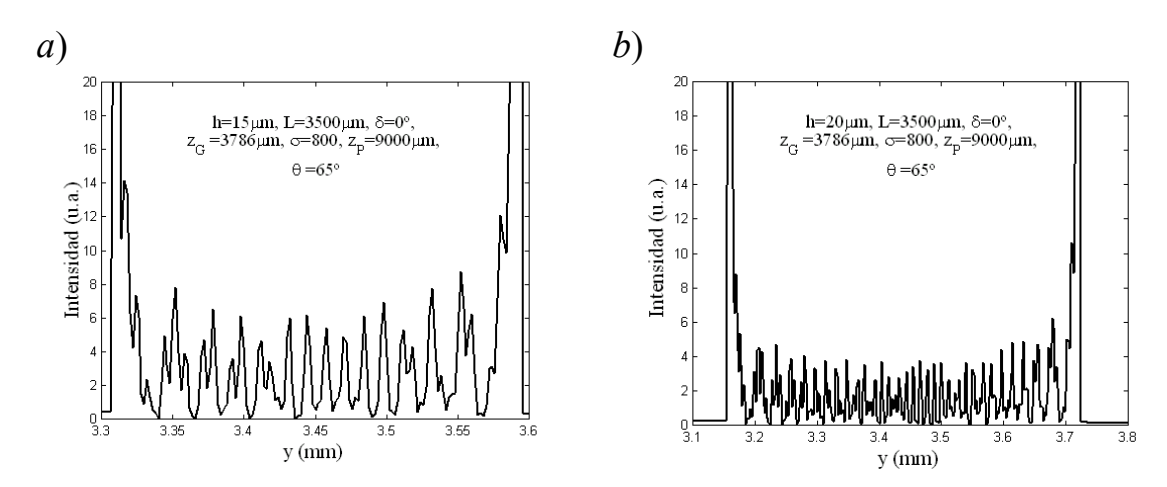

*Figura* 4.18*: Figura interferométrica de un haz plano que refleja en un "valle" de una superficie cosenoidal cuya focalización se produce antes de llegar a la pantalla. a*) *Para amplitud de superficie h=*15µm*, b*) *h=*20µm.

Si disminuye *L* en relación con *zG*, habrá más "valles" de *f*(*z*) en la zona iluminada, y más haces reflejados en ellos que tienden a focalizarse, pero con "planos focales" a distintas distancias  $(z_F)$  de la pantalla situada en  $z_F$ . Encontraremos entonces sobre una pantalla fija en *zP*, diferentes perfiles como se muestran en la Figura (4.17*b*) y Figura (4.18).

Desplazamos ahora el hilo a lo largo de su eje a través de la zona de iluminación. Esto es equivalente a variar la fase (δ) desplazando así los "valles" y las "crestas" de *f*(*z*), lo que a su vez provoca un desplazamiento sobre la pantalla de las diferentes regiones interferenciales que se forman. En la Figura (4.19) partimos de la figura interferencial en negro (para  $\delta = 0^\circ$ ). En  $\delta = 45^\circ$  (línea azul oscuro) hemos desplazado los valles de  $f(z)$
acercándolos a *zP*. Vemos por un lado, como se va cerrando la zona interferencial entre los máximos hasta que para  $\delta$ =180° (azul claro) hemos alcanzado la distancia focal pues la zona interferencial se junta para formar un único pico de intensidad en *y*~1.5mm. Por el otro lado, para  $\delta = 135^\circ$  (en verde oscuro), empieza a aparecer en la zona iluminada un nuevo valle provocando el pico en el perfil de intensidad próximo a *y*=3.2mm. A medida que seguimos desplazando el hilo va entrando este nuevo valle cada vez más en la zona de iluminación hasta que para  $\delta = 270^{\circ}$  (en amarillo) está completamente iluminado apareciendo los dos picos de intensidad entre los que se encuentra la figura interferencial.

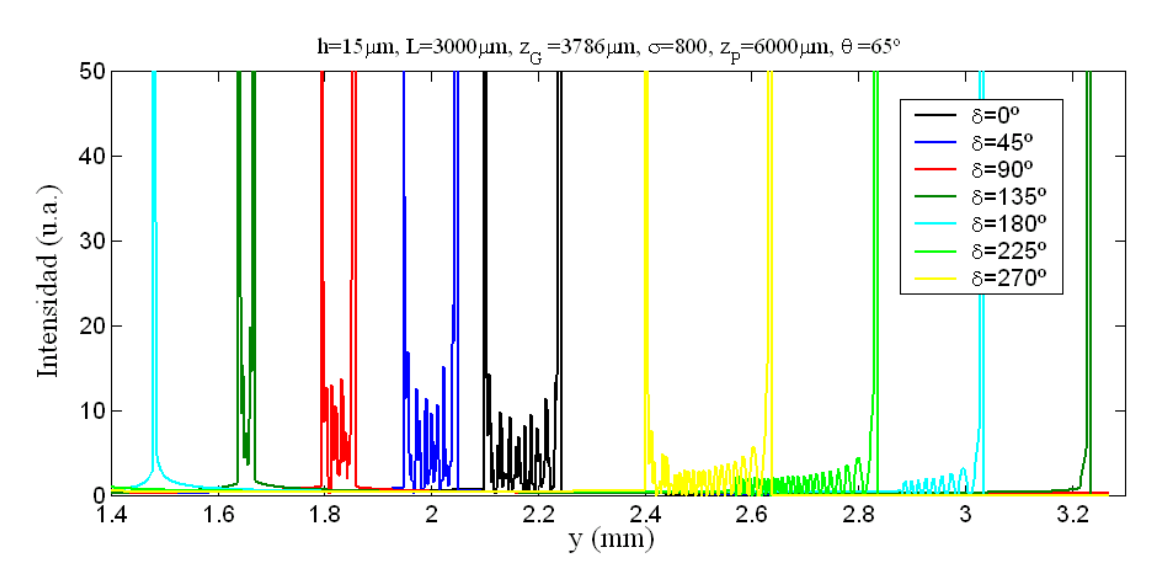

*Figura* 4.19: *Sucesión de perfiles de intensidad que se obtienen por reflexión de un haz plano bajo incidencia oblicua sobre una superficie cosenoidal que se va desplazando a lo largo de su eje.*

Si variamos la altura de las crestas (o amplitud *h*) lo que provocamos es que la focalización sobre la pantalla, de los haces que reflejan en los distintos valles, se produzca antes o después. En la Figura (4.20) mostramos este efecto para el caso en que un valle está completamente iluminado y el otro a medias. Para el perfil de intensidad que provoca el valle iluminado completamente (en el lado izquierdo de la figura) pasamos, al aumentar *h*, de estar antes (verde) a estar después (en negro) del plano focal. En el lado derecho de la figura están los perfiles de intensidad del valle que no está plenamente iluminado (pues sólo se observa un pico lateral de la intensidad), y en los tres casos la focalización se produce antes de llegar los haces a la pantalla, pero las distintas anchura (*w*) de las zonas interferenciales para los distintos valores de *h* nos dice que el punto focal no es el mismo: Para una *w* grande el punto focal está más alejado de la pantalla y más cerca del correspondiente valle, lo que es debido a una mayor potencia de focalización, dado que *h* es mayor (la curvatura del valle es mayor).

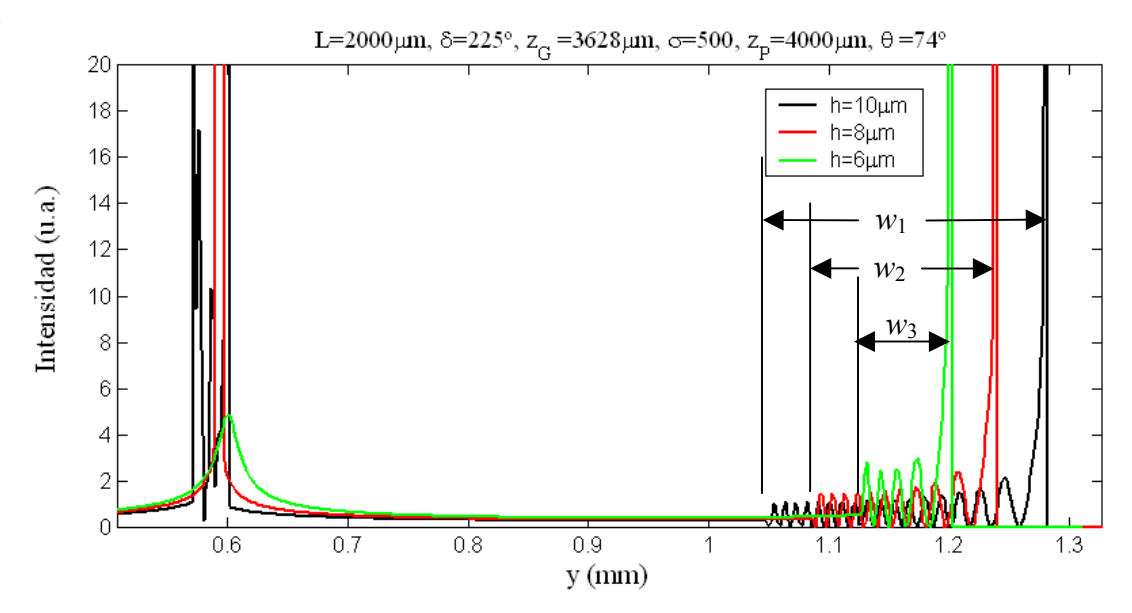

*Figura* 4.20: *Perfiles de intensidad que se obtienen por reflexión de un haz plano bajo incidencia oblicua sobre una superficie cosenoidal para distintos valores de la amplitud h de la superficie.*

Finalmente mostramos como afecta el tamaño de la zona de inspección (*zG*), que vendrá dado por el tamaño del spot del haz incidente y del ángulo bajo el cuál se ilumine  $f(z)$ . El tamaño  $z_G$  afecta en cuanto llegamos a iluminar más o menos valles. En la Figura (4.21) hemos superpuesto dos perfiles de intensidad para distintos tamaños de spot. Al pasar de  $\sigma$ =0.3 a 0.4mm hemos llegado a iluminar más de "medio valle" por el lado más próximo a la pantalla, lo que se refleja en el perfil de intensidad en que aparece la correspondiente figura interferométrica completa (delimitado por dos picos de intensidad) que se muestra en línea roja.

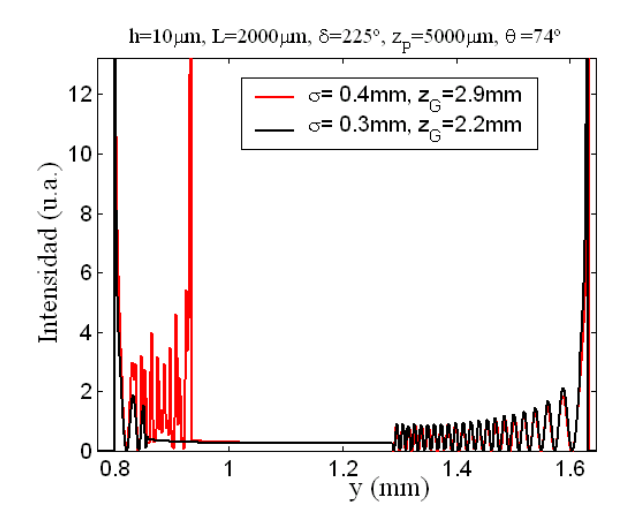

*Figura* 4.21: P*erfiles de intensidad que se obtienen por reflexión de un haz plano bajo incidencia oblicua sobre una superficie cosenoidal variando el tamaño del spot* (σ) *del haz incidente.*

Algunas imágenes experimentales de anillos de intensidad de haces dispersados cónicamente, que hemos obtenido de hilos que presentaban marcas de vibración (ver Figura(2.21)) se muestran en la Figura (4.22*a,c*) de las cuales hemos sacado unos perfiles (marcados en rojo y azul). Resulta difícil observar a simple vista la presencia de marcas de vibración, y con los métodos disponibles (microscopio óptico de aumento hasta 20:1) no hemos sido capaces de llegar a medir ni el periodo ni la amplitud de estas marcas con el fin de simular los perfiles radiales de intensidad. No obstante, mostramos algunos perfiles experimentales (Figura (4.22*c,d*)) que muestran un comportamiento parecido: Un ensanchamiento de la figura interferométrica radial producida por un valle en la superficie del hilo, que cuando se aleja de la pantalla en un desplazamiento axial, se ensancha todavía más.

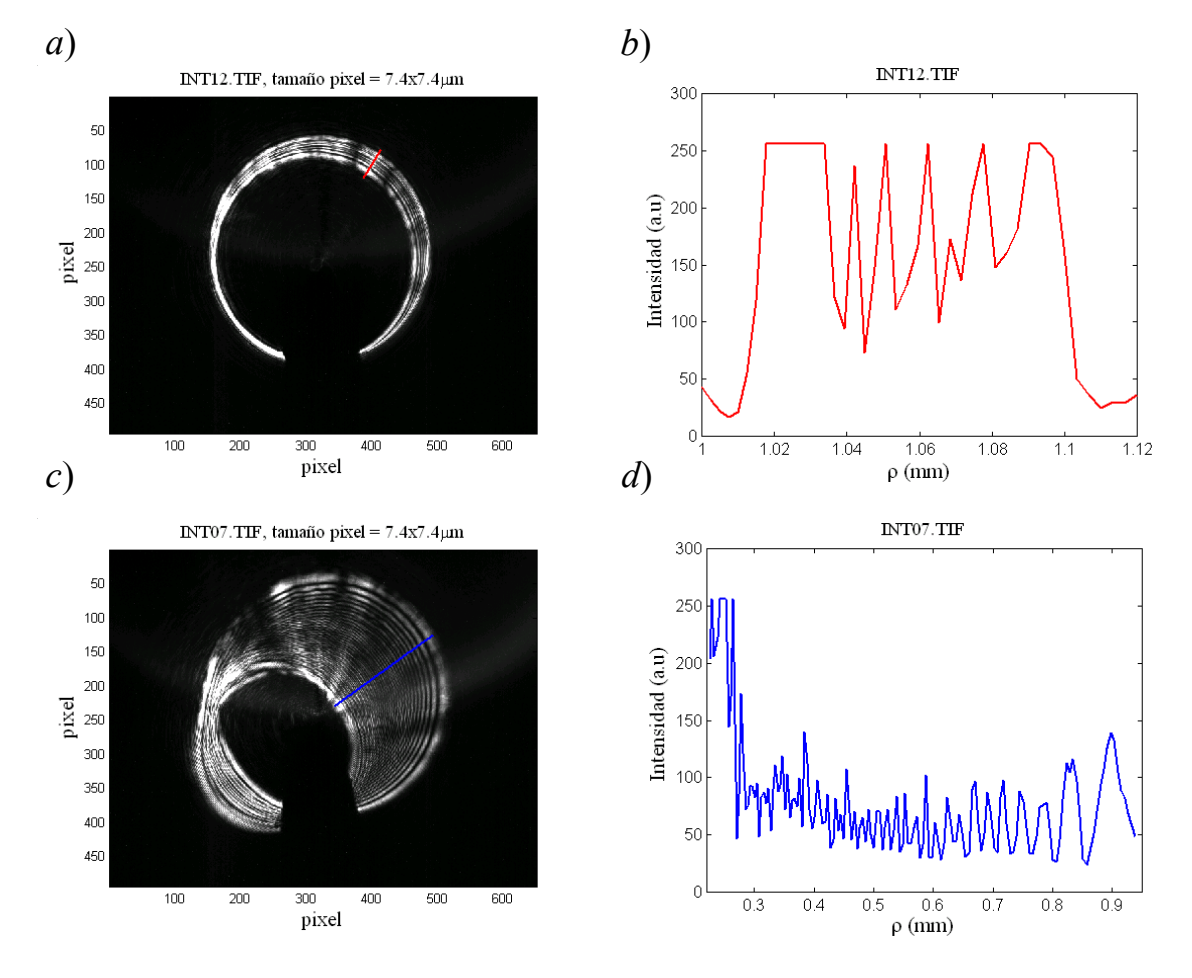

*Figura* 4.22: *a, c*) *Anillos de intensidad de haces dispersados cónicamente por un hilo que presentaba marcas de vibración para distintas posiciones a lo largo del eje. b, d*) *perfiles de intensidad radiales correspondientes a los trazados sobre a) y c).*

# **4.4 Condiciones de validez de las soluciones obtenidas para la simulación teórica de defectos**

En todos los casos de simulaciones anteriores hemos sumado sobre campos asociados a rayos reflejados especularmente (que cumplien la ley de la reflexión de Snell) cuyos caminos ópticos calculábamos con el fin de determinar su fase. La intensidad asociada a estos rayos la determinamos en unos casos a partir de la conservación del flujo energético delimitado entre dos rayos infinitamente próximos, y en otros, contando el número de rayos que llegan a un intervalo del detector. Es la TGD la que nos ha permitido trabajar con rayos y, por tanto, es dentro de su marco de validez en el que nos tenemos que mover.

El marco en que nos permite trabajar la TGD viene delimitado por el radio de curvatura ( $\rho$ ) del cuerpo dispersor en relación con la longitud de onda ( $\lambda$ ).

La condición de que  $\rho \gg \lambda$  se explica a que el campo en cualquier punto de la superficie del cuerpo dispersor se aproxima por el campo en un plano tangente a dicho punto como se muestra de forma esquematizada en la Figura (4.23) [4.1]. En caso contrario, si  $\rho \ll \lambda$  se produciría una dispersión de Rayleigh (ecc. (30) del capítulo 3), más esparcida angularmente.

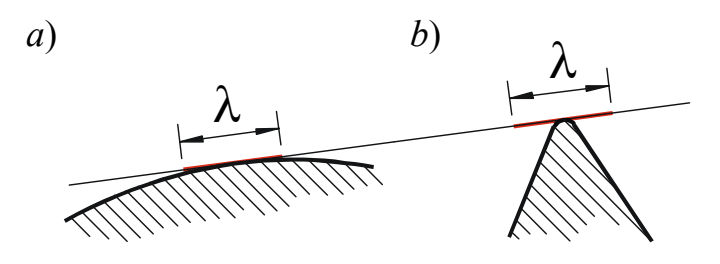

*Figura* 4.23: *Longitud de onda* (λ) *en comparación con el radio de curvatura* (ρ) *de una superficie dispersora. a*) λ*<<*ρ*, b*) λ *>*ρ*.*

También en el entorno de la frontera de sombra geométrica, esto es, en la región de transición entre los rayos que reflejan de forma geométrica y donde empiezan a aparecer los difractados, la TGD falla. La extensión angular de esta región es del orden  $(\lambda/(\pi\rho))^{1/3}$ [3.2], esto es, nuevamente está limitado por la relación λ*/*ρ, siendo la región de no validez de la TGD menor cuanto mayor sea ρ en comparación con λ*.* La explicación es que nos acercamos nuevamente a la dispersión de Rayleigh.

Hay que tener presente que la validez de los resultados obtenidos en la simulación de defectos semicilíndricos alargados sobre la superficie del hilo está en el límite de las condiciones de la TGD para el caso en que el radio del defecto es de unas pocas micras. También la función de sombra utilizada, que introduce un escalón en el valor del campo en las fronteras de sombra geométrica delimitando el campo dispersado por el defecto, resulta una transgresión de las condiciones de validez. No obstante, para establecer un criterio de resolución de los defectos presentes en el hilo y de comportamiento del perfil de intensidad variando los parámetros que definen el defecto, consideramos que los resultados son suficientemente descriptivos.

### **4.5 Medida de la rugosidad**

Se han desarrollado técnicas específicas para la medida de rugosidad de objetos cilíndricas [4.2]. Un método es a partir de un desarrollo de un modelo de Kirchhoff para la difracción cuando se incide con un haz láser de forma oblicua sobre un hilo. El haz cónico dispersado sufre un esparcimiento que ensancha el perfil radial de intensidad, al igual que en el caso de marcas de vibración, pero sin una estructura interferencial definida sino más bien difuminada. La información de la rugosidad se obtiene de la medida de la anchura media del perfil de intensidad que, (para una distribución gaussiana de las pendientes de la superficie rugosa respecto de la distribución cilíndrica) tiene una distribución gaussiana cuya anchura media está relacionado con el valor <sup>σ</sup>/*T*, obteniéndose el parámetro de rugosidad *T*/σ, siendo *T* la longitud de correlación y <sup>σ</sup> la rugosidad (i.e. la desviación estándar del radio) de la superficie del hilo.

# **Bibliografía, capítulo 4**

- [4.1] P. Beckmann and A. Spizzichino. The Scattering of Electromagnetic Waves from Rough Surfaces. 1987. Artech House Inc., Massachusetts.
- [4.2] L. F. Perez Quintián. Dispersión de Luz por Superficies Cilíndricas Rugosas. Tesis Doctoral por la Universidad de Buenos Aires. Octubre 2000.

# **5. PROTOTIPO INDUSTRIAL PARA LA DETECCIÓN EN LÍNEA DE DEFECTOS SUPERFICIALES EN HILOS METÁLICOS FINOS**

En la actualidad, la fabricación de los hilos metálicos finos, demandan sistemas de control de calidad "on-line" con mayores prestaciones a las existentes, y que en especial permitan el reconocimiento de defectos concretos no deseados. Mediante el dispositivo objeto de esta Memoria podremos:

- I. Detectar y distinguir cierto tipo de defectos (estructuras alargadas, ondulamiento, marcas de vibración y rugosidad).
- y, por el momento, para el caso de estructuras continuas podremos:
- II. Dar un parámetro de calidad del estado superficial del cilindro.
- III. Determinar su ubicación espacial y estimar su tamaño e importancia.

Tanto I), II) y III) se realiza de forma "on-line", esto es, con el hilo en movimiento. Esto tiene su interés en el campo de la fabricación de hilos metálicos pues, además de poder determinar la calidad de los hilos fabricados, permite un análisis de los procesos de fabricación, lo cual se puede utilizar para mejorar dichos procesos.

Una cualidad a destacar es que con el dispositivo que presentamos [5.1] no será necesario parar la cadena de producción para su implementación.

# **5.1 Diseño, simulación y ajuste**

#### **5.1.2 Principio de funcionamiento**

La implementación industrial del sistema óptico expuesto en el capítulo 1 (ver Figura (1.3)), requiere ante todo de un diseño que permita una inspección completa de todo el contorno superficial del hilo, para lo cuál se necesitaran al menos dos haces cónicos que procedan de la reflexión en lados opuestos del hilo, pues cada haz cónico dispersado lleva la información de la correspondiente superficie iluminada. No obstante, la caída de la intensidad correspondientes a los rayos que reflejan próximos al borde del hilo, y el efecto de los rayos difractados, hacen imposible el reconocimiento de defectos que se encuentran en estas zonas de incidencia rasante próximas al borde. Finalmente son necesario al menos tres haces cónicos dispersados para obtener una información "reconocible" de toda la superficie periférica del hilo. En nuestro dispositivo se iluminará el hilo con tres haces incidentes que equidistan entre sí (formando entre ellos  $\sim$ 120 $\degree$ ) tal que cada uno alcance a iluminar la superficie que no llega a ser iluminada por los otros dos.

Los tres haces cónicos que se forman tienen el mismo eje que el del hilo en su zona de iluminación, por lo que no se pueden capturar con una CCD colocada perpendicularmente al eje tal y como se presentaba en el montaje de laboratorio (Figura (1.3)), (a no ser que el fotodetector tuviese un agujero por el que pudiese atravesar el hilo). Hay pues que proyectar fuera del eje del hilo los tres haces cónicos.

En la Figura (5.1) mostramos el sistema óptico propuesto por Dr. Juan Carlos Martínez Antón, que permite una inspección periférica completa de la superficie del hilo, y donde se desvían fuera del eje del hilo los tres haces cónicos para su posterior captura con una cámara CCD.

Mediante una red de difracción holográfica sobre la que incidimos con un haz láser generamos tres haces difractados coplanarios (ordenes -1,  $0, +1$ ), (ver Figura (5.1)). Cada uno de estos tres haces se refleja en su espejo (espejos 1, 2 y 3) que les da la dirección adecuado para: *a*) Obtener una completa iluminación entorno al hilo, y *b*) conseguir que los tres haces cónicos dispersados puedan ser atrapados por un espejo deflector (espejo 4) sin que solapen, lo que se consigue variando ligeramente el ángulo de incidencia sobre el hilo para cada haz, en el caso que mantengamos el punto de corte con el eje igual para los tres (lo que en un principio mantendremos). Este espejo deflector (espejo 4) se encuentra sobre el eje del hilo formando 45º con él. Para que esto sea posible, el espejo deflector tiene un corte por el que atraviesa el hilo (y que permitirá una implementación de todo el dispositivo en la línea de producción sin necesidad de enhebrar el hilo a través del espejo 4). El haz incidente central (de ornen 0), dirigido por el espejo 1, formará el cono dispersado central y la parte que no refleja en el hilo atravesará el corte del espejo 4. Los otros dos haces (orden -1 y +1) dirigidos por los espejos 2 y 3, incidirán sobre el hilo desde otros lados formando los conos de reflexión interior y exterior. Debido al corte en el espejo 4 cada cono dispersado perderá un pedacito de arco.

Los tres haces cónicos dispersados fuera del eje del hilo se coliman con la lente 1 cuya focal coincide con el punto de convergencia de los conos (~ zona iluminada del hilo). Los haces cónicos son ahora cilíndricos (no así el espesor de los haces que siguen otra convergencia bzw. divergencia) hasta llegar a la segunda lente convergente. En este trayecto atraviesan una serie de máscaras que eliminan la parte interferométrica y la parte de los haces incidentes (de orden -1 y +1) que no han reflejado en el hilo (spot). La segunda lente convergente (lente 2) proyectará sobre la cámara CCD los tres conos sin la parte interferométrica. Llamaremos a estos conos enmascarados *conos de reflexión*. Se perderá también la información de la región del hilo que refleje hacia el corte del espejo deflector (espejo 4), pero con un ajuste adecuado de los espejos 2 y 3 es posible recuperar la información perdida por el corte en el espejo de un cono con la información de esta región de la superficie que lleva consigo el otro cono.

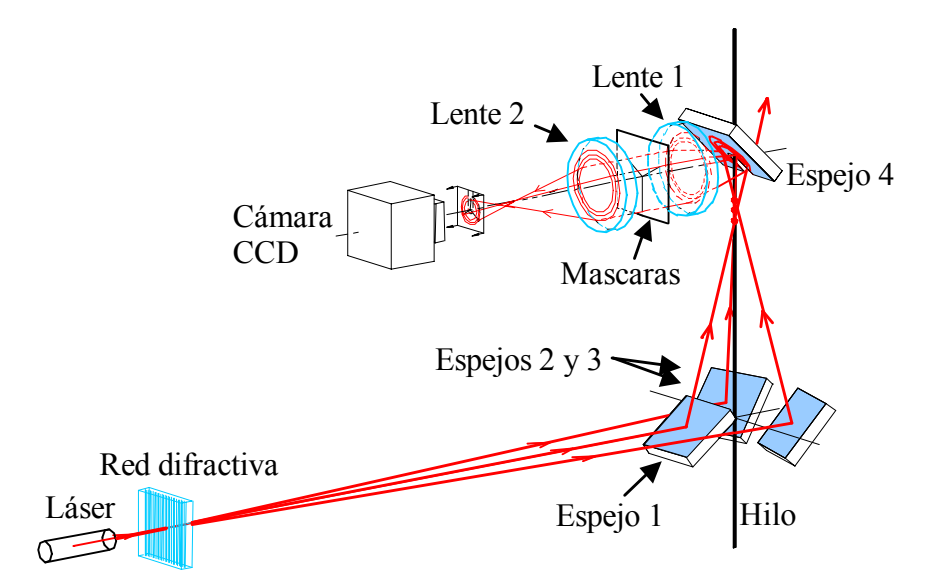

*Figura* 5.1: *Esquema del montaje óptico para la inspección por dispersión cónica de superficies cilíndricas (ej. hilos) propuesto por Dr. Juan Carlos Martínez Antón.*

#### **5.1.2 Diseño**

Para una disposición correcta de los espejos 1, 2 y 3 tendremos que hacer un estudio geométrico del trazado de rayos incidentes para que la iluminación del hilo bajo un ángulo de incidencia dado sea completa. Para ello definimos nuestro sistema de coordenadas de tal forma que el eje *z* sea el eje del hilo y el haz central (de orden 0) antes de reflejar en el espejo 1, sigua el eje *x* como se muestra en la Figura (5.2).

Dado la posición del centro del espejo  $(1, 2, 0, 3)$  en  $P<sub>E</sub>$  cuyo vector normal es  $n$ , la trayectoria del haz que refleja en él  $(k_0 \, y \, k_R)$ , siendo  $\delta$  el ángulo de dispersión respecto del haz central (o eje *x*), y el ángulo de incidencia sobre el eje del hilo (θ*'=*90−θ), determinaremos los ángulos (<sup>ϕ</sup> *<sup>z</sup>*, <sup>ϕ</sup> *<sup>y</sup>*) que hay que rotar el espejo entorno al eje *z'* e *y'* para que el ángulo de incidencia sobre el eje del hilo sea θ *'*(ver Figura (5.2)).

Partimos de los datos:

- Hilo en el eje *z*,

- rayo incidente en el plano  $(x,y)$  con:  $k_0 = k(\cos \delta, \sin \delta, 0)$ ,
- rayo reflejado:  $k_R = k \left( -\sin \theta' \cos \psi, -\sin \theta' \cos \psi, \cos \theta' \right),$
- centro del espejo en el plano  $(x,y)$ :  $P_E = (H \cos \psi, H \sin \psi, 0)$ ,

- ángulo de incidencia sobre el hilo: θ *'*.

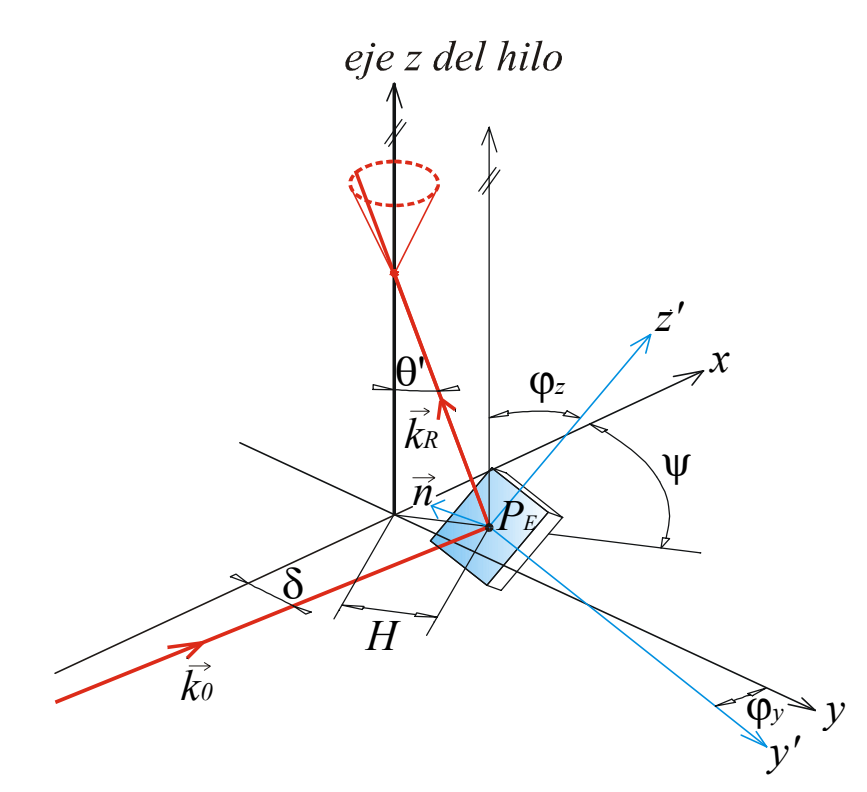

*Figura* 5.2: *Orientación de los espejos* 1*,* 2 *y* 3 *de la Figura* 4.1*.*

Obtenemos con la ley de Snell el vector normal al espejo:

$$
\vec{n} = \frac{-1}{h} \left( \sin \theta' \cos \psi + \cos \delta, \sin \theta' \sin \psi + \sin \delta, -\cos \theta' \right),\,
$$

siendo 
$$
h = \sqrt{(\sin \theta' \cos \psi + \cos \delta)^2 + (\sin \theta' \sin \psi + \sin \delta)^2 + \cos^2 \theta'}
$$
.

Para conseguir que el espejo tenga esta orientación dado por su normal *n* (posicionado en  $P_E$ ) tendremos que girarlo entorno a sus ejes (*y'* y *z'*). El giro  $\varphi$ <sup>*y*</sup> del espejo entorno a un eje paralelo al eje *z* que pasa por  $P_E$  se puede obtener de  $n \cdot y' = 0$  resultando

$$
\tan \varphi_y = \frac{y'_x}{y'_y} = -\frac{\sin \theta' \sin \psi + \sin \delta}{\sin \theta' \cos \psi + \cos \delta},\tag{1}
$$

y el giro del espejo entorno al eje *y'* es igual al ángulo que forma *n* con el plano (*x,y*), obtenemos:

$$
\sin \varphi_z = \frac{\cos \theta'}{h} \,. \tag{2}
$$

El tamaño de las componentes del sistema óptico de la Figura (5.1) restringe el diseño del montaje. Los parámetros a tener en cuenta vienen esquematizados en la Figura (5.3) y (5.4).

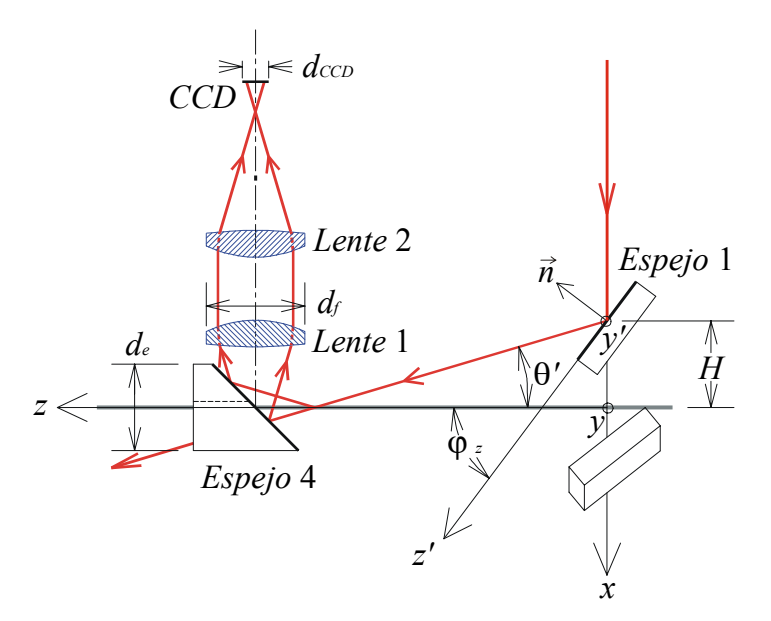

*Figura* (5.3): *Dimensiones de elementos del sistema que influyen en el posicionado y orientación de los espejos* 1*,* 2 *y* 3. *Solo mostramos el trazado de rayos que reflejan en el espejo* 1.

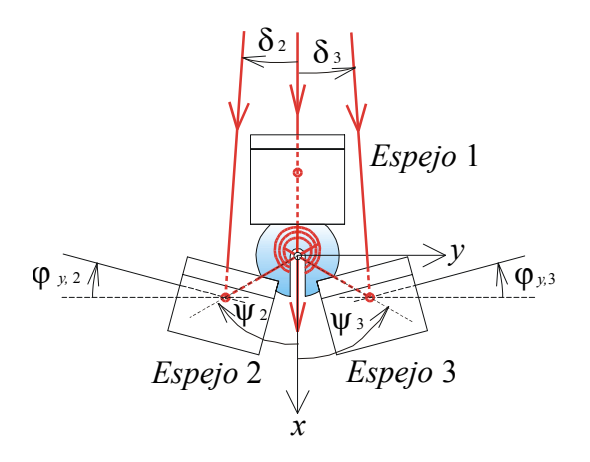

*Figura* (5.4) *Posicionado de los espejos entorno al hilo* (*eje z*)*.*

El tamaño del espejo 4 ( $d_e$ =2.4mm), el ángulo entre los rayos incidentes ( $\delta$ |=4°), la apertura y focal de la lente 1 ( $d_f$  =2.4mm,  $f=35$ mm), y el tamaño del fotodetector ( $d_{CCD}$ =3.67mm), delimitan el ángulo de incidencia ( $\theta$ ). El tamaño de los espejos 1, 2 y 3 no permite acercarlos demasiado al hilo. Los parámetros que finalmente elegimos para el posicionado del centro de los espejos 1, 2 y 3, y el ángulo de incidencia son:

- Espejo 1: 
$$
H=25 \text{mm}
$$
,  $\psi = 180^{\circ}$ ,  $\theta' = 16.5^{\circ}$ , donde incide rayo con  $\delta = 0^{\circ}$ ,

- Espejo 2: 
$$
H=25 \text{mm}
$$
,  $\psi = -60^{\circ}$ ,  $\theta' = 18^{\circ}$ , donde incide rayo con  $\delta = -4^{\circ}$ , (3)

- Espejo 3:  $H=25$ mm,  $\psi = 60^\circ$ ,  $\theta' = 15^\circ$ , donde incide rayo con  $\delta = 4^\circ$ ,

lo que nos da, usando ecc. (1) y (2), la siguiente orientación de cada espejo:

- Espejo 1:  $\varphi_z = 53.25^\circ$ ,  $\varphi_v = 0^\circ$ ,
- $-$  Espejo 2:  $\varphi_z$ =39.23°,  $\varphi_y$ =14.61°, (4)
- Espejo 3: <sup>ϕ</sup> *z=*39.67º*,* <sup>ϕ</sup> *y=*−14.61º,

Diseñamos con estos datos los posicionadores que además permitan un cierto margen de reajuste en la orientación y posicionado de cada uno de los espejos entorno a los valores obtenidos, y los elementos necesarios para el montaje del prototipo. En el apéndice A1 mostramos los planos del prototipo que soporta el sistema óptico de la Figura (5.1). Hemos añadido un filtros de intensidad antes de la red difractiva. También hemos añadido una carcasa que protege al sistema de la luz exterior y unos rodillos de guiado del hilo. En la Figura (5.5) mostramos una fotografía del prototipo sin carcasa en la que se señalan las componentes fundamentales.

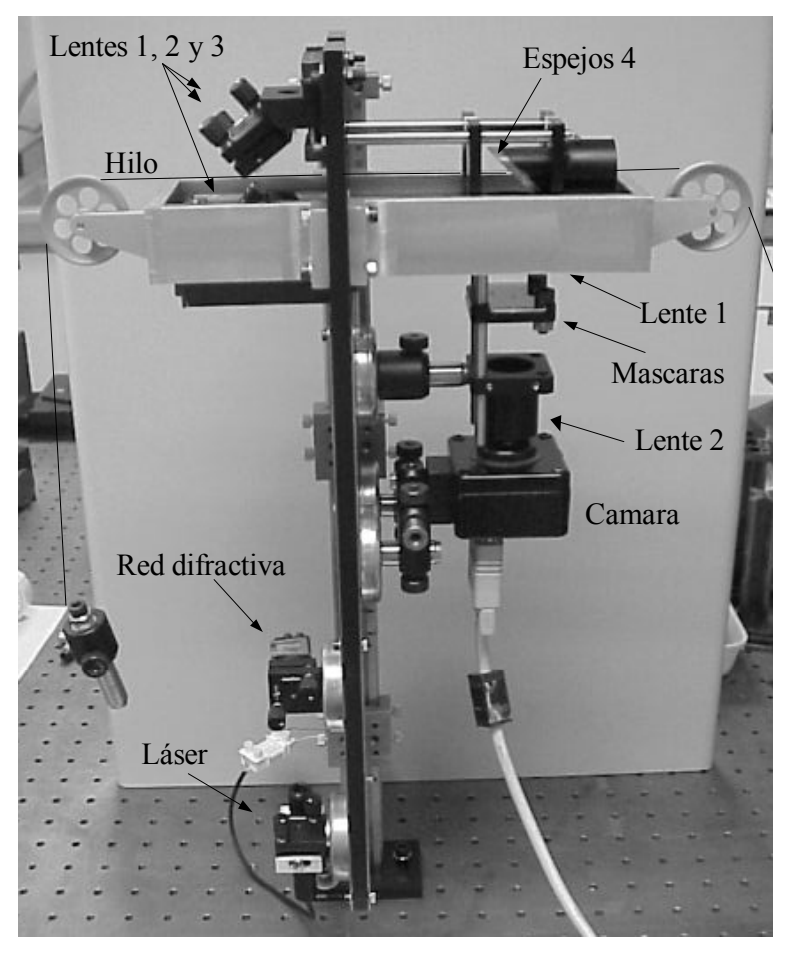

*Figura* 5.5:*Fotografía del prototipo para el control en línea de producción de la calidad de la superficie de hilos, sin carcasa y mostrando cada uno de sus componentes.*

#### **5.1.3 Simulación**

Con el objeto de confirmar los parámetros de diseño del sistema óptico de la Figura (5.1*a*) dados en (3) y (4), y de la elección correcta de las lentes 1 y 2, realizamos una simulación por ordenador del trazado de rayos sobre un sistema equivalente. En la Figura (5.6) se muestra esta simulación (para el caso de solo 2 haces incidentes) obteniéndose sobre el detector los perfiles de intensidad de los anillos de la forma deseada (Figura  $(5.6b)$ ).

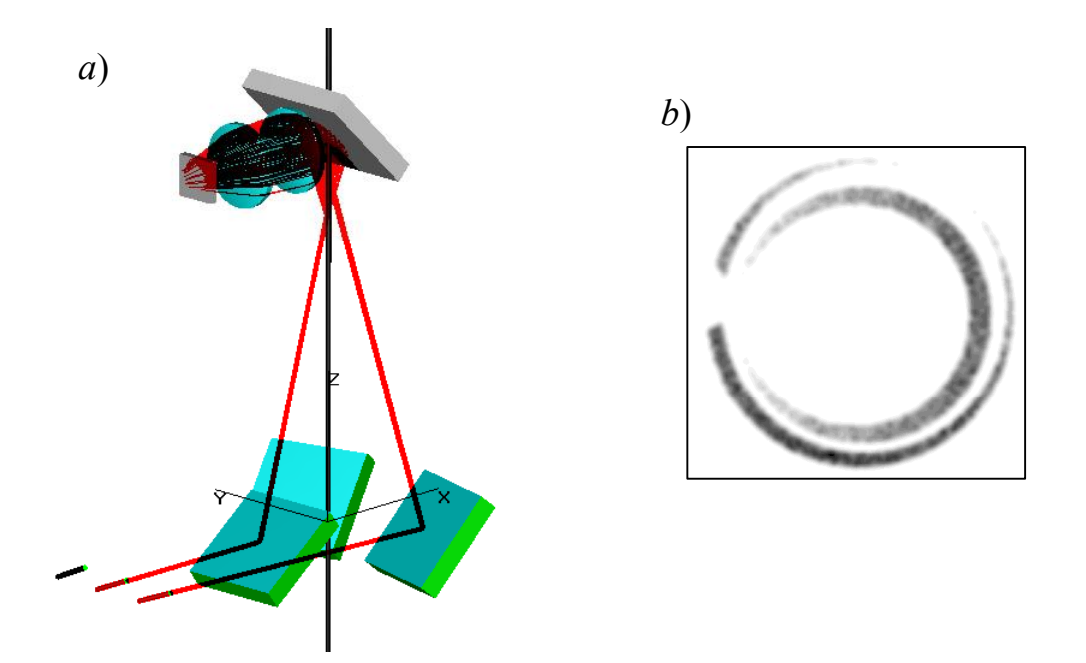

*Figura* 5.6: *a) Simulación por ordenador del trazado de rayos del sistema de la Figura* (5.1). *b*) *Perfil de intensidad que se obtiene sobre el detector.*

#### **5.1.4 Ajuste y descripción de la propagación de los haces**

El prototipo precisa de un ajuste inicial "grosero", esto es, un posicionado correcto de todas sus componentes con el fin de llegar a proyectar los tres conos de reflexión sobre la CCD. Este ajuste inicial del prototipo ha resultado ser estable durante el transporte y manipulación del mismo y se realiza en el montaje quedando fijado mecánicamente.

Conseguir que los tres conos de luz reflejados por el hilo sean capturados por la cámara es complicado debido principalmente a las limitaciones en las dimensiones del array de fotodetectores y de las lentes.

Los tres conos de reflexión no solapados se consiguen variando los ángulos de incidencia de cada haz incidente, para ello se desplazan los espejos 1, 2 y 3 a distintas distancias del hilo con el carril del soporte como se puede ver en la Figura (5.7*a*). Además se puede rotar la red de difracción, lo que también permite una ligera variación en el ángulo de incidencia y del punto de incidencia sobre el hilo (Figura (5.7*b*)).

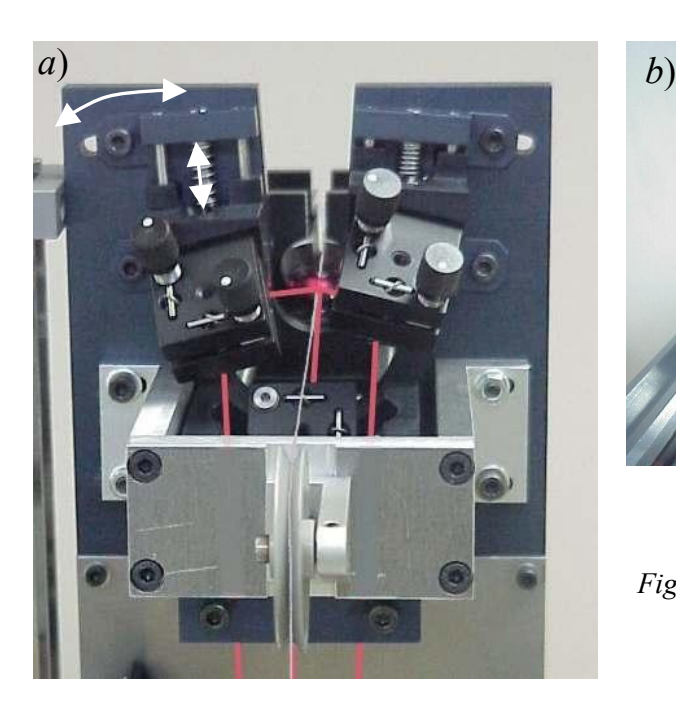

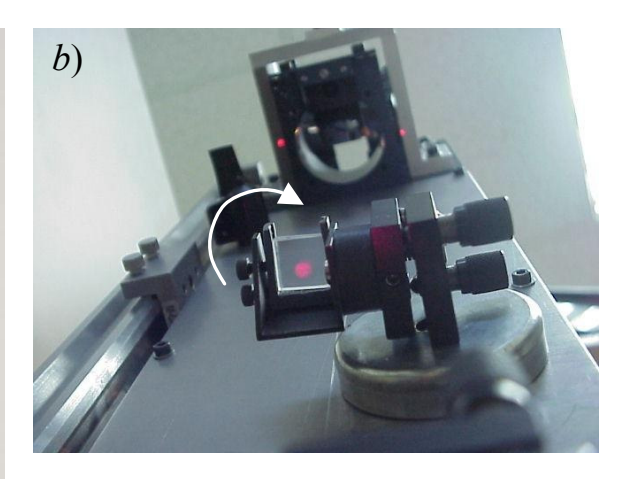

*Figura* 5.7*: a*) *Posicionado de los espejos y b*) *de la red.*

Para conseguir una completa inspección superficial entorno al hilo debemos incidir desde tres lados equidistantes sobre el hilo, lo que se puede regular inclinando lo necesario los soportes de los espejos laterales, ver Figura (5.7*a*).

El espejo 4, ver Figura (5.8), por el que atraviesa el hilo, se puede desplazar a lo largo del eje del hilo lo suficiente para capturar los tres conos de reflexión que serán reflejados hacia la lente 1 (fijada justo debajo del espejo), cuyo foco (*f*=35mm) deberá coincidir con el punto de incidencia sobre el hilo del rayo central. Para que los tres conos caigan sobre la lente 1 el ángulo de incidencia sobre el hilo deberá ser lo suficientemente grande (~70º).

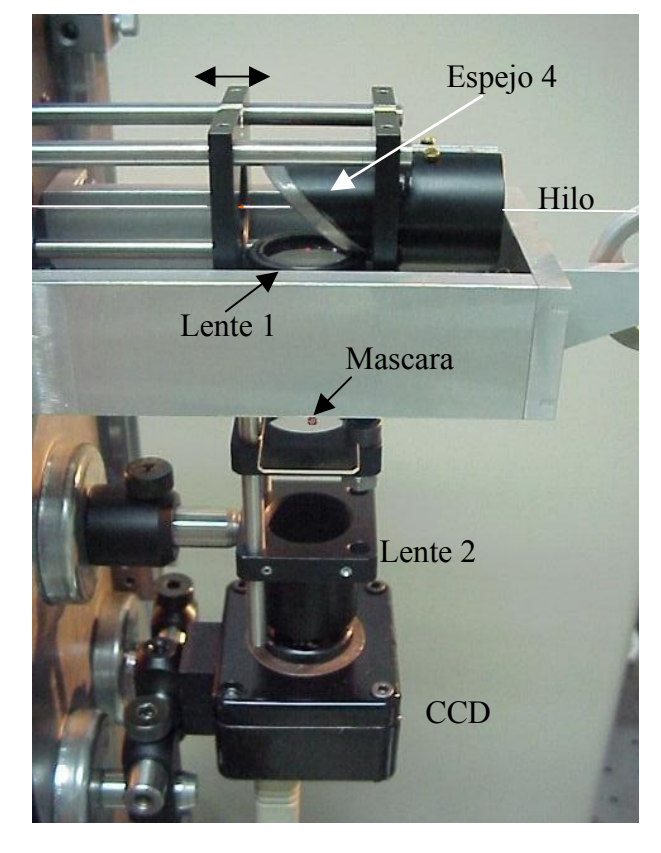

*Figura* 5.8: *Espejor* 4, *lente* 1, *mascaras, lente* 2 *y* CCD

La lente 1 convierte los haces cónicos en cilindros (prácticamente), lo que permitirá enmascarar con mayor facilidad los spots que corresponde al máximo de difracción y a los "rayos laterales" de los haces incidentes que no han sido reflejados por el hilo. El spot del haz central atraviesa el corte del espejo 4 y no será necesario enmascarar.

El resto del cono (o cilindro) de reflexión llegará a la lente 2 que vuelve a convergerlos para que incidan sobre la CCD. Las especificaciones de la CCD son:

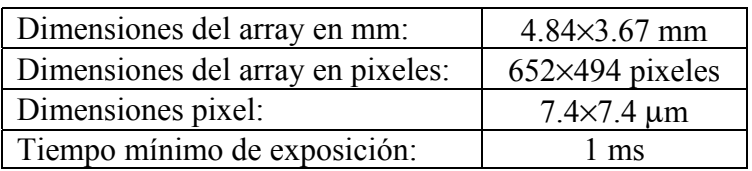

El láser de semiconductor de cuatro mW de potencia va a resultar excesivo y saturará la cámara. Resulta imprescindible insertar un filtro de intensidad después del láser que se pueda regular pues hilos con diámetros mayores reflejarán más rayos del haz incidente siendo su cono de reflexión tanto más intenso.

Por otra parte, el plano en le que se colocan las máscaras se hace coincidir con el plano focal del spot: El haz a la salida del láser lleva una cierta convergencia con la cintura a ~50cm. Después de la lente 1 el plano de la cintura pasa a estar a unos tres cm detrás de ésta. A este plano de la cintura lo llamamos plano focal del spot, donde el enmascarado resulta más eficiente al ocupar un espacio mínimo.

La anchura de los anillos sobre la CCD se puede regular variando la distancia de la lente 2 respecto de la lente 1 (manteniendo la CCD a una distancia constante de la lente 2).

Para un correcto alineamiento se obtiene la proyección de los tres conos concéntricos sobre la CCD con el grosor adecuado para que no solapen (ver Figura (5.9)).

Con los tornillos micrométricos de los espejos 1, 2 y 3 se realiza finalmente un ajuste fino de la iluminación del hilo: La distribución de intensidad entorno al spot (enmascarado) debe ser lo más simétrico posible. Este ajuste fino hay que hacerse siempre que se inserte un nuevo hilo, especialmente si el diámetro ha variado en más de 50 micras.

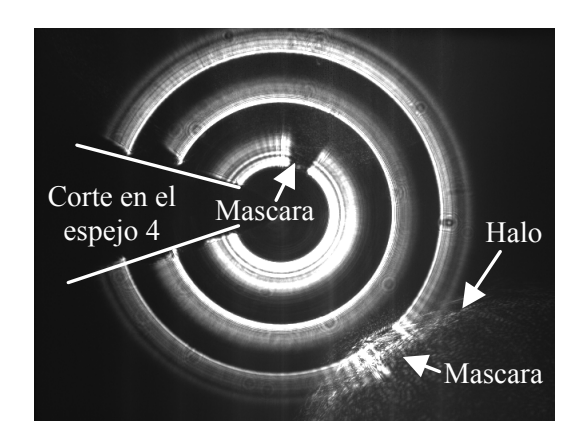

*Figura* (5.9): *Imagen obtenida por la* CCD

Una imagen aumentada de la zona iluminada del hilo se puede ver en la Figura (5.10). Se ha quitado la lente 2 y la CCD, y se ha proyectado la imagen que se obtiene con la lente 1 sobre un plano perpendicular a una cierta distancia.

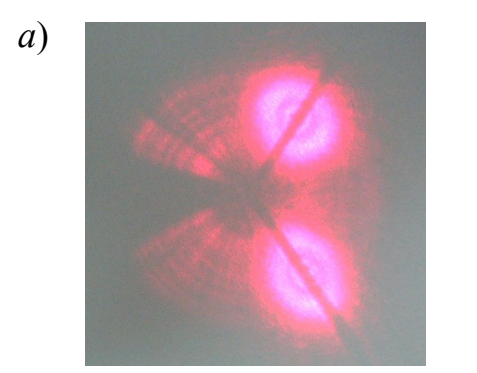

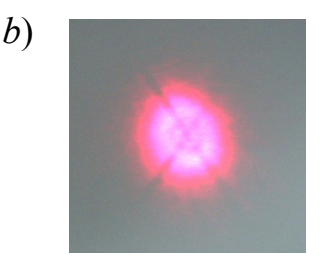

*Figura* 5.10: *a*) *Sección del cono de reflexión después de la lente* 1 *sin enmascarar los spots*. *b*) *Imagen de la zona del hilo iluminado, alejando el espejo* 4 *del punto de incidencia focalizamos los dos conos, no así el spot, que sigue otra convergencia.*

En la Figura (5.10*a*) se pueden ver los conos (o cilindros) muy ensanchados y prácticamente solapados debido al ensanchamiento del spot para esa distancia de observación. Se observa que el spot está centrado sobre el hilo (su sombra). En la Figura (5.10*b*) hemos alejamos un poco el espejo 4 del punto de incidencia sobre el hilo hasta obtener una imagen del punto de incidencia: Pueden apreciarse las sombras cruzadas del hilo y la relación de tamaño entre el hilo y el spot. Si volvemos a colocar la lente 2 y la CCD a la distancia apropiada se obtiene nuevamente la Figura (5.9).

La distancia efectiva a la que la CCD recoge los tres conos de reflexión es apenas a unos cuatro milímetros desde el punto de incidencia. La única información perdida se debe al corte en el espejo 4, cuya sombra aparece para los tres anillos junto con las máscaras de los spots, ver Figura (5.10); el anillo central no precisa de mascara pues el correspondiente spot atraviesa el corte del espejo 4.

Un efecto "colateral" que se puede apreciar en la figura de los tres anillos, ver Figura (5.9) es la aberraciones esféricas producidas por las lentes. Este efecto es importante pues

trabajamos en las proximidades del foco de la lente 2, y porque el cono de reflexión es capturado por las lentes lejos del eje óptico. La aberración esférica da lugar a un decaimiento radial de la intensidad como se aprecia en los dos anillos más externos de la Figura (5.9). No obstante, este efecto de aberración no va a afectar al cálculo del factor de calidad superficial ni a la detección de defectos, pues queda corregido por el posterior procesado de la imagen.

Si las máscaras están mal colocadas esto es, no tapan completamente el spot o están fuera del plano focal del spot, pueden aparecer "halos" producidos por reflexiones internas en las lentes (ver Figura (5.9)). Es especialmente apreciable para hilos finos (menores de 50 micras de diámetro), donde el efecto de la difracción es más fuerte (los máximos secundarios son más intensos y abarcan más angularmente).

## **5.2 Resultados estáticos**

Las imágenes obtenidas de forma estática (con el hilo sin movimiento axial) de la reflexión cónica en superficies de hilos sin y con defectos superficiales alargadas, muestran la estructura del perfil de intensidades correspondientes a las que se esperan obtener para las distintas calidades superficiales. Para cada zona del hilo inspeccionada con el prototipo comprobamos su apariencia real con un microscopio óptico convencional de aumento 20:1. Como se muestra en las imágenes de la Figura (5.11) existe una clara correlación entre las imágenes obtenidas por el prototipo y las obtenidas (de la misma zona del hilo) con el microscopio óptico.

La presencia de defectos alargados provoca, como vemos, un aumento de la inhomogeneidad del perfil de intensidades. Esperamos pues que el grado de fluctuación de

la intensidad entorno al perfil suave correspondiente a la reflexión en una superficie cilíndrica lisa nos de una medida del grado de deterioro de la superficie.

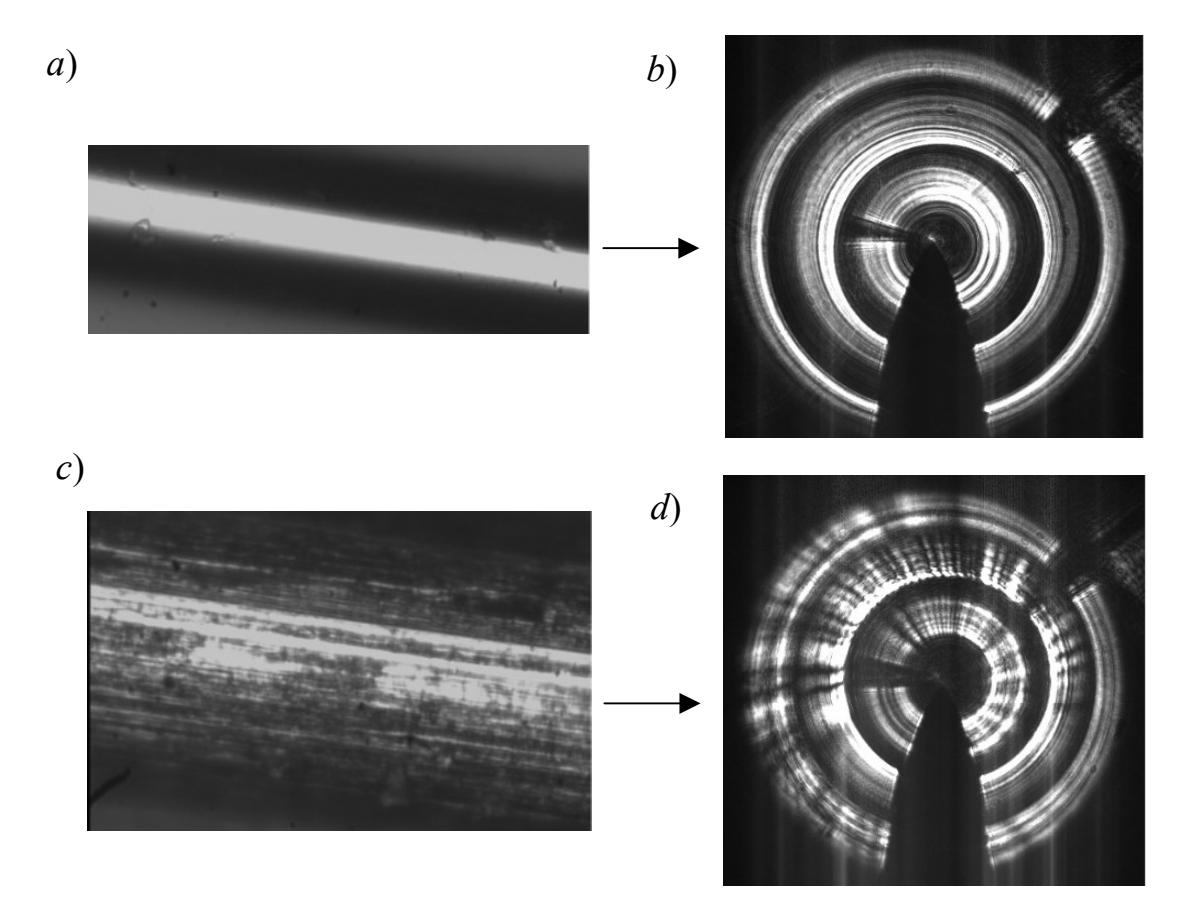

*Figura* (5.11)*: a*) *Imagen de la superficie de un hilo "liso" de* 55 *micras de diámetro tomada por un microscopio óptico* (*aumento* 20:1)*. b*) *Imagen obtenida por el prototipo de la misma zona del hilo de la Figura* (5.11*a*)*. c*) *Imagen de la superficie de un hilo "defectuoso" de* 120 *micras de diámetro tomada por un microscopio óptico*. *d*) *Imagen obtenida por el prototipo de la misma zona del hilo de la Figura* (5.11*c*).

## **5.3 Procesado de la imagen**

El fin del procesado es detectar automáticamente la presencia de defectos superficiales (principalmente estructuras alargadas como estrías y surcos), localizarlos y al mismo tiempo obtener un parámetro de calidad que permita cuantificar el grado de deterioro de la superficie debido a estos defectos. Nos restringimos a la detección de defectos alargados debido a que el movimiento axial del cilindro en la línea de producción supone una

integración en la detección de los defectos locales. Como veíamos en el capítulo 4, un defecto va a dispersar los rayos que sobre él inciden en direcciones distintas a la dirección especular correspondiente a su posición sobre el cilindro liso, esto es, va a aparecer un mínimo (si el defecto no es una superficie plana) de la intensidad sobre el perfil de intensidades en esta dirección especular. Según el perfil del defecto esta dispersión de los rayos que sobre él inciden va a ser distinta, pero manteniéndose en el cono de reflexión (si el defecto es alargado axialmente). Si la densidad de defectos crece aparecen consecuentemente más mínimos (y máximos) en la intensidad en el cono de reflexión, esto es, el perfil de intensidad del cono es menos homogéneo o más "fluctuante". Existe pues una correlación entre la densidad de defectos y el grado de no homogeneidad de la distribución del perfil de intensidad reflejado (los fenómenos interferenciales debido a la interacción entre defectos, y entre defecto y superficie lisa, van a contribuir con fluctuaciones de frecuencias muy altas y, por lo general, no van a poder ser resueltas por la CCD como hemos expuesto en el capítulo 4). El parámetro de calidad superficial va a ser una medida de este "grado de no homogeneidad" del perfil de intensidades [5.2].

El procesado de la imagen de los tres anillos para obtener el parámetro de calidad y localizar los defectos se presenta en el apéndice A2, y se describe a continuación:

I. Captura y muestreo radial y angular de los tres conos (una vez delimitado las posiciones de las mascaras). Pasamos de coordenadas polares de los píxeles *I*(*x,y*) del fotodetector que recogen la intensidad de los conos, a coordenadas cilíndricas *I*(ρ*,*ψ). La captura de los tres anillos de intensidad lo realiza el programa de procesado, pero no de forma automatizada, esto es, hay que delimitar previamente el espesor de los anillos, dar al menos tres puntos que delimiten la circunferencia interna de cada cono ("pinchando con el raton"), las posiciones de las máscaras, la sombra del corte del

espejo 4, y la anchura radial de todas ellas. Estos parámetros habrá que insertar en el programa siempre que se realice un reajuste del sistema óptico, pero normalmente permanecen constantes y no es necesario volverlos a introducir (permanecen en memoria). En la Figura (5.12) mostramos como ejemplo cómo quedan delimitados los tres anillos de intensidad.

- II. Obtención de un perfil suavizado correspondiente a la superficie cilíndrica perfecta (Figura 5.13). Dos paso:
	- II.*a* Obtención de un único perfil anular (para cada cono) por promediado radia. Pasamos de  $I(\rho, \psi)$  a  $\overline{I}_{meas}(\psi)$ .
	- II.*b* Ajuste polinomial de orden *n* de  $\overline{I}_{mess}(\psi)$  (para cada cono): Obtenemos  $\overline{I}_{pol,n}(\psi)$ . Este perfil de intensidad simula el obtenido por la correspondiente superficie lisa (se toma *n* = 3, de bajo orden).

El perfil de intensidad de un hilo sin defectos tiene una distribución suave que no tiene porqué ser sinusoidal, como se obtuvieron el capítulo 3.2. La forma que hemos escogido para acercarnos a una distribución de intensidad de este tipo es mediante un ajuste polinomial de bajo orden de los perfiles medidos experimentalmente.

III. Obtención del parámetro de calidad superficial (*Tn*), definido de la forma:

$$
T_n = 1 - 2 \cdot D_n, \tag{5a}
$$

siendo

$$
D_n = \frac{\sum_{N_{\psi}} |\overline{I}_{mess} - \overline{I}_{pol,n}|}{\sum_{N_{\psi}} \overline{I}_{pol,n}},
$$

donde  $N_{\Psi}$  es el muestreo anular.  $T_n$  es uno para un cilindro perfectamente liso, y cero para un cilindro "completamente defectuoso". Se calcula un parámetro de calidad de

cada cono de reflexión y se tomando finalmente el valor medio de los tres. Vemos que  $D_n$  es una relación de superficies: Una definida entre  $\overline{I}_{pol,n}(\psi)$  e  $\overline{I}_{mess}(\psi)$ , y la otra definida por  $\overline{I}_{pol,n}(\psi)$ . Este valor dependerá del intervalo de muestreo anular, pero su dependencia se hace inapreciable para un valor de *N*<sup>ψ</sup> por encima de ~100 (una vez que el muestreo alcanza el tamaño del píxel de la cámara).

- IV. Reconstrucción superficial (Figura (5.14)).
	- IV.*a* Asociamos a cada punto de la superficie del hilo (*z,*φ) (con *z* dirección axial) la intensidad que le corresponde por reflexión especular si el hilo fuese liso:  $I_s(z, \phi) = R(z) \cdot A(\phi)$  donde  $R(z = \rho)$ ·es el promedio anular de la variación radial (eliminamos efecto de aberración esférica), y  $A(\phi) = \overline{I}_{\text{mess}}(\phi = \psi/2)$  es el promedio radial de la variación anular pasado a coordenadas del hilo.
	- IV.*b* Se determinan las zonas donde la inspección de la superficie por los tres conos se solapa, y las zonas de la superficie donde la información se ha perdido debido al corte en el espejo 4 y por las máscaras, (esto se realiza de forma automatizada y se muestra en el apéndice A2). Se determina también el porcentaje angular de la superficie del hilo inspeccionado (*S*).
- V. Localización de defectos (ver Figura (5.15)). Allí donde hay defecto la intensidad alcanza un mínimo. Localizamos los posibles defectos por medio de una umbralización:

$$
I_{def}(z,\phi) < I_{pol,n}(z,\phi) - c \cdot H_{pol,n}(z,\phi) ,
$$
 (6)

siendo *c* la sensibilidad (tomamos  $c=1$ ),  $H_{pol,n}$  la desviación media respecto al ajuste *Ipol,n*:

$$
H_{pol,n}(z,\phi) = \frac{1}{N_{\psi}} \sum_{N_{\psi}} \left| I_{mess}(z,\phi) - R(z)\overline{I}_{pol,n}(\phi) \right|,
$$

y donde las intensidades están pasadas a las coordenadas de la superficie del cilindro  $(z, \phi = \psi/2)$ .

En las figuras Figura(5.12) a (5.14) se representan en distintos colores (rojo, verde y azul) los tres anillos y correspondientes perfiles de intensidad.

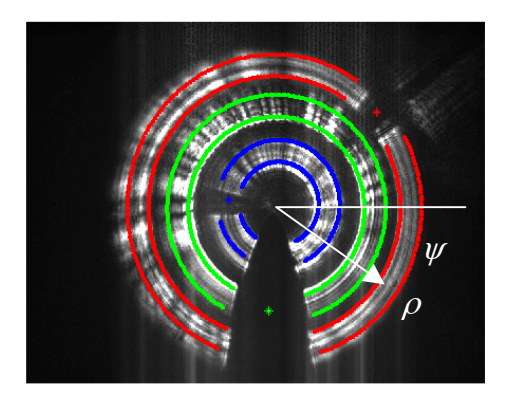

*Figura* 5.12: *Captura y muestreo radial y anular de los pixeles delimitados por la calibración.*

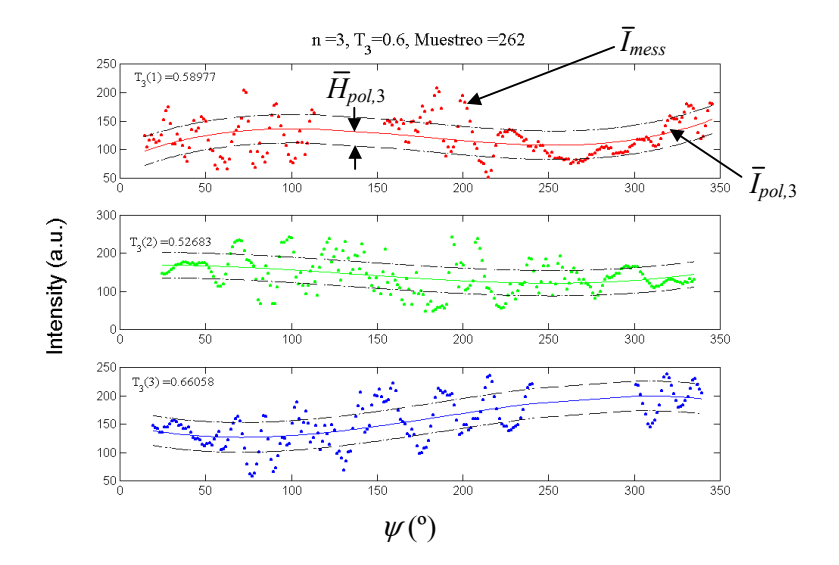

*Figura* 5.13: *Obtención de un perfil suavizado de la intensidad para cada anillo mediante un ajuste polinomial de orden n=*3*. Obtenemos el parámetro de calidad T*3.

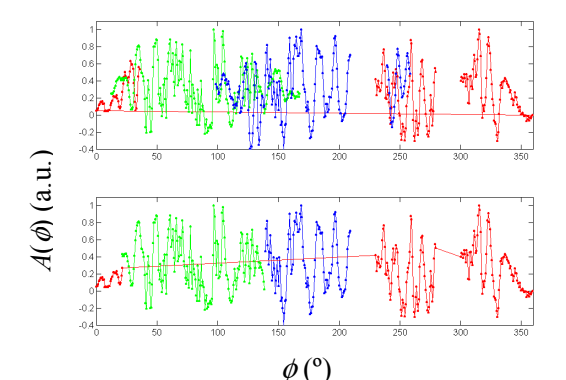

*Figura* 5.14: *Reconstrucción superficial*: *Eliminación de las zonas solapadas y determinación de las zonas no inspeccionadas. Obtenemos el porcentaje de la inspección anular de la superficie S.*

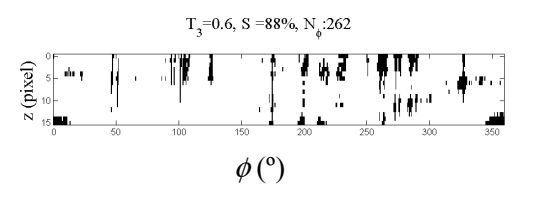

*Figura* 5.15: *Localización de los defectos por medio de la umbralización.*

El parámetro de calidad (*Tn*) permitirá cuantificar el estado de la superficie del hilo de forma global, pero no podrá distinguir si el hilo tiene un defecto localizado y prominente o presenta una textura de muchos defectos longitudinales no muy importantes. Esto sin embargo se refleja en el perfil de intensidades como mostramos de forma esquematizada en la Figura (5.16). Un defecto pronunciado aislado da lugar a un mínimo que sobrepasa el nivel del umbral (por abajo) como muestra la Figura (5.16*b*) por lo que se verá reflejado en la imagen de reconstrucción superficial (Figura (5.15)) durante el procesado, pero si no hay defecto pronunciado el mínimo de intensidad correspondiente no sobrepasará el nivel del umbral y no se verá reflejado en la correspondiente reconstrucción superficial.

*Figura* 5.16: *a*) *Perfil de intensidad* (*PI*) *para un hilo con muchos defectos longitudinales poco pronunciados. b*) *PI para un hilo con un defecto pronunciado aislado. c*) *PI para un hilo con muchos defectos longitudinales pronunciados. Los PI de a) y b) no se distinguen en su parámetro de calidad pero sí en la imagen de reconstrucción superficial.*

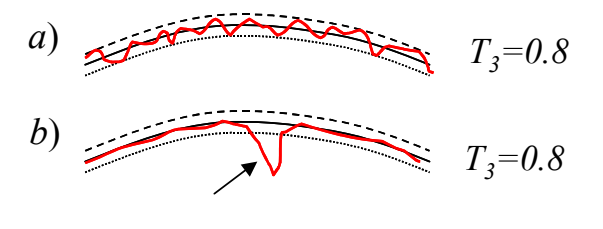

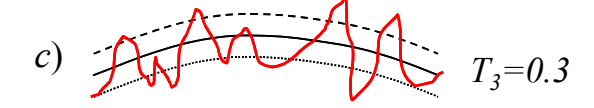

Presentamos algunos procesados de imágenes estáticas que se obtuvieron de la reflexión cónica en la superficie de distintos hilos con diferentes calidades superficiales, y cuyas imágenes del estado superficial obtenidas por un microscopio óptico convencional de aumento 20:1 (de la misma zona de inspección) también mostramos.

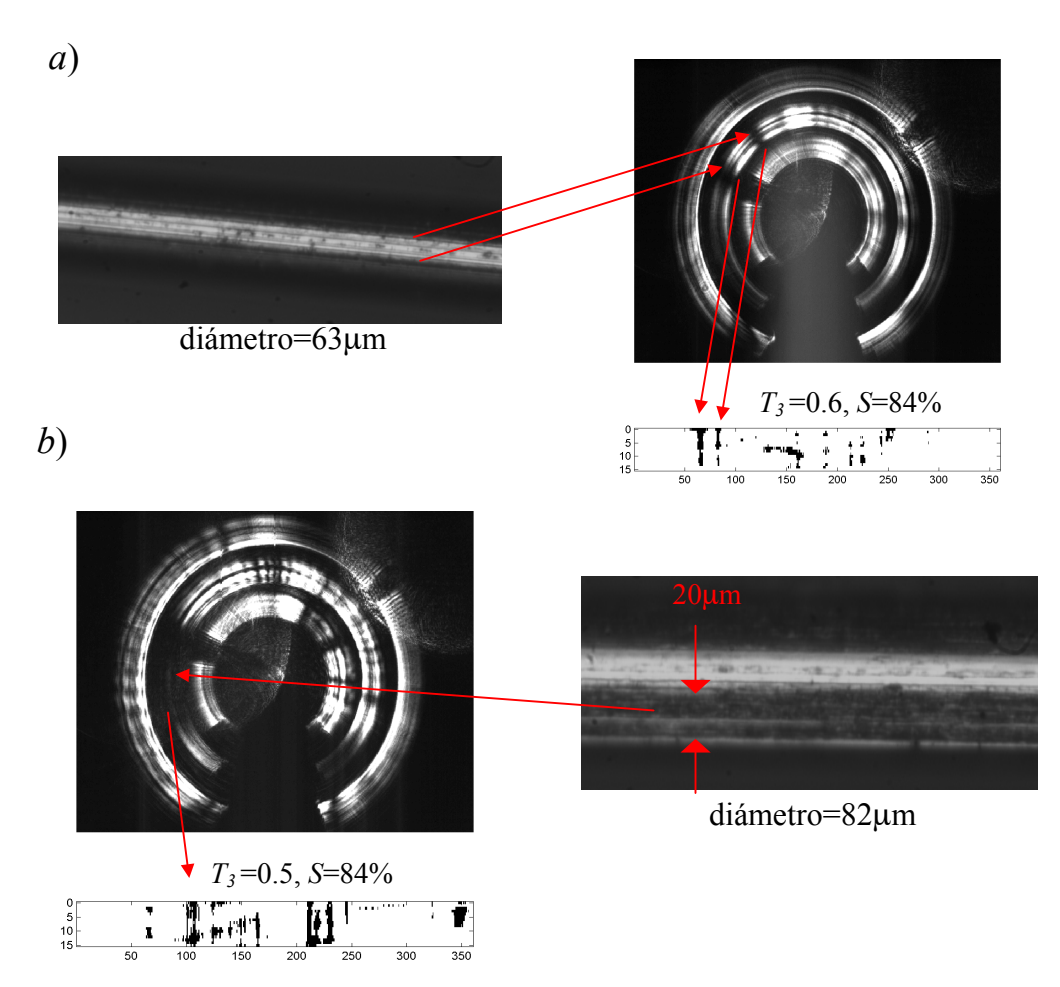

*Figura* 5.17: *Procesado estático de la imagen obtenidas por el prototipo de dos hilos que presentan defectos alargados las cuales son reconocidas y remarcadas en la reconstrucción superficial. El porcentaje de la superficie reconocida es del* 84*% y los parametros de calidad asociados son: a)*  $T_3=0.6$ *, b)*  $T_3=0.5$ *.* 

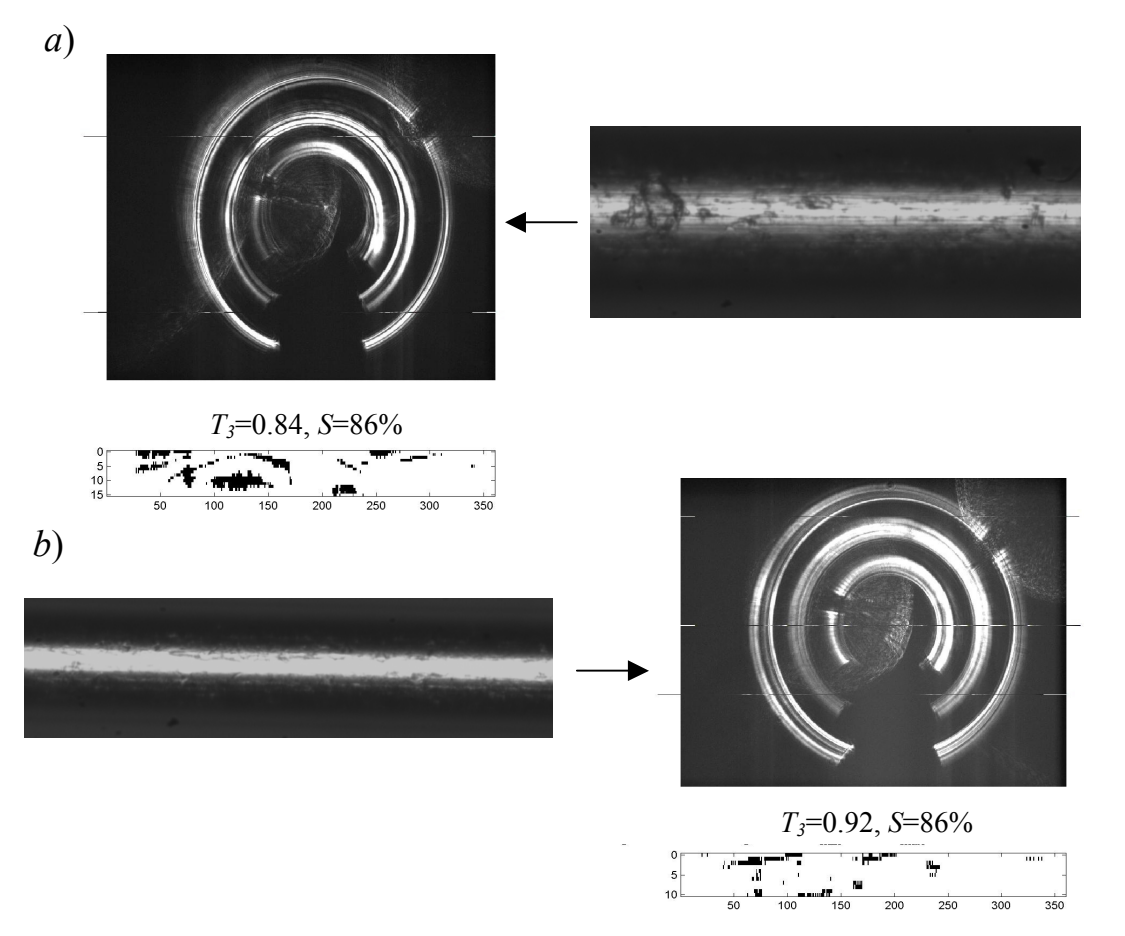

*Figura* 5.18: *Procesado estático de la imagen obtenidas por el prototipo de dos hilos que presentan defectos puntuales o buena calidad superficial. El porcentaje de la superficie reconocida es del* 86% *y los parámetros de calidad asociados son: <i>a*)  $T_3$ =0.84*, b*)  $T_3$ =0.92*.* 

Aunque defectos puntuales aislados como los de la Figura (5.18*a*) no son reconocibles con el procesado, sí resulta posible la distinción automatizada de hilos con estructuras alargadas (Figura 5.17) de hilos que no las tienen (Figura (5.18)) mediante el parámetro de calidad  $(T_3)$  que hemos definido.

Una limitación en la detección de defectos puede ser la resolución de la CCD en su muestreo angular del perfil de intensidad. Para defectos alargados locales obtuvimos una resolución teórica estimada de *w*=1µm para un muestreo de 2º (ver Figura 4.10), pero éste no será detectado si la densidad superficial de defectos aumenta, pues la umbralización calculada por el procesado de imagen puede estar localizada por debajo del valor del mínimo de intensidad correspondiente al defecto.

## **5.4 Implementación industrial**

Lo que nos interesa es llegar a hacer esta distinción entre calidades superficiales cuando el hilo está en movimiento axial durante su proceso de producción industrial. Con este fin hemos realizado una serie de medidas con el prototipo en un entorno industrial, implementándolo en un banco de rebobinado y de estirado de hilos, ver Figura (5.19). Hemos comprobado cómo afectan en la determinación del parámetro de calidad la velocidad del hilo, la tensión a la que está sometido, la vibración, las condiciones de iluminación, el tiempo de exposición de la CCD, el reajuste del prototipo respecto del hilo, la variación de los parámetros del procesado de imagen, la presencia de defectos y de lubricante sobre el hilo así como el diámetro del mismo.

Los resultados de 231 medidas de 19 diferentes bobinas de hilos de diámetros comprendidos entre 30 y 500 micras y preclasificados según su calidad superficial se resumen en que es posible distinguirlos e incluso clasificarlos para velocidades del hilo menores a 10m/s (dependiendo del tiempo de exposición de la CCD), siempre que el guiado sea suficientemente estable y el ajuste sea correcto.

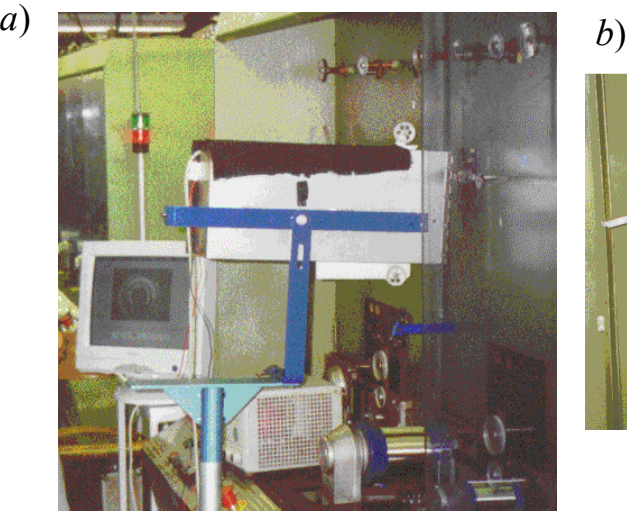

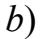

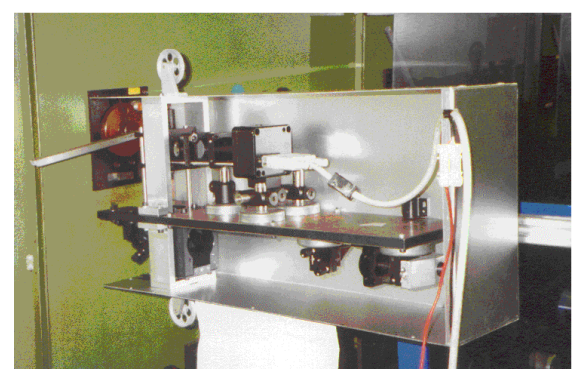

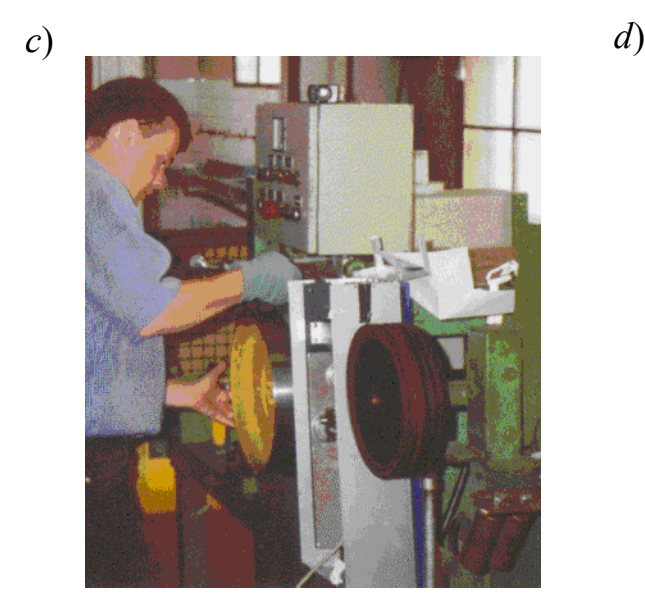

*Figura* 5.19*: Implementación del prototipo en la industria. a*) *y c*) *son dos bancos de rebobinado, b*) *otra perspectiva, d*) *es un banco de estirado*

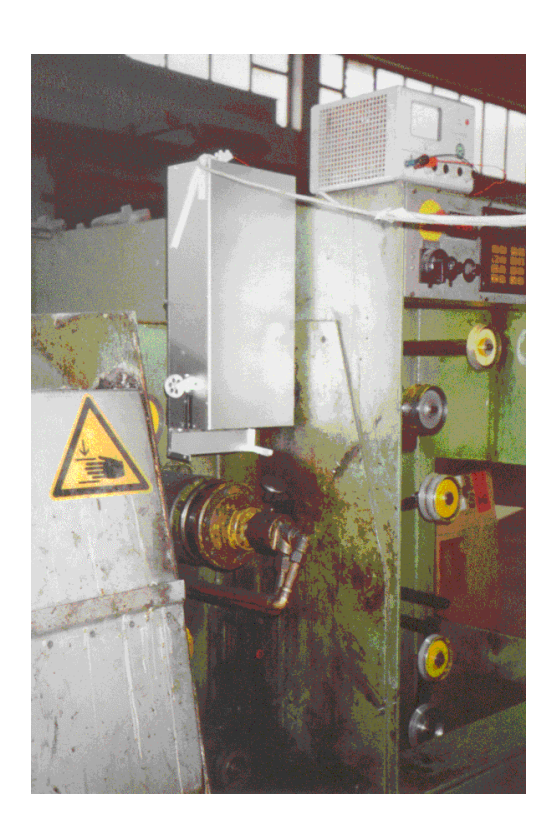

Describimos a continuación los resultados obtenidos en el aspecto de la obtención de las imágenes con el prototipo que en su procesado den un parámetro de calidad que permita realizar una clasificación de calidades superficiales de hilos independientemente de su diámetro y velocidad de guiado. Las condiciones para ello son:

- I. Los tres anillos de intensidad deben diferenciarse claramente, ser concéntricos y estables durante su guiado, lo que se consigue con una tensión axial adecuada aplicada al hilo.
- II. El tiempo de exposición de la CCD debe ajustarse para cada velocidad de guiado tal que el tamaño de la zona inspeccionada no sea excesiva y la misma en todas las medidas.
- III. La intensidad del haz láser debe ser ajustado según el diámetro y la reflectividad del hilo, aunque se ha visto que un ajuste adecuado de la intensidad se consigue cuando el parámetro de calidad alcanza un valor mínimo, lo que facilita este ajuste.

IV. Hilos con diámetro menor de 50 micras generan intensos efectos de difracción que pueden generar halos (ver Figura (5.9)) que interfieren con el anillo de intensidad afectando en la determinación del parámetro de calidad. Esto se puede solventar con mascaras más grandes que lleguen a tapar los órdenes crecientes de la figura interferométrica.

Antes de realizar cada medida hay que realizar los anteriores cuatro ajustes. Los ajustes II y III son inmediatos, no así los ajustes I y IV que requieren de cierta destreza pues el ajuste de I afecta al ajuste de IV (no a la inversa). El ajuste I se realiza con los posicionadores micrométricos de los espejos 1, 2 y 3 (ver Figura (5.7*a*)) con los cuales hay que conseguir no solo que los tres anillos no solapen y sean capturados completamente por la CCD, sino también una distribución simétrica de la intensidad entorno al máximo de difracción (esto es, que el haz incidente esté centrado sobre el hilo). Pero si variamos la direcciones de los haces habrá que reajustar las máscaras para que las tapen completamente (ver Figura (5.8)), lo cual resulta algo delicado. Los ajustes I y IV normalmente no hace falte realizar si al cambiar el hilo el diámetro no varía en más de ~50µm.

Una vez insertado el hilo y hechos los ajustes I y IV se pone en marcha el programa de procesado el cuál pedirá los parámetros necesarios para capturar los tres anillos y el tiempo de exposición de la CCD. El programa captura una primera imagen de muestra de los tres anillos los cuales debemos de delimita "pinchando con el ratos" al menos tres veces en los borden interiores de cada anillo, después nos pedirá el espesor de los anillos y el muestreo angular. Las posiciones de las máscaras y del corte en el espejo normalmente se mantienen fijas y no hay que introducirlas. Una vez introducidos estos datos el programa mostrará cómo quedan delimitadas las máscaras sobre las que se realiza el procesado (ver Figura (5.12)). A continuación nos pide el tiempo de exposición de la CCD. Este tiempo de

exposición deberá ser el adecuado a la velocidad con la que se va a mover el hilo tal que la distancia recorrida en este tiempo por el hilo sea una determinada.

Introducidos todos los datos anteriores, el programa empieza a capturar imágenes y a realizar el procesado a una velocidad de una imagen procesada por segundo (dependiendo de las características del ordenador). En pantalla se muestra una imagen de los tres anillos de intensidad, debajo el parámetro de calidad más menos la desviación de su valor medio calculado hasta ese momento (T<sub>n</sub>±∆T<sub>n</sub>), su valor medio calculado hasta ese momento  $(m(T_n))$ , el porcentaje de superficie inspeccionada (S) y el muestreo angular (N<sub>w</sub>), y debajo la reconstrucción superficial, ver Figura(5.20).

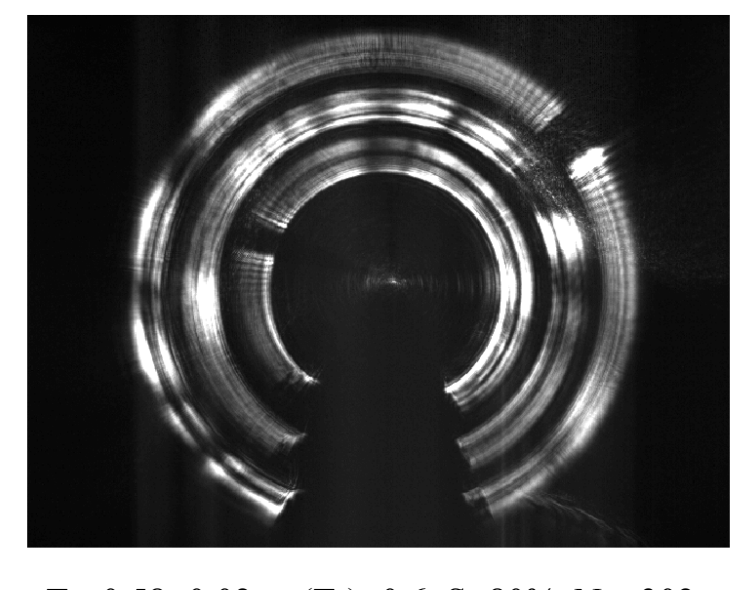

 $T_n=0.58\pm0.02$ , m( $T_n=0.6$ , S=80%, N<sub>w</sub>=302  $\frac{z \text{ (pixel)}}{z \text{ of } z}$  $\overline{0}$ 50 100 150 200 250 300 350  $\alpha$  (°)

*Figura* 5.20: *Imagen en pantalla durante el procesado de la imagen del hilo en movimiento.*

También tendremos que ajustar la intensidad del haz láser hasta conseguir que el contraste de intensidad en los anillos sea el mejor. Esto se consigue viendo cómo varía  $T_n$  a medida que variamos la intensidad del haz. Cuando  $T_n$  alcanza un valor máximo la intensidad estará bien ajustada y podemos empezar a medir.

El hilo deberá estar guiado perfectamente para que los anillos de intensidad no salgan de las máscaras que delimitan su captura, lo que se puede conseguir tensando el hilo con mecanismos que ya se utilizan en los procesos de rebobinado. Pero si el hilo presenta ondulamiento o marcas de vibración será inevitable que los anillos fluctúen y se solapen haciéndose imposible el procesado.

### **5.5 Inestabilidad en el guiado del hilo (estudio de tolerancias)**

El factor mas crítico en el guiado del hilo es que su eje fluctúe a medida que atraviese la zona de iluminación, lo que provoca a su vez una fluctuación del cono de reflexión cuyo eje es también el eje del hilo en la zona iluminada. Un desplazamiento paralelo del hilo produce un desplazamiento del cono de reflexión pero su variación no es tan pronunciado como el que se produciría en una inclinación del eje.

Una inclinación del eje en  $\delta$  producirá una variación del haz reflejado en 2 $\delta$  (ver Figura (5.21)), que da lugar a un descentrado del anillo ( $\Delta \rho$ ) en

$$
\frac{\Delta \rho}{\rho} = \frac{1 + \tan \theta \tan 2\delta}{\tan \theta - \tan 2\delta} \tan \theta - 1, \tag{7}
$$

donde ρ es el radio del anillo cuando el eje del hilo no esta inclinado y θ es el ángulo de incidencia del haz incidente respecto a la normal del eje del hilo sin inclinar.

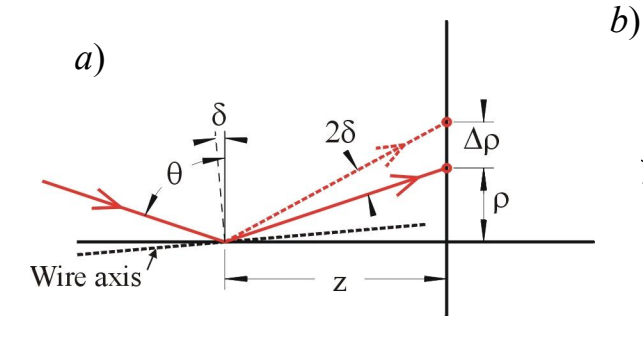

*Figure* 5.21: *La variación del eje del hilo de* δ *da lugar a una variación de la posición del cono de reflexión en* ∆ρ.

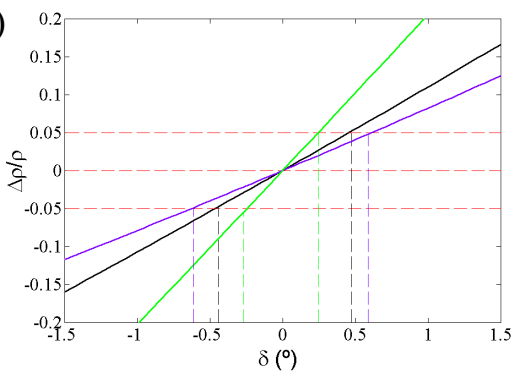

*Figura* 5.22: *Porcentaje de la desviación radial de los anillos para distintos ángulos de incidencia:* θ*=*80*º en verde,* θ*=*70*º en negro,* θ*=*60*º en azul. En discontinuo delimita la tolerancia máxima permitida.*

En la Figura (5.22) se ha representado gráficamente la ecuación (7) en función de la inclinación del eje del hilo para distintos ángulos de incidencia. Si fijamos la tolerancia máxima permitida en los radios de los anillos en un 5% (línea discontinua roja de la Figura (5.22)) obtenemos los siguientes valores permitidos en la inclinación del eje (δ*max*) según cuál sea el ángulo  $(\theta)$  con el que se incide sobre el hilo:

Para 
$$
\theta=60^{\circ} \rightarrow \delta_{max} = \pm 0.61^{\circ}
$$
 (línea azul de la Figura (5.22)),  
 $\theta=70^{\circ} \rightarrow \delta_{max} = \pm 0.47^{\circ}$  (línea negra de la Figura (5.22)),  
 $\theta=80^{\circ} \rightarrow \delta_{max} = \pm 0.27^{\circ}$  (línea verde de la Figura (5.22)).

Vemos que para menores ángulos de incidencia la tolerancia permitida en la inclinación axial del hilo aumenta. En nuestro prototipo  $\theta \approx 70^{\circ}$  lo que nos da  $\delta_{max} = \pm 0.47^{\circ}$ , si permitimos una tolerancia de un 5% en la fluctuación del anillo respecto del radio. Esto implica que el hilo debe estar muy tenso, y no debe presentar ondulaciones con una pendiente mayor de 0.47º.

Alternativamente; el prototipo es muy sensible a la presencia de ondulaciones en el hilo lo que permite detectar su presencia.

Las vibraciones en el hilo provocadas por las vibraciones que pueda tener el prototipo al estar en contacto con la maquinaria industrial, son transversales al movimiento de guiado del hilo; no hay una inclinación que pueda afectar significativamente a la posición del anillo en su zona de captura en la CCD. Las vibraciones o amplitud (*u*) permitidas en el hilo fijado en los extremos por los rodillos de guiado, son las soluciones de la ecc. de la cuerda vibrante:

$$
u_{tt} - c^2 u_{zz} = F(z, t), \text{ con } z \in [0, L], t \in \mathbb{R}
$$
\n
$$
(8)
$$

c.i.:  $u(z,0)=u_t(z,0)=0$ , inicialmente en reposo

c.c:  $u(0,t)=u(L,t)=0$ , fijado en los extremos,

donde *c* es la velocidad de propagación de una onda en el hilo, depende de las propiedades del hilo y la tensión aplicada (*c <sup>2</sup>* = fuerza de tensión/densidad lineal), y *F* es la perturbación externa que actúa sobre el hilo provocado por la propia vibración del prototipo. La solución es una combinación infinita de modos naturales de vibración:

$$
u(z,t) = \sum_{n=1}^{\infty} T_n(t) \sin \frac{n\pi z}{L},
$$
\n(9)

con (*n*=1,2,3,…), que cumplen las condiciones de contorno (c.c.). Sustituyendo en la ecc. de la cuerda vibrante y desarrollando en serie el término de la fuerza externa aplicada queda

$$
\sum_{n=1}^{\infty} \left\{ T_n + \left( \frac{cn\pi}{L} \right)^2 T_n \right\} \sin \frac{n\pi z}{L} = \sum_{n=1}^{\infty} f_n \sin \frac{n\pi z}{L},
$$
donde:  $\boldsymbol{0}$  $\frac{2}{r}$  $\int F \sin$  $f_n = \frac{2}{L} \int_0^L F \sin \frac{n \pi z}{L} dz$ , son los coeficientes de la Transformada de Fourier en senos de la perturbación externa. La ecuación para la parte temporal queda:  $T_n + \mu_n^2 T_n = f_n$ , donde hemos definido  $\mu_n = \frac{cn}{l}$ *L*  $\mu_n = \frac{cn\pi}{l}$ , que van a ser las frecuencias de resonancia. Para una perturbación externa que desplaza periódicamente todo el hilo de la forma: *F=A*·cos(*w·t*), e imponiendo las condiciones iniciales (c.i.) obtenemos una solución particular para cada *Tn*, que al sustituir en la ecuación (9) queda

$$
u(z,t) = \frac{AL}{\pi} \sum_{n=1}^{\infty} \left\{ \frac{1 - (-1)^n}{n} \frac{\cos(\omega t) - \cos(\mu_n t)}{\mu_n^2 - \omega^2} \sin \frac{n\pi z}{L} \right\}.
$$
 (10)

Vemos que los modos pares (*n=*2,4,6,…) se anulan y el modo *n=*1 es el que va a dar las amplitud máxima de vibración (*umax*).

Si introducimos los parámetros de nuestras condiciones de trabajo, podremos determinar si la vibración del prototipo debido al entorno puede afectar a la estabilidad del guiado del hilo. En la Figura (5.23) representamos tres modos de vibración para un hilo de Cu (densidad 8.96kg/dm<sup>3</sup>) de 100 micras de diámetro del que cuelga un peso de 0.5kg. Con estos datos obtenemos una fuerza de tensión axial *g*= 4.9N, y una densidad por unidad de longitud  $\rho_{lin} = 7.10^{-5}$  kg/m. Lo que nos da una velocidad de propagación  $c = 263.9$ m/s, y una frecuencia de resonancia del modo  $n=1$  de  $\mu_1 = 2.3 \cdot 10^3$  Hz (algo por encima de la frecuencia de la voz) tomando una longitud del hilo entre los rodillos de *L=*36cm. Sea la vibración externa que actúa sobre el hilo con amplitud *A=*1mm, y frecuencia *w=*5Hz, simulando las vibraciones de la maquinaria. Esto nos da una amplitud máxima de vibración  $u_{max} \approx 8.6 \cdot 10^{-5}$  mm.

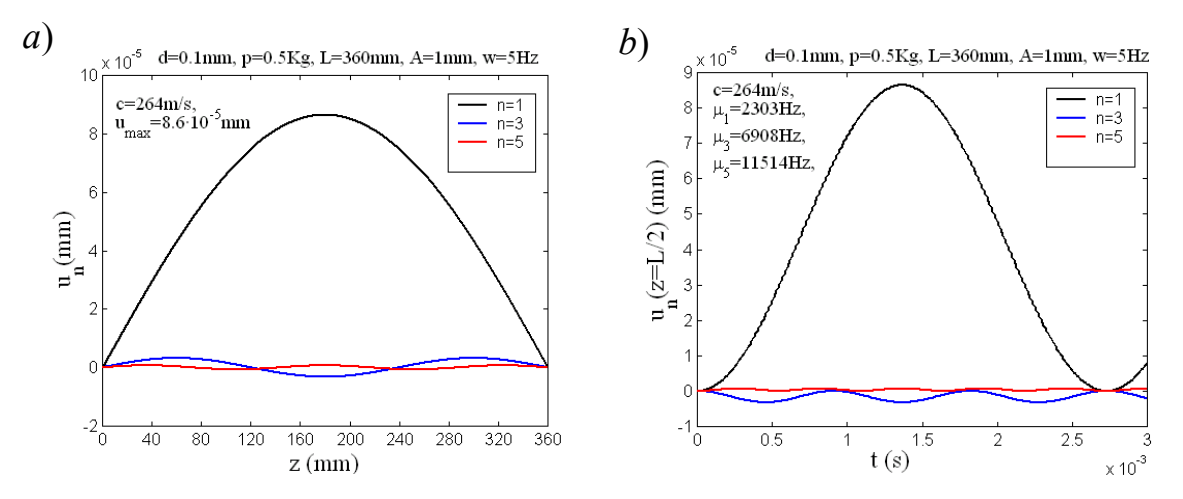

*Figura* 5.23: *Representamos tres modos de vibración del hilo en el prototipo cuando se le somete a una vibración externa F=A*cos*wt, tomando A=*1mm *y w=*5Hz*. a*) *Fotograma del hilo cuando está en máxima amplitud. b*) *Variación temporal de la amplitud en el punto z =L/2* (*hay una modulación con periodos mucho más largo que no se muestra*).

Solo cuando la vibración externa alcance la frecuencia de resonancia de 2303Hz (por ej. cuando hay un violinista en las proximidades) puede verse afectado lo suficiente la estabilidad del hilo y el procesado de la imagen.

No hemos considerado que la velocidad de guiado del hilo afecta a la amplitud de vibración *u*, pues en el movimiento transversal (de vibración) solo intervienen fuerzas normales al eje (a partir de las cuales se plantea la ecc. de la cuerda vibrante (8)). Pero la velocidad de guiado si afectará en el cálculo del parámetro de calidad superficial del hilo.

### **5.6 Velocidad de guiado del hilo y tiempo de exposición de la CCD**

Para un tiempo de exposición de la CCD fijo (*texp*), la superficie procesada del hilo aumenta con la velocidad de guiado del mismo (*v*). En la Tabla (5.1) se dan las distancias (*e*) recorridas por el hilo (en mm) para cada tiempo de exposición de la CCD (en ms) y para cada velocidad *v* (en m/s), *e=v·texp*.

La CCD permite un tiempo mínimo de exposición de un milisegundo, y la velocidad del hilo puede llegar hasta 20m/s para hilos de 30µm. Para equiparar calidades superficiales será necesario que la superficie inspeccionada en cada toma de imagen sea la misma. Llamaremos a la distancia recorrida por el hilo en el tiempo de exposición *distancia de exposición* (*eexp*).

| $\mathcal{V}$<br>$t_{exp}$ | 1m/s | 2m/s | 3m/s | 4m/s | 5m/s | 6m/s | 7m/s | 8m/s | 9m/s | 10 <sub>m/s</sub> |
|----------------------------|------|------|------|------|------|------|------|------|------|-------------------|
| 1 <sub>ms</sub>            | T    | 2    | 3    | 4    | 5    | 6    | 7    | 8    | 9    | 10                |
| 2ms                        | 2    | 4    | 6    | 8    | 10   | 12   | 14   | 16   | 18   | 20                |
| 3ms                        | 3    | 6    | 9    | 12   | 15   | 18   | 21   | 24   | 27   | 30                |
| 4 <sub>ms</sub>            | 4    | 8    | 12   | 16   | 20   | 24   | 28   | 32   | 36   | 40                |
| 5 <sub>ms</sub>            | 5    | 10   | 15   | 20   | 25   | 30   | 35   | 40   | 45   | 50                |
| 6ms                        | 6    | 12   | 18   | 24   | 3    | 36   | 42   | 48   | 54   | 60                |
| 7 <sub>ms</sub>            | 7    | 14   | 21   | 28   | 35   | 42   | 49   | 56   | 63   | 70                |
| 8ms                        | 8    | 16   | 24   | 32   | 40   | 48   | 56   | 64   | 72   | 80                |
| 9 <sub>ms</sub>            | 9    | 18   | 27   | 36   | 45   | 54   | 63   | 72   | 81   | 90                |
| 10ms                       | 10   | 20   | 30   | 40   | 50   | 60   | 70   | 80   | 90   | 100               |

*Tabla* 5.1*: Distancia recorrida por el hilo* (*en* mm) *durante el tiempo de exposición texp* (*en* ms) *y para una velocidad de guiado v* (*en* m/s)*.*

En las medidas realizadas los hilos no llegaron a alcanzar los 10m/s, lo que podríamos tomar como velocidad máxima para el guiado del hilo. Para esta velocidad la distancia recorrida por el hilo en 1ms es de 1cm (*eexp=* 1cm). Para velocidades mayores habría que aumentar *eexp* (debido a las limitaciones en el tiempo de exposición de la CCD).

Sobre la CCD obtenemos los tres anillos que provienen de la reflexión a lo largo de *eexp*, esto es, la CCD suma las intensidades de los conos reflejados a lo largo de *eexp*, lo que da lugar a un suavizado del perfil de intensidades y no permitirá reconocer estructuras locales en la superficie del hilo. Solo si los defectos tienen un tamaño mayor que ~0.5·*e*<sub>exp</sub> (axialmente) podrán ser reconocidos.

El "suavizado" del perfil de intensidad debido al aumento de la distancia de exposición afectará al cálculo del parámetro de calidad superficial (*Tn*), pues se considera que un perfil suave corresponde a un hilo liso. En la Figura (2.24) mostramos un aumento del parámetro de calidad (*T3*) con la distancia de exposición (*eexp*) para dos series de medidas. La serie de hilos medidos de la Figura (2.24*a*) correspondían a hilos de diámetro entre 60 y 30 micras todos ellos con muy buena calidad superficial (con  $T_3$  entorno a 0.82 y 0.88), y la serie de la Figura (2.24*b*) corresponden a hilos de diámetro entre 100 y 400 micras con muy diversas calidades superficiales.

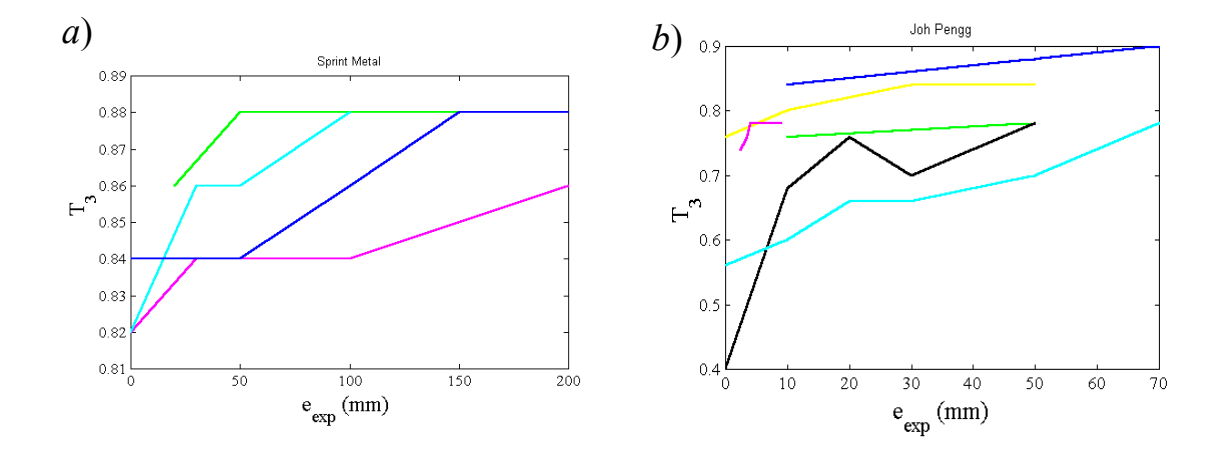

*Figura* 5.24*: Variación del parámetro de calidad con la distancia de exposición para distintos hilos. a*) *Serie de hilos con buena calidad superficial. b*) *Serie de hilos de muy diferentes calidades superficiales.*

Si hacemos una regresión lineal para cada variación del parámetro de calidad con la distancia de exposición, obtenemos una pendiente media de 0.0002 para el caso de la Figura (2.24*a*), y una pendiente media de 0.0025 para el caso de Figura (2.24*b*). La fuerte diferencia entre estas dos pendientes puede deberse al alto valor del parámetro de calidad superficial de los hilos medidos en Figura (2.24*a*), ya que un suavizado de un perfil que ya es "muy suave" (debido a la buena calidad superficial) apenas se va a notar. Por la misma razón, un valor grande de la distancia de exposición dificulta e incluso puede impedir la distinción de calidades superficiales de hilos de buena calidad superficial pues mientras que un valor de *Tn* apenas cambia, el otro puede llegar a alcanzarlo como consecuencia de un "excesivo suavizado" de los anillos procedentes de la reflexión en toda la distancia de exposición. Esto se puede apreciar en la Figura (2.24*a*), donde a partir de *eexp=*100mm, los valores de  $T_3$  empiezan a coincidir.

Llegamos a la conclusión de que la distancia de exposición (*eexp*), es un dato necesario para la comparación de parámetros de calidad. Será pues necesario ajustar un tiempo de exposición según cuál sea la velocidad de guiado del hilo. Habrá que fijar la distancia que pueda recorrer el hilo durante el tiempo de exposición lo mas pequeño posible, con el cuál se ajustará el tiempo de exposición de la cámara:

$$
t_{\exp} = \frac{e_{\exp}}{\nu} \,. \tag{11}
$$

#### **5.7 Descripción y análisis de las medidas**

El prototipo fue probado en dos industrias donde se realizaron medidas "on-line" de bobinas de hilos con diferentes diámetros y calidades superficiales a distintas velocidades de guiado. Cada industria tenía preclasificada sus hilos según sus criterios de calidad impuestos por sus respectivos clientes. En el apéndice A3 se muestra la documentación de las medidas.

En la primera industria los diámetros de los hilos eran de 30, 35 y 60 micras, unas estaban cubiertas por una delgada película (espesor de décimas de nanómetros) de lubricante y otras no. La preclasificación distinguía los hilos en dos categorías: "*schuss*" (que significa "disparo" o, más bien, "golpe de lanzadera") y "*kette*" (que significa "urdimbre"). Los hilos clasificados como "schuss" son de muy buena calidad superficial mientras que los clasificados como "kette" presentaban el efecto "*Schiller*", en las que, bajo iluminación oblicua de su superficie, la luz reflejada no resultaba uniformemente esparcida (ver Figura (4,8*f* )). Estos hilos se utilizan en la elaboración de tejidos para las industrias textiles, en los que los hilos "kette" se utilizan para el urdimbre (o hilos longitudinales) y los hilos "schuss" como hilo de trama (o transversales) los cuales se "disparan" con la lanzadera a trabes de los hilos "kette" para formar el tejido o malla. Si se utilizaran los hilos "kette" como hilos de trama, el efecto "Schiller" provocaría que en la malla elaborada apareciesen reflejos claroscuros. Aunque los hilos clasificados como "kette" son aprovechables, éstos se producen en mayor cantidad que los hilos "schuss" (de forma involuntaria y no controlada, por el momento) y, por tanto, hay excedentes de hilos "kette" lo cual no parece ser rentable.

Las medidas realizadas con el prototipo de este tipo de hilos especialmente finos daban un valor del parámetro  $T_3$  mayor a 0.8 lo cual indicaba, en general, una buena calidad superficial, obteniéndose, para el caso en que los hilos estaban limpios de lubricante unas diferencias ΔT<sub>3</sub>=(0.88–0.82) entre "schuss" y "kette" (ver Figura (5.25) y (5.26)), y de ∆T3=(0.87−0.84) para el caso en que los hilos todavía tenían una delgada película de lubricante, ver Figura (5.27) y (5.28). Para llegar a apreciar estas diferencias en el parámetro de calidad fue necesario un buen ajuste de las mascaras (para evitar la influencia de los halos debidos al mayor efecto difractivo de los hilos de tan solo 30 micras de diámetro), de la intensidad del haz láser, y un estabilizado en el guiado del hilo que no llegamos a conseguir para los hilos de 60 micras por no ser la maquinaria de rebobinado (en la que se implementó el prototipo) la adecuada para hilos tan gruesos. Mostramos en Figura (5.25), (5.26), (5.27) y (5.28) algunas imágenes obtenidas en pantalla del procesado a distintas velocidades de guiado del hilo que muestran los distintos parámetros de calidad obtenidos como media de cinco medidas anteriores (realizadas a lo largo del mismo hilo bajo las mismas condiciones). A simple vista no distinguimos ningún mínimo ni diferencias en la fluctuación entre los anillo de intensidad para los distintos hilo, aunque sí un suavizado cuando la velocidad de guiado aumenta.

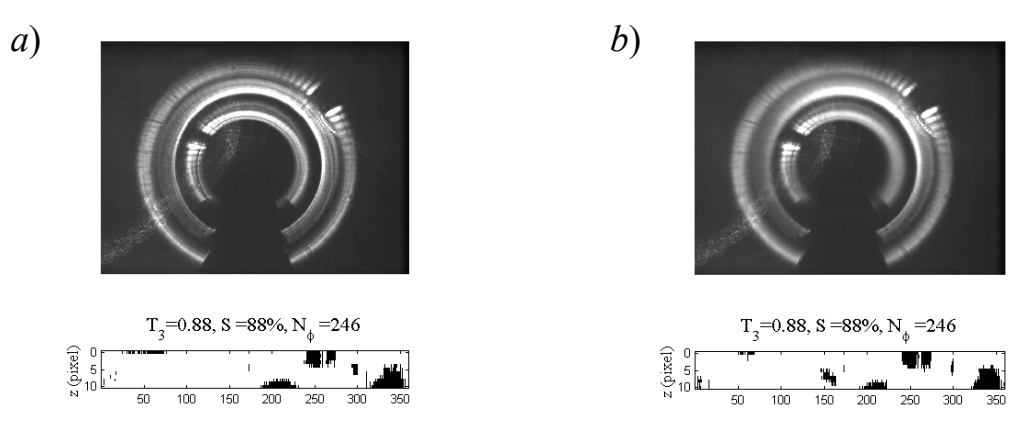

*Figura* 5.25: *Captura de imagen y procesado a distintas velocidades de guiado del hilo sin lubricante. Hilo de*30µm *de excelente calidad superficial* (*"schuss"*)*. a*) *v=*2m/s*, texp=*10ms*,* (*eexp=*20mm). *b*) *v=*20m/s*, texp=*10ms*,* (*eexp=* 200mm).

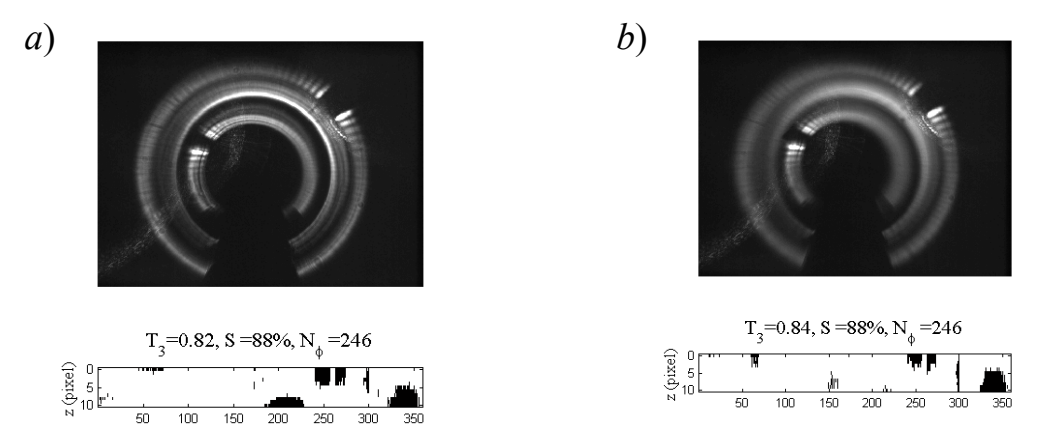

*Figura* 5.26: *Captura de imagen y procesado a distintas velocidades de guiado del hilo sin lubricante. Hilo de* 30µm *de buena calidad superficial, pero con efecto "Schiller". a*) *v=*2m/s*, texp=*10ms*,* (*eexp=*20mm). *b*) *v=*20m/s*, texp=*10ms*,* (*eexp=*200mm).

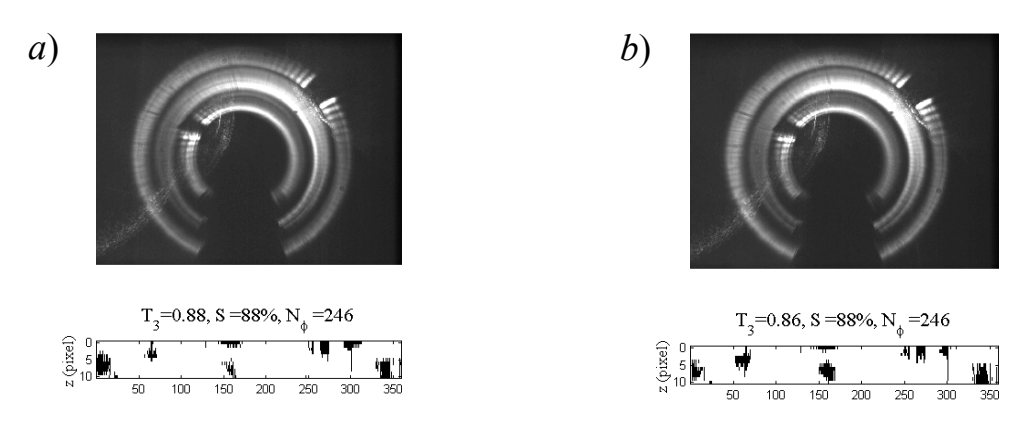

*Figura* 5.27: *Captura de imagen y procesado a distintas velocidades de guiado del hilo con lubricante. Hilo de* 30µm *de excelente calidad superficial* (*"schuss"*)*. a*) *v=*3m/s*, texp=*10ms*,* (*eexp=*30mm). *b*) *v=*5m/s*, texp=*10ms*,* (*eexp=*50mm).

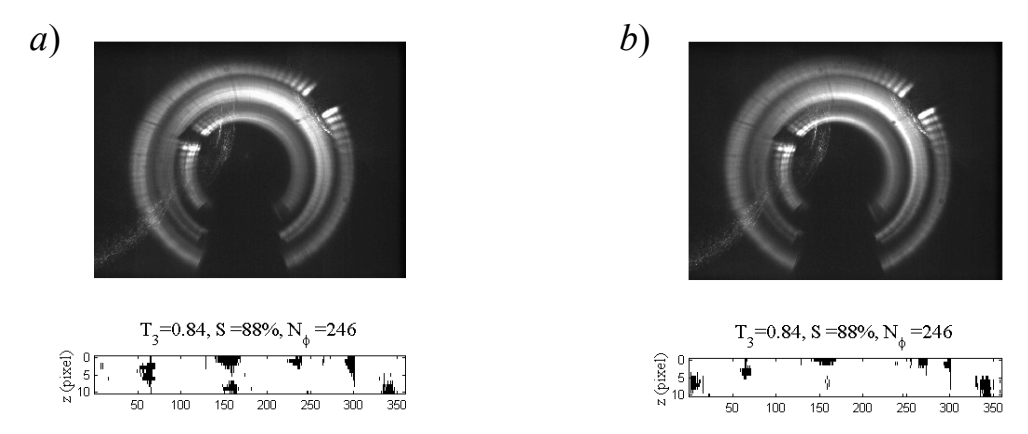

*Figura* 5.28: *Captura de imagen y procesado a distintas velocidades de guiado del hilo con lubricante. Hilo de* 30µm *de buena calidad superficial pero con efecto "Schiller". a*) *v=*2m/s*,*  $t_{exp}$ =10ms*,* ( $e_{exp}$ =20mm). *b*)  $v$ =5m/s,  $t_{exp}$ =10ms, ( $e_{exp}$ =50mm).

En la segunda industria el diámetro de los hilos comprendía entre 100 y 400 micras. Los hilos medidos estaban clasificados previamente en cuatro clases: hilos sin defectos, hilos con "efecto clic" (con defectos alargados axialmente que sobresalen de la superficie), hilos con ondulaciones e hilos con marcas de vibración. Pudimos distinguir con facilidad los hilos con buena calidad superficial e incluso predecir que algunos hilos con supuesta buena calidad superficial presentaban estructuras continuas, lo que pudimos corroborar con el test del "efecto clic" que consiste en comprimir diametralmente el hilo con un micrómetro rotando posteriormente el hilo entorno a su eje, cualquier obstáculo micrométrico en la superficie del hilo hace saltar con un chasquido "¡clic!" la aguja que señala la medida del diámetro en el micrómetro. No solo detectamos los hilos con efecto "clic", también los clasificamos según su parámetro de calidad superficial. En la Figura (5.29) distinguimos un hilo con  $T_3$ = 0.54 que denominamos "súper cliqueador" de otro con  $T<sub>3</sub>=0.78$  correspondiente al hilo de mejor calidad superficial, también mostramos unas imágenes de estos hilos (aunque no de la misma zona de inspección) tomadas por un microscopio óptico de aumento 20:1.

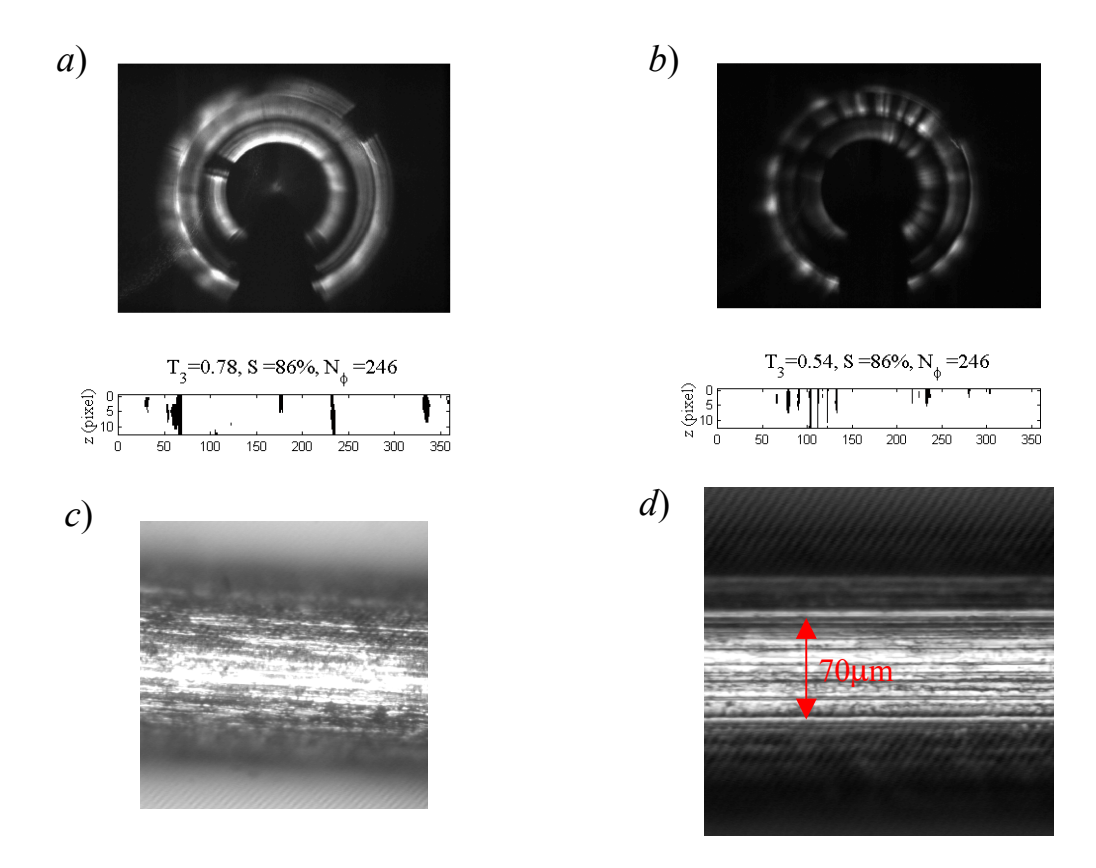

*Figura* 5.29: *a*) *Captura de imagen y procesado de un hilo de* 200µm *de buena calidad superficial con v=*1m/s*, texp=*10ms*,* (*eexp=* 10mm). *b*) *Captura de imagen y procesado de un hilo* 250µm *de mala calidad superficial con v=*1m/s*, texp=*10ms*,* (*eexp=* 10mm). *c*) *y d) Imágenes obtenidas por microscopio óptico* (*aumento* 20:1) *de los hilos a) y b) respectivamente.*

Mientras realizábamos nuestras medidas comprobamos que cuando aparecía ondulamiento, (lo que se puede llegar a ver visualmente cuando el hilo está destensado), la imagen de los tres anillos se volvía inestable, esto es, fluctuaban de tal forma que el procesado resultaba ineficaz para su detección y el reconocimiento de estructuras alargadas. En la Figura (5.30) mostramos una secuencia de la fluctuación de los tres anillos de intensidad debido a la presencia de ondulamiento.

Cuando aparecían marcas de vibración (su presencia se puede sentir al tacto) se producía un ensanchamiento radial de los anillos mostrándose una figura interferencial, como se muestra en la Figura (5.31) para distintas velocidades de guiado. También en este caso el procesado de la imagen no es capaz de detectar este tipo de defecto, y deja de detectar las estructuras alargadas.

La presencia de marcas de vibración y de ondulamiento se detectan fácilmente de forma visual, esto es, viendo en la pantalla el comportamiento de los anillos capturados por la CCD, pero por el momento el procesado de la imagen no está preparado para un reconocimiento automático de estos defectos.

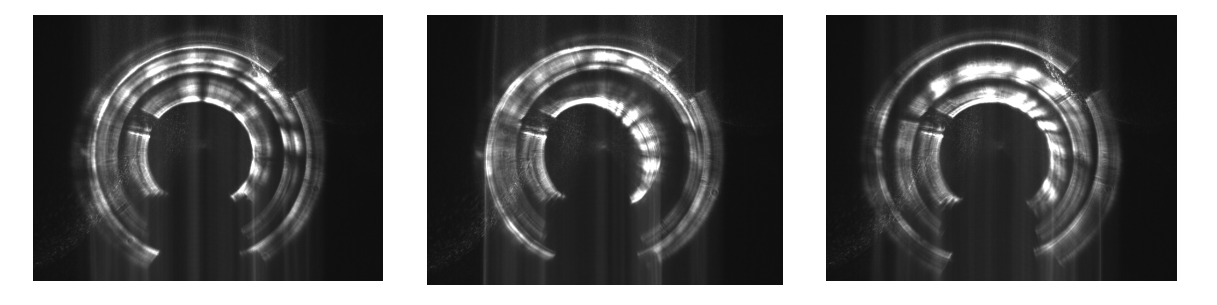

*Figura* 5.30: *Secuencia de tres imágenes captadas por el prototipo de un hilo de* 180µm *que presentaba ondulamiento. v=*0.5m/s*, texp=*10ms*,* (*eexp=* 0.5mm).

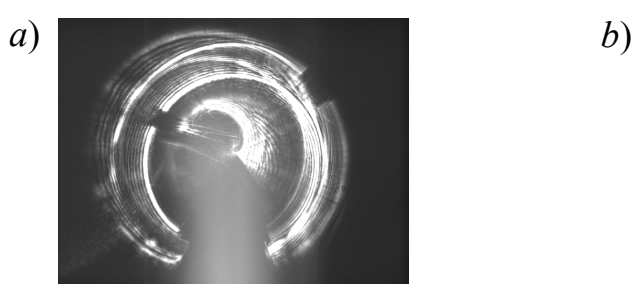

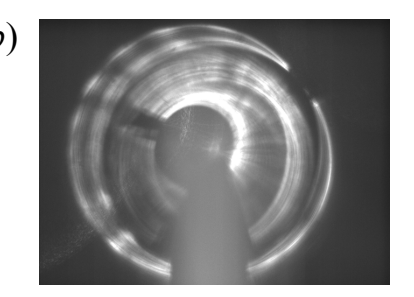

*Figura* 5.31: *Imágenes captadas por el prototipo de un hilo de* 320µm *que presentaba marcas de vibración. a*)  $v=0$ m/s,  $t_{exp}=10$ ms, *b*)  $v=1$ m/s,  $t_{exp}=10$ ms ( $e_{exp}=10$ mm).

Las medidas presentadas hasta ahora se realizaron en bancos de rebobinado que mostramos en la Figura (5.19*a* y *c*). También pudimos implementar el prototipo en un banco de estirado (en su proceso de trefilado) lo que mostramos en la Figura (5.19*c*). El hilo producido lo clasificamos como "bueno", con un parámetro de calidad medio  $T_3=0.78$ , como resultado de una media de 50 medidas a una velocidad de guiado del hilo de 4m/s y un tiempo de exposición de la CCD de 1ms ( $e_{exp}$ =4mm), con fluctuación entre T<sub>3,min</sub>=0.7 y T3,max=0.82. Durante la medida queríamos comprobar posibles influencias del entorno

industrial, principalmente la estabilidad y la lubricación. La estabilidad resultaba suficiente para el procesado a la velocidad con la que se realizaba el trefilado, y durante el tiempo de medida la lubricación no parecía que "salpicara y manchara" la óptica excesivamente.

En otra serie de medidas durante un proceso de rebobinado atacamos la superficie del hilo con un papel de lija. Queríamos simular así la aparición de estructuras alargadas, y el efecto fue reconocido inmediatamente por el prototipo, ver Figura (5.32), pero en algunos casos el deterioro de la superficie resultó ser tan grande que lo que se detectaba correspondía más bien a superficies rugosas, ver Figura (5.32*c*).

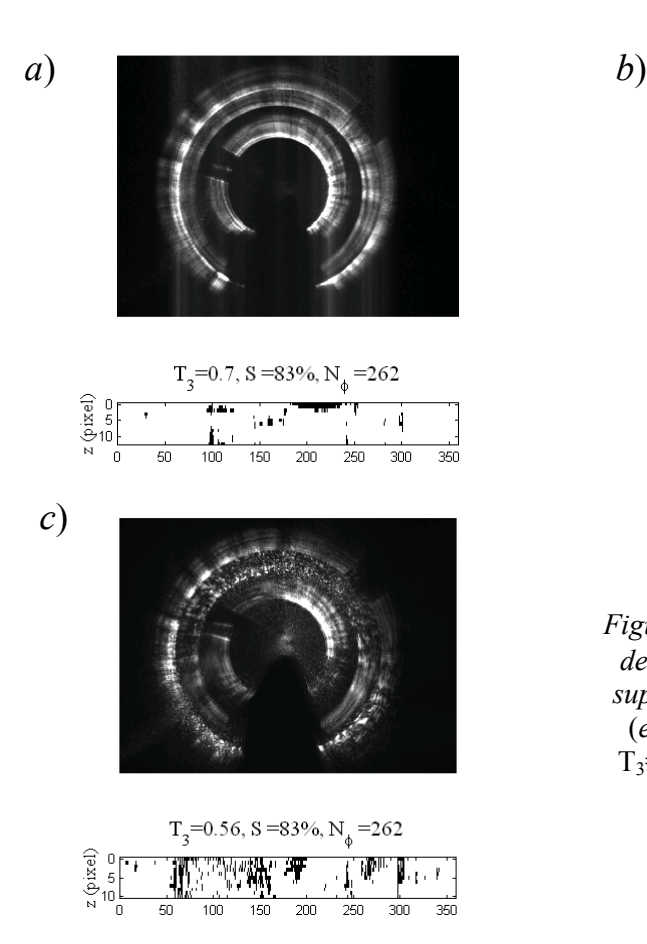

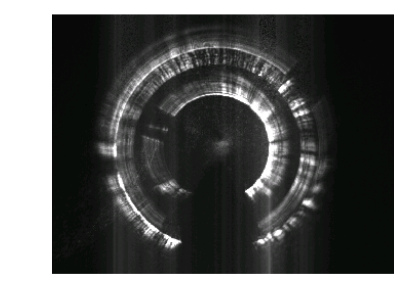

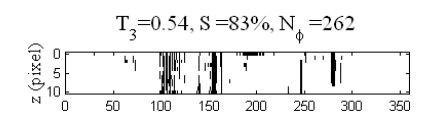

*Figura* 5.32: *Imágenes captadas por el prototipo de un hilo de* 400µm *al que se le ha rayado la superficie con papel de lija. v=*1m/s*, texp=*10ms (*eexp=* 10mm)*. a*) *Sin lijar* (*donde obtenemos* T3=0.7)*, b*) *y c*) *lijando la superficie con papel lija* (*obteniendo*  $T_3 = 0.54$  v 0.56).

#### **5.8 Otras posibilidades del prototipo**

Finalmente queremos mostrar algunas imágenes obtenidas con el prototipo haciendo interferir dos conos de reflexión sobre la CCD. Como se muestra en la Figura (5.33) se obtiene un patrón de franjas intrferométricas dispuestas anularmente. Simular este perfil resultaría muy fácil haciendo uso de la ecc. (91) del capítulo 3, y determinando los caminos ópticos correspondientes. Como se puede ver en la figura interfrométrica, la diferencia de caminos ópticos entre los rayos reflejados varía de forma periódica con periodo constante en dos regiones diferenciadles. Su análisis no lo hemos explotado, pues de la misma forma, pero con incidencia normal, Ibrahim Serroukh [5.3] (perteneciente a nuestro grupo de investigación) determina de forma muy precisa el diámetro del hilo [1.4], posibilidad que también ofrece nuestro sistema.

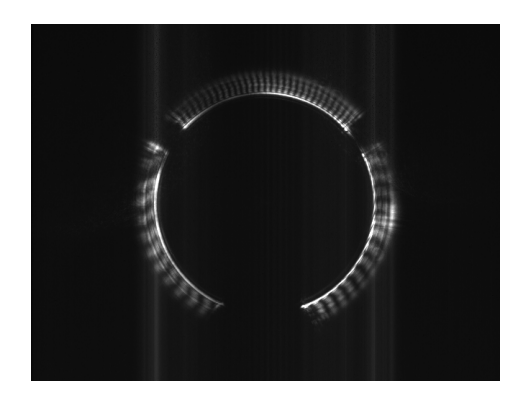

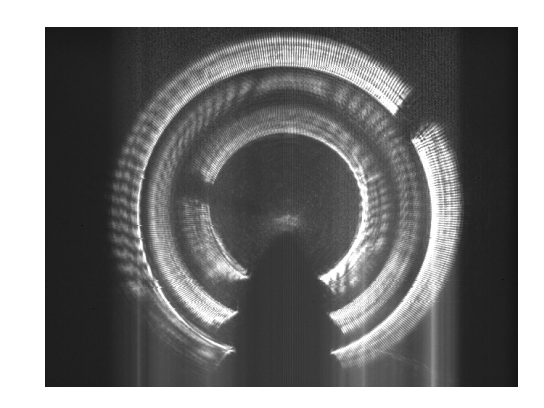

*Figura* 5.33: *Hacemos interferir dos conos de reflexión que reflejan en la misma zona del hilo pero por distintos lados.*

*Figura* 5.34: *Haces cónicos dispersados por una fibra semitransparente.*

Por curiosidad también hemos querido ver que pasaría si recogemos sobre la CCD el haz cónico dispersado por una fibra semitransparente de 60 micras de diámetro. Observamos igualmente un fenómeno interferometrito debido a la superposición de dos conos de reflexión (ver Figura (5.34)), pero esta vez uno reflejado en la superficie exterior y otro transmitido y reflejado por la superficie interior, lo que igualmente ofrece la posibilidad de determinar el diámetro de la fibra.

## **Bibliografía, capítulo 5**

- [5.1] Patente de invención: "*Dispositivo para la detección de defectos superficiales sobre cilindros*". Inventores: E. Bernabeu Martinez, J. C. Martínez Antón, L. M. Sánchez Brea, P. Siegmann, C. Kraemer, U. P. Studer. Número de solicitud P200102589.
- [5.2] J. C. Martinez-Anton, P. Siegmann, L. M. Sanchez-Brea, E. Bernabeu, J. A. Gómez-Pedrero, H. Canabal. "*In-line detection and evaluation of surface defects on thin metallic wires*". Optical Measurement Systems for Industrial Inspection II: Application in Production Engineering, Roland Hvfling, Werner P.O. J|ptner, Malgorzata Kujawinska, Editors, Proceedings de la SPIE Vol. 4399, (2001), pp.27- 34, ISBN: 0-8194-4094-9.
- [5.3] I. Serroukh. *Modelos difractivo-interferométricos utilizables en el control automático de diámetro de hilos*. Tesis Doctoral por la Universidad Complutense de Madrid. Por presentar.

## **6. CONCLUSIONES**

Las más destacadas aportaciones originales de la presente Memoria las resumimos en los siguientes apartados:

- I. Como aportación principal hemos realizado un prototipo preindustriál capaz de realizar de forma automatizada un control de calidad del estado superficial de hilos metálicos muy finos (entre 30 y 600 micras de diámetro) durante su proceso de producción. Los defectos detectados se restringen (por el momento) a aquellos que en su forma son invariantes axialmente, defectos que son los más comunes en un proceso de trefilado.
- II. Hemos realizado, también, un estudio centrado en la formación de los defectos superficiales encontrados en estos hilos metálicos finos, con aportaciones y explicaciones propias de una nueva serie de defectos hasta el momento no catalogados. En especial, damos una explicación razonable a un efecto visual que aparece en algunos hilos conocido como "efecto Schiller" cuyo origen no estaba explicado hasta ahora.
- III. Haciendo uso de la teoría geométrica de la difracción hemos desarrollado una formulación analítica del perfil de intensidad de un haz de luz cónico difractado, válido para campo lejano y radio de curvatura del hilo grande comparado con la longitud de onda del haz incidente.
- IV. Asimismo, hemos realizado simulaciones por trazado de rayos que consideramos interfieren de forma coherente, obteniéndose los perfiles de intensidad dispersados por hilos con defectos alargados y con marcas de vibración, justificando la posibilidad y la

capacidad de detección de los defectos señalados en hilos de diferentes diámetros y bajo diferentes condiciones.

- V. Hemos definido un parámetro de calidad que permite clasificar hilos con diferentes calidades superficiales y que podemos obtener de manera automatizada con un procesado de las imágenes obtenidas por el prototipo preindustrial desarrollado por nosotros.
- VI. Finalmente, hemos estudiado la capacidad de funcionamiento del prototipo, tanto por estimación teórica como por comprobación en una implementación industrial directa. De este estudio inferimos los factores que afectan en la obtención del parámetro de calidad y a la posibilidad de realizar medidas comparativas de calidades superficiales de los hilos, independientemente de su diámetro, velocidad de guiado y reflectividad. Como resultado hemos obtenido un protocolo de ajuste y calibración para el prototipo desarrollado por nosotros.

# APÉNDICE 1. PLANOS DEL PROTOTIPO

Los planos del prototipo se realizaron con la colaboración del CIDA (Centro de Investigación y Desarrollo de la Armada) a quienes se les encargó el mecanizado de las piezas más delicadas: Los posicionadores de los espejos 1, 2 y 3, y la plataforma sobre la que se montarían los restantes elementos ópticos de diferentes marcas comerciales, así como el láser y la CCD.

Mostramos los siguientes planos:

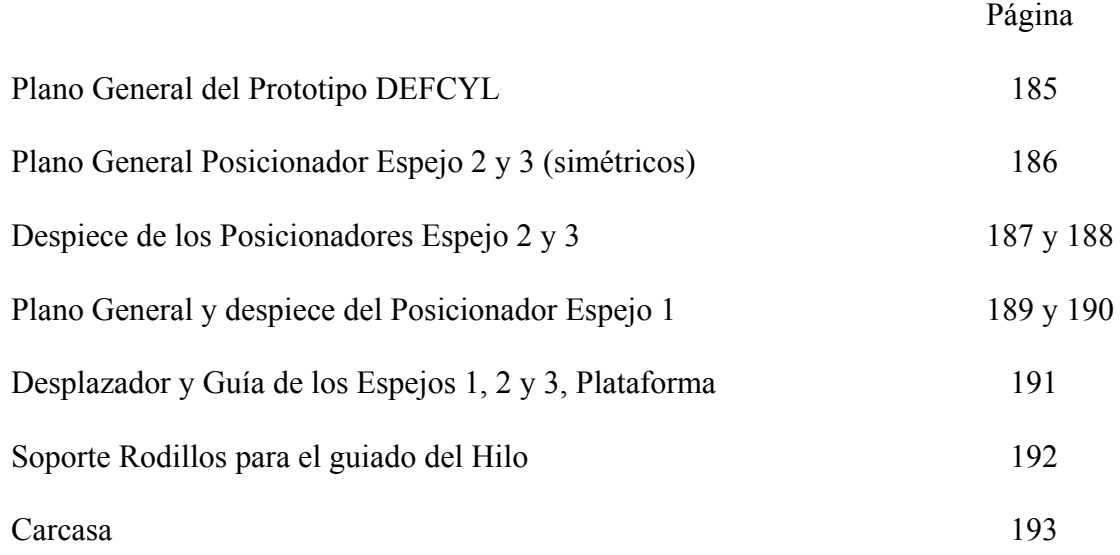

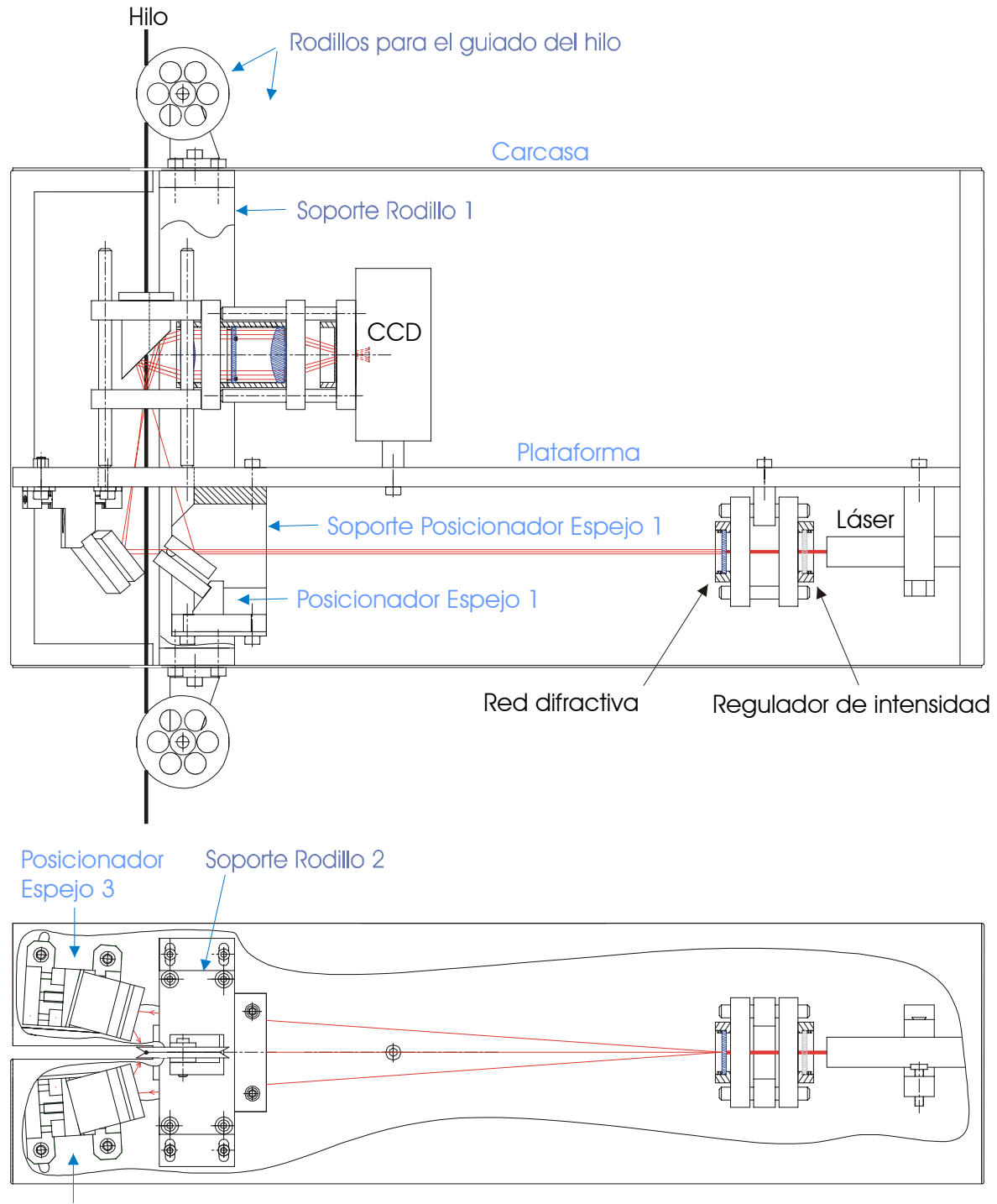

Posicionador Espejo 2

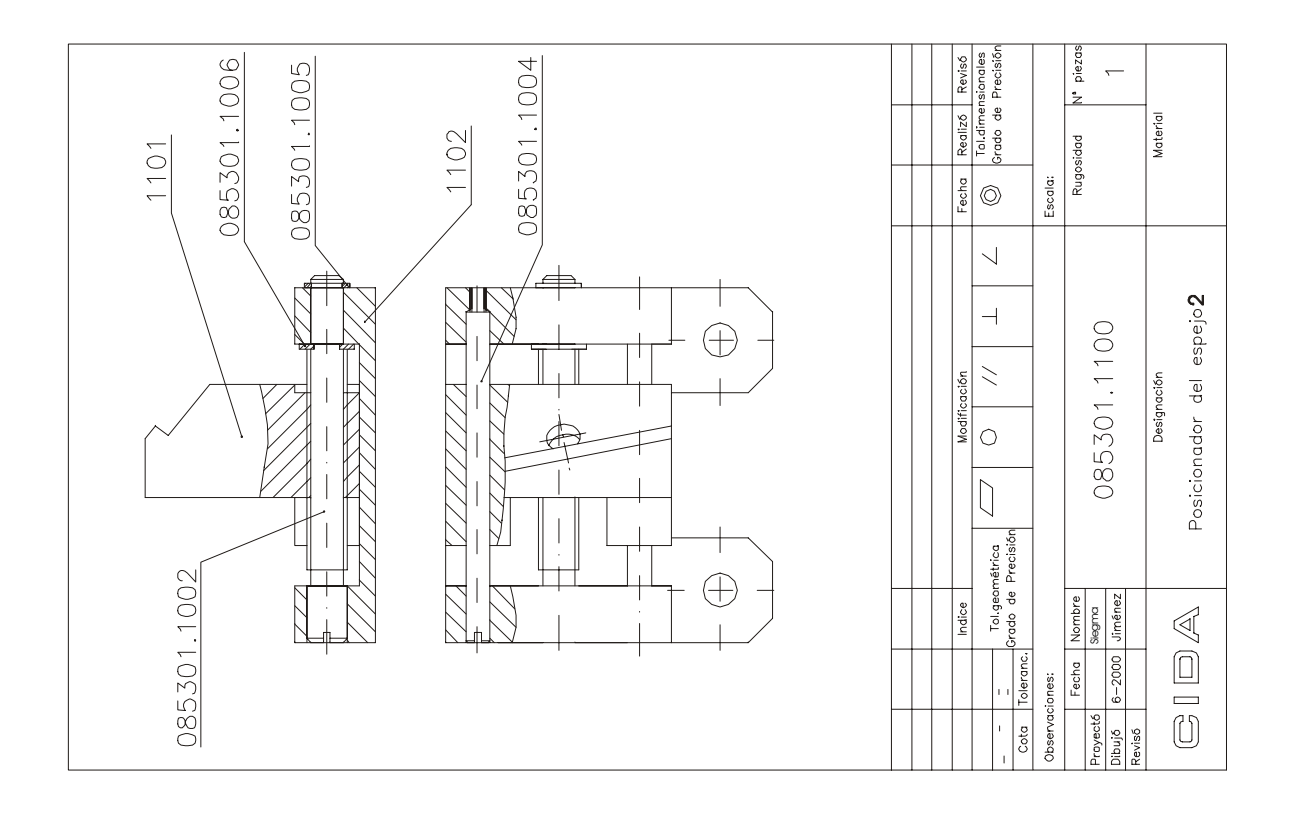

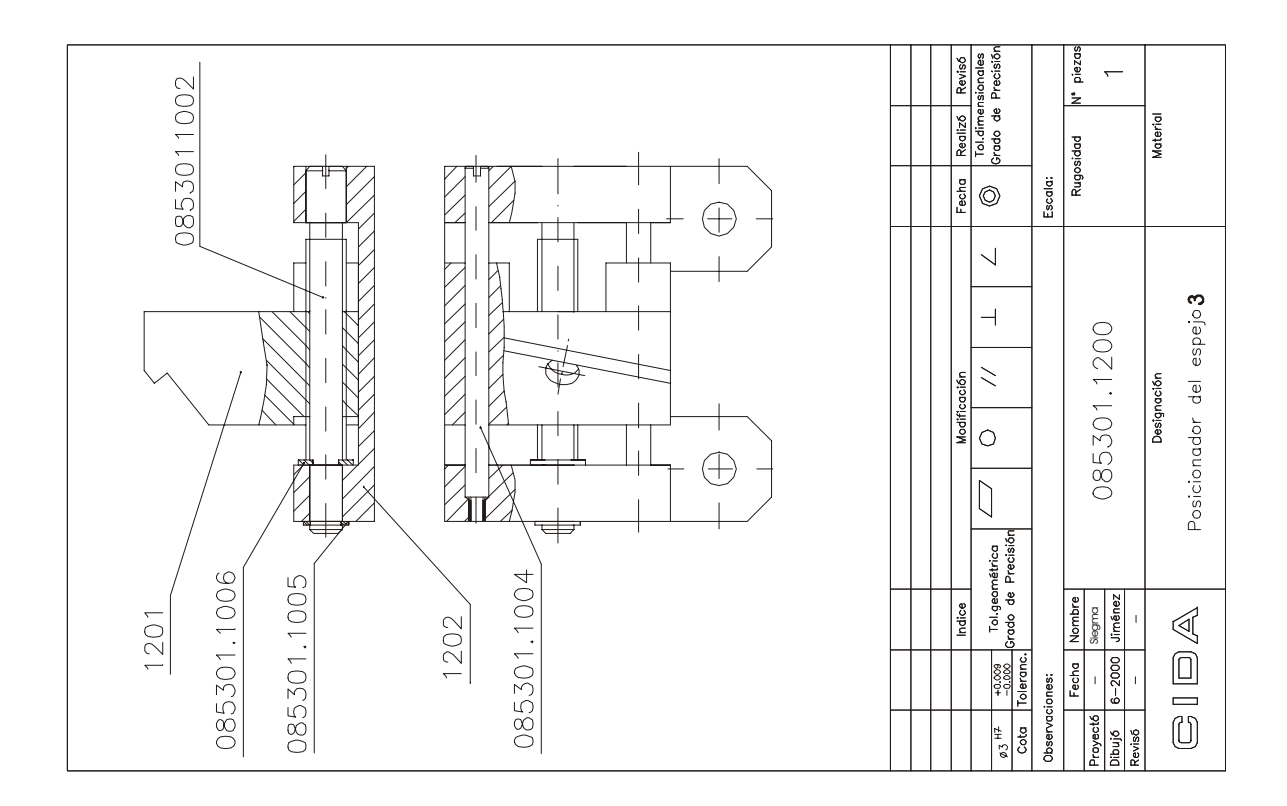

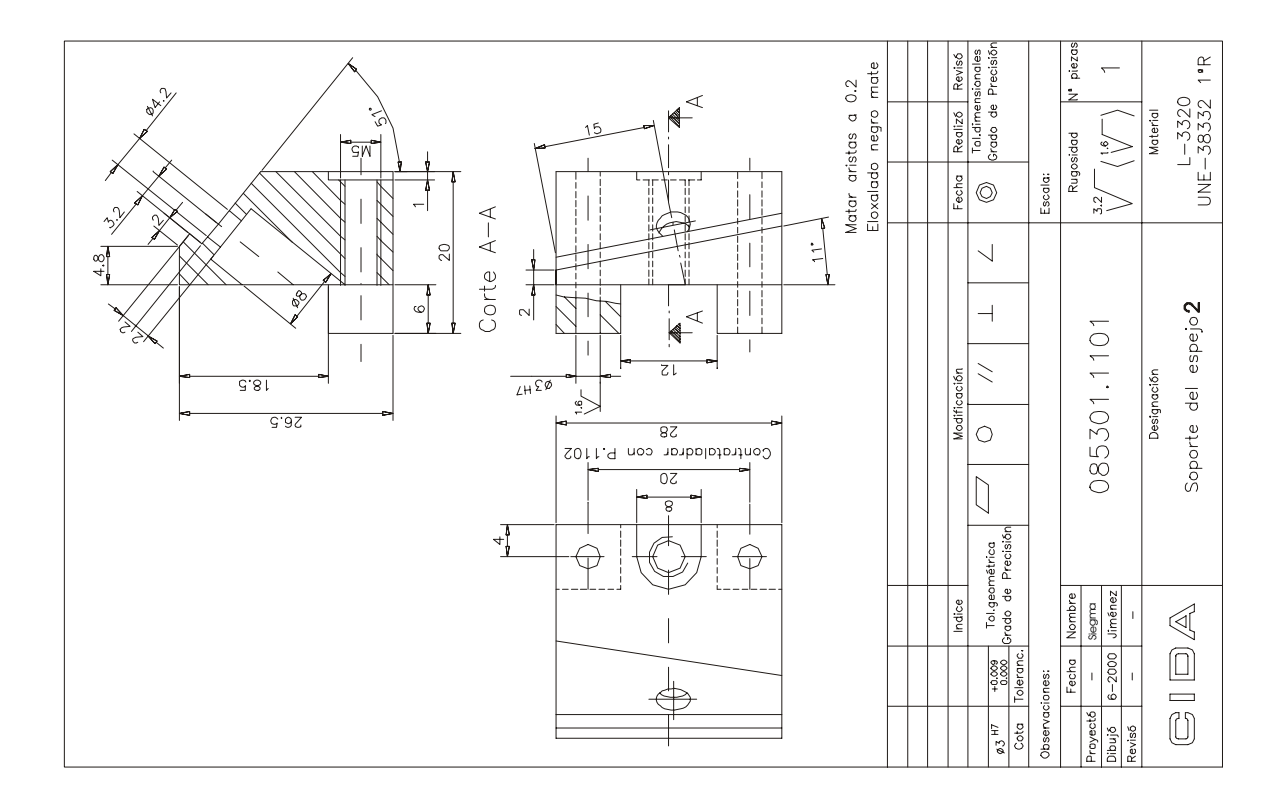

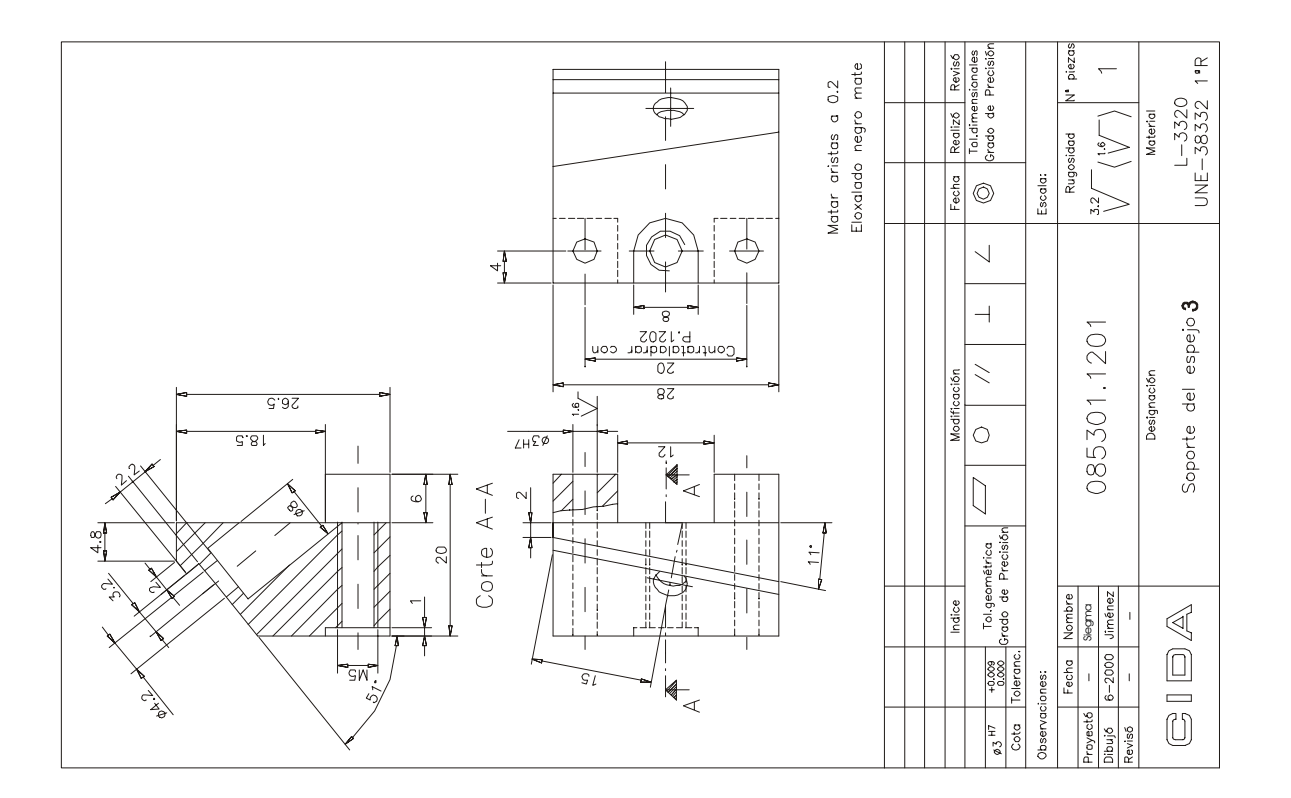

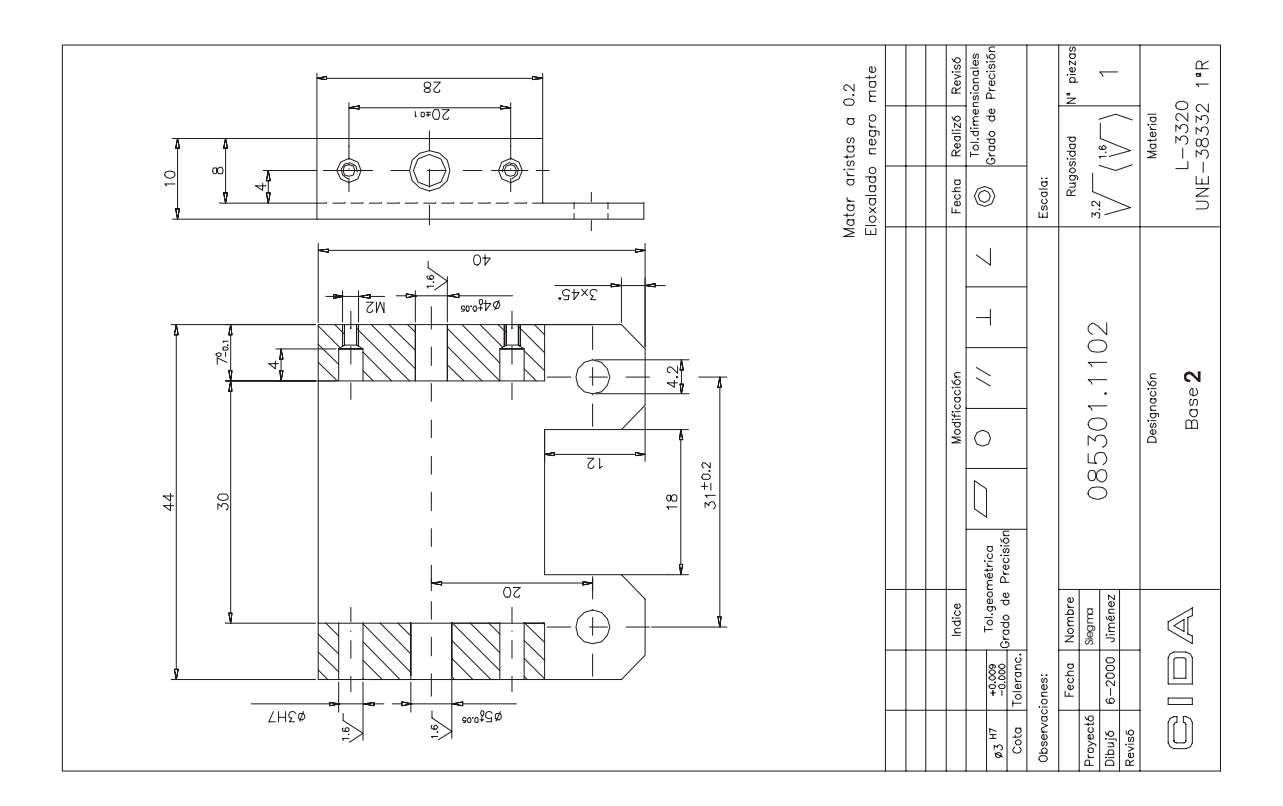

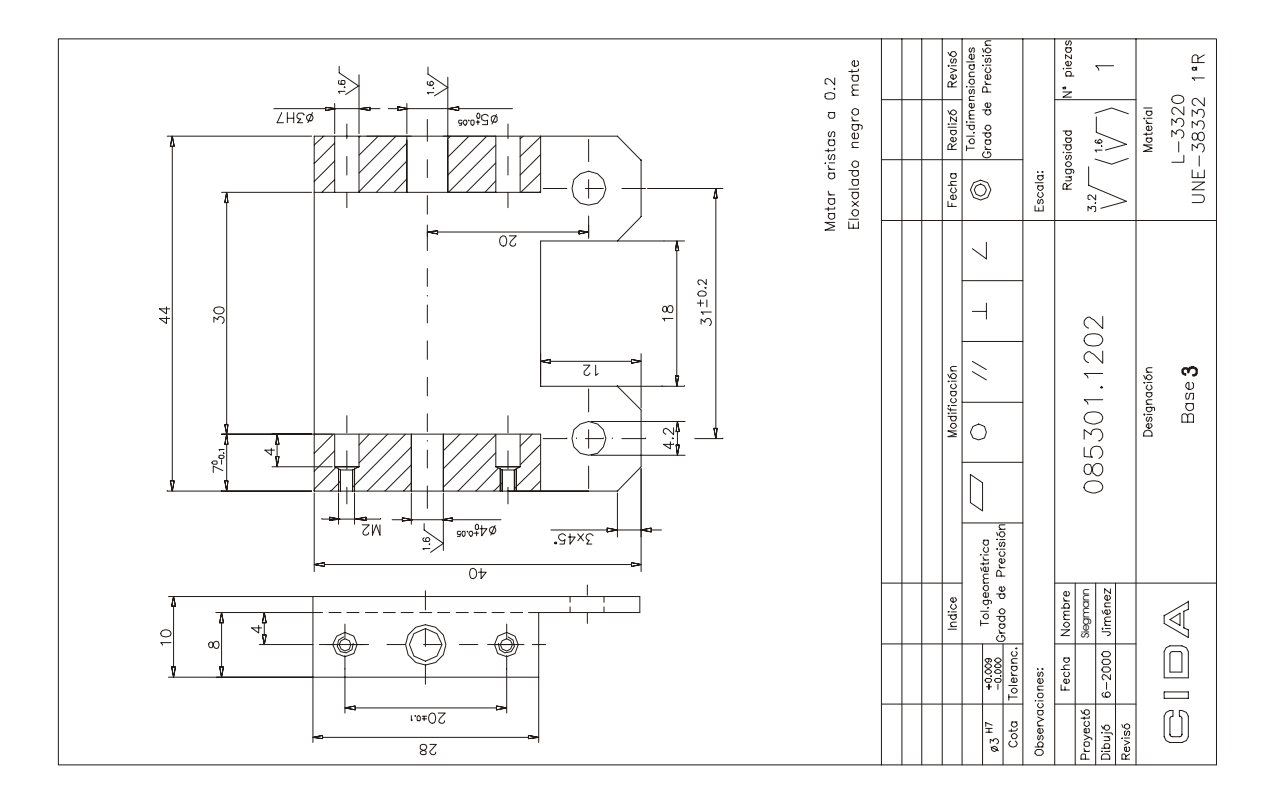

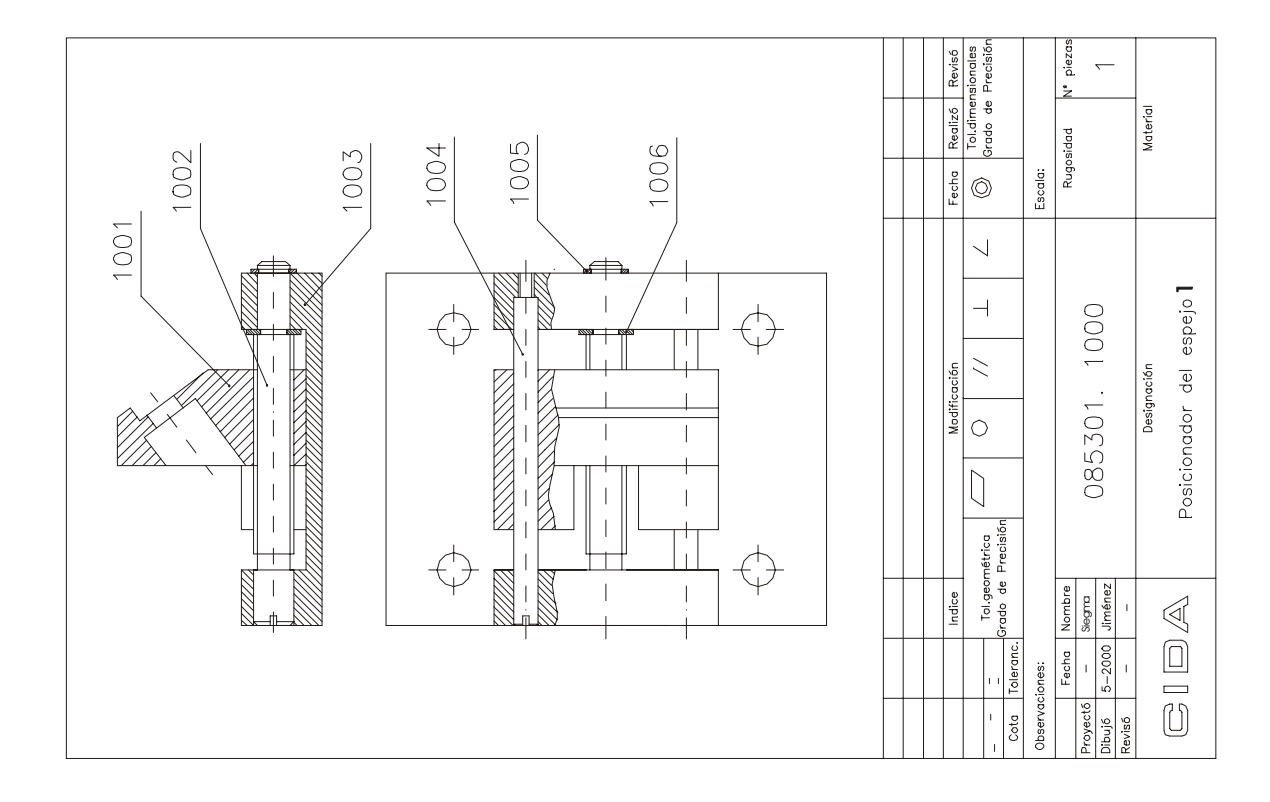

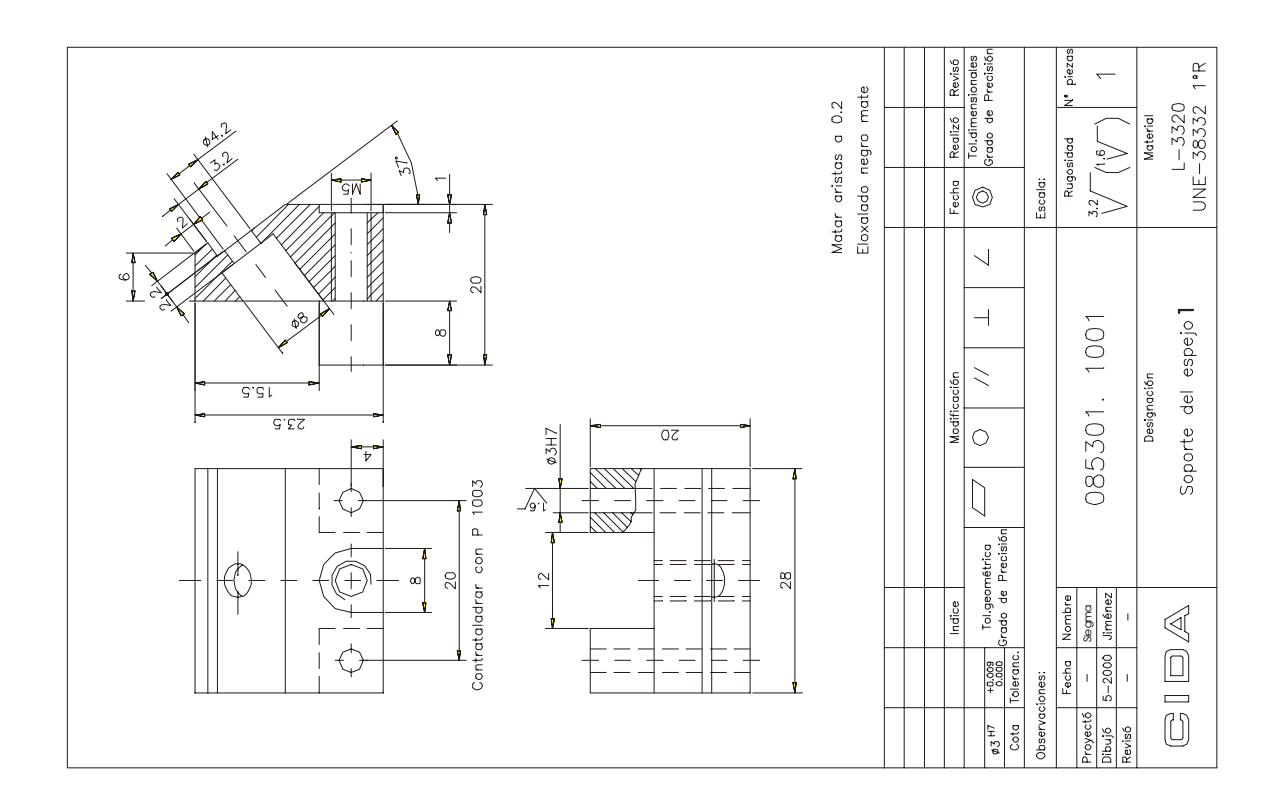

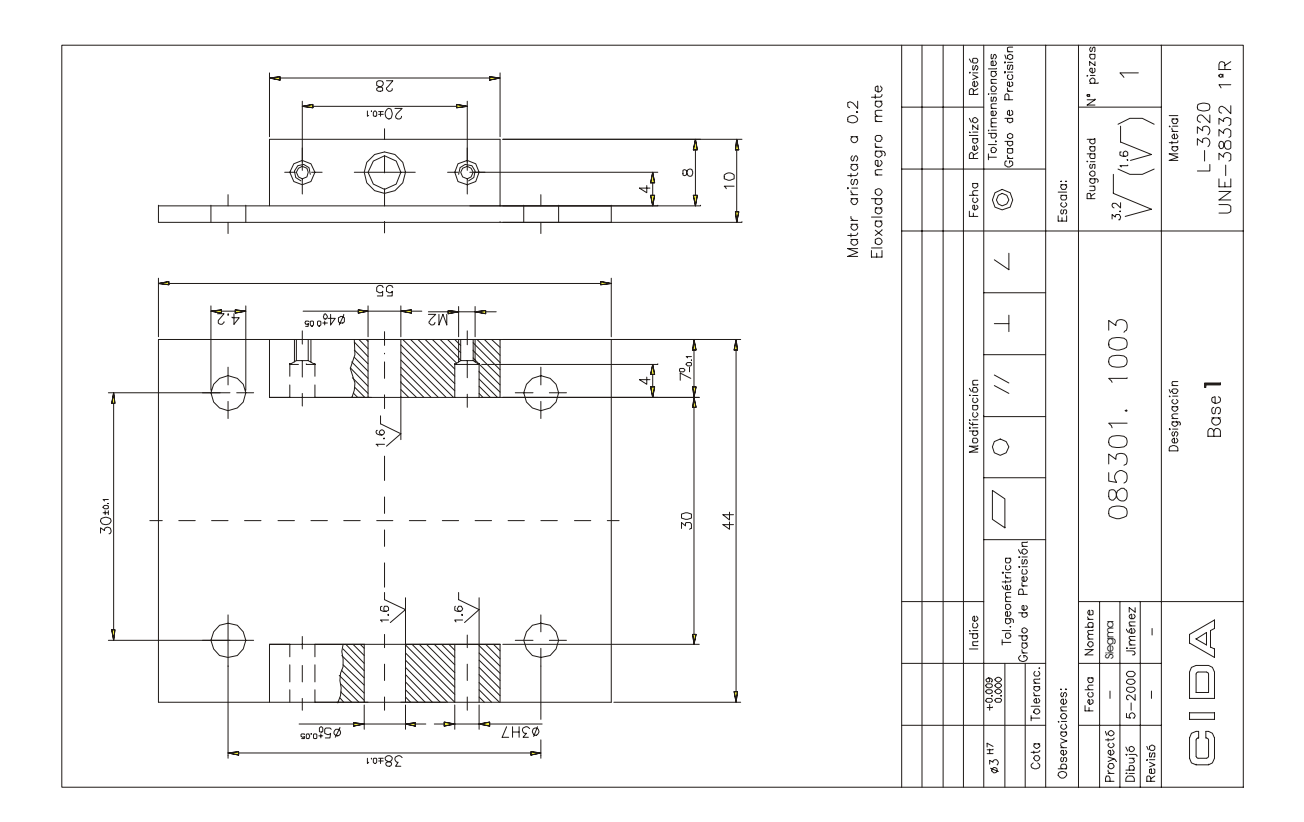

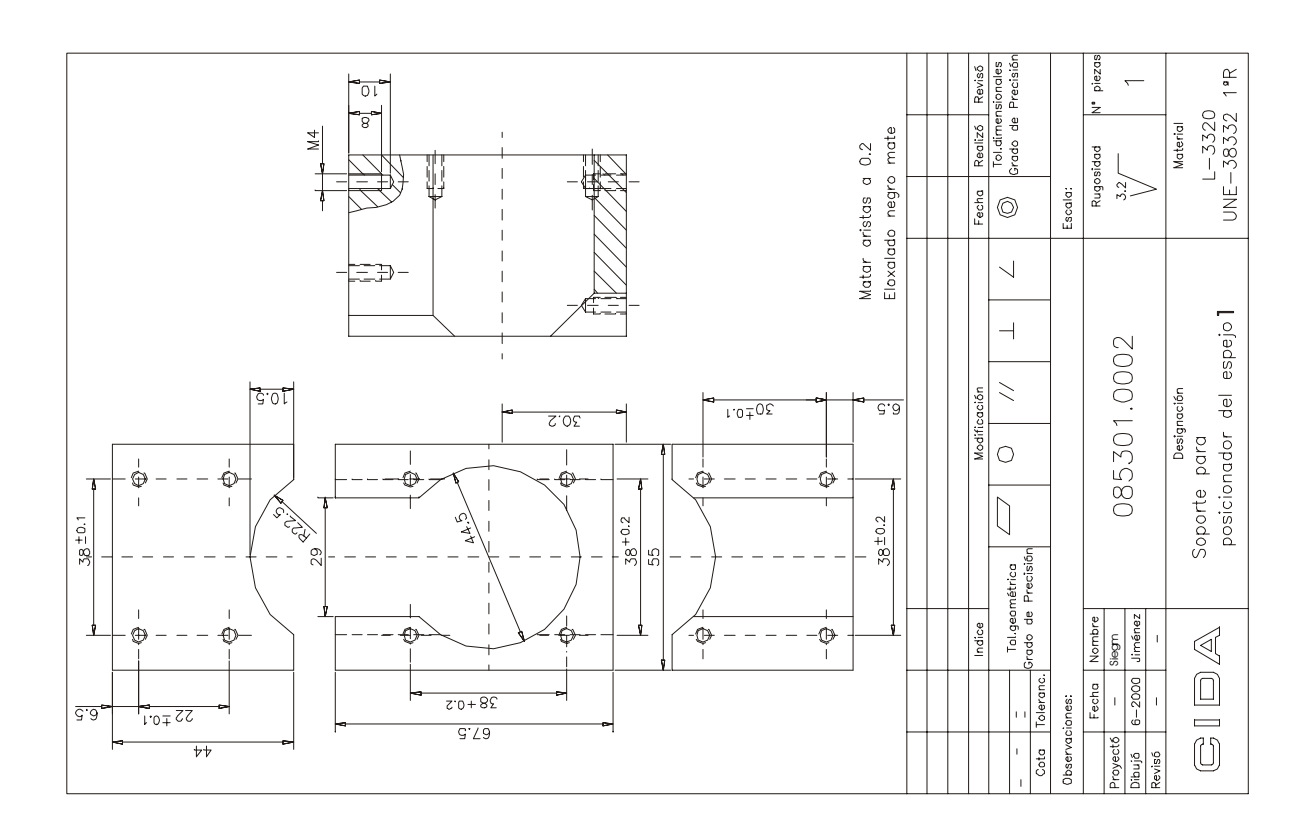

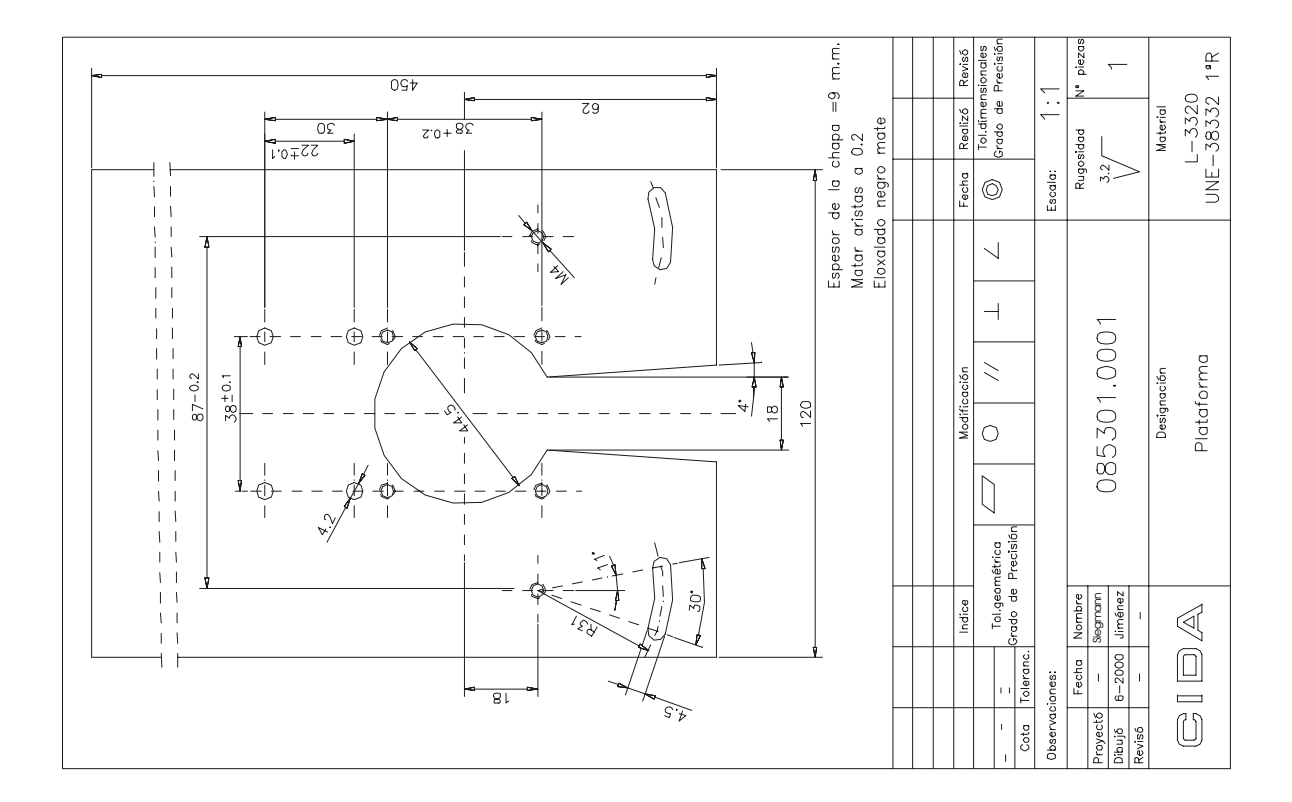

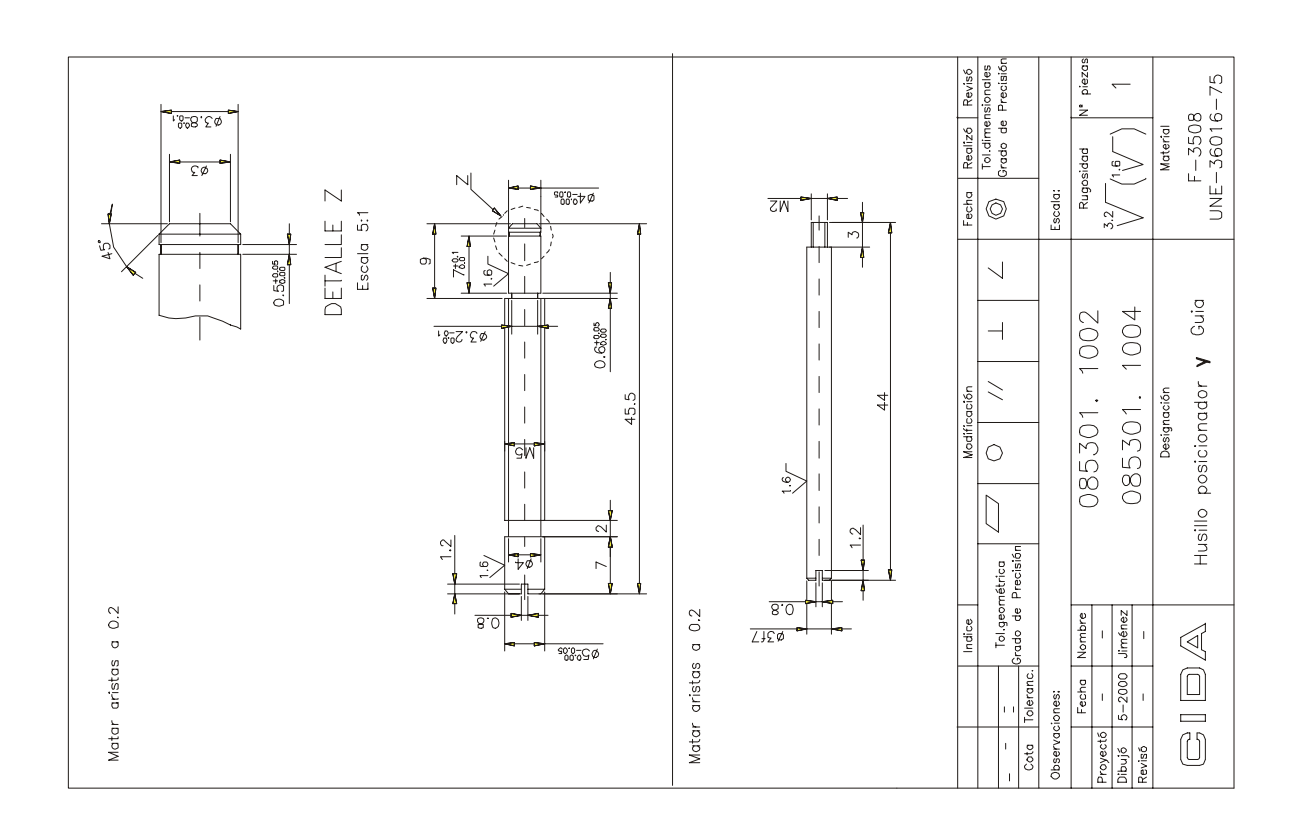

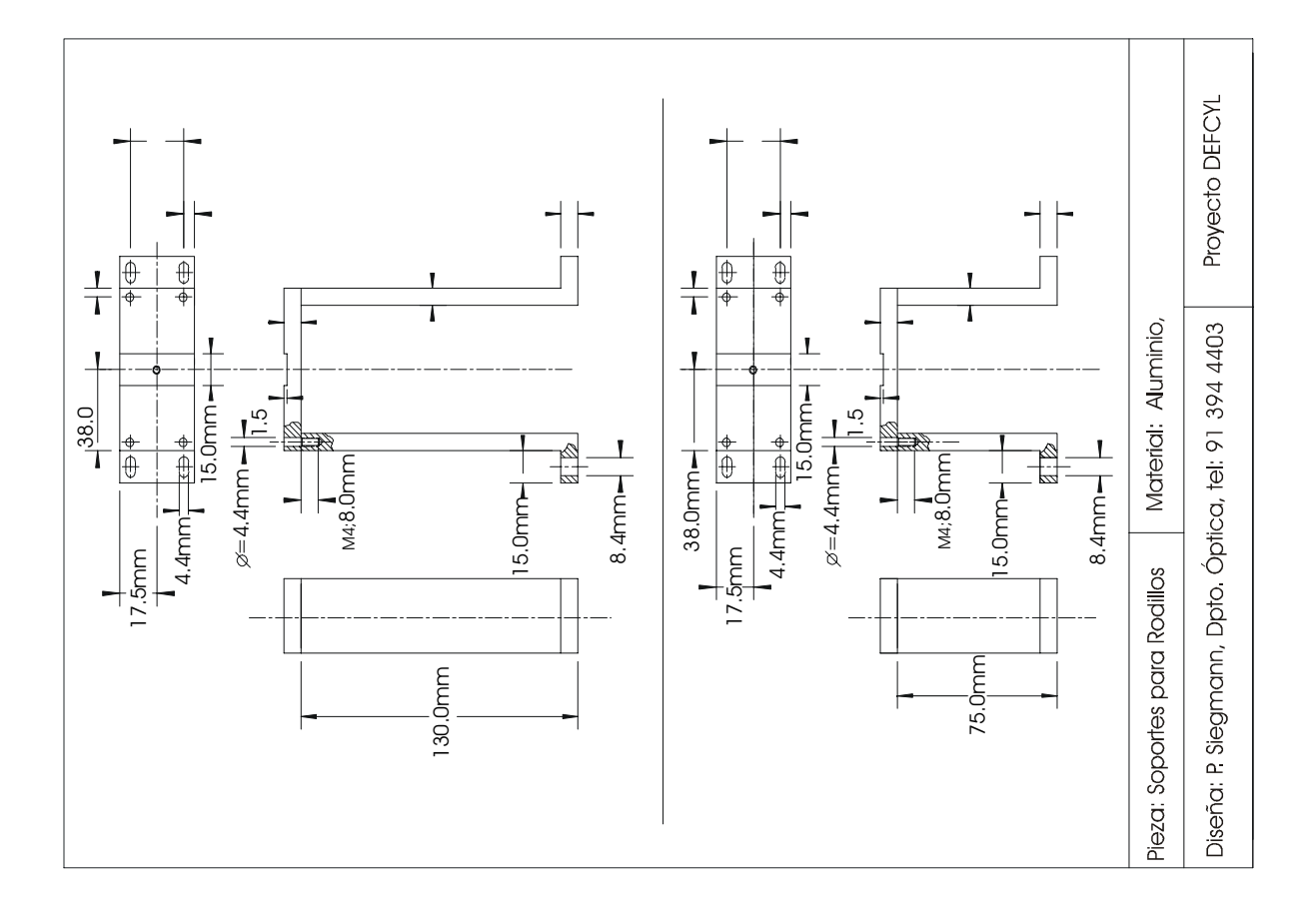

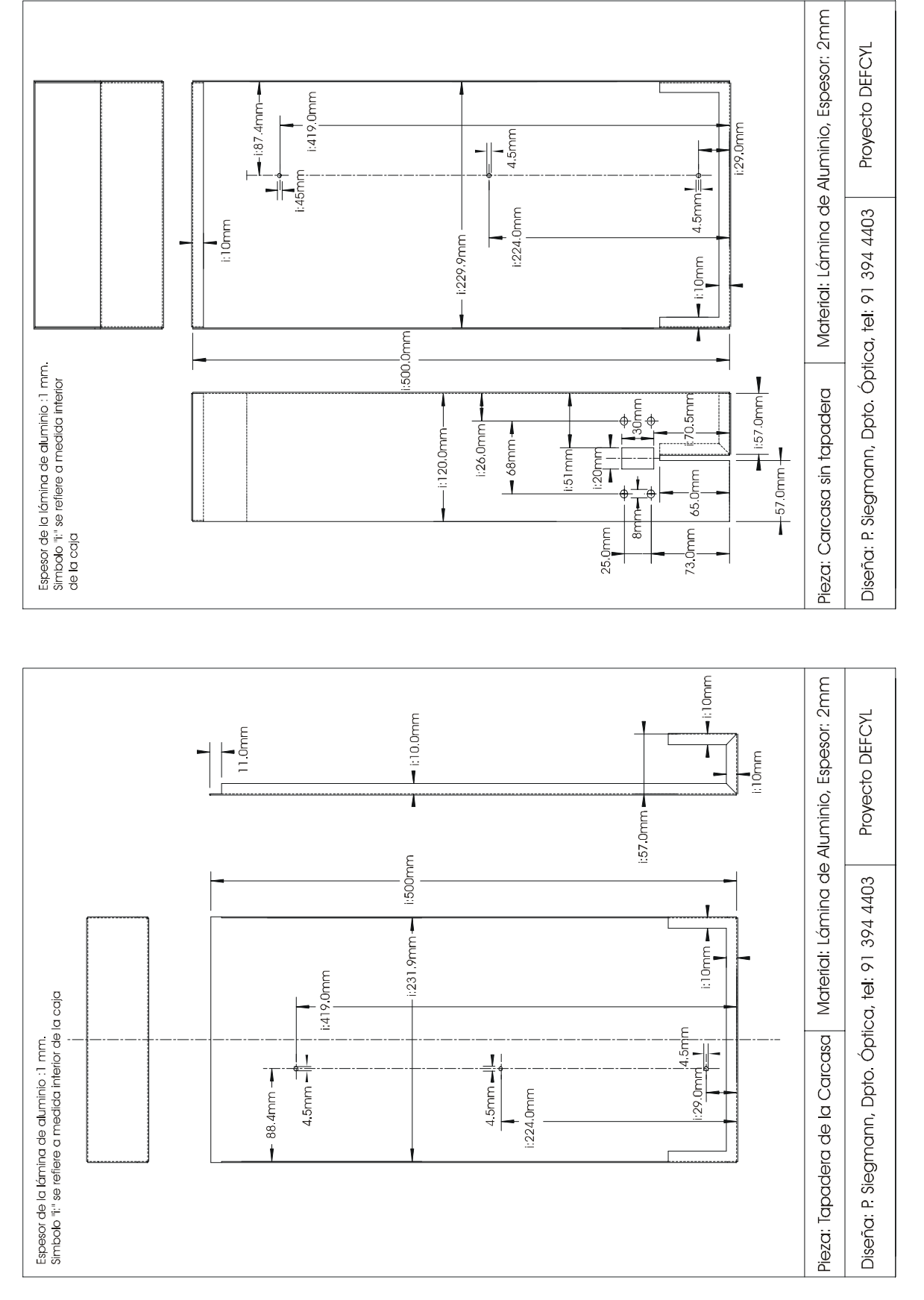

# APÉNDICE 2. PROGRAMA DE PROCESADO

El programa de procesado se realizó en MATLAB ©, versión 5.3. Los programas de captura de la señal obtenida por la CCD para su procesado en MATLAB corresponde a una implementación previa realizada por el Dr. Héctor Canabal. El programa consta de tres partes:

1) Captura de la imagen obtenida por el prototipo DEFCYL

- 2) Muestreado de los anillos
- 3) Procesado

Mostramos los programas principales del procesado:

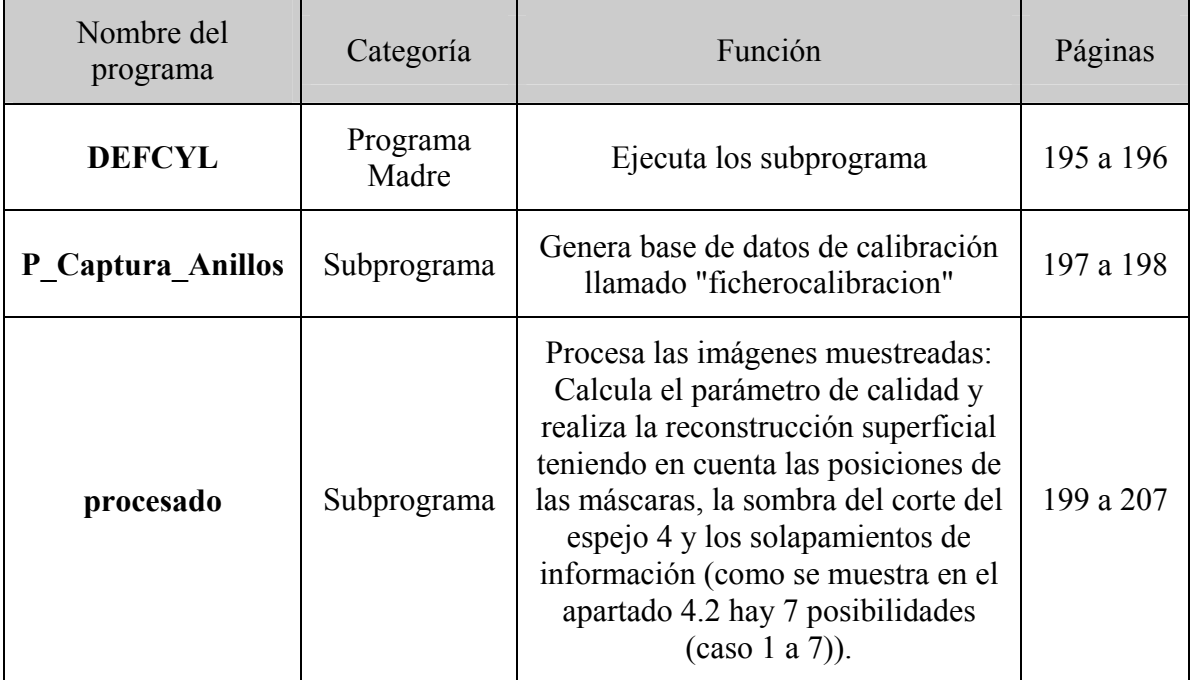

%**DEFCYL**

```
%------------------------------------------------------------------------
%Captura continua de imágenes del prototipo DEFCYL
%Procesado de la imagen
%------------------------------------------------------------------------
hilonuevo  = input('Calibration?, (yes:1, no:0) : ')
%Inicialización
%---------------
%1) CAPTURA IMAGEN
global CCD1
CCD1.ExTime=3;%8 para hilo malo;
CCD1.Gain=100;%128;
CCD1.Bias=128;%128;%
CCD1.AB=1;
%2) CREAMOS FICHERO DE CALIBRACIÓN
if hilonuevo==1 ;%creamos fichero de calibración
   I_muestra=double(edc1b);
   imagesc(I_muestra);
   colormap (gray)
   %Anillo 1 (exterior)
      O1=323; %Posición del máximo de difracción (los ángulos
                       %se %miden en el sentido de las agujas del reloj)
      M1=323; EM1=24; %Centrado y grosor de la máscara en el anillo 1
      C1=90; EC1=50; %Centrado y grosor del corte del espejo en anillo 1
   %Anillo 2 (intermedio)
      O2=92; %95
      C2 = 92; EC2 = 70;%Anillo 3 (interior)
      O3=202;%185
      M3=202 ;EM3=34;
      C3=90; EC3=106;
P_Captura_Anillos %crea fichero de datos: ficherocalibracion, (ojo
                    %guarda todo los parametros que hay hasta ahora)
   hold on
  dibujo_mascaras(a1,a2,a3,b1,b2,b3,R1,R2,R3,E,O1,O2,O3,theta1,theta2,
                                                                 theta3);
   pause
end
%3) PROCESADO CONTÍNUO DE LA IMAGEN
soloimagen = input('only image?, (yes:1, no:0) : ')
Nimagenes  = input('image number:')
if soloimagen==0 %(0=No)
   load ficherocalibracion
   Orden      = input('polynomial order:')
   limiteaviso= input('Error limit (<1, >0):')
end
```

```
sumaD=0; Dstmedio=0; %valores iniciales
Dmin=1; Dmax=0; %valores iniciales
Tmin=1-2*Dmax; Tmax=1-2*Dmax;
for imagenes=1:Nimagenes
   I=double(edc1b);
   clf
   subplot('position',[0.2 0.3 0.6 0.7])
   colormap(gray);
   imagesc(I);
   %hold on
   %dibujo_mascaras(a1,a2,a3,b1,b2,b3,R1,R2,R3,E,O1,O2,O3,theta1,theta2,
                                                                    theta3);
   axis off
   if soloimagen==0; %(0=No)
      tic
      clear Dmedio desD
      [D,Dst,Orden,S,alfa,z,Manchas,surcos]=procesado(I,Orden);
      D=round(D*100)/100;
      T=1-2*D;
      sumaD=(sumaD+D);
      Dmedio=round(sumaD*100/imagenes)/100;
      Tmedio=1-2*Dmedio;
      desD=abs(D-Dmedio);
      desT=abs(T-Tmedio);
      Dst=round(Dst*100)/100;
      if D<Dmin
         Dmin=D;
         Tmax=1-2*Dmin;elseif D>Dmax
         Dmax=D;Tmin=1-2*Dmax;end
      subplot('position',[0.2 0.05 0.6 0.1])
      image(alfa,z,Manchas*100); shading interp;
         if T>=limiteaviso
            title(strcat('T_',num2str(Orden),'=',num2str(T),'±',
                            \texttt{num2str(desT)},\text{ ' },\text{ 'med(T\_',num2str(Order)},\text{ ')}=\text{'},num2str(Tmedio), ', T_{min} = ', num2str(Tmin),
                             ', T_{-}{max}=',num2str(Tmax),', S=',num2str(S),
                            '%',',Sampling:',num2str(resang)),
                            'FontSize',15,'FontName','times','color','k');
         else
            title(strcat('T_',num2str(Orden),'=',num2str(T),'±'
                            ,num2str(desT),', med(T_',num2str(Orden),')=',
                            num2str(Tmedio), ', T_{min}= ',num2str(Tmin),
                            ', T_{\text{-}}{max}=',num2str(Tmax),', S=',num2str(S),
                            '%',', Sampling:',num2str(resang)),
                            'FontSize',15,'FontName','times','color','r')
            x=[0:0.1:50*pi]; Y=sin(x).*exp(x./2);
            %sound(Y);
         clear x Y
         end
      t \cap Cend
      drawnow;drawnow;
end
```
#### **%P\_Captura\_Anillos**

```
%-----------------------------------------------------------------------
% MUESTREO
% -Espesor de los anillos: E Input
% -División angular: resang = 2*número impar Input
% -División radial: resrad = E/2
% -Angulo muestreado: theta1/2/3, (en sentido horario,
% empezando a las 3:15)
% DELIMITACIÓN ANILLOS
% -Centros: (a1,b1), (a2,b2), (a3,b3) Input
% -Radios: R1, R2, R3 Input
% -Cortes: -Posición máximos de difracción: O1, O2, O3 Input
% -Posiciones del centro de las máscaras y del
% corte del espejo: M1, M3, C1, C2, C3 Input
% -Espesores (en grados) de las máscaras y del
% corte del espejo: EM1, EM3, CE1, CE2, CE3 Input
% -Corte del espejo en anillo 1:
% thetaCorte1Inf/Sup =C1-+(EC1/2)
% -Corte del espejo en anillo 2:
% thetaCorte1Inf/Sup =C2-+(EC2/2)
% -Corte del espejo en anillo 3:
% thetaCortelInf/Sup =C3-+(EC3/2)
% -Corte de las máscaras:
% thetaMax1Inf/Sup =M1-+(EM1/2)
% thetaMax3Inf/Sup =M3-+(EM3/2)
% DEFINICIÓN DE LOS CORTES SOBRE EL VECTOR DE MUESTREO
% -Posiciones de los máximos de difracción: no1, no2, no3
% -Posiciones de los cortes del espejo: nc1i/s, nc2i/s, nc3i/s
% -Posiciones de los cortes de las máscaras: nm1i/s, nm3i/s
%-----------------------------------------------------------------------
%1) AUSTAMOS CENTRO Y RADIO DE CADA ANILLO
display(strcat('Señalar (>=3)puntos del borde interno de los anillos
                                  empezando por el externo'))
%Anillo 1 (exterior)
 [Mask, R, xc, yc]=maskcirc(I_muestra);
  R1=R; %radios interior del anillo 1
  a1=xc; %centro del anillo1
  b1=yc;
  clear R xc yc Mask
%Anillo 2 (intermedio)
  [Mask, R, xc, yc]=maskcirc(I_muestra);
  R2=R;a2=xc;
  b2=yc;clear R xc yc Mask
%Anillo 3 (interior)
[Mask, R, xc, yc]=maskcirc(I_muestra);
  R3=R;a3=xc;
  b3 = yc;%imagesc(figura+double(Mask).*100)
clear R xc yc Mask
```

```
%2) ESPESOR Y MUESTRE0 ANULAR DE LOS ANILLO, (OJO:si el anillo sale de la
                                               pantalla el prog da error)
  E=input('espesor anillos (par~30): ')
  numimpar=input('número impar, para la división angular (~99): ')
  resrad=E/2;
  resang = 2*numimpar;
%3)MÁSCARAS Y CORTES EN LOS ANILLO
%Anillo 1 (exterior)
  no1= round(O1*resang/360);
  thetaMax1Inf=M1-(EM1/2); 
  thetaMax1Sup=M1+(EM1/2);
  thetaCorte1Inf=C1-(EC1/2); 
  thetaCorte1Sup=C1+(EC1/2);
  nm1i= round(thetaMax1Inf*resang/360);
  nm1s= round(thetaMax1Sup*resang/360);
  ncli= round(thetaCortelInf*resang/360);
  nc1s= round(thetaCorte1Sup*resang/360);
%Anillo 2 (intermedio)
  thetaCorte2Inf=C2-(EC2/2); %mascara del corte del espejo
  thetaCorte2Sup=C2+(EC2/2);
  no2= round(02*resang/360);nc2i= round(thetaCorte2Inf*resang/360);%corte a eliminar para los tres
                                                        anillos por igual
  nc2s= round(thetaCorte2Sup*resang/360);
%Anillo 3 (interior)
  thetaMax3Inf=M3-(EM3/2); %máscara del máximo 3
  thetaMax3Sup=M3+(EM3/2);
  no3= round(O3*resang/360);
  thetaCorte3Inf=C3-(EC3/2); 
  thetaCorte3Sup=C3+(EC3/2);
  nm3i= round((thetaMax3Inf*pi/180)*resang/(2*pi));
  nm3s= round((thetaMax3Sup*pi/180)*resang/(2*pi));
  nc3i= round(thetaCorte3Inf*resang/360);
  nc3s= round(thetaCorte3Sup*resang/360);
%Muestreo de los anillos eliminando los cortes y máscaras
  theta1 = [nc1s*2*pi/resang:2*pi/resang:nm1i*2*pi/resang,
           nm1s*2*pi/resang:2*pi/resang:(resang+nc1i)*2*pi/resang];
  theta2 = [nc2s*2*pi/resang:2*pi/resang:(resang+nc2i)*2*pi/resang];
  theta3 = [nc3s*2*pi/resang:2*pi/resang:nm3i*2*pi/resang,
           nm3s*2*pi/resang:2*pi/resang:(resang+nc3i)*2*pi/resang ];
```

```
clear I I_muestra
```
save **ficherocalibracion** %se abre en procesado01.m

function [**D**,Dst,Orden,**S**,alfa,z,**Manchas**,surcos]=**procesado**(I,Orden)

```
load ficherocalibracion
```
%------------------------------------------------------------------------ %DETERMINACIÓN DEL PARÁMETRO DE CALIDAD SUPERFICIÁL (D) Y DETECCIÓN DE %DEFECTOS ALARGADOS AXIALMENTE.

%TRATA LAS IMAGENES OBTENIDAS POR EL PROTOTIPO DEFCYL

%Los tres conos se tratan por igual pero separadamente: %Se introducen las matriz de intensidad de cada cono I1,I2,I3 cuyas columnas equivalen a posiciones angulares y cuyas filas equivalen a las posiciones radiales. A cada matriz de intensidad le ajustamos otra matriz tanto angular como radialmente. De la diferencia de estas dos matrices (la medida de la de ajuste) obtenemos la matriz de "manchas", que equivale a la localización de los posibles defectos en el hilo (una vez realizada la transformación a las coordenadas de la superficie del hilo). %El parámetro de calidad (D) va a ser una medida de lo bien que se ha podido realizar el ajuste al perfil angular de los conos de intensidad medidos. %------------------------------------------------------------------------

%

%MUESTREO

```
% -Angulo muestreado: theta (en sentido horario, empezando a las 3:15)
% -Píxeles muestreados: (x1, y1), (x2, y2), (x3, y3)% -Intensidad muestreada de I: I1, I2, I2 (matrizes(n,m): n=theta,
% m=[1:resrad+1])
%------------------------------------------------------------------------
%
```
%PROCESADO

```
% 1-Ajuste polinomial en la variación angular y determinación de la
desviación media (dmed1,2,3)
% 1.1-Definimos el origen theta=0 en la posición del máximo de
difracción O1, O2 u O3.
% 1.2-Posiciones del corte en el espejo en las nuevas coordenadas
% 1.3-Perfil medio de intensidades para cada ángulo
% 1.4-Ajuste polinomial de orden Orden al perfil angular del anillo
     1.5-Desviación media
% 2-Ajuste a valor promedio en dirección radiál
     % 2.1-valor medio de la intesidad de cada radio o circunferencia,
% (equivalente a asignar un gradiente radiál)
     % 2.3-Restamos [ intensidad real ] de la [ intensidad por ajuste
           polinomial para cada theta y valor medio para cada radio]
% 3-Transformación a superficie del hilo: alfa=theta/2
% 4-Eliminamos las superposiciones y medimos zonas no iluminadas del
     hilo
% 4.1-Cortes del espejo
% 4.2-Eeliminamos las zonas de solapamiento, recuperando las zonas de
           los cortes que si se ven
% 5-Definición de defectos.
% 5.1-Creamos matrizes de manchas para cada zona iluminada (=1 allí
        donde desviación con respecto al ajuste es menor que la
        desviación media)
% 5.2-Creamos matriz de manchas total (de los tres anillos)
     % 5.3-Definimos surcos como manchas con longitud > long_surco y
```

```
separados > ang_surco
% 6-Definimos parámetros de calidad : N: número de surcos
% S: superficie iluminada
                                D: desviación media de la
                                   intensidad al ajuste pol.
% Q: round(N*100/S)
%------------------------------------------------------------------------
%Philip Siegmann, 18 de Febrero 2001.
%------------------------------------------------------------------------
```

```
%MUESTREO PROMEDIADO
%Anillo 1 (el exterior)
for n=1:length(theta1)
  X1 = \int a1+R1*cos(thetal(n)): E*cos(theta1(n))/resrad:
          a1+(R1+E)*cos(thetal(n))]';
  Y1 = b1 + (XI-a1) \cdot *tan(thetal(n));x1(:,n) = round(X1); % encontramos el pixel más próximo
  y1(:,n) = round(Y1);x1f(:,n) = float(X1); % encontramos los píxeles que se aproximan por
                          %encima al segmento definido
  y1f(:,n) = float(Y1);x1c(:,n) = ceil(X1); %encontramos los píxeles que se aproximan por
                           %debajo al segmento definido
  v1c(:,n) = ceil(Y1);
  %La intensidad asociada a cada punto m,n es el dado por los cuatro
   %píxeles más próximos:
   for m=1:resrad+1
      \verb|I1(m,n)=(-I(y1f(m,n),x1f(m,n))+I(y1f(m,n),x1f(m,n)+1)+I(y1f(m,n)+1,x1f(m,n)+I(y1c(m,n),x1c(m,n)) )/4;
   end
   clear X1 Y1
end
clear x1f y1f x1c y1c
%Anillo 2
for n=1:length(theta2)
   X2 = [ a2+R2*cos(theta2(n)):E*cos(theta2(n))/resrad:a2+(R2+E)*cos(theta2(n))]';
  Y2 = b2 + (X2-a2) \cdot *tan(theta2(n));x2(:,n) = round(X2);y2(:,n) = round(Y2);x2f(:,n) = float(X2);y2f(:,n) = float(Y2);x2c(:,n) = ceil(X2);
  y2c(:,n) = ceil(Y2);for m=1:resrad+1
      I2(m,n) = (I(y2f(m,n),x2f(m,n))+I(y2f(m,n),x2f(m,n)+1)+I(y2f(m,n)+1,x2f(m,n) +I(y2c(m,n),x2c(m,n)) )/4;
   end
   clear X2 Y2
end
clear x2f y2f x2c y2c
%Anillo 3
for n=1:length(theta3)
   X3 = [a3+R3*cos(theta3(n)):E*cos(theta3(n))/resrad:a3+(R3+E)*cos(theta3(n))]';
```

```
Y3 = b3 + (X3-a3) \cdot *tan(theta3(n));x3(:,n) = round(X3);y3(:,n) = round(Y3);x3f(:,n) = float(X3);y3f(:,n) = floor(Y3);x3c(:,n) = celi(X3);y3c(:,n) = celi(Y3);for m=1:resrad+1
      I3(m,n)=( I(y3f(m,n),x3f(m,n))+I(y3f(m,n),x3f(m,n)+1)+I(y3f(m,n)+1,
               x3f(m,n)+I(y3c(m,n),x3c(m,n)) )/4;
   end
   clear X3 Y3
end
clear x3f y3f x3c y3c
%PROCESADO
%Definición defectos:
   long surco=resrad/2; \textdegree ver 5.3
   ang surco= 10; %corresponden a los intervalos de división de los 360°
                 %entre resang
%Orden del ajuste polinomial impar:
%Orden=3
%1 Ajuste polinomial en la variación angular y determinación de la
% desviación media (dmed1,2,3)
%1-1 Definimos el origen theta=0 en la posición del máximo de difracción
     % O1, O2 y O3.
   Theta1=theta1+(2*pi-O1*pi/180);
      i=find(Theta1>2*pi);
      Theta1(i)=Theta1(i)-2*pi;
      Theta1=sort(Theta1);
   Theta2=theta2-O2*pi/180;
   Theta3=theta3+(2*pi-03*pi/180);
      i=find(Theta3>2*pi);
      Theta3(i)=Theta3(i)-2*pi;
      Theta3=sort(Theta3);
%1.2 Posiciones del corte en el espejo en las nuevas coordenadas
   ThetaCorteInf1=thetaCorte1Inf*pi/180+(2*pi-O1*pi/180);
   ThetaCorteSup1=thetaCorte1Sup*pi/180+(2*pi-O1*pi/180);
   ThetaCorteInf3=thetaCorte3Inf*pi/180+(2*pi-O3*pi/180);
   ThetaCorteSup3=thetaCorte3Sup*pi/180+(2*pi-O3*pi/180);
%1.3 Perfil medio de intensidades para cada ángulo
   sI1=sum(I1,1)/(resrad+1); %valor medio de la intensidad para cada
% theta
   sI2 = sum(I2,1)/(resrad+1);sI3 = sum(I3,1)/(resrad+1);%1.4 Ajuste polinomiál de orden Orden al perfil angular del anillo (se
      supone que debe ir como un seno)
   PI1=polyfit(Theta1,sI1,Orden);
      pI1=polyval(PI1,Theta1);
   PI2=polyfit(Theta2,sI2,Orden);
      pI2=polyval(PI2,Theta2);
   PI3=polyfit(Theta3,sI3,Orden);
      pI3=polyval(PI3,Theta3);
   %desviación estándar
   dst1 = sqrt(sI1-pI1).^2, 2))/length(sI1);
```

```
dst2 = sqrt(sum( (sI2-pI2).^2,2))/length(sI2);
  dst3 = sqrt(sum( (sI3-pI3).^2 ,2))/length(sI3);
  Dst = (dst1+dst2+dst3)/3;%1.5 Desviación media
  dmed1 = sum(abs(sI1-pI1) )/length(sI1);dmed2 = sum( abs(sI2-pI2) )/length(sI2);dmed3 = sum( abs(sI3-pI3) )/length(sI3);
  D1 = dmed1/(sum(pI1)/length(pI1)); %dmed/valor medio del ajuste
                                        %polinomial
  D2 = \text{dmed2}/(\text{sum}(pI2)/\text{length}(pI2));
  D3 = dmed3/(sum(pI3)/length(pI3));
  B = (D1+D2+D3)/3;%figure
      %subplot(3,1,1)%plot(Theta1*180/pi,sI1,'r.',Theta1*180/pi,pI1,'r')
      %hold on
      %plot(Theta1*180/pi,pI1+dmed1,'k--',Theta1*180/pi,pI1-dmed1,'k--')
      %set(gcf,'Color',[1 1 1])
      %title(strcat('Orden = ',num2str(Orden),', D_',num2str(Orden),
         ' = ', num2str(D),', Dst_', num2str(Orden), '=', num2str(Dst),',
         Muestreo =',num2str(resang)),'FontSize',12,'FontName','times')
      %text(10,2*max(pI1),strcat('D1=',num2str(D1)),'FontSize',8,
         'FontName','times')
      %subplot(3,1,2)%plot(Theta2*180/pi,sI2,'g.',Theta2*180/pi,pI2,'g')
      %hold on
      %plot(Theta2*180/pi,pI2+dmed2,'k--',Theta2*180/pi,pI2-dmed2,'k--')
      %text(10,2*max(pI1),strcat('D2=',num2str(D2)),'FontSize',8,
         'FontName','times')
      %subplot(3,1,3)%plot(Theta3*180/pi,sI3,'b.',Theta3*180/pi,pI3,'b')
      %hold on
      %plot(Theta3*180/pi,pI3+dmed3,'k--',Theta3*180/pi,pI3-dmed3,'k--')
      %text(10,2*max(pI1),strcat('D3=',num2str(D3)),'FontSize',8,
         'FontName','times')
%2 Ajuste a valor promedio en dirección radial
%2.1 Valor medio de la intensidad de cada radio o circunferencia,
% (equivalente a asignar un gradiente radial):
   for m=1:resrad+1
      A1(m)=round(sum(I1(m,:))/length(theta1));
      A2(m) = round(sum(I2(m,:))/length(theta2));
     A3(m)=round(sum(I3(m,:))/length(theta3));
   end
  A1 = A1 / max(A1); A2 = A2 / max(A2); A3 = A3 / max(A3);
  mI1=A1'*pI1; mI2=A2'*pI2; mI3=A3'*pI3;
  clear A1 A2 A3
%2.2 Restamos [ intensidad real ] de la [ intensidad por ajuste
  polinomial para cada theta y valor medio para cada radio]:
  diff=(I1-mI1);dir2=(I2-mI2);dif3=(I3-mI3);difpro1=sum(dif1,1)/(resrad+1);
  difpro2=sum(dif2,1)/(resrad+1);
  difpro3=sum(dif3,1)/(resrad+1);
```

```
%3 Transformación a superficie del hilo: alfa=theta/2
   alfa2=(Theta2./2)*180/pi;alfa3=(Theta3./2)*180/pi + O3-O2;
   alfa1_c=(Theta1./2)*180/pi + O1-O2;
   alfa1=alfa1_c;
   i = find(alfa1>360);
   alfal(i)=alfal(i)-360;%4 Eliminamos las superposiciones y medimos zonas no iluminadas del hilo
%4.1 Cortes del espejo
   alfaCorteInf1=(ThetaCorteInf1/2)*180/pi + O1-O2;
      alfaCorteSup1=(ThetaCorteSup1/2)*180/pi + O1-O2;
   alfaCorteInf3=(ThetaCorteInf3/2)*180/pi + O3-O2;
      alfaCorteSup3=(ThetaCorteSup3/2)*180/pi + O3-O2;
   cil = find(abs(alfal = alfacorteInfl) = min(abs(alfal = alfacorteInfl));
      cs1=find(abs(alfa1-alfaCorteSup1)==min(abs(alfa1-alfaCorteSup1)));
      cil=ci1(1); csl=cs1(1);ci3=find(abs(alfa3-alfaCorteInf3)=min(abs(alfa3-alfaCorteInf3));
      cs3=find(abs(alfa3-alfaCorteSup3)==min(abs(alfa3-alfaCorteSup3)));
      ci3=ci3(1); cs3=cs3(1);%figure
      %subplot(2,1,1)%plot(alfa1(1:ci1),difpro1(1:ci1)/max(difpro1),'r.-')
      %hold on
      %plot(alfa1(cs1:length(alfa1)),
            difpro1(cs1:length(alfa1))/max(difpro1),'r.-')
      %hold on
      %plot(alfa2,difpro2/max(difpro2),'g.-')
      %hold on
      %plot(alfa3(1:ci3),difpro3(1:ci3)/max(difpro3),'b.-')
      %hold on
      %plot(alfa3(cs3:length(alfa3)),
            difpro3(cs3:length(alfa3))/max(difpro3),'b.-')
      % axis([0 360 -0.4 1.1])%4.2 Eeliminamos las zonas de solapamiento, recuperando las zonas de los
      cortes que si se ven
   alfa_12=(01-02-180)/2; \text{emital de la intersection entre zona 1 y 2}<br>alfa_23=(03+02)/2; \text{emital de la intersection entre zona 2 y 3}%mitad de la intersección entre zona 2 y 3
   alfa13=(01+03)/2; %mitad de la intersección entre zona 1 y 3
   ai=find(alfal==min(alfal)); ai=ai(1);
   a12=find(abs(alfa1-alfa 12)==min(abs(alfa1-alfa 12))); a12=a12(1);
   a21=find(abs(alfa2-alfa_12)=-min(abs(alfa2-alfa_12)); a21=a21(1);a23 = find(abs(a1fa2 - a1fa_23) = min(abs(a1fa2 - a1fa_23))); a23 = a23(1);
   a32=find(abs(alfa3-alfa_23)==min(abs(alfa3-alfa_23))); a32=a32(1);
   a31=find(abs(a1fa3-a1fa_13)=-min(abs(a1fa3-a1fa_13))); a31=a31(1);
   a13=find(abs(alfal-alfa_13)=-min(abs(alfalfal-alfa_13)); a13=a13(1);af=find(alfal=-max(alfal)); af=af(1);
   fin3=length(alfa3);
   if alfa3(fin3)<=alfa1(ci1) & alfa1(1)>=alfa3(cs3)
      case = 1;alfa1c = [alfa1(ai: a12), alta1(a13: c11) ,alfa1(cs1:af)];
      dif1c = [diff(:,[ai:al2]), diff(:,[al3:ci1]), diff(:,[cs1:af]);difpro1c= [difpro1(ai:a12), difpro1(a13:ci1) ,difpro1(cs1:af)];
```
```
alfa3c = [alfa3(a32:ci3), alfa3(cs3:al2-1;dif3c = [diff; [a32:ci3]), diff; [cs3:a31-1]);
  difpro3c= [difpro3(a32:ci3), difpro3(cs3:a31-1)];
  noilum = (alfa3(cs3)-alfa3(ci3))+(alfa1(cs1)-alfa1(ci1)); %zona no
                                                           %iluminado
elseif alfa3(fin3)<=alfa1(ci1) & alfa1(1)>=alfa3(ci3) &
        alfa1(1) < = alfa3(cs3)caso =2;alfalc = [alfa1(ai:a12), alfa1(1:ci1) ,alfa1(csl:af)];
  dif1c = [diff(:,[ai:al2]), diff(:,[1:cil]), diff(:,[cs1:al])];
  difpro1c= [difpro1(ai:a12), difpro1(1:ci1) ,difpro1(cs1:af)];
  alfa3c = a1fa3(a32:ci3);dif3c = dif3(:,[a32:ci3]);
  difpro3c= difpro3(a32:ci3);
  noilum = (alfal(1)-alfa3(ci3))+(alfal(csl)-alfal(cil));elseif alfa3(fin3)>=alfa1(ci1) & alfa3(fin3)<=alfa1(cs1) &
        alfa1(1)=alfa3(cs3)caso =3;alfalc = [alfa1(ai, a12), alf1(cs1:af)];dif1c = [diff(:,[ai:al2]), diff(:,[cs1:af]);difpro1c= [difpro1(ai:a12), difpro1(cs1:af)];
  alfa3c = [alfa3(a32:ci3), alta3(cs3:fin3)];
  dif3c = [diff( : [a32:ci3]), diff( : [cs3:fin3]);
  difpro3c= [difpro3(a32:ci3), difpro3(cs3:fin3)];
  noilum = (alfa3(cs3)-alfa3(ci3))+(alfa1(cs1)-alfa3(fin3));elseif alfa3(fin3)>=alfa1(ci1) & alfa3(fin3)<=alfa1(cs1) &
        alfa1(1) >=alfa3(ci3) & alfa1(1) <=alfa3(cs3)
  caso =4;
  alfalc = [alfa1(ai:a12), alf1(i:a13), alf1(cs1:af)];dif1c = [diff(:,[ai:al2]), diff(:,[1:al3]), diff(:,[csl:af]);difpro1c= [difpro1(ai:a12), difpro1(1:a13), difpro1(cs1:af)];
  alfa3c = [alfa3(a32:ci3), alfa3(a31+1:fin3)];
  dif3c = [dif3(:,[a32:ci3]), dif3(:,[a31+1:fin3])];
  difpro3c= [difpro3(a32:ci3), difpro3(a31+1:fin3)];
  noilum = (alfa1(1)-alfa3(ci3))+(alfa1(cs1)-alfa3(fin3));elseif alfa3(fin3)<alfa1(ci1) & alfa1(1)<alfa3(ci3)
  caso =5;alfa1c = [alfa1(ai: a12), alf1(i: c1), alf1(cs1:af)];
  dif1c = [diff(:,[ai:al2]), diff(:,[1:ci1]), diff(:,[cs1:af]);difpro1c= [difpro1(ai:a12), difpro1(1:ci1), difpro1(cs1:af)];
  cif3 = find(abs(alfa3-alfa1(1)) = min(abs(alfa3-alfa1(1))));
  alfa3c = alfa3(a32:cif3);dif3c = dif3(:,[a32:cif3]);
  difpro3c= difpro3(a32:cif3);
  noilum = (alfal(csl) - alfal(cil));elseif alfa3(fin3)>alfa1(cs1) & alfa1(1)>alfa3(cs3)
  caso =6;csil = find(abs(alfa1-max(alfa3))==min(abs(alfa1-max(alfa3))));
  alfalc = [alfa1(ai: a12), alf1(csi1:af)];
  dif1c = [diff(:,[ai:al2]), diff(:,[csil:af])];difpro1c= [difpro1(ai:a12), difpro1(csi1:af)];
  alfa3c = [alfa3(a32:ci3), alfa3(cs3:fin3)];
  dif3c = [diff: [a32:ci3]), diff: [cs3:fin3]);
  difpro3c= [difpro3(a32:ci3), dif3(cse:fin3)];
  noilum = (alfa3(cs3) - alfa3(ci3));elseif alfa3(fin3)>=alfa1(cs1) & alfa1(1)<=alfa3(ci3)
  caso = 7;
  csil = find(abs(alfa1-max(alfa3))==min(abs(alfa1-max(alfa3))));
```

```
cif1    = find(abs(alfa1-alfaCorteSup3)==min(abs(alfa1-
                     alfaCorteSup3)));
      aii     = find(abs(alfa1-alfaCorteInf3)==min(abs(alfa1-
                     alfaCorteInf3)));
      alfa1c  = [alfa1(ai:a12), alfa1(aii,cif1), alfa1(csi1:af)];
      dif1c = [diff(:,[ai:al2]), diff(:,[ai:ci:fl]),diff(:,[csil:af]);
      difpro1c= [difpro1(ai:a12), difpro1(aii:cif1), difpro(csi1:af)];
      alfa3c = [alfa3(a32:ci3-1), alta3(cs3+1:fin3)];
      dif3c = [dif3(:,[a32:ci3-1]), dif3(:,[cs3+1:fin3]));
      difpro3c= [difpro3(a32:ci3-1), dif3(cs3+1:fin3)];
      noilum = 0;%S = round((360-noilum)*100/360 );% superficie iluminada (%)
end
   alfa2c = alfa2(a21:a23-1);dif2c = dif2(:, [a21:a23-1]);
   difpro2c= difpro2(a21:a23-1);
      %subplot(2,1,2)%plot(alfa3c,difpro3c/max(difpro3),'b.-')
      %hold on
      %plot(alfa1c,difpro1c/max(difpro1),'r.-')
      %hold on
      %plot(alfa2c,difpro2c/max(difpro2),'g.-')
      %axis([0 360 -0.4 1.1])
      %xlabel('\alpha (º)','FontSize',12,'FontName','times')
      %ylabel('Intensity (a.u.)','FontSize',12,'FontName','times')
      %set(gcf,'Color',[1 1 1])
%5 Definición de defectos.
%Resaltamos: dmed<dif<-dmed, si no 1: Definimos matriz manchas (matriz de
%unos excepto donde hay manchas)
%5.1 Creamos matrices de manchas
   color a=0; color b=1;
   for n=1:length(alfa1c)
      columna=ones(1,resrad+1);
      difcolumna=dif1c(:,n)';
      q=find(difcolumna<-dmed1);
      p=find(difcolumna>dmed1);
      columna(q)=color_a;
      columna(p)=color_b;
      manchas1(:,n)=columna';
      clear q p columna difcolumna;
   end
   for n=1:length(alfa2c)
      columna=ones(1,resrad+1);
      difcolumna=dif2c(:,n)';
      q=find(difcolumna<-dmed2);
      p=find(difcolumna>dmed2);
      columna(q)=color_a;
      columna(p)=color_b;
      manchas2(:,n)=columna';
      clear q columna difcolumna;
   end
   for n=1:length(alfa3c)
      columna=ones(1,resrad+1) ;
```

```
difcolumna=dif3c(:,n)';
      q=find(difcolumna<-dmed3);
      p=find(difcolumna>dmed3);
      columna(q)=color_a;
      columna(p)=color_b;
      manchas3(:,n)=columna';
      clear q columna difcolumna;
   end
%5.2 Creamos matriz de manchas total
  Nangulos=length(alfa3c)+length(alfa1c)+length(alfa2c);
   alfa=sort([alfa1c,alfa2c,alfa3c]);
  Manchas=ones(resrad+1,Nangulos);
   for n=1:length(alfa1c)
      p1(n)=find(alfa={allfa1c(n)};Manchas(:,p1(n))=manchas1(:,n);end
   for n=1:length(alfa2c)
      p2(n)=find(alfa==alfa2c(n));Manchas(:,p2(n))=manchas2(:,n);
   end
   for n=1:length(alfa3c)
      p3(n)=find(alfa==alfa3c(n));Manchas(:,p3(n)) = manchas3(:,n);end
%5.3 Definimos surcos como manchas con longitud > long_surco y separados
     > ang_surco
   %long_surco=resrad/3
   %ang_surco= 10; %corresponden a 8 intervalos de división de los
   %360º entre resang
   surcos=find(sum(Manchas,1)<long_surco);
   for j=1:length(surcos)-1
      if surcos(j+1)-surcos(j)<ang_surco
         surcos(j+1) = (surcos(j)+surcos(j+1))/2;surcos(j)=0; %damos el valor 0 a los surcos desechados
      end
   end
   if isempty(surcos)==0;
      surcos=round(surcos(find(surcos~=0))); %nos da la/s posicones de
                                     %los surcos en la matriz de manchas
      pos_surcos=alfa(surcos);
   end
%6 DEFINICIÓN DE PARÁMETROS DE CALIDAD
N = length(surcos); %número de surcos
D =(D1+D2+D3)/3; %desviación media del ajuste
Q = round(N*100/S); %surcos por unidad de superficie *100
S = round((360-noilum)*100/360 );% superficie iluminada (%)
z=[0:resrad];
   %figure
   %subplot('position',[0.2 0.3 0.6 0.7])
   %colormap(gray);
   %imagesc(I);
   %axis equal
   %axis off
   subplot('position',[0.2 0.05 0.6 0.1])
```

```
%image(alfa,z,Manchas*(100)); shading interp;
%xlabel('\alpha (º)','FontSize',12,'FontName','times')
%ylabel('z (pixel)','FontSize',12,'FontName','times')
%set(gcf,'Color',[1 1 1])
%title(strcat('T_', num2str(Orden),'=',num2str(T),
               \frac{1}{5}, S=', num2str(S), '%', ', N_\phi =',
               num2str(resang)),'FontSize',15,'FontName',
                'times','color','k')
```
## APÉNDICE 3. DOCUMENTACIÓN DE LAS MEDIDAS

Finalmente recogemos la documentación de las medidas realizadas con el Prototipo

DEFCYL en las dos industrias participantes en el proyecto:

En Sprint Metal GmbH (en Alemania), páginas 209 a 211.

En Joh Pengg GmbH (en Austria), páginas 212 a 214.

## Date: 25 and 26 of Juni, 2001 Place: Sprint Metall

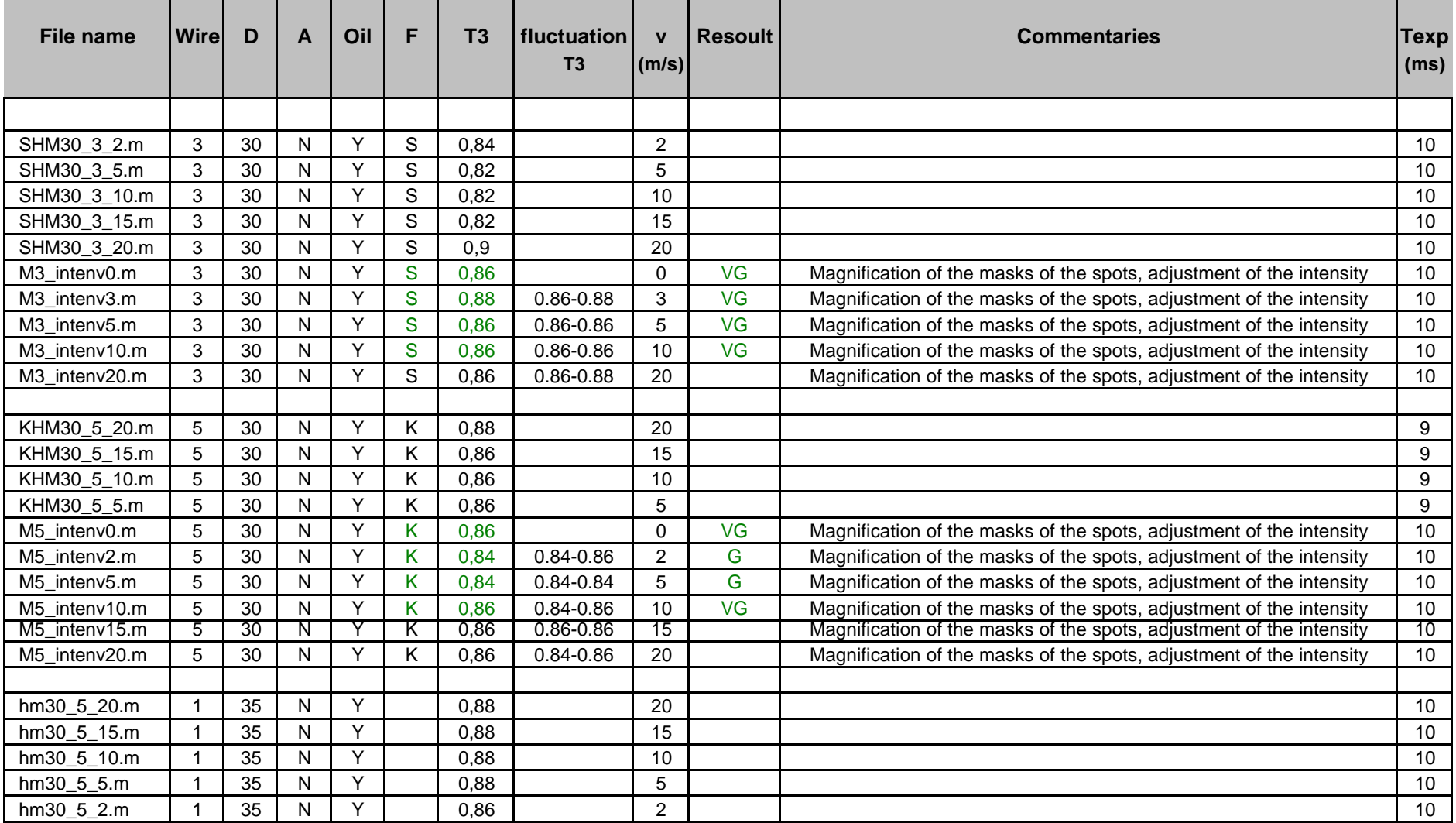

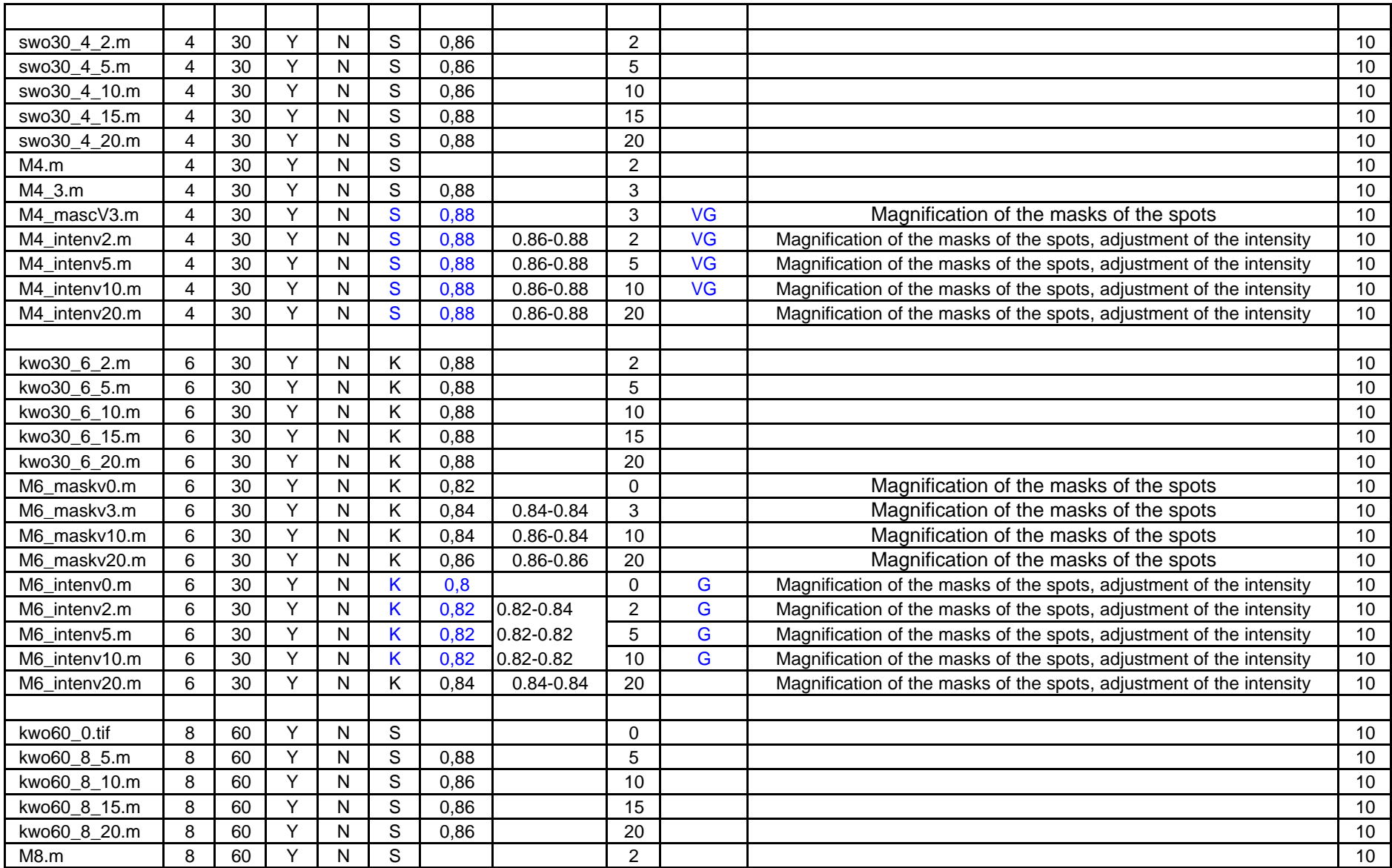

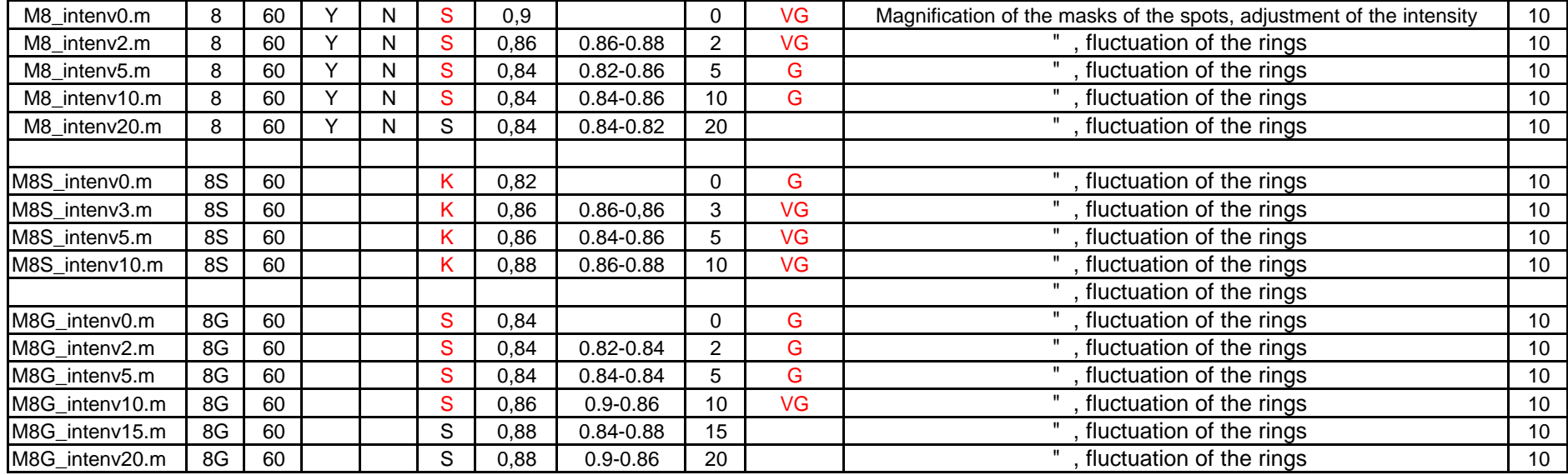

Image capture with imageprocessing: --.m (more than one imagen: 5 images)

**D**: Diameter (microns)

**A**: Annealing: Yes (Y), No (N)

**Oil**: Oil coverage: Yes (Y), No (N)

**F**: Defecto: S (good or Schuss), K (bad or Kette)

**Resoult**: VG (very good), G (good). Given only for measurements after correct adjustement of intensity and masks

(In red the wrong resoults for the wire with 60 microns)

## Date: 27 and 28 of Juni, 2001 Place: Joh Pengg

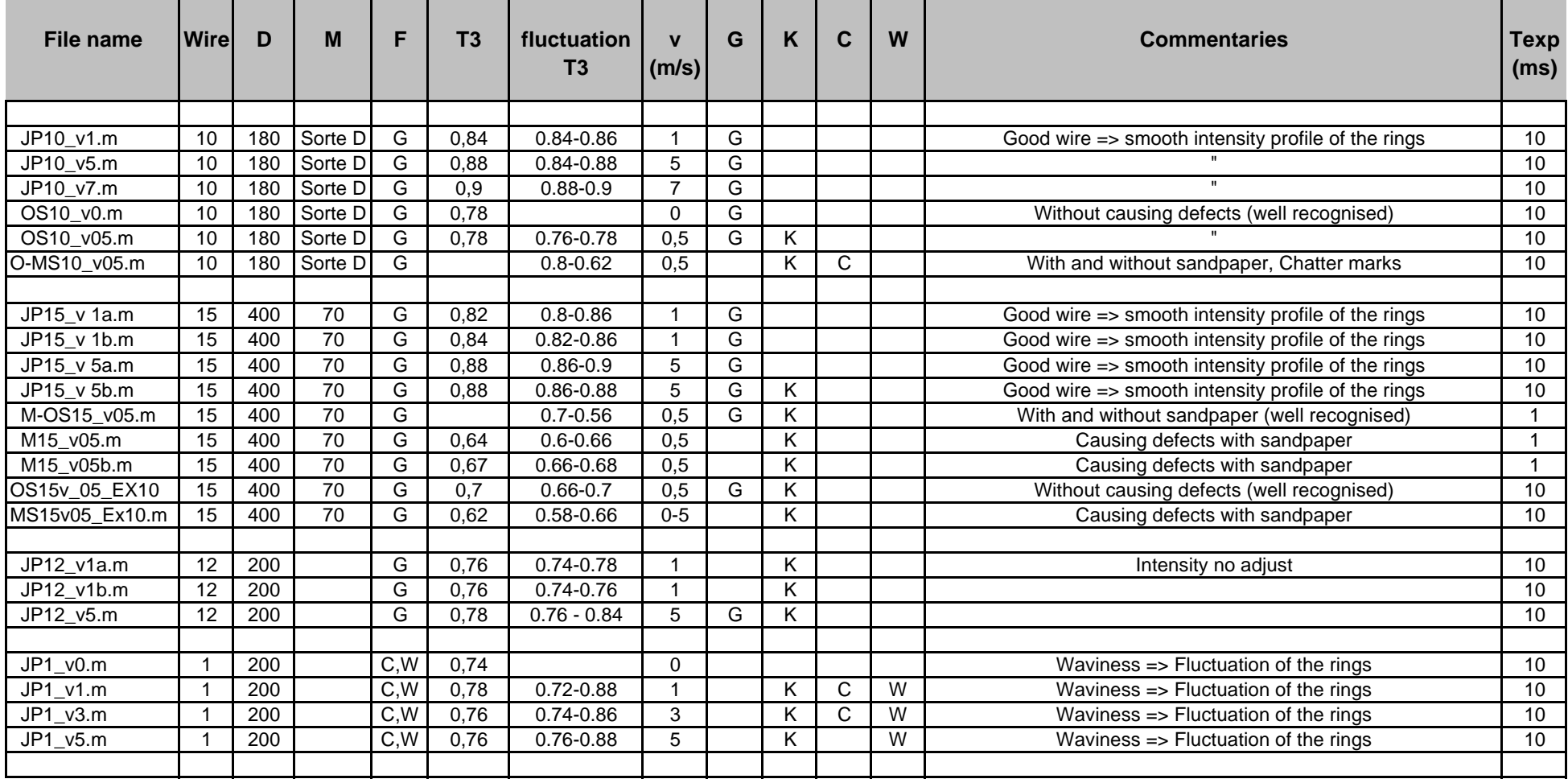

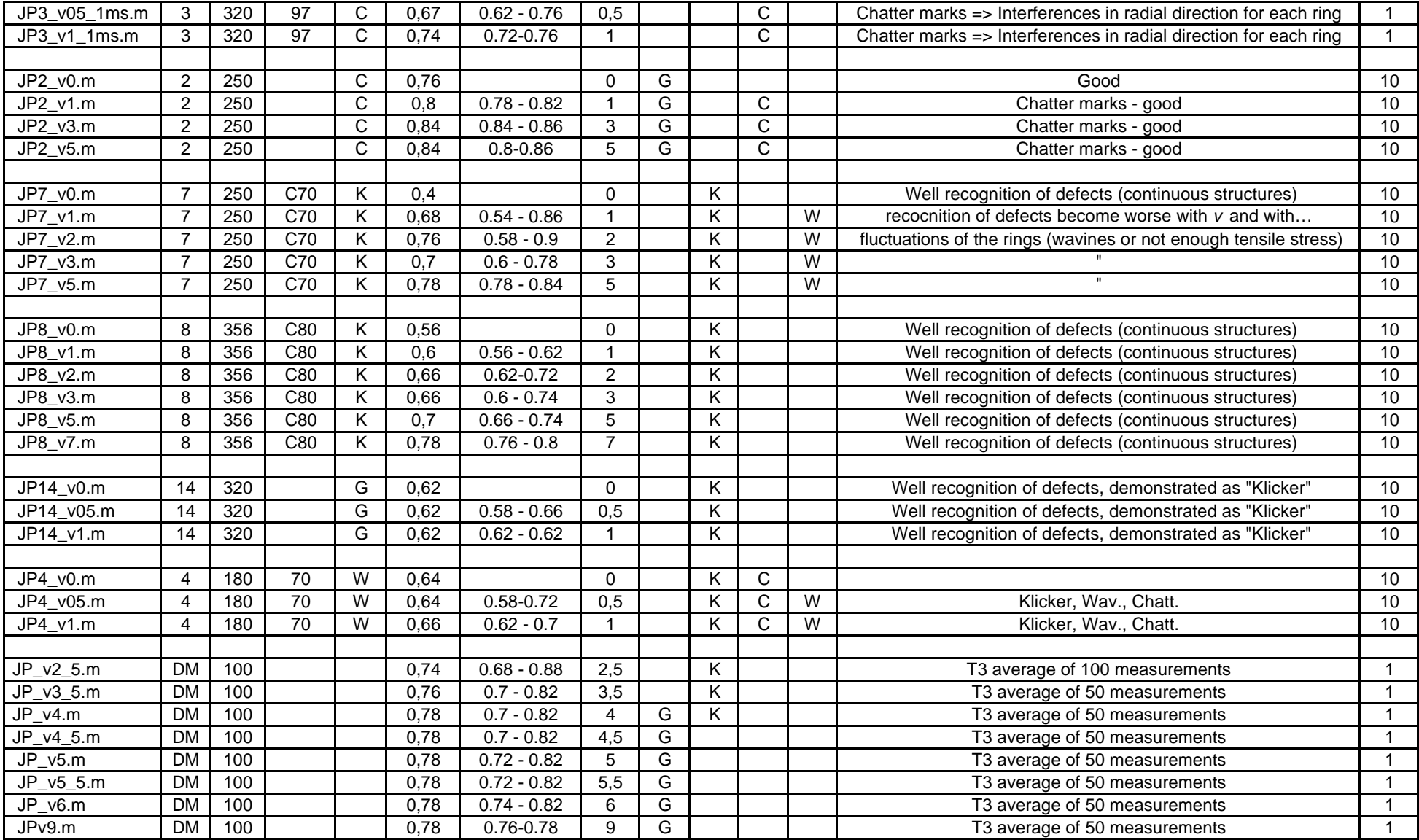

**D**: Diameter, microns. **M**: Material **F**: Previous clasification of surface quality **G**: Good **K**: Continuous structures **C** :Chatter marcs **W** : Waviness **DM**: Drawinmachine Image capture with imageprocessing: --.m (5 imagen)